# COMPUTER APPLICATIONS STUDY MATERIAL

## XI - STANDARD

(BASED ON THE NEW SYLLABUS AND NEW TEXT BOOK FOR THE YEAR 2024-2025)

PREPARED BY.,
B. MOHAMED YOUSUF M.C.A., B.Ed.,
PG ASST IN COMPUTER SCIENCE

[yousufaslan5855@gmail.com]

#### INDEX..,

| S.NO | TOPICS                                                          | PG.NO   |
|------|-----------------------------------------------------------------|---------|
|      | PART- I (ONE WORDS)                                             |         |
| 1.   | CH-1 TO 18 BOOK BACK & PUBLIC ONE WORD QUESTION WITH ANSWERS    | 1       |
| 2.   | CH-1 TO 18 BOOK INSIDE ONE WORD QUESTION WITH ANSWERS           | 9       |
| 3.   | IMPORTANT SHORT CUT KEYS & IMPORTANT YEARS                      | 33      |
| 4.   | AUTHOR NAMES & ABBREVIATIONS                                    | 34      |
| 5.   | SHORT CUT KEYS WITH FUNCTIONS                                   | 36      |
| 6.   | GLOSSARY                                                        | 38      |
| 7.   | CHAPTER 1 TO 18 LIST OUTS / TYPES / SUB HEADINGS                | 42      |
|      | PART – II (TWO MARKS)                                           |         |
| 8.   | CH-1 TO 18 BOOK BACK & PUBLIC TWO MARKS QUESTION WITH ANSWERS   | 53      |
|      | PART – III (THREE MARKS)                                        |         |
| 9.   | CH-1 TO 18 BOOK BACK & PUBLIC THREE MARKS QUESTION WITH ANSWERS | 65      |
|      | PART – IV (FIVE MARKS)                                          |         |
| 10.  | CH-1 TO 17 BOOK BACK & PUBLIC FIVE MARK QUESTION WITH ANSWERS   | 82      |
| 11.  | CH-1 TO 18 BOOK INSIDE (2,3,5) MARKS QUESTION & ANSWERS         | 113     |
|      | PART - Y (IMPORTANT PROGRAMS)                                   |         |
| 12.  | CH-1 TO 16 IMPORTANT PROCEDURES, FORMATS AND METHODS            | 144     |
| 13.  | PUBLIC EXAMINATION 2 & 3 MARK COMPULSORY QUESTIONS WITH ANSWERS | 158-155 |

## CHAPTER 1 TO 18 ONE WORD BOOK BACK & PUBLIC QUESTION WITH ANSWERS (CHAPTER-1) (INTRODUCTION TO COMPUTERS)

| 1.              | First generation computers use                                                                                                    |                                                                                                    |                                |                                   |
|-----------------|----------------------------------------------------------------------------------------------------|----------------------------------------------------------------------------------------------------|--------------------------------|-----------------------------------|
|                 | (a)Vacuum tubes                                                                                                    | (b) Transistors                                                                                              | (c) Integrated circuits        | (d) Microprocessors               |
| 2.              | Name the volatile memory                                                                                                    | [M-2022]                                                                                                    |                                |                                   |
|                 | (a) ROM                                                                                                    | (b) PROM                                                                                                    | (c) <b>RAM</b>                 | (d) EPROM                         |
| 3.              | Identify the output device                                                                                                    |                                                                                                    |                                |                                   |
|                 | (a) Keyboard                                                                                                    | (b) Memory                                                                                                   | (c) Monitor                    | (d) Mouse                         |
| 4.              | Identify the input device [J-201                                                                                                    | 9]                                                                                                    |                                |                                   |
|                 | (a) Printer                                                                                                    | (b) Mouse                                                                                                    | (c) Plotter                    | (d) Projector                     |
| 5.              | Output device is                                                                                                    | used for printing building p                                                                                 | lan, flex board, etc.          |                                   |
|                 | (a) Thermal printer                                                                                                    | (b) Plotter                                                                                                  | (c) Dot matrix                 | (d) inkjet printer                |
| 6.              | In ATM machines, which one                                                                                                    | of the following is used to                                                                                  | [S-2020]                       |                                   |
|                 | (a) Touch Screen                                                                                                    | (b) speaker                                                                                                  | (c) Monitor                    | (d) Printer                       |
| 7.              | When a system restarts                                                                                                    |                                                                                                    | oting is used. [M-2019, M-202  |                                   |
|                 | (a) Warm booting                                                                                                    | (b) Cold booting                                                                                             | (c) Touch boot                 | (d) Real boot                     |
| 8.              | Expand POST [J-2023]                                                                                                    |                                                                                                    |                                |                                   |
|                 | (a) Post on self-test                                                                                                    | (b) Power on Software Te                                                                                     | st (c) Power on Self-Test      | (d) Power on Self Text            |
| 9.              | Which one of the following is                                                                                                    |                                                                                                    |                                |                                   |
|                 | (a) ROM                                                                                                    | (b) <b>RAM</b>                                                                                               | (c) Flash drive                | (d) Hard disk                     |
| 10.             | Which generation of computer                                                                                                    |                                                                                                    |                                |                                   |
|                 | (a) First                                                                                                    | (b) Second                                                                                                   | (c) Third                      | (d) Fourth                        |
|                 |                                                                                                    | , ,                                                                                                    |                                | , ,                               |
| CH              | lapter-2) (number syste                                                                                                    | MS)                                                                                                    |                                |                                   |
| 1.              | Which refers to the number of                                                                                                    |                                                                                                    | ter's CPU?                     |                                   |
| 1.              | (a) Byte                                                                                                    | (b) Nibble                                                                                                   | (c) Word length                | (d) Bit                           |
| 2.              | How many bytes does 1 Kilo l                                                                                                    | \ <i>\</i>                                                                                                   | (c) Word length                | (d) Dit                           |
|                 | (a) 1000                                                                                                    | (b) 8                                                                                                    | (c) 4                          | (d) 1024                          |
| 3.              | Expansion for ASCII [J-2024]                                                                                                    |                                                                                                    | (a) American School Code for   |                                   |
| <b>J.</b>       | (b) American Standard Code for                                                                                                    | r Information Interchange                                                                                    | American School Code ic        | information interenange.          |
|                 | (c) All Standard Code for Informa                                                                                                    |                                                                                                    | rican Society Code for Informa | ation Interchange                 |
| 4.              | 2^50 is referred as                                                                                                    |                                                                                                    |                                | C                                 |
|                 | (a) Kilo                                                                                                    | (b) Tera                                                                                                    | (c) Peta                       | (d) Zetta                         |
| 5.              | How many characters can be h                                                                                                    | ` '                                                                                                    |                                |                                   |
|                 | (a) 64                                                                                                    | (b) 255                                                                                                    | (c) 256                        | (d) 128                           |
| 6.              | For 1101 <sub>2</sub> what is the Hexadeo                                                                                                    | eimal equivalent? [M-2022]                                                                                   | ,                              | ,                                 |
|                 | (a) F                                                                                                    | (b) E                                                                                                    | ( <u>c</u> ) <u>D</u>          | (d) B                             |
| 7.              | What is the 1's complement of                                                                                                    | f 00100110? [M-2023]                                                                                         | <del></del>                    |                                   |
|                 | (a) 00100110                                                                                                    | (b) 11011001                                                                                                 | (c) 11010001                   | (d) 00101001                      |
| 8.              | Which amongst this is not an o                                                                                                    | octal number?                                                                                                |                                |                                   |
|                 |                                                                                                    |                                                                                                    |                                |                                   |
| 1.              | (a) 645                                                                                                    |                                                                                                    | (c) 876                        | (d) 123                           |
|                 | (a) 645<br>For 1110 <sub>2</sub> the hexadecimal equ                                                                                                    | (b) 234                                                                                                    | ( <u>c) 876</u>                | (d) 123                           |
|                 | (a) 645<br>For 1110 <sub>2</sub> the hexadecimal eq<br>(a) C                                                                                                    | (b) 234                                                                                                    | <del></del>                    |                                   |
| 2.              | For 1110 <sub>2</sub> the hexadecimal equal (a) C                                                                                                    | (b) 234<br>nivalent is: [ <b>J-2023</b> ]<br>(b) B                                                           | (c) 876<br>(c) E               | (d) 123<br>(d) A                  |
| 2.              | For 1110 <sub>2</sub> the hexadecimal equ                                                                                                    | (b) 234<br>nivalent is: [ <b>J-2023</b> ]<br>(b) B<br>bble? [ <b>J-2019</b> ]                                | (c) E                          | (d) A                             |
| (               | For 1110 <sub>2</sub> the hexadecimal equal (a) C<br>How many bits are there in Ni(a) 2                                                                                  | (b) 234<br>hivalent is: [J-2023]<br>(b) B<br>bble? [J-2019]<br>(b) 4                                         | <del></del>                    |                                   |
|                 | For 1110 <sub>2</sub> the hexadecimal equal (a) C<br>How many bits are there in Ni (a) 2<br>What is the 1's complement of                                                | (b) 234<br>hivalent is: [J-2023]<br>(b) B<br>bble? [J-2019]<br>(b) 4<br>f 11011001? [S-2020]                 | (c) E<br>(c) 8                 | (d) A<br>(d) 1024                 |
| (               | For 1110 <sub>2</sub> the hexadecimal equal (a) C<br>How many bits are there in Ni (a) 2<br>What is the 1's complement of (a) 00100110                                   | (b) 234<br>hivalent is: [J-2023]<br>(b) B<br>bble? [J-2019]<br>(b) 4                                         | (c) E                          | (d) A                             |
| 3.              | For 1110 <sub>2</sub> the hexadecimal equal C How many bits are there in Ni (a) 2 What is the 1's complement of (a) 00100110 2^30 is referred as [M-2019]                | (b) 234<br>hivalent is: [J-2023]<br>(b) B<br>bble? [J-2019]<br>(b) 4<br>f 11011001? [S-2020]<br>(b) 11100110 | (c) E<br>(c) 8<br>(c) 11011000 | (d) A<br>(d) 1024<br>(d) 11011111 |
| 3. <sup>(</sup> | For 1110 <sub>2</sub> the hexadecimal equal C (a) C How many bits are there in Ni (a) 2 What is the 1's complement of (a) 00100110 2^30 is referred as [M-2019] (a) Peta | (b) 234 nivalent is: [J-2023] (b) B bble? [J-2019] (b) 4 f 11011001? [s-2020] (b) 11100110 (b) Mega          | (c) E<br>(c) 8                 | (d) A<br>(d) 1024                 |
| 3.              | For 1110 <sub>2</sub> the hexadecimal equal C How many bits are there in Ni (a) 2 What is the 1's complement of (a) 00100110 2^30 is referred as [M-2019]                | (b) 234 nivalent is: [J-2023] (b) B bble? [J-2019] (b) 4 f 11011001? [s-2020] (b) 11100110 (b) Mega          | (c) E<br>(c) 8<br>(c) 11011000 | (d) A<br>(d) 1024<br>(d) 11011111 |

PREPARED BY... B.MOHAMED YOUSUF M.C.A., B.Ed., (PG ASST IN COMPUTER SCIENCE) [yousufaslan5855@gmail.com]

| (CH                                                                    | APTER-3) (COMPUTER ORG                                                                                                    | ANIZATION)                                                                                                    |                                                                                                    |                                                                                                    |
|------------------------------------------------------------------------|----------------------------------------------------------------------------------------------------|----------------------------------------------------------------------------------------------------|----------------------------------------------------------------------------------------------------|----------------------------------------------------------------------------------------------------|
| 1.                                                                     | Which of the following is said                                                                                                    | to be the brain of a comput                                                                                                    | ter?                                                                                                    |                                                                                                    |
|                                                                        | (a) Input devices                                                                                                    | (b) Output devices                                                                                                    | (c) Memory device                                                                                                    | (d) Microprocessor                                                                                                    |
| 2.                                                                     | Which of the following is not t                                                                                                    | he part of a microprocesso                                                                                                    | r unit? [ <b>J-2019</b> ]                                                                                                    |                                                                                                    |
|                                                                        | (a) ALU                                                                                                    | (b) Control unit                                                                                                    | (c) Cache memory                                                                                                    | (d) register                                                                                                    |
| 3.                                                                     | How many bits constitute a wo                                                                                                    | ord? [J-2024]                                                                                                    |                                                                                                    | , ,                                                                                                    |
|                                                                        | (a) 8                                                                                                    | (b) 16                                                                                                    | (c) 32 (d) determined l                                                                                                    | by the processor used                                                                                                    |
|                                                                        | Which of the following device                                                                                                    | identifies the location whe                                                                                                    |                                                                                                    |                                                                                                    |
|                                                                        | (a) Locator                                                                                                    | (b) encoder                                                                                                    | (c) decoder                                                                                                    | (d) multiplexer                                                                                                    |
|                                                                        | Which of the following is a CI                                                                                                    | * /                                                                                                    | <u>(0) 11100 1110</u>                                                                                                    | (a)                                                                                                    |
| •                                                                      | (a) Intel P6                                                                                                    | (b) AMD K6                                                                                                    | (c) Pentium III                                                                                                    | (d) Pentium IV                                                                                                    |
| 6.                                                                     | Which is the fastest memory?                                                                                                    | (6) 711112 110                                                                                                    | (C) I childhi III                                                                                                    | (d) I childhi I v                                                                                                    |
|                                                                        | (a) Hard disk                                                                                                    | (b) Main memory                                                                                                    | (c) Cache memory                                                                                                    | (d) Blue-Ray disc                                                                                                    |
|                                                                        | How many memory locations a                                                                                                    |                                                                                                    |                                                                                                    |                                                                                                    |
|                                                                        | (a) 28                                                                                                    | (b) 1024                                                                                                    | (c) 256                                                                                                    | (d) 8000                                                                                                    |
| 8.                                                                     | What is the capacity of 12cm d                                                                                                    | * /                                                                                                    |                                                                                                    | (d) 8000                                                                                                    |
| 0.                                                                     | - ·                                                                                                    |                                                                                                    |                                                                                                    | (4) 2.2 CB                                                                                                    |
| Δ.                                                                     | (a) 4.7. GB                                                                                                    | (b) 5.5 GB                                                                                                    | (c) 7.8GB                                                                                                    | (d) 2.2 GB                                                                                                    |
| 9.                                                                     | What is the smallest size of dat                                                                                                    | -                                                                                                    |                                                                                                    | (1)                                                                                                    |
| 10                                                                     | (a) Blocks                                                                                                    | (b) sectors                                                                                                    | (c) pits                                                                                                    | (d) tracks                                                                                                    |
| 10.                                                                    | Display devices are connected                                                                                                    |                                                                                                    |                                                                                                    |                                                                                                    |
|                                                                        | (a) USB port                                                                                                    | (b) Ps/2 port                                                                                                    | (c) SCSI port                                                                                                    | (d) VGA connector                                                                                                    |
| 1.                                                                     | Which of the following is a RI                                                                                                    |                                                                                                    | () 1 1 2 2 2                                                                                                    | (1) 5                                                                                                    |
|                                                                        | (a) Pentium III                                                                                                    | (b) Pentium IV                                                                                                    | (c) Intel 386                                                                                                    | (d) Pentium II                                                                                                    |
|                                                                        |                                                                                                    |                                                                                                    |                                                                                                    |                                                                                                    |
| (CH                                                                    | APTER-4) (THEORETICAL C                                                                                                    | ONCEPTS OF OPERATIN                                                                                                    | G SYSTEM)                                                                                                    |                                                                                                    |
| 1.                                                                     | Operating system is a [I                                                                                                    | M-2019, J-2024]                                                                                                    |                                                                                                    |                                                                                                    |
|                                                                        | (a) Application Software                                                                                                    | (b) Hardware                                                                                                    | (c) System Software                                                                                                    | (d) Component                                                                                                    |
| 2.                                                                     | Identify the usage of Operating                                                                                                    |                                                                                                    |                                                                                                    | . , .                                                                                                    |
|                                                                        |                                                                                                    |                                                                                                    | 111                                                                                                    |                                                                                                    |
|                                                                        | (a) Easy interaction between th                                                                                                    | e human and computer                                                                                                    | (b) Controlling input & ou                                                                                                    | itput Devices                                                                                                    |
|                                                                        | <ul><li>(a) Easy interaction between th</li><li>(c) Managing use of main mem</li></ul>                                                                                                    |                                                                                                    | (b) Controlling input & ou                                                                                                    | tput Devices                                                                                                    |
| 3.                                                                     | (c) Managing use of main mem                                                                                                    | nory                                                                                                    | (d) All the above                                                                                                    | itput Devices                                                                                                    |
| 3.                                                                     | (c) Managing use of main mem<br>Which of the following is not a                                                                                                    | nory<br>a function of an Operating                                                                                                    | (d) All the above<br>System? [M-2023]                                                                                                    |                                                                                                    |
|                                                                        | (c) Managing use of main mem<br>Which of the following is not a<br>(a) Process Management                                                                                                    | nory a function of an Operating (b) Memory Memory and American                                                                                                    | (d) All the above  System? [M-2023]  (c) Security management                                                                                                    | (d) Complier Environment                                                                                                    |
| <ul><li>3.</li><li>4.</li></ul>                                        | (c) Managing use of main mem<br>Which of the following is not a<br>(a) Process Management<br>Which of the following OS is a                                                                                                    | nory a function of an Operating (b) Memory Memorement a commercially reensed Op                                                                                                    | (d) All the above<br>System? [M-2023]<br>(c) Security management<br>perating system?                                                                                                    | (d) Complier Environment                                                                                                    |
| 4.                                                                     | (c) Managing use of main mem<br>Which of the following is not a<br>(a) Process Management<br>Which of the following OS is a<br>( <u>a)Windows</u>                                                                                                    | nory a function of an Operating (b) Memory Memory accommercially heensed Op (b) UBUNTU                                                                                                    | (d) All the above  System? [M-2023] (c) Security management perating system? (c) FEDORA                                                                                                    |                                                                                                    |
| 4.                                                                     | (c) Managing use of main mem<br>Which of the following is not a<br>(a) Process Management<br>Which of the following OS is a<br>( <u>a)Windows</u><br>Which of the following Operat                                                                                                    | fory a function of an elevating (b) Memory Management a commercially Reensed Op (b) UBUNTU ing systems support Mobil                                                                                                    | (d) All the above  ystem? [M-2023]  (c) Security management perating system?  (c) FEDORA  e Devices? [S-2020, S-2021]                                                                                                    | (d) Complier Environment (d) REDHAT                                                                                                    |
| <ul><li>4.</li><li>5.</li></ul>                                        | (c) Managing use of main mem<br>Which of the following is not a<br>(a) Process Management<br>Which of the following OS is a<br>(a) Windows<br>Which of the following Operat<br>(a) Windows 7                                                                                                    | fory a function of an operating (b) Memory Memory a commercially Reensed Op (b) UBUNTU ing systems support Mobil (b) Linux                                                                                                    | (d) All the above  System? [M-2023] (c) Security management perating system? (c) FEDORA                                                                                                    | (d) Complier Environment                                                                                                    |
| <ul><li>4.</li><li>5.</li></ul>                                        | (c) Managing use of main mem<br>Which of the following is not a<br>(a) Process Management<br>Which of the following OS is a<br>(a) Windows<br>Which of the following Operat<br>(a) Windows 7<br>File Management manages [M-                                                                                                    | fory a function of a different of (b) Memory democrating a commercially feelinged Op (b) UBUNTU ing systems support Mobil (b) Linux 2022]                                                                                                    | (d) All the above System? [M-2023] (c) Security management perating system? (c) FEDORA e Devices? [S-2020, S-2021] (c) BOSS                                                                                                    | (d) Complier Environment (d) REDHAT (d) iOS                                                                                                    |
| <ul><li>4.</li><li>5.</li><li>6.</li></ul>                             | (c) Managing use of main mem Which of the following is not a (a) Process Management Which of the following OS is a (a) Windows Which of the following Operat (a) Windows 7 File Management manages [M-(a) Files                                                                                                    | fory a function of a different of the different of the different of the commercially recensed Open (b) UBUNTU ting systems support Mobil (b) Linux 2022] (b) Folders                                                                                                    | (d) All the above  ystem? [M-2023]  (c) Security management perating system?  (c) FEDORA  e Devices? [S-2020, S-2021]                                                                                                    | (d) Complier Environment (d) REDHAT                                                                                                    |
| <ul><li>4.</li><li>5.</li><li>6.</li></ul>                             | (c) Managing use of main mem<br>Which of the following is not a<br>(a) Process Management<br>Which of the following OS is a<br>(a) Windows<br>Which of the following Operat<br>(a) Windows 7<br>File Management manages [M-(a) Files<br>Interactive Operating System p                                                                                                    | fory a function of an Operating (b) Memory Memory Memory of the commercially Reensed Op (b) UBUNTU ing systems support Mobil (b) Linux 2022] (b) Folders provides                                                                                                    | (d) All the above System? [M-2023] (c) Security management berating system? (c) FEDORA e Devices? [S-2020, S-2021] (c) BOSS (c) Directory systems                                                                                                    | (d) Complier Environment (d) REDHAT (d) iOS                                                                                                    |
| <ul><li>4.</li><li>5.</li><li>6.</li></ul>                             | (c) Managing use of main mem Which of the following is not a (a) Process Management Which of the following OS is a (a) Windows Which of the following Operat (a) Windows 7 File Management manages [M-(a) Files Interactive Operating System pages (a) Graphics User Interface (                                                                                                    | fory a function of an Operating (b) Memory Memory Memory of the commercially Reensed Op (b) UBUNTU ing systems support Mobil (b) Linux 2022] (b) Folders provides                                                                                                    | (d) All the above  System? [M-2023]  (c) Security management perating system?  (c) FEDORA  e Devices? [S-2020, S-2021]  (c) BOSS  (c) Directory systems  (b) Data Distribution                                                                                                    | (d) Complier Environment (d) REDHAT (d) iOS                                                                                                    |
| <ul><li>4.</li><li>5.</li><li>6.</li><li>7.</li></ul>                  | (c) Managing use of main mem Which of the following is not a (a) Process Management Which of the following OS is a (a) Windows Which of the following Operat (a) Windows 7 File Management manages [M-(a) Files Interactive Operating System processing (a) Graphics User Interface (c) Security Management                                                                                                    | fory a function of an operating (b) Memory Management a commercially feensed Op (b) UBUNTU ing systems support Mobil (b) Linux 2022] (b) Folders provides GUI)                                                                                                    | (d) All the above System? [M-2023] (c) Security management berating system? (c) FEDORA e Devices? [S-2020, S-2021] (c) BOSS (c) Directory systems                                                                                                    | (d) Complier Environment (d) REDHAT (d) iOS                                                                                                    |
| <ul><li>4.</li><li>5.</li><li>6.</li></ul>                             | (c) Managing use of main mem Which of the following is not a (a) Process Management Which of the following OS is a (a) Windows Which of the following Operat (a) Windows 7 File Management manages [M-(a) Files Interactive Operating System processes (a) Graphics User Interface (c) Security Management An example for single task operating to the following Operating System processes (b) (c) Security Management (c) Security Management (d) (e) Management (e) (e) Management (e) Management (e) (e) Management (e) (e) Management (e) (e) Management (e) (e) Management (e) Management (e)  | fory a function of an operating (b) Memory Management a commercially Reensed Op (b) UBUNTU ing systems support Mobil (b) Linux 2022] (b) Folders provides GUI) erating system is                                                                                                    | (d) All the above  ystem? [M-2023]  (c) Security management perating system?  (c) FEDORA  e Devices? [S-2020, S-2021]  (c) BOSS  (c) Directory systems  (b) Data Distribution  (d) Real Time Processing                                                                                                    | (d) Complier Environment (d) REDHAT (d) iOS (d) All the Above                                                                                         |
| <ol> <li>4.</li> <li>5.</li> <li>6.</li> <li>7.</li> <li>8.</li> </ol> | (c) Managing use of main mem Which of the following is not a (a) Process Management Which of the following OS is a (a) Windows Which of the following Operat (a) Windows 7 File Management manages [M-(a) Files Interactive Operating System processes (a) Graphics User Interface (c) Security Management An example for single task operations (a) Linux                                                                                                    | fory a function of an operating (b) Memory Management a commercially Reensed Op (b) UBUNTU ing systems support Mobil (b) Linux 2022] (b) Folders provides GUI) erating system is (b) Windows                                                                                                    | (d) All the above  ystem? [M-2023] (c) Security management perating system? (c) FEDORA e Devices? [S-2020, S-2021] (c) BOSS (c) Directory systems (b) Data Distribution (d) Real Time Processing (c) MS-DOS                                                                                                    | (d) Complier Environment (d) REDHAT (d) iOS                                                                                                    |
| <ol> <li>4.</li> <li>5.</li> <li>6.</li> <li>7.</li> <li>8.</li> </ol> | (c) Managing use of main mem Which of the following is not a (a) Process Management Which of the following OS is a (a) Windows Which of the following Operat (a) Windows 7 File Management manages [M-(a) Files Interactive Operating System processes (a) Graphics User Interface (c) Security Management An example for single task operating Linux The File management system of the system of the syst | fory a function of an operating (b) Memory democration a commercially heensed Op (b) UBUNTU ing systems support Mobil (b) Linux 2022] (b) Folders provides GUI) erating system is (b) Windows used by Linux is [S-2022, M-                                                                                                    | (d) All the above  ystem? [M-2023] (c) Security management becating system? (c) FEDORA (e) Devices? [S-2020, S-2021] (c) BOSS (c) Directory systems (b) Data Distribution (d) Real Time Processing (c) MS-DOS  2024]                                                                                                    | (d) Complier Environment (d) REDHAT (d) iOS (d) All the Above (d) UNIX                                                                                |
| 4.<br>5.<br>6.<br>7.<br>8.                                             | (c) Managing use of main mem Which of the following is not a (a) Process Management Which of the following OS is a (a) Windows Which of the following Operat (a) Windows 7 File Management manages [M-(a) Files Interactive Operating System processes (a) Graphics User Interface (c) Security Management An example for single task operation (a) Linux The File management system to (a) ext2                                                                                                    | fory a function of an operating (b) Memory Management a commercially Reensed Op (b) UBUNTU ing systems support Mobil (b) Linux 2022] (b) Folders provides GUI) erating system is (b) Windows                                                                                                    | (d) All the above  ystem? [M-2023] (c) Security management perating system? (c) FEDORA e Devices? [S-2020, S-2021] (c) BOSS (c) Directory systems (b) Data Distribution (d) Real Time Processing (c) MS-DOS                                                                                                    | (d) Complier Environment (d) REDHAT (d) iOS (d) All the Above                                                                                         |
| 4.<br>5.<br>6.<br>7.<br>8.                                             | (c) Managing use of main mem Which of the following is not a (a) Process Management Which of the following OS is a (a) Windows Which of the following Operat (a) Windows 7 File Management manages [M-(a) Files Interactive Operating System processes (a) Graphics User Interface (c) Security Management An example for single task operation (a) Linux The File management system to (a) ext2 Android is a [J-2019]                                                                                                    | fory a function of a function (b) Memory democrating (c) Memory democrating (democrating feeling (democrating feeling (democrating (democrating feeling (democrating (democrating (democ | (d) All the above System? [M-2023] (c) Security management becating system? (c) FEDORA e Devices? [S-2020, S-2021] (c) BOSS (c) Directory systems (b) Data Distribution (d) Real Time Processing (c) MS-DOS 2024] (c) FAT                                                                                                    | (d) Complier Environment (d) REDHAT (d) iOS (d) All the Above (d) UNIX (d) NFTS                                                                       |
| 4.<br>5.<br>6.<br>7.<br>8.                                             | (c) Managing use of main mem Which of the following is not a (a) Process Management Which of the following OS is a (a) Windows Which of the following Operat (a) Windows 7 File Management manages [M-(a) Files Interactive Operating System processes (a) Graphics User Interface (c) Security Management An example for single task operation (a) Linux The File management system to (a) ext2                                                                                                    | fory a function of an operating (b) Memory democration a commercially heensed Op (b) UBUNTU ing systems support Mobil (b) Linux 2022] (b) Folders provides GUI) erating system is (b) Windows used by Linux is [S-2022, M-                                                                                                    | (d) All the above  ystem? [M-2023] (c) Security management becating system? (c) FEDORA (e) Devices? [S-2020, S-2021] (c) BOSS (c) Directory systems (b) Data Distribution (d) Real Time Processing (c) MS-DOS  2024]                                                                                                    | (d) Complier Environment (d) REDHAT (d) iOS (d) All the Above (d) UNIX (d) NFTS                                                                       |
| 4.<br>5.<br>6.<br>7.<br>8.<br>9.                                       | (c) Managing use of main mem Which of the following is not a (a) Process Management Which of the following OS is a (a) Windows Which of the following Operat (a) Windows 7 File Management manages [M-(a) Files Interactive Operating System processes (a) Graphics User Interface (c) Security Management An example for single task operation (a) Linux The File management system user (a) ext2 Android is a [J-2019] (a) Mobile O.S                                                                                                    | fory a function of an operating (b) Memory Management a commercially heensed Op (b) UBUNTU ing systems support Mobil (b) Linux 2022] (b) Folders provides GUI) erating system is (b) Windows used by Linux is [S-2022, M-16] (b) NTFS (b) Open source                                                                                                    | (d) All the above  ystem? [M-2023] (c) Security management berating system? (c) FEDORA e Devices? [S-2020, S-2021] (c) BOSS (c) Directory systems (b) Data Distribution (d) Real Time Processing  (c) MS-DOS  2024] (c) FAT (c) Developed by google                                                                                                    | (d) Complier Environment (d) REDHAT (d) iOS (d) All the Above (d) UNIX (d) NFTS                                                                       |
| 4.<br>5.<br>6.<br>7.<br>8.<br>9.                                       | (c) Managing use of main mem Which of the following is not a (a) Process Management Which of the following OS is a (a) Windows Which of the following Operat (a) Windows 7 File Management manages [M-(a) Files Interactive Operating System processes (a) Graphics User Interface (c) Security Management An example for single task operation (a) Linux The File management system to (a) ext2 Android is a [J-2019]                                                                                                    | fory a function of an operating (b) Memory Management a commercially heensed Op (b) UBUNTU ing systems support Mobil (b) Linux 2022] (b) Folders provides GUI) erating system is (b) Windows used by Linux is [S-2022, M-16] (b) NTFS (b) Open source                                                                                                    | (d) All the above  ystem? [M-2023] (c) Security management berating system? (c) FEDORA e Devices? [S-2020, S-2021] (c) BOSS (c) Directory systems (b) Data Distribution (d) Real Time Processing  (c) MS-DOS  2024] (c) FAT (c) Developed by google                                                                                                    | (d) Complier Environment (d) REDHAT (d) iOS (d) All the Above (d) UNIX (d) NFTS                                                                       |
| 4.<br>5.<br>6.<br>7.<br>8.<br>9.                                       | (c) Managing use of main mem Which of the following is not a (a) Process Management Which of the following OS is a (a) Windows Which of the following Operat (a) Windows 7 File Management manages [M-(a) Files Interactive Operating System processes (a) Graphics User Interface (c) Security Management An example for single task operation (a) Linux The File management system user (a) ext2 Android is a [J-2019] (a) Mobile O.S                                                                                                    | fory a function of an operating (b) Memory Memory democration (c) Memory Memory democration (d) UBUNTU (d) UBUNTU (e) UBUNTU (f) Linux (f) Linux (f) Folders (g) Forovides (gui) (e) Folders (f) Folders (g) Forovides (gui) (e) Folders (f) Folders (g) Folders (g)           | (d) All the above System? [M-2023] (c) Security management becating system? (c) FEDORA (e) Devices? [S-2020, S-2021] (c) BOSS (c) Directory systems (b) Data Distribution (d) Real Time Processing (c) MS-DOS 2024] (c) FAT (c) Developed by google                                                                                                    | (d) Complier Environment (d) REDHAT (d) iOS (d) All the Above  (d) UNIX (d) NFTS (d) All the above                                                    |
| 4. 5. 6. 7. 8. 9. 1. (CH) 1.                                           | (c) Managing use of main mem Which of the following is not a (a) Process Management Which of the following OS is a (a) Windows Which of the following Operat (a) Windows 7 File Management manages [M-(a) Files Interactive Operating System processes (a) Graphics User Interface (c) Security Management An example for single task operating An example for single task operating System processes (a) Linux The File management system processes (a) Express (b) (a) Mobile O.S  [APTER-5] (WORKING WITH MATTER-5) (WORKING WITH MATTER-5)                                                                                                    | fory a function of an operating (b) Memory Memory democration (c) Memory Memory democration (d) UBUNTU (d) UBUNTU (e) UBUNTU (f) Linux (f) Linux (f) Folders (g) Forovides (gui) (e) Folders (f) Folders (g) Forovides (gui) (e) Folders (f) Folders (g) Folders (g)           | (d) All the above System? [M-2023] (c) Security management becating system? (c) FEDORA (e) Devices? [S-2020, S-2021] (c) BOSS (c) Directory systems (b) Data Distribution (d) Real Time Processing (c) MS-DOS 2024] (c) FAT (c) Developed by google                                                                                                    | (d) Complier Environment (d) REDHAT (d) iOS (d) All the Above  (d) UNIX (d) NFTS (d) All the above                                                    |
| 4. 5. 6. 7. 8. 9. 1. (CH) 1.                                           | (c) Managing use of main mem Which of the following is not a (a) Process Management Which of the following OS is a (a) Windows Which of the following Operat (a) Windows 7 File Management manages [M-(a) Files Interactive Operating System processes (a) Comparison of Comparison of Com | fory a function of an Operating (b) Memory Memory Memory a commercially Reensed Op (b) UBUNTU ing systems support Mobil (b) Linux 2022] (b) Folders provides GUI) erating system is (b) Windows used by Linux is [S-2022, M-16) (b) NTFS (b) Open source TYPICAL OPERATING SY choose the operations man (b) Processor                                                                                                    | (d) All the above System? [M-2023] (c) Security management becating system? (c) FEDORA e Devices? [S-2020, S-2021] (c) BOSS (c) Directory systems (b) Data Distribution (d) Real Time Processing (c) MS-DOS 2024] (c) FAT (c) Developed by google (STEMS) naged by the operating system (c) I/O devices                                                            | (d) Complier Environment (d) REDHAT (d) iOS (d) All the Above  (d) UNIX (d) NFTS (d) All the above                                                    |
| 4. 5. 6. 7. 8. 9. 1. (CH) 1.                                           | (c) Managing use of main mem Which of the following is not a (a) Process Management Which of the following OS is a (a) Windows Which of the following Operat (a) Windows 7 File Management manages [M-(a) Files Interactive Operating System processes (a) Graphics User Interface (c) Security Management An example for single task operation (a) Linux The File management system to (a) Linux The File management system to (a) Android is a [J-2019] (a) Mobile O.S  LAPTER-5) (WORKING WITH The From the options given below, (a) Memory Which is the default folder for                                                                                                    | fory a function of an Operating (b) Memory Memory Memory a commercially Reensed Op (b) UBUNTU ing systems support Mobil (b) Linux 2022] (b) Folders provides GUI) erating system is (b) Windows used by Linux is [S-2022, M-16) (b) NTFS (b) Open source TYPICAL OPERATING SY choose the operations man (b) Processor                                                                                                    | (d) All the above System? [M-2023] (c) Security management becating system? (c) FEDORA e Devices? [S-2020, S-2021] (c) BOSS (c) Directory systems (b) Data Distribution (d) Real Time Processing (c) MS-DOS 2024] (c) FAT (c) Developed by google (STEMS) naged by the operating system (c) I/O devices                                                            | (d) Complier Environment (d) REDHAT (d) iOS (d) All the Above  (d) UNIX (d) NFTS (d) All the above  em. [S-2021] (d) all of the above                 |
| 4. 5. 6. 7. 8. 9. 1. (CH) 1.                                           | (c) Managing use of main mem Which of the following is not a (a) Process Management Which of the following OS is a (a) Windows Which of the following Operat (a) Windows 7 File Management manages [M-(a) Files Interactive Operating System processes (a) Graphics User Interface (c) Security Management An example for single task operation (a) Linux The File management system to (a) Linux The File management system to (a) Mobile O.S  [APTER-5] (WORKING WITH The From the options given below, (a) Memory Which is the default folder for (a) My Document                                                                                                    | fory a function of an Operating (b) Memory Memory Memory (c) Memory Memory Memory (d) Memory Memory (d) Memory Memory (e) UBUNTU (ing systems support Mobil (b) Linux (c) 2022] (b) Folders (c) Folders (d) Forwides (GUI) (e) Windows (seed by Linux is [S-2022, M-16) NTFS (b) Open source (b) NTFS (c) Open source (c) Processor (c) Processor (c) My Pictures                                                                                                    | (d) All the above System? [M-2023] (c) Security management berating system? (c) FEDORA e Devices? [S-2020, S-2021] (c) BOSS (c) Directory systems (b) Data Distribution (d) Real Time Processing (c) MS-DOS 2024] (c) FAT (c) Developed by google (STEMS) naged by the operating system (c) I/O devices ons to save your file? [M-2020) (c) Documents and Settings | (d) Complier Environment (d) REDHAT (d) iOS (d) All the Above  (d) UNIX (d) NFTS (d) All the above  em. [S-2021] (d) all of the above (d) My Computer |
| 4. 5. 6. 7. 8. 9. 1. (CH 1. 2.                                         | (c) Managing use of main mem Which of the following is not a (a) Process Management Which of the following OS is a (a) Windows Which of the following Operat (a) Windows 7 File Management manages [M-(a) Files Interactive Operating System processes (a) Graphics User Interface (c) Security Management An example for single task operation (a) Linux The File management system to (a) Linux The File management system to (a) Android is a [J-2019] (a) Mobile O.S  LAPTER-5) (WORKING WITH The From the options given below, (a) Memory Which is the default folder for                                                                                                    | fory a function of an Operating (b) Memory Memory Memory (c) Memory Memory Memory (d) Memory Memory (d) Memory Memory (e) UBUNTU (ing systems support Mobil (b) Linux (c) 2022] (b) Folders (c) Folders (d) Forwides (GUI) (e) Windows (seed by Linux is [S-2022, M-16) NTFS (b) Open source (b) NTFS (c) Open source (c) Processor (c) Processor (c) My Pictures                                                                                                    | (d) All the above System? [M-2023] (c) Security management berating system? (c) FEDORA e Devices? [S-2020, S-2021] (c) BOSS (c) Directory systems (b) Data Distribution (d) Real Time Processing (c) MS-DOS 2024] (c) FAT (c) Developed by google (STEMS) naged by the operating system (c) I/O devices ons to save your file? [M-2020) (c) Documents and Settings | (d) Complier Environment (d) REDHAT (d) iOS (d) All the Above  (d) UNIX (d) NFTS (d) All the above  em. [S-2021] (d) all of the above (d) My Computer |

| 4.        | What is the meaning of "Hiberna (a) Restart the Computer in safe      |                                                          | lows 7?<br>(b) Restart the Computer i | n hibernate mode         |
|-----------|-----------------------------------------------------------------------|----------------------------------------------------------|---------------------------------------|--------------------------|
|           | (c) Shutdown the Computer term (d) Shutdown the Computer w            | ninating all the running ap<br>vithout closing the runni | oplications<br>ng applications        |                          |
| 5.        | The shortcut key used to rename (a) F2                                | a file in windows [ <b>S-2021,</b><br>b) F4              | M-2023, J-2023]<br>(c) F5             | (d) F6                   |
| (CE       | IAPTER-6) (OFFICE AUTOMAT                                             | TION TOOLS - WORD PRO                                    | CESSOR)                               |                          |
| 1.        | Which is the opening screen of C                                      |                                                          |                                       |                          |
|           |                                                                       | b) Star center                                           | (c) Star screen                       | (d) Star window          |
| 2.        | Which option allows you to assig                                      |                                                          |                                       |                          |
| 3.        | * *                                                                   |                                                          | (c) Auto text                         | (d) Auto graphics        |
| Э.        | Which menu contains the numbe (a) File (1                             | b) Edit                                                  | (c) Tools                             | (d) Format               |
| 4.        | Which is displayed at the top mo                                      | ,                                                        |                                       | (u) I office             |
|           |                                                                       | b) Tool bar                                              | (c) Title bar                         | (d) Format bar           |
| 5.        | Which is changing the default ap                                      | pearance of the text calle                               | d?                                    |                          |
|           |                                                                       |                                                          | (c) Special formatting                | (d) Paragraph formatting |
| 6.        | The Find & Replace option is av                                       |                                                          |                                       |                          |
| 7         |                                                                       | <u>b) Edit</u>                                           | (c) Format                            | (d) Tools                |
| 7.        | Which button selects all instance (a) Find (1)                        |                                                          | (c) Replace                           | (d) Replace All          |
| 8.        | What is the shortcut key to go to                                     |                                                          |                                       | (u) Replace All          |
| 0.        | • •                                                                   |                                                          | (c) Home                              | (d) End                  |
| 9.        | What is the shortcut key for find                                     |                                                          |                                       | (4) ====                 |
|           | •                                                                     | b) $Ctrl + F$                                            | (c) Ctrl + F5                         | (d) Ctrl +F7             |
| 10.       | What is the short cut key for Un                                      |                                                          |                                       |                          |
|           |                                                                       | b) Ctrl + U                                              | (c) Ctrl + Z                          | (d) $Ctrl + N$           |
| 1.        | What is the shortcut key to go to                                     |                                                          |                                       | (D.E. 1                  |
|           | (a) Ctrl + Home (1                                                    | b) Ctrl + End                                            | (c) Home                              | (d) End                  |
| ( ex      |                                                                       | HOLL HOOK & SOME HAG                                     | With ODEN OFFICE CALL                 | <b>~</b> )               |
|           | <b>IAPTER-7) (OFFICE AUTOMAT</b> Which is the first electronic spream |                                                          |                                       | C)                       |
| 1.        |                                                                       |                                                          | (c) Visicalc                          | (d) Open Office Calc     |
| 2.        | Which of the following application                                    |                                                          |                                       | (a) Open Office Care     |
|           | 0 11                                                                  | *                                                        | (c) Lotus 123                         | (d) Star Office Calc.    |
| <b>3.</b> | Grid of cells with a programmab                                       | le calculator: [S-2020]                                  |                                       |                          |
|           |                                                                       | b) Database                                              | (c) Word processor                    | (d) Linux                |
| 4.        | A column heading in Calc is repr                                      |                                                          | ( ) <b>P</b>                          |                          |
| _         |                                                                       | b) Symbol                                                | (c) Date                              | (d) Alphabet             |
| 5.        | Which key is used to move the contact (a)Enter                        |                                                          | (c) Shift + Tab                       | (d) Delete               |
| 6.        | A formula in calc may begin with                                      |                                                          | (c) Shift + Tab                       | (d) Delete               |
| •         |                                                                       | b) +                                                     | (c) -                                 | (d) All the above        |
| 7.        | What will be the result from the                                      | following formula (Assur                                 | me A1=5, B2=2)? + A1^B2               |                          |
|           |                                                                       | b) 25                                                    | (c) 10                                | (d) 52                   |
| 8.        | What will be the result from the                                      |                                                          |                                       |                          |
| 9.        | (a) True <u>(l</u><br>Which of the following symbol i                 | b) False                                                 | (c) 24                                | (d) 1212<br>22 (S 2020)  |
| 9.        |                                                                       | b) %                                                     | (c) &                                 | (d) \$                   |
| 10.       | Which of the following key com                                        | ,                                                        | ` /                                   |                          |
|           |                                                                       |                                                          | (c)Alt + Left arrow                   | (d) Ctrl + Left arrow    |
| 1.        | Match the followings : [M-2020]                                       |                                                          |                                       |                          |
|           | 1) Applications                                                       | i) .ods                                                  | ( <u>a)1-iii,2-iv,3-i,4-ii</u>        |                          |
|           | 2) Open office document                                               |                                                          | (b)1-ii,2-iv,3-i,4-iii                |                          |
|           | 3) Open office calc                                                   | · · · · · · · · · · · · · · · · · · ·                    | (c)1-iv,2-ii,3-iii,4-i                |                          |
|           | 4) Open office Impress                                                | iv) .odt                                                 | (d)1-iii,2-i,3-iv,4-i                 |                          |
|           | PREPARED BY B.MOI [yousufaslan5855@gmail.co                           |                                                          | B.Ed., (PG ASST IN COMPUT             | TER SCIENCE)             |

| 2.  | What will be the result from the (a) 252                      | _                     |                                |                               |
|-----|---------------------------------------------------------------|-----------------------|--------------------------------|-------------------------------|
|     | (a) 252                                                       | (b) 27                | (c) 625                        | (d) 50                        |
| (CH | APTER-8) (OFFICE AUTOM                                        | LATION TOOLS - PRESEN | TATION BASICS)                 |                               |
| 1.  | Which is used to move quickly                                 |                       |                                |                               |
|     | (a) Compass                                                   | (b) Navigator         | (c) Fill color                 | (d) Page border               |
| 2.  | Which is the shortcut key to vi                               | <u> </u>              |                                |                               |
| •   | (a) F6                                                        | (b) F9                | (c) F5                         | (d) Both (b) or (c)           |
| 3.  | In Impress, which views show (a) Notes                        | (b) Outline           | (c) Handout                    | (d) Slide Sorter              |
| 4.  | Identify the default view in Im                               | * *                   | (c) Handout                    | (d) Slide Softer              |
| ••  | (a) Normal                                                    | (b) Slide Sorter      | (c) Handout                    | (d) Notes                     |
| 5.  | Which menu contains the Slid                                  | e Transition option?  | ,                              |                               |
|     | (a) Slide Show                                                | (b) View              | (c) Tools                      | (d) Format                    |
| 6.  | Identify the extension of the Ir                              |                       |                                |                               |
| 7   | (a) ,odp In presentation tools, the entry                     | (b).ppt               | (c).odb                        | (d),00d                       |
| 7.  | suits after reading the statemen                              | -                     | s another since in a since sin | low. Identify the option that |
|     | (a) Animation                                                 | (b) Slide Transition  | (c) Custom animation           | (d) Rehearse Timing           |
| 8.  | Vanya has made a presentati                                   |                       |                                |                               |
|     | while speaks on the topic in th                               |                       |                                |                               |
|     | (a) Custom Animation                                          | (b) Rehearse Timing   | (c) Slide Transition           | (d) Either (a) or (b)         |
|     |                                                               |                       |                                |                               |
| _   | LAPTER-9) (INTRODUCTION                                       |                       | aIL)                           |                               |
| 1.  | 1                                                             |                       |                                |                               |
|     | (a)Wireless Local Area Netwa<br>(c) Wireless Local Area Netwa | <del></del>           | (b) Wired local Area Networ    | K                             |
| 2.  |                                                               |                       | (d) Wireless Area Netbande     |                               |
|     | (a) 10 KM                                                     | (b) 5 KM              | (c) 25 KM                      | (d) 20 KM                     |
| 3.  |                                                               |                       |                                | (4) = 0 = 2.2.1               |
|     | (a) Host                                                      | (b) server            | (c) workstation                | (d) node                      |
| 4.  | The internet is governed by                                   |                       |                                |                               |
|     | (a) ICANM                                                     | (b) ICANN             | (c) ICMA                       | (d) ICNNA                     |
| 5.  | 1 ,                                                           |                       |                                |                               |
|     | (a) World Wide Web Cons                                       |                       | (b) Wide World Web Con         |                               |
| 6   | (c) World Web Wide Consor<br>W3C was established in 199       |                       | (d) World Wide Web Con         | sortum                        |
| 6.  | (a) Tim Berners-Lee                                           | (b) Tim Burnard Lee   | (c) Kim Berners                | (d) Kim Bernard Lee           |
| 7.  | Hotspot uses which type of r                                  |                       | * /                            | (d) Killi Bernard Lee         |
| . • | (a) LAN                                                       | (b) PAN               | (c) WLAN                       | (d) CAN                       |
| 8.  | 11                                                            | called as [M-2023]    |                                | ` '                           |
|     | (a) Data Card                                                 | (b) Pen Drive         | (c) Dongles                    | (d) Memory Card               |
| 9.  |                                                               |                       |                                |                               |
|     | (a) Surfing                                                   | (b) Searching         | (c) Finding                    | (d) glancing                  |
| 10  | Safari web browser was dev                                    |                       | ( ) 3.51                       | (1) (1)                       |
| 11  | (a) Google                                                    | (b) Apple             | (c) Microsoft                  | (d) Linux Corpn               |
| 11  | . How many types of website (a) 3                             |                       | (c) 4                          | (d) 6                         |
|     | (a) 3                                                         | ( <u>b) 2</u>         | (C) 4                          | (d) 0                         |
| (CE | APTER-10) (HTML - STRUC                                       | TIDAL TAGE)           |                                |                               |
| 1.  | HTML is acronym for [S-2021]                                  |                       |                                |                               |
| ••  | (a) Hyper Transfer Markup La                                  |                       | (b) Hyper Text Markup          | Language                      |
|     | (c) Hyper Transfer Makeup La                                  | -                     | (d) Hyper Text Makeup L        |                               |
| 2.  | The coded HTML keywords that                                  | -                     |                                |                               |
|     | (a) Tags                                                      | (b) Attributes        | (c) Headings                   | (d) Body                      |
|     |                                                               | 4                     |                                |                               |
|     | PREPARED BY B.M [yousufaslan5855@gmai                         | OHAMED YOUSUF M.C.A,  | B.Ed., (PG ASST IN COMPU       | TER SCIENCE)                  |

|    |                                                |                                                                                                    | to specify additional info                 | _                                            |
|----|------------------------------------------------|----------------------------------------------------------------------------------------------------|--------------------------------------------|----------------------------------------------|
| 4. | (a) Tags<br>HTML tags should be specifi        | (b) Attributes                                                                                                    | (c) Headings                               | (d) Body                                     |
|    | (a) []                                         | (b) { }                                                                                                    | (c) ()                                     | (d) <>                                       |
|    | An HTML document is boun                       |                                                                                                    |                                            | <u> </u>                                     |
|    | (a) <body> </body>                             | 1                                                                                                    | (b) <title> </title>                       | >                                            |
|    | (c) <html> </html>                             |                                                                                                    | (d) <head> <td></td></head>                |                                              |
| ·  | Which of the following symb                    | ool is used to define a closir                                                                                                    | . ,                                        |                                              |
|    | (a) <>                                         | (b) %                                                                                                    | (c) /                                      | (d) \                                        |
|    | Which section of the browser                   |                                                                                                    | contents? [S-2020]                         | . , .                                        |
|    | (a) Head                                       | (b) Body                                                                                                    | (c) Title                                  | (d) Heading                                  |
|    | Which of the following tag is                  | s a structural tag?                                                                                                    |                                            | X                                            |
|    | <u>(a) <html></html></u>                       | (b) <h1></h1>                                                                                                    | (c)                                        | (d)                                          |
|    | In HTML, colors are represen                   | nted as                                                                                                    |                                            | <b>(/)</b>                                   |
|    | (a) Binary values                              | (b) Octal values                                                                                                    | (c) Decimal values                         | (d) Hexadecimal values                       |
| 0. | Which of the following sym                     | * *                                                                                                    | . ,                                        |                                              |
|    | (a) %                                          | ( <u><b>b</b>) #</u>                                                                                                    | (c) @                                      | (d) &                                        |
| 1. | Which of the following attri                   | `                                                                                                    | color within body tag?                     |                                              |
|    | (a) bgcolor                                    | (b) background                                                                                                    | (c) text                                   | (d) color                                    |
| 2. | Within body section, which                     | • • •                                                                                                    |                                            |                                              |
|    | (a) margin                                     | (b) top                                                                                                    | (c) top margin                             | (d) left margin                              |
| 3. | How many levels of heading                     |                                                                                                    |                                            |                                              |
|    | <u>(a) 6</u>                                   | (b) 4                                                                                                    | (c) 8                                      | (d) 3                                        |
| 4. | The tag used to insert a line                  |                                                                                                    |                                            |                                              |
| _  | (a) <h1></h1>                                  | (b)<br>(br>                                                                                                    | (c) <html></html>                          | (d)                                          |
| 5. | The tag used to define a para                  |                                                                                                    |                                            | (1) 1 .                                      |
|    | (a) <para></para>                              | (b) (b) (b) (b) (b) (b) (b) (c) (d) (d) ( | (c) < g>                                   | (d)                                          |
| •  | Which of the following tag is                  |                                                                                                    |                                            |                                              |
|    | (a)                                            | (b) <h1></h1>                                                                                                    | (c)<br>br>                                 | $\underline{(\mathbf{d})} < \mathbf{body} >$ |
| CI | LAPTER-11)(HTML-FORMA                          |                                                                                                    |                                            | KS)                                          |
|    | Which of the following tags                    | are called as physical style                                                                                                    | tags? [M-2020, J-2023]                     |                                              |
|    | (a) <html>, <b>,</b></html>                    | (b) <b>,<br/>, <u></u></b>                                                                                                    | (c) < A >, < b >, < i >                    | (d) <b>, <i>, <u></u></i></b>                |
| 2. | Which feature is used to call                  | attention to the reader? [M-                                                                                                    | 2019, J-2024]                              |                                              |
|    | (a) Highlight                                  | (b) Bold                                                                                                    | (c) Italics                                | (d) Underline                                |
| •  | The tags <sub> and <sup> us</sup></sub>        |                                                                                                    |                                            |                                              |
|    | (a) Subject and Super                          |                                                                                                    |                                            | l) Subscript and Superscript                 |
| •  | A named set of certain style                   |                                                                                                    |                                            |                                              |
|    | (a) Style                                      | (b) Character                                                                                                    | (c) Font                                   | (d) List                                     |
| •  | Pick odd one from the list                     |                                                                                                    |                                            | 40                                           |
|    | (a)                                            | (b)                                                                                                    | $(\underline{\mathbf{c}}) < \mathbf{dh} >$ | (d)                                          |
| •  | Match the following:                           |                                                                                                    |                                            |                                              |
|    | (a) tfoot                                      | (1) Order list                                                                                                    | (A) 4123                                   |                                              |
|    | (b) start                                      | (2) Hyperlink                                                                                                    | (B) 1 4 3 2                                |                                              |
|    | (c) href                                       | (3) Highlight                                                                                                    | (C) 4321                                   |                                              |
|    | (d) mark -                                     | (4) Table                                                                                                    | (D) 1 2 4 3                                |                                              |
| •  | Definition list has how many                   | -                                                                                                    |                                            | 13. 3                                        |
|    | (a) 5                                          | (b) 4                                                                                                    | (c) 3                                      | (d) 2                                        |
| •  | A list block can be defined in                 |                                                                                                    |                                            |                                              |
|    | (a) Inner List                                 | (b) Nested List                                                                                                    | (c) Outer List                             | (d) Listing List                             |
| ١. | Read the following statement                   |                                                                                                    |                                            |                                              |
| •  | (I) Link in HTML is used to                    | • •                                                                                                    | ontent.                                    |                                              |
| •  | (II) IIDEE is abbreviated as I                 | Hypertext Markup File                                                                                                    |                                            |                                              |
| •  | (II) HREF is abbreviated as I (a) I is correct | (b) II is correct                                                                                                    | (c) I and II is correct                    | (d) Both are wrong                           |

| 10. | To create internal link, which of the following attribute s                                                                                                    |                  | (4) I-4             |
|-----|----------------------------------------------------------------------------------------------------|------------------|---------------------|
|     | (a) link (b) name                                                                                                    | (c) local        | (d) Inter           |
| (CI | IAPTER-12) (HTML - ADDING MULTIMEDIA ELEMENT                                                                                                    | rs and forms)    |                     |
| 1.  | Which image format was standardize by W3C? [M-2020, Market 1987]                                                                                                    |                  |                     |
| •   | (a) JPEG (b) SVG                                                                                                    | (c) GIF          | (d) PNG             |
| 2.  | The tag used to insert an image in HTML: [M-2019, M-202] (a) Image (b) Picture                                                                                                    | 2]<br>(c) Img    | (d) Pic             |
| 3.  | In HTML, a piece of text or image can be moved horizon                                                                                                    |                  | * *                 |
| ٠.  | (a) <marquee> (b) <img/></marquee>                                                                                                    | (c) <embed/>     | (d) <text></text>   |
| 4.  | In Inline sound can be inserted using which of the following                                                                                                    | . ,              |                     |
|     | (a) <inline> (b) <backgroundsound></backgroundsound></inline>                                                                                                    |                  | (d) <sound></sound> |
| 5.  | Which value causes the audio play as long as the page is in (a) Stop                                                                                                    |                  | (d) Infinite        |
| 6.  | (a) Stop (b) Never Stop The important attributes used with the <form> tag are [M-</form>                                                                                                    | (c) Continue     | (d) Infinite        |
|     | (a) method and action (b) name and size                                                                                                    | (c) post and get | (d) type and name   |
|     | The tag is used to create dropdown list box in HTML is: [                                                                                                    |                  |                     |
|     | (a) <dropdown> (b) <select></select></dropdown>                                                                                                    | (c) < listbox>   | (d) <input/>        |
| 8.  | Match the following:                                                                                                    | () 2112          | •                   |
|     | (a) <textarea> - (1) inline&lt;br&gt;(b) &lt;input&gt; - (2) Video&lt;/th&gt;&lt;th&gt;(a) 3 1 4 2&lt;br&gt;(b) 3 4 1 2&lt;/th&gt;&lt;th&gt;&lt;/th&gt;&lt;/tr&gt;&lt;tr&gt;&lt;th&gt;&lt;/th&gt;&lt;th&gt;(c) &lt;br/&gt;bgsound&gt; - (3) Multiline input&lt;/th&gt;&lt;th&gt;(c) 2341&lt;/th&gt;&lt;th&gt;&lt;/th&gt;&lt;/tr&gt;&lt;tr&gt;&lt;th&gt;&lt;/th&gt;&lt;th&gt;(d) &lt;embed&gt; - (4) Password&lt;/th&gt;&lt;th&gt;(d) 1234&lt;/th&gt;&lt;th&gt;&lt;/th&gt;&lt;/tr&gt;&lt;tr&gt;&lt;th&gt;&lt;/th&gt;&lt;th&gt;&lt;/th&gt;&lt;th&gt;&lt;/th&gt;&lt;th&gt;&lt;/th&gt;&lt;/tr&gt;&lt;tr&gt;&lt;th&gt;&lt;/th&gt;&lt;th&gt;HAPTER-13) (CSS - CASCADING STYLE SHEETS)&lt;/th&gt;&lt;th&gt;&lt;/th&gt;&lt;th&gt;&lt;/th&gt;&lt;/tr&gt;&lt;tr&gt;&lt;th&gt;1.&lt;/th&gt;&lt;th&gt;1&lt;/th&gt;&lt;th&gt;(1) (2) (1) (1) (1)&lt;/th&gt;&lt;th&gt;&lt;/th&gt;&lt;/tr&gt;&lt;tr&gt;&lt;th&gt;&lt;/th&gt;&lt;th&gt;(a) Cascading Style Schools (c) Cascading Style Sheets&lt;/th&gt;&lt;th&gt;(b) Cascading Style Scher&lt;br&gt;(d) Cascading Style Share&lt;/th&gt;&lt;th&gt;&lt;/th&gt;&lt;/tr&gt;&lt;tr&gt;&lt;th&gt;2.&lt;/th&gt;&lt;th&gt;Which of the following is the page level style? \(\sigma \)&lt;/th&gt;&lt;th&gt;divease adding Style Share&lt;/th&gt;&lt;th&gt;.5&lt;/th&gt;&lt;/tr&gt;&lt;tr&gt;&lt;th&gt;_,&lt;/th&gt;&lt;th&gt;(a) &lt;Page&gt; (b) &lt;Style&gt;&lt;/th&gt;&lt;th&gt;(c) Link&gt;&lt;/th&gt;&lt;th&gt;(d) &lt;H&gt;&lt;/th&gt;&lt;/tr&gt;&lt;tr&gt;&lt;th&gt;3.&lt;/th&gt;&lt;th&gt;CSS is also called as: [S-2020, M-2023]&lt;/th&gt;&lt;th&gt;&lt;/th&gt;&lt;th&gt;&lt;/th&gt;&lt;/tr&gt;&lt;tr&gt;&lt;th&gt;&lt;/th&gt;&lt;th&gt;(a) Sitewide Style Sheets&lt;/th&gt;&lt;th&gt;(b) Internal Style Sheets&lt;/th&gt;&lt;th&gt;&lt;/th&gt;&lt;/tr&gt;&lt;tr&gt;&lt;th&gt;4&lt;/th&gt;&lt;th&gt;(c) Inline Style Sheets The extension of CSS file is DA 2010, 1 2021&lt;/th&gt;&lt;th&gt;(d) Internal Inline Sheets&lt;/th&gt;&lt;th&gt;&lt;/th&gt;&lt;/tr&gt;&lt;tr&gt;&lt;th&gt;4.&lt;/th&gt;&lt;th&gt;The extension of CSS file is [M-2019, J-2024] (a) .ssc (b) .css&lt;/th&gt;&lt;th&gt;(c) .csc&lt;/th&gt;&lt;th&gt;(d) .htm&lt;/th&gt;&lt;/tr&gt;&lt;tr&gt;&lt;th&gt;5.&lt;/th&gt;&lt;th&gt;What is selector in CSS? [J-2019]&lt;/th&gt;&lt;th&gt;(c) .esc&lt;/th&gt;&lt;th&gt;(a) man&lt;/th&gt;&lt;/tr&gt;&lt;tr&gt;&lt;th&gt;&lt;/th&gt;&lt;th&gt;(a) Property (b) Value&lt;/th&gt;&lt;th&gt;(c) HTML tag&lt;/th&gt;&lt;th&gt;(d) name&lt;/th&gt;&lt;/tr&gt;&lt;tr&gt;&lt;th&gt;6.&lt;/th&gt;&lt;th&gt;The Declaration block of CSS is surrounded by [S-2021]&lt;/th&gt;&lt;th&gt;&lt;/th&gt;&lt;th&gt;&lt;/th&gt;&lt;/tr&gt;&lt;tr&gt;&lt;th&gt;&lt;/th&gt;&lt;th&gt;(a) ( ) (b) [ ]&lt;/th&gt;&lt;th&gt;(c) { }&lt;/th&gt;&lt;th&gt;(d) &lt;&gt;&lt;/th&gt;&lt;/tr&gt;&lt;tr&gt;&lt;th&gt;7.&lt;/th&gt;&lt;th&gt;The declaration should be terminated by [M-2022] (a): (b);&lt;/th&gt;&lt;th&gt;(c).&lt;/th&gt;&lt;th&gt;(d),&lt;/th&gt;&lt;/tr&gt;&lt;tr&gt;&lt;th&gt;8.&lt;/th&gt;&lt;th&gt;What is the property to set text as bold?&lt;/th&gt;&lt;th&gt;(c) .&lt;/th&gt;&lt;th&gt;(4),&lt;/th&gt;&lt;/tr&gt;&lt;tr&gt;&lt;th&gt;&lt;/th&gt;&lt;th&gt;(a) Font-Style (b) Font-Weight&lt;/th&gt;&lt;th&gt;(c) Font-Property&lt;/th&gt;&lt;th&gt;(d) Font-Bold&lt;/th&gt;&lt;/tr&gt;&lt;tr&gt;&lt;th&gt;9.&lt;/th&gt;&lt;th&gt;Which of the following indicates that the text included is&lt;/th&gt;&lt;th&gt;&lt;/th&gt;&lt;th&gt;&lt;/th&gt;&lt;/tr&gt;&lt;tr&gt;&lt;th&gt;10&lt;/th&gt;&lt;th&gt;(a) /* */&lt;/th&gt;&lt;th&gt;(c) &lt;* *&gt;&lt;/th&gt;&lt;th&gt;(d) \* *\&lt;/th&gt;&lt;/tr&gt;&lt;tr&gt;&lt;th&gt;10.&lt;/th&gt;&lt;th&gt;Which of the following ways below is correct to write a (a) p{color:red; text-align:center};&lt;/th&gt;&lt;th&gt;CSS?&lt;br&gt;(b) p {color:red; text-align&lt;/th&gt;&lt;th&gt;veenter&lt;/th&gt;&lt;/tr&gt;&lt;tr&gt;&lt;th&gt;&lt;/th&gt;&lt;th&gt;(c) p {color:red; text-align:center;}&lt;/th&gt;&lt;th&gt;(d) p (color:red; text-align&lt;/th&gt;&lt;th&gt;&lt;/th&gt;&lt;/tr&gt;&lt;tr&gt;&lt;th&gt;&lt;/th&gt;&lt;th&gt;&lt;u&gt;                                     &lt;/u&gt;&lt;/th&gt;&lt;th&gt;(1) [ (1) 1 1 1 1 1 1 1 1 1 1 1 1 1 1 1 1 1 1&lt;/th&gt;&lt;th&gt;,&lt;/th&gt;&lt;/tr&gt;&lt;tr&gt;&lt;th&gt;(CI&lt;/th&gt;&lt;th&gt;HAPTER-14) (INTRODUCTION TO JAVASCRIPT)&lt;/th&gt;&lt;th&gt;&lt;/th&gt;&lt;th&gt;&lt;/th&gt;&lt;/tr&gt;&lt;tr&gt;&lt;th&gt;1.&lt;/th&gt;&lt;th&gt;Which provided a common scripting language to web dev&lt;/th&gt;&lt;th&gt;=&lt;/th&gt;&lt;th&gt;= -&lt;/th&gt;&lt;/tr&gt;&lt;tr&gt;&lt;th&gt;2.&lt;/th&gt;&lt;th&gt;(a) C (b) C++&lt;br&gt;Expand CGI [S-2020]&lt;/th&gt;&lt;th&gt;(c) Java&lt;/th&gt;&lt;th&gt;(&lt;u&gt;d&lt;/u&gt;) JavaScript&lt;/th&gt;&lt;/tr&gt;&lt;tr&gt;&lt;th&gt;4.&lt;/th&gt;&lt;th&gt;(a) Common Gateway Interface&lt;/th&gt;&lt;th&gt;(b) Complex Gateway Inf&lt;/th&gt;&lt;th&gt;formation&lt;/th&gt;&lt;/tr&gt;&lt;tr&gt;&lt;th&gt;&lt;/th&gt;&lt;th&gt;(c) Common Gateway Information&lt;/th&gt;&lt;th&gt;(d) Complex Gateway Int&lt;/th&gt;&lt;th&gt;&lt;/th&gt;&lt;/tr&gt;&lt;tr&gt;&lt;th&gt;&lt;/th&gt;&lt;th&gt;6&lt;/th&gt;&lt;th&gt;&lt;/th&gt;&lt;th&gt;&lt;/th&gt;&lt;/tr&gt;&lt;tr&gt;&lt;th&gt;&lt;/th&gt;&lt;th&gt;PREPARED BY B.MOHAMED YOUSUF M.C.A, [yousufaslan5855@gmail.com]&lt;/th&gt;&lt;th&gt;D.Eu., (FG ASSI IN COMPU&lt;/th&gt;&lt;th&gt;I ER SCIENCE)&lt;/th&gt;&lt;/tr&gt;&lt;/tbody&gt;&lt;/table&gt;</textarea> |                  |                     |

| 2  | Jove Comint muo anomonin a lan ar                  | year is used to develop the                                                                                                    |                                       |                   |
|----|----------------------------------------------------|----------------------------------------------------------------------------------------------------|---------------------------------------|-------------------|
| 3. | JavaScript programming langua (a) Dynamic Web Page | (b) Window                                                                                                    | (c) Web Page                          | (d) Home Page     |
| 4. | The Dynamic Web Page help                          |                                                                                                    | (c) web rage                          | (d) Home Lage     |
| •• | (a) Work                                           | (b) Route                                                                                                    | (c) Traffic                           | (d) Path          |
| 5. | User entered data, is validated                    |                                                                                                    | · · · · · · · · · · · · · · · · · · · | (6) 1 4411        |
|    | (a) Server traffic                                 | (b) Dynamic Web Page                                                                                                    |                                       | (d) Web server    |
| 6. | Java Scripts can be implement                      |                                                                                                    |                                       | (4)               |
|    | (a) <head></head>                                  | (b) <java></java>                                                                                                    | (c) < <u>script&gt;</u>               | (d) <text></text> |
| 7. | Expand DHTML [M-2024                               |                                                                                                    | <u> </u>                              | ` '               |
|    | (a) Distance Hyper Text Mark                       | up language                                                                                                    | (b) Dynamic Hyper Text                | Markup language   |
|    | (c) Distance High Text Marku                       | p language                                                                                                    | (d) Dynamic High Text M               | Iarkup language   |
| 8. | How many attributes specifies                      | that <script> tag in the scri</th><th>pting</th><th></th></tr><tr><th></th><th>(<u>a) 2</u></th><th>(b) 3</th><th>(c) 4</th><th>(d) 5</th></tr><tr><th>9.</th><th>Which attribute is used to indi</th><th></th><th></th><th></th></tr><tr><th></th><th>(a) Language.</th><th>(b) Text</th><th>(c) Type</th><th>(d) Body</th></tr><tr><th>10.</th><th>The file reload into the brows</th><th>•</th><th></th><th></th></tr><tr><th></th><th>(a) F2</th><th>(b) F3</th><th>(c) F4</th><th>(<u>d) F5</u></th></tr><tr><th>11.</th><th>JavaScript ignores spaces tha</th><th></th><th></th><th></th></tr><tr><th></th><th>(a) Command</th><th>(b) Scripts</th><th>(c) Tokens</th><th>(d) Text</th></tr><tr><th>12.</th><th>A Data value for variable that</th><th></th><th></th><th></th></tr><tr><th></th><th>(a) loop</th><th>(b) Literal</th><th>(c) Statement</th><th>(d) Text</th></tr><tr><th>13.</th><th>Which is mostly used to give</th><th></th><th></th><th>(D.D. 1 . 1</th></tr><tr><th></th><th>(a) Alert Dialog Box</th><th>(b) Confirm box</th><th>(c) Prompt box</th><th>(d) Display box</th></tr><tr><th>14.</th><th>In the below snippet, value of</th><th></th><th></th><th>(1) 4</th></tr><tr><th>1</th><th>(a) 50</th><th>(<u>b) 52</u></th><th>(c) 48</th><th>(d) 4</th></tr><tr><th>1.</th><th>What is the output of the foll (a) 8</th><th>(b) 9</th><th></th><th>(d) 15</th></tr><tr><th></th><th>(a) o</th><th>(0) 9</th><th>(c) 10</th><th>(d) 13</th></tr><tr><th>(C)</th><th>LAPTER-15) (CONTROL STR</th><th>HOTHER IN LAWACOUNT</th><th></th><th></th></tr><tr><th>1</th><th>Which conditional statement is us</th><th>and to transfer control from the</th><th>cant Atatament to another state</th><th>amont? IM 2022 S 2020 I 20221</th></tr><tr><th>1.</th><th>(a) Branching</th><th>(b) Sequencing</th><th>(c) Looping</th><th>(d) Interacting</th></tr><tr><th>2</th><th></th><th>l as alterative to felse state</th><th></th><th>(d) interacting</th></tr><tr><th></th><th>(a) While</th><th>(b) If</th><th>(c) else-if</th><th>(d) Switch</th></tr><tr><th></th><th>Which statement in switch case</th><th>1 1</th><th>. ,</th><th></th></tr><tr><th>٥.</th><th>(a) Exit</th><th>(b) Default</th><th>(c) Case</th><th>(d) Break</th></tr><tr><th>4</th><th>Which of the following is not</th><th></th><th>* *</th><th>(d) Dreak</th></tr><tr><th>••</th><th></th><th>(b) While</th><th></th><th>(d) For</th></tr><tr><th>5</th><th>Which part of the loop statem</th><th></th><th></th><th></th></tr><tr><th>٠.</th><th>(a) First</th><th>(b) Second</th><th>(c) Third</th><th>(d) Final</th></tr><tr><th>6.</th><th>Which of the following is not</th><th></th><th>(4) 111114</th><th>(0) 1 11111</th></tr><tr><th>-</th><th>(a) Loop</th><th>(b) If-else</th><th>(c) Switch</th><th>(d) For</th></tr><tr><th>7.</th><th>What will be the output for the</th><th></th><th></th><th></th></tr><tr><th></th><th>For (var n=0; n<10; n+1)</th><th></th><th></th><th></th></tr><tr><th></th><th>{</th><th></th><th></th><th></th></tr><tr><th></th><th>if (n==3)</th><th></th><th></th><th></th></tr><tr><th></th><th>{</th><th></th><th></th><th></th></tr><tr><th></th><th>break;</th><th></th><th></th><th></th></tr><tr><th></th><th>}</th><th></th><th></th><th></th></tr><tr><th></th><th>document write (n+"<br>");</th><th></th><th></th><th></th></tr><tr><th></th><th>}<br>(-) 0.1.2</th><th>(1.) 0.1.2.2</th><th>(·) 0.1.0.2.4</th><th>(1) 0 1 2</th></tr><tr><th>o</th><th>(a) 012</th><th>(b) 0 1 2 3</th><th>(c) 0 1 2 3 4</th><th>(d) 0, 1, 3</th></tr><tr><th>8.</th><th>In which loop the condition is (a) While</th><th>(b) Do while</th><th>g a statement? (c) Break</th><th>(d) Continue</th></tr><tr><th>9.</th><th></th><th>(b) Do while<br>ecially useful when testing a</th><th>* *</th><th>* *</th></tr><tr><th>٦,</th><th>(a) While</th><th>(b) Do while</th><th>(c) Switch</th><th>(d) If</th></tr><tr><th></th><th>(a) Willie</th><th>(o) Do willie</th><th>(c) DWITCH</th><th>(6) 11</th></tr><tr><th></th><th></th><th></th><th></th><th></th></tr><tr><th></th><th></th><th>7</th><th></th><th></th></tr></tbody></table></script> |                                       |                   |

| 10. | In theloop, body of the                                                                                                    | loop always executed at le | ast once before the condition | on can be executed |
|-----|----------------------------------------------------------------------------------------------------|----------------------------|-------------------------------|--------------------|
|     | (a) For                                                                                                    | (b) While                  | (c) If                        | (d) Do while       |
| 11. | <pre><script <="" pre="" type="text/java script"></th><th></th><th></th><th>-</th></tr><tr><th></th><th>(a) 6</th><th>(b) 9</th><th>(c) 63</th><th>(d) Error</th></tr><tr><th>1.</th><th>In the blow snippet Value of <math>\Sigma</math></th><th>X isVar X=102+5-50 [J<br>(b) 47</th><th></th><th>(4) 52</th></tr><tr><th></th><th>(a) 57</th><th>(D) 47</th><th>(c) 50</th><th>(d) 52</th></tr><tr><th>(C#</th><th>IAPTER-16) (JAVASCRIPT I</th><th>FUNCTIONS)</th><th></th><th></th></tr><tr><th>1.</th><th>The parameters work as</th><th></th><th></th><th></th></tr><tr><th></th><th>(a) Local variable</th><th>(b) Global Variable</th><th>(c) File variable</th><th>(d) block variable</th></tr><tr><th>2.</th><th>Predefined functions are also</th><th>* *</th><th></th><th></th></tr><tr><th></th><th>(a) Library functions</th><th>(b) storage functions</th><th>(c) instructions</th><th>(d) commands</th></tr><tr><th>3.</th><th>Larger programs are divided in</th><th>• •</th><th>23]</th><th></th></tr><tr><th></th><th>(a) modules</th><th>(b) block</th><th>(c) sets</th><th>(d) Group</th></tr><tr><th>4.</th><th>Which of the following is used</th><th>l to enhance reusability and</th><th>l program clarity.</th><th></th></tr><tr><th></th><th>(a) functions</th><th>(b) modules .</th><th>(c) sets</th><th>(d) instructions</th></tr><tr><th>5.</th><th>Which of the following allow</th><th>the programmer to modular</th><th>rize a program [J-2024]</th><th></th></tr><tr><th></th><th>(a) Library</th><th>(b) user defined functions</th><th>(c) Normal</th><th>(d) Ordinary</th></tr><tr><th>1.</th><th>Library functions are also calle</th><th>ed as [<b>J-2023</b>]</th><th></th><th></th></tr><tr><th></th><th>(a) Predefined functions</th><th>(b) storage functions</th><th>(c) instructions</th><th>(d) commands</th></tr><tr><th></th><th></th><th></th><th></th><th></th></tr><tr><th>(Cŧ</th><th>LAPTER-17) (COMPUTER ET</th><th>HICS AND CYBER SECUR</th><th>HTY)</th><th></th></tr><tr><th>1.</th><th>Which of the following deals v</th><th></th><th>and values?</th><th></th></tr><tr><th></th><th>(a) Piracy</th><th>(b) programs</th><th>(c) virus</th><th>(d) computer ethics</th></tr><tr><th>2.</th><th>Commercial programs made a</th><th></th><th></th><th></th></tr><tr><th></th><th>(a) Freeware</th><th>(b) warez</th><th>(c) Free software</th><th>(d) software</th></tr><tr><th>3.</th><th>Which one of the following ar</th><th></th><th></th><th></th></tr><tr><th>4</th><th>(a) Viruses</th><th>(b) worms</th><th>(c) spyware</th><th>(d) Trojans [<b>M-2019</b>]</th></tr><tr><th>4.</th><th>Which one of the following tra<br>(a) Spyware</th><th>(b) cookies</th><th>(c) worms</th><th>(d) Trojans</th></tr><tr><th>5.</th><th>Which of the following is not</th><th></th><th></th><th>(d) Trojans</th></tr><tr><th>٥.</th><th>(a) Worms</th><th>(b) Trojans</th><th>(c) spyware</th><th>(d) cookies</th></tr><tr><th>6.</th><th>A computer network security t</th><th></th><th></th><th></th></tr><tr><th></th><th>(a) Cookies</th><th>(b) virus</th><th>(c) Firewall</th><th>(d) worms</th></tr><tr><th>7.</th><th>The process of converting cipl</th><th>ner text to plain text is calle</th><th>ed [M-2024]</th><th></th></tr><tr><th></th><th>(a) Encryption</th><th>(b) Decryption</th><th>(c) key</th><th>(d) proxy server</th></tr><tr><th>8.</th><th>e-commerce means</th><th></th><th></th><th></th></tr><tr><th></th><th>(a) Electronic commerce</th><th></th><th>(c) electric data</th><th>(d) electronic commercialization</th></tr><tr><th>9.</th><th>Distributing unwanted e-mail</th><th></th><th>( ) C 1</th><th>(1)</th></tr><tr><th>10</th><th>(a) Scam</th><th>(b) spam</th><th>(c) fraud</th><th>(d) spoofing</th></tr><tr><th>10.</th><th>Legal recognition for transac</th><th></th><th>(h) Elantura in Data Emplo</th><th></th></tr><tr><th></th><th>(a) Electronic Data Intercha<br>(c) Electronic Data Transfer</th><th>inge</th><th><ul><li>(b) Electronic Data Excha</li><li>(d) Electrical Data Interch</li></ul></th><th></th></tr><tr><th></th><th>(c) Electronic Data Transfer</th><th></th><th>(u) Electrical Data filterer</th><th>lange</th></tr><tr><th>(m</th><th>IAPTER-18) (TAMIL COMPU</th><th>TING)</th><th></th><th></th></tr><tr><th>1.</th><th>Which is not a search engine?</th><th></th><th></th><th></th></tr><tr><th>1.</th><th>(a) Android</th><th>(b) Bing</th><th>(c) Yahoo</th><th>(d) Google</th></tr><tr><th>2.</th><th>Which of the following is the</th><th></th><th></th><th>(d) Google</th></tr><tr><th>۳٠</th><th>(a) Kamban</th><th>(b) Azhagi</th><th>(c) Tamil Open Office</th><th>(d) Ezhil</th></tr><tr><th>3.</th><th>is a Tamil translation applic</th><th></th><th>(-) Imm open office</th><th><u>                                     </u></th></tr><tr><th>-</th><th>(a) Lippikar</th><th>(b) Tamizpori</th><th>(c) Kamban</th><th>(d) Ezhil</th></tr><tr><th></th><th></th><th><del></del></th><th></th><th></th></tr><tr><th></th><th></th><th></th><th></th><th></th></tr></tbody></table></script></pre> |                            |                               |                    |

#### CHAPTER 1 TO 18 ONE WORD BOOK INSIDE QUESTION WITH ANSWERS

### (CHAPTER-1) (INTRODUCTION TO COMPUTERS)

| (CI | IMPIER-I) (INTRODUCTION                              |                                      |                              |                           |
|-----|------------------------------------------------------|--------------------------------------|------------------------------|---------------------------|
| 1.  | Which generation of computer                         |                                      |                              |                           |
|     | (a) First                                            | (b) Second                           | (c) Third                    | (d) Fourth                |
| 2.  | is the main component of so<br>(a) Vacuum tubes      | (b) Transistors                      | s<br>(c) IC                  | (d) Microprocessors       |
| 3.  | is the fathe (a) John Napier                         | r of computer.<br>(b) William        | (c) Blaise Pascal            | (d) Charles Babbage       |
| 4.  | The expansion of ALU is: (a) Arithmetic Logic Unit   | (b) Arithmetic Long Unit             | (c) Arithmetic Law Unit      | (d) Arithmetic Logo Unit  |
| 5.  | The first generation was in the <b>(a) 1940-1956</b> | (b) 1955-1964                        | (c) 1964-1975                | (d) 1975-present          |
| 6.  | The first generation computers                       |                                      |                              |                           |
| 7.  | (a) assembly used in second                          |                                      | (c) high level               | (d) word processor        |
|     | (a) Punched cards                                    | (b) Plotter                          | (c) Printers                 | (d) Keyboard              |
| 8.  | Second generation computers                          |                                      |                              |                           |
|     | (a) vaccum tube                                      | (b) transistor                       | (c) integrated circuit       | (d) micro processor       |
| 9.  | Batch processing and multi pro                       |                                      |                              | (1) 6 1                   |
| 10  | (a) first                                            | (b) second                           | (c) third                    | (d) fourth                |
| 10. | The second generation was in                         |                                      | (1) 1064 1075                | (1) 1075 1000             |
| 11  | (a) 1942-1955                                        | (b) 1956-1964                        | (c) 1964-1975                | (d) 1975-1980             |
| 11. | Third generation computers us                        |                                      | Aircrie Esternostri (a)      | (4)                       |
| 12  | (a) vaccum tube                                      | (b) transistor                       | (c) integrated circuit       | (d) microprocessor        |
| 12. | The third generation was in the                      |                                      | (5) 1075 1090                | (4) 1042 1055             |
| 12  | (a) $1955 - 1964$<br>High level language appeared    | (b) 1964 – 1971                      | (c) 1975 – 1980              | (d) 1942 – 1955           |
| 13. | (a) first                                            |                                      | (c) third                    | (d) fourth                |
| 1/  | Fourth generation computers u                        | (b) second                           | (c) tilitu                   | (d) Tourui                |
| 14. | (a) vaccum tube                                      | (b) transistor                       | (c) integrated circuit       | (d) microprocessor        |
| 15  | Portable computers are introdu                       |                                      | (e) Integrated circuit       | (u) inicroprocessor       |
| 13. | (a) first                                            | (b) second                           | (c) third                    | (d) fourth                |
| 16  | Fourth generation computers v                        |                                      | (e) third                    | (u) Ioui tii              |
| 10. | (a) 1942-1955                                        | (b) 1955-1964                        | (c) 1964-1975                | (d) 1971-1980             |
| 17. | Microcomputer series such as                         |                                      | * *                          | (d) 15/11 1500            |
| ,   | (a) first                                            | (b) second                           | (c) third                    | (d) fourth                |
| 18. | Fifth generation was in the year                     | ` '                                  | (5) 1332 2                   | (47) - 6 33 - 5 - 5       |
|     | (a) 1980-1990                                        | (b) 1955-1964                        | (c) 1980 – till date         | (d) 1942-1955             |
| 19. | Computers can recognize imag                         |                                      |                              |                           |
|     | (a) first                                            | (b) second                           | (c) fourth                   | (d) fifth                 |
| 20. | Introduction of Artificial intell                    | igence is in                         | generation.                  |                           |
|     | (a) sixth                                            | (b) third                            | (c) fourth                   | (d) fifth                 |
| 21. | is in the six                                        | th generation.                       |                              |                           |
|     | (a) Introduction of portable co                      | mputers                              | (b) Introduction of artifici |                           |
|     | (c) Development of robotics                          |                                      | (d) Introduction of word p   | rocessors                 |
| 22. | Sixth generation computers are                       |                                      |                              |                           |
|     | (a) batch processing                                 | (b) parallel processing              | (c) natural language proces  | sing (d) natural networks |
| 23. | Voice Recognition is in the ge                       |                                      | ( ) (7.0.1                   |                           |
| 2.4 | (a) sixth                                            | (b) fourth                           | (c) fifth                    | (d) third                 |
| 24. | is the abilit                                        |                                      |                              |                           |
| 25  | (a) NLP                                              | (b) CPU                              | (c) ANN                      | (d) AI                    |
| 25. | is a comp                                            |                                      |                              | (1) AT TI                 |
| 26  | (a) CPU                                              | (b) ANN<br>b the design construction | (c) NLP                      | (d) ALU                   |
| 40. | deals with                                           | (b) Robotics                         | (c) AI                       | (d) ANN                   |
| 27  | (a) NLP is the stud                                  |                                      |                              | (u) MININ                 |
| 41. | (a) Nano technology                                  | (b) ANN                              | (c) NLP                      | (d) Bio Engineering       |
|     | In a min section of                                  |                                      | (0) 1 (1)1                   | (5) Dio Engineering       |
|     | PREPARED BY B.M                                      | 9<br>OHAMED YOUSUF M.C.A             | B.Ed., (PG ASST IN COMPU     | TER SCIENCE)              |

| (a) Robotics            |                                                           | tworks (c) Nanotechnology       | (d) NLP                 |
|-------------------------|-----------------------------------------------------------|---------------------------------|-------------------------|
| that applies engine     | ering principles of design and ar                         | nalysis to biological systems a | nd biomedical technolog |
| (a) Nanotechnology      | (b) Robotics                                              | (c) Bio-engineering             | (d) NLP                 |
| •                       | is the term used for raw facts                            | and figures.                    |                         |
| (a) Data                | (b) Information                                           | (c) Mother board                | (d) Data processing     |
|                         | useful and meaningful form is:                            | ,                               | ., 1                    |
| (a) data processing     | (b) information                                           | (c) data                        | (d) information set     |
|                         | ata to information is called:                             | (c) data                        | (u) information set     |
|                         | (b) information                                           | (a) data processing             | (d) software            |
| (a) computer            | ` /                                                       | (c) data processing             | (u) software            |
| . The computer is the   |                                                           |                                 |                         |
| (a) hardware and s      |                                                           | (b) mother board and n          | nemory devices          |
| (c) monitor and key     |                                                           | (d) monitor and CPU             |                         |
|                         | s the physical components of a co                         |                                 |                         |
| (a) Software            | (b) Hardware                                              | (c) Mouse                       | (d) CPU                 |
| •                       | . is the set of programs or instruc                       | ctions.                         |                         |
| (a) Hardware            | (b) Software                                              | (c) Input – Process – Outp      | out (d) Data            |
|                         | a computer follows an:                                    | -                               |                         |
| (a) instruction         | (b) input – process – output cyc                          | cle (c) data                    | (d) process cycle       |
| . holds the data and in | nstructions during the processing                         |                                 |                         |
| (a) Input unit          | (b) Memory unit                                           | (c) Output unit                 | (d) Storage unit        |
|                         | nent through which data and inst                          |                                 |                         |
| -                       | (b) Output device                                         | (c) Memory unit                 | (d) Storage device      |
| <u> </u>                | s the heart of the computer.                              | (c) Memory unit                 | (u) Storage device      |
|                         |                                                           | () (1)                          | (I) CDU                 |
| (a) Memory              | (b) Software                                              | (c) Storage devices             | (d) CPU                 |
|                         | nponent which delivers the data                           |                                 |                         |
| (a) memory storage      |                                                           | (c) CPU                         | (d) output device       |
| . The expansion of C    | PU is:                                                    |                                 |                         |
| (a) Central Processin   | g Unit (b) Central Prefix Unit                            | (c) Central Power Unit          | (d) Central Printer Uni |
| is the                  | logical machine which interpret                           | s and executes software instru  | ections.                |
| (-) CDII                | (L) M. d D                                                | (c) Input Device                | (d) Storage Device      |
| (a) CPU<br>The CPU has  | units.                                                    | T .                             | ( ) &                   |
| (-) C                   | (1.) (1.)                                                 | (c) two                         | (d) three               |
| The                     | (b) five (performs arithmetic oper                        | rations                         | (u) three               |
| (a) ALU                 | (b) CPU                                                   | (c) control unit                | (d) memory unit         |
| The area                | rations of ALU promote the deci                           |                                 | (d) memory unit         |
|                         |                                                           |                                 |                         |
| (a) arithmetic          | (b) logical                                               | (c) comparison                  | (d) text                |
|                         | e flow of data between the CPU,                           | •                               |                         |
| (a) memory              | (b) ALU                                                   | (c) CPU                         | (d) control             |
| •                       | of kinds                                                  | i.                              |                         |
| (a) three               | (b) four                                                  | (c) five                        | <u>(d) two</u>          |
| m                       | emory is used to temporarily sto                          | ore the programs and data.      |                         |
| (a) Primary             | (b) Secondary                                             | (c) PROM                        | (d) EPROM               |
|                         | s the most common input device                            |                                 | ` '                     |
| (a) Keyboard            | (b) Mouse                                                 | (c) Scanner                     | (d) Light Pen           |
| ic o                    | pointing device used to control                           | the movement of the cursor of   | n the display screen    |
| (a) Keyboard            |                                                           | (c) Trackball                   |                         |
| (a) Keyboaru            | are used to enter information                             | (C) TIACKUAII                   | (d) Mouse               |
| ( . ) <b>M</b>          |                                                           |                                 |                         |
| (a) Mouse               | (b) Keyboard                                              | (c) Scanner                     | (d) Trackball           |
|                         | used for computer security equi                           |                                 |                         |
| (a) Fingerprint sca     |                                                           |                                 | (d) Touch Screen        |
| •                       | . uses the unique patterns on a po                        | erson's retina blood vessels.   |                         |
| (a) Scanners            |                                                           | ner (c) Barcode reader          | (d) Retinal scanner     |
|                         | . is an input device which is used                        |                                 |                         |
| (a) OCR                 | (b) Light pen                                             | (c) Mouse                       | (d) Keyboard            |
|                         |                                                           |                                 |                         |
| · /                     | device which detects alaba asses                          |                                 |                         |
| is a                    | device which detects alpha num<br>ter Reader(b) Light Pen |                                 | (d) Bar code Reader     |

|                                       |                                                    | ectric pulses to be processed |                      |
|---------------------------------------|----------------------------------------------------|-------------------------------|----------------------|
| (a) Scanner                           | (b) Track Ball                                     | (c) Mouse                     | (d) Bar Code Reader  |
|                                       | . convert human speech into ele                    |                               |                      |
| (a) digital camera                    | (b) touch screen                                   | (c) microphone                | (d) keyboard         |
|                                       | converts graphics directly into t                  |                               | (d) Digital Camana   |
| (a) Microphone                        | (b) Light pen ace that allows the uses to interact | (c) Touch screen              | (d) Digital Camera   |
|                                       | (b) Light pen                                      | (c) Touch screen              | (d) Digital Camera   |
|                                       | is a device for signaling by hand                  |                               | (d) Digital Callicia |
| (a) Keyer                             | (b) Microphone                                     | (c) Touchscreen               | (d) Scanner          |
|                                       | the most commonly used output                      |                               |                      |
| (a) Printer                           | (b) Monitor s used to produce graphical out        | (c) Plotter                   | (d) Keyer            |
| (a) Printers                          | (b) Plotters                                       | (c) Monitor                   | (d) Scanners         |
|                                       | re used to print the information                   |                               | (d) Scalliers        |
| (a) Plotters                          | (b) Monitor                                        | (c) Printers                  | (d) Scanners         |
|                                       | to main                                            |                               | (d) Scalliers        |
| (a) three                             | (b) two                                            | (c) four                      | (d) five             |
|                                       | serial dot matrix printers varies                  |                               | (d) five             |
| (a) 50 to 1000 cps                    |                                                    | (c) 40 to 1550 cps            | (d) 30 to 1550 cps   |
|                                       | ole of printing much                               | lines per minute              | (u) 30 to 1330 cps   |
|                                       |                                                    | (c) more than 100\\           | (d) more than 1000   |
| F                                     |                                                    | (c) more than 100//           | (u) more than 1000   |
| (a) Printer                           | (b) Projector                                      | (c) Speakers                  | (d) Plotters         |
|                                       | is used to produce computer ou                     |                               | (d) I lotters        |
| (a) Monitor                           | (b) Multimedia proje                               |                               | (d) Plotters         |
| Booting process is of                 |                                                    | (c) Speakers                  | (d) I lotters        |
| (a) two                               | (b) three                                          | (c) four                      | (d) five             |
| Cold Booting is also c                |                                                    | (c) rour                      | (d) live             |
| (a) hard booting                      | (b) soft booting                                   | rough booting                 | (d) fast booting     |
|                                       | ransfers from hard disk mo ma                      |                               | (d) fast booting     |
| (a) Assembler                         | (b) Complier                                       | (c) Bootstrap loader          | (d) Loader           |
|                                       | onitor was part of the                             | computer system               | (d) Louder           |
| a) Xerox Alto<br>Expansion of BIOS is | b) IBM 1620                                        | c) ENIAC1800                  | d) Pentium I         |
| a) Basic Input Output                 | Software                                           | b) Basic Input Outpu          | t System             |
| c) Beginners Input Ou                 |                                                    | d) Basic Input Output         |                      |
| c) Beginners input ou                 | tput Services                                      | d) Basic Input Gutput         | Strategy             |
| EDWIN A) (WILLIAMS                    | everbue)                                           |                               |                      |
| APTER-2) (NUMBER                      | SISIMA                                             |                               |                      |
| For $1010_2$ the hexaded              |                                                    | (a) E                         | (J) A                |
| (a) C                                 | (b) B                                              | (c) E                         | (d) A                |
|                                       | contain 1 zeta byte contain?                       | (.) 230                       | (4) 240              |
| (a) $2^{90}$                          | (b) 2 <sup>70</sup>                                | (c) $2^{30}$                  | (d) $2^{40}$         |
| 2^30 is referred as                   | (L) There                                          | (a) <b>C!</b> -               | (4) 7                |
| (a) Kilo                              | (b) Tera                                           | (c) Giga                      | (d) Zetta            |
| What is the 1's compl                 |                                                    | ( ) 11011000                  | (1) 11011111         |
| (a) 00100110                          | (b) 11100110                                       | (c) 11011000                  | (d) 11011111         |
| For $1110_2$ the hexaded              | -                                                  |                               | (1) P                |
| (a) F                                 | (b) D                                              | (c) E                         | (d) B                |
| A bit is the short form               |                                                    |                               | (1) 1 · · ·          |
| (a) binary data                       | (b) binary digit                                   | (c) binary decimal            | (d) big digit        |
|                                       | is a collection of 4 bits.                         |                               |                      |
| (a) bit                               | (b) byte                                           | (c) nibble                    | (d) word length      |
| A collection of 8 bits i              |                                                    |                               |                      |
| (a) bit                               | <u>(b) byte</u>                                    | (c) word length               | (d) nibble           |
| 2^40 is referred as:                  |                                                    |                               | . = .                |
| (a) mega                              | (b) giga                                           | (c) peta                      | (d) tera             |
|                                       |                                                    |                               |                      |
|                                       | Y B.MOHAMED YOUSUF M.C                             | 11                            |                      |

| 10.                                                                                                    | 2470: 6 1                                                                                                    |                                                                                                    |                                                                                                    |                                                                                                    |
|----------------------------------------------------------------------------------------------------|----------------------------------------------------------------------------------------------------|----------------------------------------------------------------------------------------------------|----------------------------------------------------------------------------------------------------|----------------------------------------------------------------------------------------------------|
|                                                                                                    | 2^70 is referred as: (a) peta                                                                                                    | (b) exa                                                                                                    | (c) zetta                                                                                                    | (d) yotta                                                                                                    |
| 11.                                                                                                    | 1024 GB is referred as:                                                                                                    | (b) CXa                                                                                                    | (C) Zetta                                                                                                    | (d) youa                                                                                                    |
|                                                                                                    | (a) kilo byte                                                                                                    | (b) mega byte                                                                                                    | (c) giga byte                                                                                                    | (d) tera byte                                                                                                    |
| 12.                                                                                                    | are used                                                                                                    | _                                                                                                    |                                                                                                    |                                                                                                    |
| 12                                                                                                    | (a) Bits                                                                                                    | (b) Bytes                                                                                                    | (c) Nibble                                                                                                    | (d) Word length                                                                                                    |
| 13.                                                                                                    | The ASCII value for blank spa<br>(a) 32                                                                                                    | (b) 91                                                                                                    | (c) 48                                                                                                    | (d) 65                                                                                                    |
| 14.                                                                                                    | The ASCII value for numeric                                                                                                    |                                                                                                    | (6) 10                                                                                                    | (a) 03                                                                                                    |
|                                                                                                    | (a) 32                                                                                                    | (b) 91                                                                                                    | (c) 48                                                                                                    | (d) 65                                                                                                    |
| 15.                                                                                                    | Each number system is unique                                                                                                    |                                                                                                    |                                                                                                    |                                                                                                    |
| 16                                                                                                    | (a) decimal value  The range of ASCII values for                                                                                                    | (b) binary value                                                                                                    | (c) base value or radix                                                                                              | (d) octal value                                                                                                    |
| 10.                                                                                                    | The range of ASCII values for (a) 97 to 122                                                                                                    | (b) 65 to 90                                                                                                    | (c) 98 to 122                                                                                                    | (d) 97 to 123                                                                                                    |
| 17.                                                                                                    | The range of ASCII values for                                                                                                    | * *                                                                                                    | * *                                                                                                    | (4) > 1 (0 12)                                                                                                    |
|                                                                                                    | (a) 97 to 122                                                                                                    | (b) 65 to 90                                                                                                    | (c) 66 to 90                                                                                                    | (d) 65 to 97                                                                                                    |
| 18.                                                                                                    | The expansion of MSB is:                                                                                                    |                                                                                                    | ()                                                                                                    | (1)                                                                                                    |
| 10                                                                                                    | (a) most significant bit The expansion of LSB is:                                                                                                    | (b) most signed bit                                                                                                    | (c) must significant bit                                                                                             | (d) must signed bit                                                                                                    |
| 1).                                                                                                    | (a) lower significant bit                                                                                                    | (b) least significant bit                                                                                                    | (c) lower signed bit                                                                                                 | (d) least signed bit                                                                                                    |
| 20.                                                                                                    | Radix of octal number is:                                                                                                    | <u> </u>                                                                                                    | (1)                                                                                                    | ( ),                                                                                                    |
|                                                                                                    | (a) 2                                                                                                    | (b) 10                                                                                                    | (c) 16                                                                                                    | (d) 1                                                                                                    |
| 21.                                                                                                    | The binary sequence $(1101)_2$ h                                                                                                    | =                                                                                                    | (a) (17)                                                                                                    | (J) (12)                                                                                                    |
| 22.                                                                                                    | (a) (25) <sub>10</sub><br>In hexadecimal C represents:                                                                                                    | (b) $(15)_{10}$ (a) 11 (b) 0                                                                                                    | (c) (17) <sub>10</sub><br>(c) 12                                                                                     | (d) (13) <sub>10</sub><br>d) 15                                                                                                |
|                                                                                                    | The simplest method to represents.                                                                                                    |                                                                                                    |                                                                                                    | 4) 13                                                                                                    |
|                                                                                                    | (a) signed magnitude(b) unsi                                                                                                    | gned magnitude (c) mag                                                                                                    | nitude bit (d) un magnitude                                                                                          | bit                                                                                                    |
| 24.                                                                                                    | EBDIC coding system can har                                                                                                    |                                                                                                    |                                                                                                    | (1) 100                                                                                                    |
| 25                                                                                                    | (a) 64<br>The most commonly used cod                                                                                                    | (b) 255                                                                                                    | (c) 256                                                                                                    | (d) 128                                                                                                    |
| 25.                                                                                                    | (a) Binary Coded Decimal                                                                                                    |                                                                                                    |                                                                                                    |                                                                                                    |
|                                                                                                    | (b) Extended Binary Coded D                                                                                                    | ecimal Interepante Code                                                                                                    |                                                                                                    |                                                                                                    |
|                                                                                                    | (c) Indian Standard Code for I                                                                                                    | nformation interchange                                                                                                    |                                                                                                    |                                                                                                    |
| 26                                                                                                    | (d) American Standard Code                                                                                                    |                                                                                                    | <u>ange</u>                                                                                                    |                                                                                                    |
| <b>4</b> 0.                                                                                               |                                                                                                    | con understand is called                                                                                                    |                                                                                                    |                                                                                                    |
|                                                                                                    |                                                                                                    | can understand is called b) High-level language bit                                                                                                    | c) Assembly language                                                                                                 | d) Ouery structure language                                                                                                    |
|                                                                                                    | a) Machine language Binary numbers like 0 or 1 are                                                                                                    | b) High-level language bit                                                                                                    | c) Assembly language                                                                                                 | d) Query structure language                                                                                                    |
| 27.                                                                                                    | a) Machine language Binary numbers like 0 or 1 are a) Byte                                                                                                    | b) High-level language bit called  b) Bit                                                                                                    | <ul><li>c) Assembly language</li><li>c) Nible</li></ul>                                                              | d) Query structure language<br>d) Word                                                                                         |
| 27.                                                                                                    | a) Machine language Binary numbers like 0 or 1 are a) Byte Nibble is a collection of                                                                                                    | b) High-level language bit called  b) Bit bits.                                                                                                    | c) Nible                                                                                                    | d) Word                                                                                                    |
| 27.<br>28.                                                                                                | a) Machine language Binary numbers like 0 or 1 are a) Byte Nibble is a collection of a) 2                                                                                                    | b) High-level language bit called  b) Bit bits. b) 4                                                                                                    |                                                                                                    | , , ,                                                                                                    |
| 27.<br>28.                                                                                                | a) Machine language Binary numbers like 0 or 1 are a) Byte Nibble is a collection of                                                                                                    | b) High-level language bit called  b) Bit bits. b) 4                                                                                                    | c) Nible                                                                                                    | d) Word                                                                                                    |
| <ul><li>27.</li><li>28.</li><li>29.</li></ul>                                                             | a) Machine language Binary numbers like 0 or 1 are a) Byte Nibble is a collection of a) 2 1 Kilobyte represents 1024 i.e a) 2 <sup>40</sup> Expansion of BCD is                                                                                                    | b) High-level language bit called  b) Bit bits.  b) 4 bytes. b) 2 <sup>30</sup>                                                                                                    | c) Nible c) 8 c) 2 <sup>20</sup>                                                                                     | d) Word d) 16 d) 2 <sup>10</sup>                                                                                               |
| <ul><li>27.</li><li>28.</li><li>29.</li><li>30.</li></ul>                                                 | a) Machine language Binary numbers like 0 or 1 are a) Byte Nibble is a collection of a) 2 1 Kilobyte represents 1024 i.e a) 2 <sup>40</sup> Expansion of BCD is a) Binary Coded Decoder                                                                                                    | b) High-level language bit called  b) Bit bits. b) 4  b) 2 <sup>30</sup> b) Basic Coded Decimal                                                                                                    | c) Nible<br>c) 8                                                                                                    | d) Word<br>d) 16                                                                                                    |
| <ul><li>27.</li><li>28.</li><li>29.</li><li>30.</li></ul>                                                 | a) Machine language Binary numbers like 0 or 1 are a) Byte Nibble is a collection of a) 2 1 Kilobyte represents 1024 i.e a) 2 <sup>40</sup> Expansion of BCD is a) Binary Coded Decoder The ASCII value for blank spa                                                                                                    | b) High-level language bit called  b) Bit bits.  b) 4  b) 2 <sup>30</sup> b) Basic Coded Decimal ace is                                                                                                    | c) Nible c) 8 c) 2 <sup>20</sup> c) Binary Coded Decimal                                                             | d) Word d) 16 d) 2 <sup>10</sup> d) Beginners Coded Decimal                                                                    |
| <ul><li>27.</li><li>28.</li><li>29.</li><li>30.</li><li>31.</li></ul>                                     | a) Machine language Binary numbers like 0 or 1 are a) Byte Nibble is a collection of a) 2 1 Kilobyte represents 1024 i.e a) 2 <sup>40</sup> Expansion of BCD is a) Binary Coded Decoder                                                                                                    | b) High-level language bit called  b) Bit bits.  b) 4  b) 2 <sup>30</sup> b) Basic Coded Decimal ace is  b) 42                                                                                                    | c) Nible c) 8 c) 2 <sup>20</sup>                                                                                     | d) Word d) 16 d) 2 <sup>10</sup>                                                                                               |
| <ul><li>27.</li><li>28.</li><li>29.</li><li>30.</li><li>31.</li><li>32.</li></ul>                         | a) Machine language Binary numbers like 0 or 1 are a) Byte Nibble is a collection of a) 2 1 Kilobyte represents 1024 i.e a) 2 <sup>40</sup> Expansion of BCD is a) Binary Coded Decoder The ASCII value for blank spa a) 32 The ASCII value of zero (0) is a) 32                                                                                                    | b) High-level language bit called  b) Bit bits.  b) 4 bytes.  b) 2 <sup>30</sup> b) Basic Coded Decimal ace is b) 42  5 b) 42                                                                                                    | c) Nible c) 8 c) 2 <sup>20</sup> c) Binary Coded Decimal c) 48 c) 48                                                 | d) Word d) 16 d) 2 <sup>10</sup> d) Beginners Coded Decimal                                                                    |
| <ul><li>27.</li><li>28.</li><li>29.</li><li>30.</li><li>31.</li><li>32.</li></ul>                         | a) Machine language Binary numbers like 0 or 1 are a) Byte Nibble is a collection of a) 2 1 Kilobyte represents 1024 i.e a) 2 <sup>40</sup> Expansion of BCD is a) Binary Coded Decoder The ASCII value for blank spa a) 32 The ASCII value of zero (0) is a) 32 The range of ASCII values for                                                                                         | b) High-level language bit called  b) Bit bits.  b) 4 bytes. b) 2 <sup>30</sup> b) Basic Coded Decimal ace is b) 42 b) 42 clower case alphabets is from the control of the control of the case alphabets is from the case alphabets is from the case alphabets is case alphabets is case alphabets is case alph | c) Nible c) 8 c) 2 <sup>20</sup> c) Binary Coded Decimal c) 48 c) 48 cm                                              | d) Word d) 16 d) 2 <sup>10</sup> d) Beginners Coded Decimal d) 28 d) 28                                                        |
| <ul><li>27.</li><li>28.</li><li>29.</li><li>30.</li><li>31.</li><li>32.</li><li>33.</li></ul>             | a) Machine language Binary numbers like 0 or 1 are a) Byte Nibble is a collection of a) 2 1 Kilobyte represents 1024 i.e a) 2 <sup>40</sup> Expansion of BCD is a) Binary Coded Decoder The ASCII value for blank spa a) 32 The ASCII value of zero (0) is a) 32 The range of ASCII values for a) 97 to 122                                                                            | b) High-level language bit called  b) Bit bits.  b) 4 bytes. b) 2 <sup>30</sup> b) Basic Coded Decimal ace is b) 42 b) 42 clower case alphabets is from b) 87 to 112                                                                                                    | c) Nible c) 8 c) 2 <sup>20</sup> c) Binary Coded Decimal c) 48 c) 48 om c) 65 to 90                                  | d) Word d) 16 d) 2 <sup>10</sup> d) Beginners Coded Decimal d) 28                                                              |
| <ul><li>27.</li><li>28.</li><li>29.</li><li>30.</li><li>31.</li><li>32.</li><li>33.</li></ul>             | a) Machine language Binary numbers like 0 or 1 are a) Byte Nibble is a collection of a) 2 1 Kilobyte represents 1024 i.e a) 2 <sup>40</sup> Expansion of BCD is a) Binary Coded Decoder The ASCII value for blank spa a) 32 The ASCII value of zero (0) is a) 32 The range of ASCII values for                                                                                         | b) High-level language bit called  b) Bit bits.  b) 4 bytes. b) 2 <sup>30</sup> b) Basic Coded Decimal ace is b) 42 b) 42 clower case alphabets is from b) 87 to 112                                                                                                    | c) Nible c) 8 c) 2 <sup>20</sup> c) Binary Coded Decimal c) 48 c) 48 om c) 65 to 90                                  | d) Word d) 16 d) 2 <sup>10</sup> d) Beginners Coded Decimal d) 28 d) 28                                                        |
| <ul><li>27.</li><li>28.</li><li>29.</li><li>30.</li><li>31.</li><li>32.</li><li>33.</li><li>34.</li></ul> | a) Machine language Binary numbers like 0 or 1 are a) Byte Nibble is a collection of a) 2 1 Kilobyte represents 1024 i.e a) 2 <sup>40</sup> Expansion of BCD is a) Binary Coded Decoder The ASCII value for blank spa a) 32 The ASCII value of zero (0) is a) 32 The range of ASCII values for a) 97 to 122 The range of ASCII values for a) 97 to 122 MSB is                          | b) High-level language bit called  b) Bit bits.  b) 4  b) Basic Coded Decimal ace is b) 42  b) 42  c) lower case alphabets is from b) 87 to 112  the upper-case alphabets i  b) 87 to 112                                                                                                    | c) Nible c) 8 c) 2 <sup>20</sup> c) Binary Coded Decimal c) 48 c) 48 cm c) 65 to 90 s c) 65 to 90                    | d) Word d) 16 d) 2 <sup>10</sup> d) Beginners Coded Decimal d) 28 d) 28 d) 28 d) 85 to 110 d) 85 to 110                        |
| 27. 28. 29. 30. 31. 32. 33. 34.                                                                           | a) Machine language Binary numbers like 0 or 1 are a) Byte Nibble is a collection of a) 2 1 Kilobyte represents 1024 i.e a) 2 <sup>40</sup> Expansion of BCD is a) Binary Coded Decoder The ASCII value for blank spa a) 32 The ASCII value of zero (0) is a) 32 The range of ASCII values for a) 97 to 122 The range of ASCII values for a) 97 to 122 MSB is a) Most Significant Byte | b) High-level language bit called  b) Bit bits.  b) 4  b) Basic Coded Decimal ace is b) 42  c) lower case alphabets is frow b) 87 to 112  the upper-case alphabets i                                                                                                    | c) Nible c) 8 c) 2 <sup>20</sup> c) Binary Coded Decimal c) 48 c) 48 cm c) 65 to 90 s                                | d) Word d) 16 d) 2 <sup>10</sup> d) Beginners Coded Decimal d) 28 d) 28 d) 28 d) 85 to 110                                     |
| 27. 28. 29. 30. 31. 32. 33. 34.                                                                           | a) Machine language Binary numbers like 0 or 1 are a) Byte Nibble is a collection of a) 2 1 Kilobyte represents 1024 i.e a) 2 <sup>40</sup> Expansion of BCD is a) Binary Coded Decoder The ASCII value for blank spa a) 32 The ASCII value of zero (0) is a) 32 The range of ASCII values for a) 97 to 122 MSB is a) Most Significant Byte LSB is                                     | b) High-level language bit called  b) Bit bits.  b) 4 bytes.  b) 2 <sup>30</sup> b) Basic Coded Decimal ace is  b) 42  c) bower case alphabets is from the upper-case alphabets is b) 87 to 112  b) Most Significant Bit                                                                                                    | c) Nible c) 8 c) 2 <sup>20</sup> c) Binary Coded Decimal c) 48 c) 48 om c) 65 to 90 s c) 65 to 90 c) Most simple bit | d) Word d) 16 d) 2 <sup>10</sup> d) Beginners Coded Decimal d) 28 d) 28 d) 28 d) 85 to 110 d) 85 to 110 d) Most successful bit |
| 27. 28. 29. 30. 31. 32. 33. 34.                                                                           | a) Machine language Binary numbers like 0 or 1 are a) Byte Nibble is a collection of a) 2 1 Kilobyte represents 1024 i.e a) 2 <sup>40</sup> Expansion of BCD is a) Binary Coded Decoder The ASCII value for blank spa a) 32 The ASCII value of zero (0) is a) 32 The range of ASCII values for a) 97 to 122 The range of ASCII values for a) 97 to 122 MSB is a) Most Significant Byte | b) High-level language bit called  b) Bit bits.  b) 4  b) Basic Coded Decimal ace is b) 42  b) 42  c) lower case alphabets is from b) 87 to 112  the upper-case alphabets i  b) 87 to 112                                                                                                    | c) Nible c) 8 c) 2 <sup>20</sup> c) Binary Coded Decimal c) 48 c) 48 cm c) 65 to 90 s c) 65 to 90                    | d) Word d) 16 d) 2 <sup>10</sup> d) Beginners Coded Decimal d) 28 d) 28 d) 28 d) 85 to 110 d) 85 to 110                        |

| l.                                      | <b>LAPTER-3) (COMPUTER ORG</b> Which is used to connect a mo                                                                                                    |                                                                                                    | like LCD projector to a con                                                                                                    | mputer?                                                                  |
|-----------------------------------------|----------------------------------------------------------------------------------------------------|----------------------------------------------------------------------------------------------------|----------------------------------------------------------------------------------------------------|--------------------------------------------------------------------------|
|                                         | (a) SCSI port                                                                                                    | (b VGA connector                                                                                                    | (c) USB port                                                                                                    | (d) PS/2 port                                                            |
| 2.                                      | Pick the RISC processor:                                                                                                    | (10 / 0-1-0-1-0-1-0-1-0-1-0-1-0-1-0-1-0-1-0-1                                                                                                    | (*) *** F ***                                                                                                    | (a) - a - F                                                              |
|                                         | (a) Intel P6                                                                                                    | (b) Intel 386&486                                                                                                    | (c) Pentium II                                                                                                    | (d) Motorola 6800                                                        |
| 3.                                      | Which of the following is a ve                                                                                                    | ry high speed and expensiv                                                                                                    | e memory?                                                                                                    | , ,                                                                      |
|                                         | (a) Cache                                                                                                    | (b) ROM                                                                                                    | (c) RAM                                                                                                    | (d) EPROM                                                                |
| I.                                      | deals with the                                                                                                    |                                                                                                    |                                                                                                    |                                                                          |
| _                                       | (a) Computer organization                                                                                                    | (b) Computer architecture                                                                                                    | (c) Microprocessor                                                                                                    | (d) Registers                                                            |
| 5.                                      | Microprocessor is made up of                                                                                                    |                                                                                                    | ( ) 4                                                                                                    | (1) 5                                                                    |
| _                                       | (a) 3                                                                                                    | (b) 2                                                                                                    | (c) 4                                                                                                    | (d) 5                                                                    |
| 6.                                      | The speed at which the microp (a) clock speed                                                                                                    | (b) instruction set                                                                                                    |                                                                                                    | (d) control flow                                                         |
| 7.                                      | The number of bits that can be                                                                                                    | * *                                                                                                    | (c) word size                                                                                                    | 1 /                                                                      |
| ٠.                                      | (a) clock speed                                                                                                    | (b) instruction set                                                                                                    | (c) word size                                                                                                    | (d) control flow                                                         |
| 8.                                      | is unio                                                                                                    | * *                                                                                                    | (c) word size                                                                                                    | (d) control flow                                                         |
| ~•                                      | (a) Data bus                                                                                                    | (b) Control bus                                                                                                    | (c) Register                                                                                                    | (d) Address bus                                                          |
| 9.                                      | is bidirect                                                                                                    | ` '                                                                                                    | ( )                                                                                                    |                                                                          |
|                                         | (a) Data bus                                                                                                    | (b) Control bus                                                                                                    | (c) Register                                                                                                    | (d) Address bus                                                          |
| 10.                                     | is a volat                                                                                                    | ` '                                                                                                    | -                                                                                                    | •                                                                        |
|                                         | (a) ROM                                                                                                    | (b) EPROM                                                                                                    | (c) PROM                                                                                                    | (d) RAM                                                                  |
| 11.                                     | The areas between pits are known                                                                                                    |                                                                                                    |                                                                                                    |                                                                          |
|                                         | (a) sector                                                                                                    | (b) track                                                                                                    | (c) layer                                                                                                    | (d) lands                                                                |
| 12.                                     | The capacity of an ordinary Cl                                                                                                    |                                                                                                    | () 000 17                                                                                                    | (1) (00.3.5)                                                             |
| 12                                      | (a) 800 MB                                                                                                    | (b) 700 MB                                                                                                    | (c) 900 MB                                                                                                    | (d) 600 MB                                                               |
| 13.                                     | is the type of disc used                                                                                                    |                                                                                                    |                                                                                                    |                                                                          |
| 11                                      | (a) Hard disks                                                                                                    | (b) CD                                                                                                    | (c) DVD                                                                                                    | (d) Blu-ray disc                                                         |
| 14.                                     | The first general purpose micr a) 1011                                                                                                    | b) 4004 was o                                                                                                    | leveloped by Intel Inc .                                                                                                    | d) 0486                                                                  |
| 15                                      | RISC stands for                                                                                                    | 0) 4004                                                                                                    | 00000                                                                                                    | u) 0480                                                                  |
| 10.                                     | a) Reduced Instruction Set (                                                                                                    | Computers                                                                                                    | b) Reduced Information S                                                                                                    | et Computers                                                             |
|                                         | c) Random Instruction Set Con                                                                                                    |                                                                                                    | d) Reduced Informal Syste                                                                                                    |                                                                          |
| 16.                                     | CISC stands for                                                                                                    |                                                                                                    | 7,                                                                                                    |                                                                          |
|                                         | a) Complete Instruction Set Co                                                                                                    | omputers                                                                                                    | b) Complex Instruction Se                                                                                                    | et Calculators                                                           |
|                                         | c) Complex Instruction Set (                                                                                                    |                                                                                                    | d) Complete Instruction S                                                                                                    |                                                                          |
| 17                                      | Which of the following is not                                                                                                    | a RISC computer?                                                                                                    |                                                                                                    |                                                                          |
| - / •                                   | C                                                                                                    | In Trada 1 DC                                                                                                    | c) AMD K6                                                                                                    | d) Pentium II                                                            |
| -/•                                     | a) Pentium IV                                                                                                    | b) Intel P6                                                                                                    |                                                                                                    |                                                                          |
|                                         | a) Pentium IV                                                                                                    |                                                                                                    |                                                                                                    |                                                                          |
|                                         | a) Pentium IV  IAPTER-4) (THEORETICAL (                                                                                                    | CONCEPTS OF OPERATING                                                                                                    |                                                                                                    |                                                                          |
| (Cŧ                                     | a) Pentium IV                                                                                                    | CONCEPTS OF OPERATING                                                                                                    |                                                                                                    |                                                                          |
| (C <del>I</del><br>1.                   | a) Pentium IV  IAPTER-4) (THEORETICAL ( How many Level of securities (a) 3                                                                                                    | concepts of operating sy (b) 2                                                                                                    |                                                                                                    | (d) 4                                                                    |
| (C <del>I</del><br>1.                   | a) Pentium IV  IAPTER-4) (THEORETICAL ( How many Level of securities (a) 3  Which of the following algority                                                                              | concepts of operating is provided by operating sy (b) 2 thm is based on queuing?                                                                                                    | ystem to the user? (c) 5                                                                                                    | , ,                                                                      |
| ( <b>C£</b><br>1.<br>2.                 | a) Pentium IV  IAPTER-4) (THEORETICAL ( How many Level of securities (a) 3  Which of the following algorit (a) Priority                                                                  | concepts of operating sy (b) 2                                                                                                    | stem to the user?                                                                                                    | (d) 4<br>(d) FIFO                                                        |
| ( <b>C</b> Ł<br>1.<br>2.                | a) Pentium IV  IAPTER-4) (THEORETICAL ( How many Level of securities (a) 3  Which of the following algorit (a) Priority  Android is a                                                    | concepts of operating is provided by operating sy (b) 2 thm is based on queuing? (b) SJF                                                                                                    | (c) 5 (c) Round Robin                                                                                                    | (d) FIFO                                                                 |
| (CH<br>1.<br>2.<br>3.                   | a) Pentium IV  IAPTER-4) (THEORETICAL ( How many Level of securities (a) 3  Which of the following algorit (a) Priority  Android is a (a) Mobile O.S                                     | concepts of operating is provided by operating sy (b) 2 thm is based on queuing?                                                                                                    | ystem to the user? (c) 5                                                                                                    | , ,                                                                      |
| (CE<br>1.<br>2.<br>3.                   | a) Pentium IV  IAPTER-4) (THEORETICAL ( How many Level of securities (a) 3 Which of the following algorit (a) Priority Android is a (a) Mobile O.S There are types of software.          | is provided by operating sy (b) 2 thm is based on queuing? (b) SJF                                                                                                    | (c) Sound Robin (c) Developed by google                                                                                                    | (d) FIFO (d) All the above                                               |
| (CH<br>1.<br>2.<br>3.                   | a) Pentium IV  IAPTER-4) (THEORETICAL ( How many Level of securities (a) 3 Which of the following algorit (a) Priority Android is a (a) Mobile O.S There are types of software. (a) 2    | is provided by operating sy (b) 2 thm is based on queuing? (b) SJF (b) Open source (b) 3                                                                                                    | (c) 5 (c) Round Robin (c) Developed by google (c) 4                                                                                                    | (d) FIFO                                                                 |
| ( <b>CE</b><br>1.<br>2.<br>3.           | a) Pentium IV  IAPTER-4) (THEORETICAL ( How many Level of securities (a) 3  Which of the following algorit (a) Priority  Android is a (a) Mobile O.S  There are types of software. (a) 2 | is provided by operating sy (b) 2 thm is based on queuing? (b) SJF  (b) Open source  (b) 3  programs to perform specifications are considered as the constant of the constant of the constant | (c) 5 (c) Round Robin (c) Developed by google (c) 4 fic task.                                                                                                    | (d) FIFO (d) All the above (d) 6                                         |
| ( <b>CE</b><br>1.<br>2.<br>3.<br>4.     | a) Pentium IV  IAPTER-4) (THEORETICAL ( How many Level of securities (a) 3  Which of the following algorit (a) Priority  Android is a (a) Mobile O.S  There are types of software. (a) 2 | is provided by operating sy (b) 2 thm is based on queuing? (b) SJF  (b) Open source  (b) 3  programs to perform specific (b) System software                                                                                                    | (c) 5 (c) Round Robin (c) Developed by google (c) 4                                                                                                    | (d) FIFO (d) All the above                                               |
| ( <b>CE</b><br>1.<br>2.<br>3.<br>4.     | a) Pentium IV  LAPTER-4) (THEORETICAL ( How many Level of securities (a) 3  Which of the following algorit (a) Priority Android is a (a) Mobile O.S  There are types of software. (a) 2  | concepts of operating sy (b) 2 thm is based on queuing? (b) SJF  (b) Open source  (b) 3 programs to perform specific (b) System software cation software.                                                                                                    | (c) 5 (c) Round Robin (c) Developed by google (c) 4 fic task. (c) Application software                                                                               | (d) FIFO (d) All the above (d) 6 (d) Hardware                            |
| (CE<br>1.<br>2.<br>3.<br>4.             | a) Pentium IV  LAPTER-4) (THEORETICAL ( How many Level of securities (a) 3  Which of the following algorit (a) Priority Android is a (a) Mobile O.S  There are types of software. (a) 2  | concepts of operating sy (b) 2 thm is based on queuing? (b) SJF  (b) Open source  (b) 3 programs to perform specific (b) System software cation software.  (b) Unix                                                                                                    | (c) 5 (c) Round Robin (c) Developed by google (c) 4 fic task.                                                                                                    | (d) FIFO (d) All the above (d) 6                                         |
| (CE<br>1.<br>2.<br>3.<br>4.             | a) Pentium IV  IAPTER-4) (THEORETICAL ( How many Level of securities (a) 3  Which of the following algorit (a) Priority Android is a (a) Mobile O.S  There are types of software.  (a) 2 | concepts of operating sy (b) 2 thm is based on queuing? (b) SJF  (b) Open source  (b) 3 programs to perform specific (b) System software cation software.  (b) Unix m software:                                                                                                    | (c) 5 (c) Round Robin (c) Developed by google (c) 4 fic task. (c) Application software (c) MS-Word                                                                   | (d) FIFO  (d) All the above  (d) 6  (d) Hardware  (d) Windows            |
| (CH<br>1.<br>2.<br>3.<br>4.<br>5.       | a) Pentium IV  IAPTER-4) (THEORETICAL ( How many Level of securities (a) 3  Which of the following algorit (a) Priority Android is a (a) Mobile O.S  There are types of software. (a) 2  | concepts of operating sy (b) 2 thm is based on queuing? (b) SJF  (b) Open source  (b) 3 programs to perform specification software eation software.  (b) Unix m software:  (b) MS-Word                                                                                                    | (c) 5 (c) Round Robin (c) Developed by google (c) 4 fic task. (c) Application software (c) MS-Word (c) MS-Excel                                                      | (d) FIFO  (d) All the above  (d) 6  (d) Hardware  (d) Windows  (d) Lotus |
| (CH<br>1.<br>2.<br>3.<br>4.<br>5.       | a) Pentium IV  IAPTER-4) (THEORETICAL ( How many Level of securities (a) 3  Which of the following algorit (a) Priority Android is a (a) Mobile O.S  There are types of software.  (a) 2 | concepts of operating sy (b) 2 thm is based on queuing? (b) SJF  (b) Open source  (b) 3 programs to perform specification software eation software.  (b) Unix m software:  (b) MS-Word                                                                                                    | (c) 5 (c) Round Robin (c) Developed by google (c) 4 fic task. (c) Application software (c) MS-Word (c) MS-Excel                                                      | (d) FIFO  (d) All the above  (d) 6  (d) Hardware  (d) Windows  (d) Lotus |
|                                         | a) Pentium IV  IAPTER-4) (THEORETICAL ( How many Level of securities (a) 3  Which of the following algorit (a) Priority Android is a (a) Mobile O.S  There are types of software. (a) 2  | is provided by operating sy (b) 2 thm is based on queuing? (b) SJF  (b) Open source  (b) 3 Trograms to perform specification software cation software. (b) Unix m software: (b) MS-Word ally a single user to perform (b) multi-user                                                                                                    | (c) 5  (c) Round Robin  (c) Developed by google  (c) 4 fic task.  (c) Application software  (c) MS-Word  (c) MS-Excel a task at a time is called as (c) time sharing | (d) FIFO (d) All the above (d) 6 (d) Hardware (d) Windows (d) Lotus a:   |
| (CH<br>1.<br>2.<br>3.<br>4.<br>5.<br>6. | a) Pentium IV  IAPTER-4) (THEORETICAL ( How many Level of securities (a) 3 Which of the following algorit (a) Priority Android is a (a) Mobile O.S There are types of software. (a) 2    | is provided by operating sy (b) 2 thm is based on queuing? (b) SJF  (b) Open source  (b) 3 Trograms to perform specification software cation software. (b) Unix m software: (b) MS-Word ally a single user to perform (b) multi-user                                                                                                    | (c) 5  (c) Round Robin  (c) Developed by google  (c) 4 fic task.  (c) Application software  (c) MS-Word  (c) MS-Excel a task at a time is called as (c) time sharing | (d) FIFO (d) All the above (d) 6 (d) Hardware (d) Windows (d) Lotus a:   |

| 4.0        | TI : APPRO :                                       |                              |                                          |                        |
|------------|----------------------------------------------------|------------------------------|------------------------------------------|------------------------|
| 10.        | The expansion of FIFO is                           |                              | (a) East In Einst Oat                    | (d) First in Frat Out  |
| 11         | (a) First In First Out The expansion of SJF is     | (b) Fast in Fast Out         | (c) Fast In First Out                    | (d) First in Fast Out  |
| 11.        | (a) Slower Job First                               | (b) Slower Job Front         | (c) Shortest Job First                   | (d) Shortest Job Front |
| 12.        | Security is offered by                             |                              |                                          | (d) Shortest 300 Tront |
|            | (a) System level                                   | (b) File level               | (c) Network level                        | (d) Software level     |
| 13.        | The Linux operating system w                       |                              | (e) Itelwork level                       | (d) Boltware level     |
| 10.        | (a) 1991                                           | (b) 1997                     | (c) 1980                                 | (d) 1993               |
| 14.        | is an exam                                         |                              |                                          | (d) 1993               |
| ,          | (a) Windows                                        | (b) Linux                    | (c) Unix                                 | (d) MS-Dos             |
| 15.        | management is the pr                               |                              | ` /                                      |                        |
|            | (a) Memory                                         | (b) Process                  | (c) Security                             | (d) Fault tolerance    |
| 16.        | The operating system is use                        | ` /                          |                                          |                        |
|            | (a) multi user                                     | (b) single user              | (c) distributed                          | (d) time sharing       |
| 17.        | The scheduling algorithm is de                     |                              |                                          |                        |
|            | (a) FIFO                                           | (b) SJF                      | (c) Round Robin                          | (d) Based on priority  |
| 18.        | iOS was created and developed                      | d by:                        |                                          |                        |
|            | (a) Apple Inc                                      | (b) IBM                      | (c) Apple Ios                            | (d) Microsoft          |
| 19.        | is a comput                                        | er related mistake:          |                                          |                        |
|            | (a) Data                                           | (b) Program                  | (c) File                                 | (d) Error              |
| 20.        | is a set of instruction                            | ons used to perform a speci  | fic task in a computer.                  |                        |
|            | a) Hardware                                        | b) Software                  | c) Program                               | d) Statements          |
| 21.        | MS Word and VLC Player are                         |                              |                                          |                        |
|            | a) Application software                            | b) System software           | c) Databases                             | d) Hardware            |
| 22.        | It is a type of computer progra                    |                              |                                          |                        |
|            | a) Application software                            | b) System software           | c) Databases                             | d) Hardware            |
| 23.        | A compiler belongs to which of                     | _                            |                                          |                        |
|            | a) Application software                            | b) System software           | c) Databases                             | d) Hardware            |
| 24.        | It is a system software which s                    |                              |                                          | 0.77                   |
| 25         | a) Application software                            | b) Compiler                  | operating system                         | d) Hardware            |
| 25.        | Which operating system is mo                       |                              |                                          | D.A. 1. 13             |
| 26         | a) Windows                                         | b) UNIX                      | c) Linux                                 | d) Android             |
| 26.        | Expansion of GUI                                   |                              |                                          |                        |
|            | a) Graphical User Internet                         | b) Graphical Used Interco    |                                          |                        |
|            | c) Group User Interface                            | d) Graphical User Interf     | ace                                      |                        |
| 600        |                                                    |                              | (compare)                                |                        |
|            | LAPTER-5) (WORKING WITH                            |                              |                                          | 1                      |
| 1.         | Which of the following key comb                    |                              |                                          | •                      |
| 2          | (a) Shift and delete Which command is used to 'pa  | (b) Alt and delete           | (c) Tab and delete                       | (d) Ctrl and delete    |
| 2.         | 1                                                  | (b) view $\rightarrow$ Paste | (a) File Deste                           | (d) All the above      |
| 3.         | (a) Edit→ Paste  - is a special folder to keep the |                              | (c) File → Paste                         | (u) All the above      |
| <i>J</i> . | (a) My documents                                   | (b) Recycle bin              | (c) My computer                          | (d) Compressed folder  |
| 4.         | Which one of the following is                      |                              |                                          | (d) Compressed forder  |
| ••         | (a) Tool bar                                       | (b) Ruler                    | (c) Standard TB                          | (d) Title bar          |
| 5.         | How will you open the paste s                      |                              |                                          | (a) The our            |
| ٠.         | (a) Edit-Paste special                             | (b) Ctrl+Shift+V             | (c) Alt+E+S                              | (d) All of these       |
| 6.         | En, Fr, Ku are                                     | (6) 6111 811110 1            | (0) 1110 2 12                            | 107 1211 02 011050     |
|            | (a) Data entry settings                            | (b) Message entry            | (c) Keyboard layouts                     | (d) Desktop settings   |
| 7.         | Plug and play features was intr                    |                              |                                          | (*)                    |
|            | (a) Windows 98                                     | (b) Windows 95               | (c) Windows NT                           | (d) Windows me         |
| 8.         | Microsoft windows is a                             |                              | * *                                      |                        |
|            | <u>(a) GUI</u>                                     | b) command driven            | (c) window                               | (d) menu driven        |
| 9.         | Multiple applications which ca                     | an execute simultaneously i  | n windows is known as:                   |                        |
|            | (a) multi programming                              | (b) multi tasking            | (c) time sharing                         | (d) based on priority  |
| 10.        | is used to                                         | o interact windows by click  | ing its elements.                        | •                      |
|            | (a) Keyboard                                       | (b) Light pen                | (c) Mouse                                | (d) Scanner            |
|            |                                                    | 1.4                          |                                          |                        |
|            | PREPARED BY B.M                                    | 14<br>OHAMED YOUSUF M.C.A,   | B.Ed., (PG ASST IN COMPUT                | TER SCIENCE)           |
|            | [vangufaglan 5955@amai                             |                              | ., ( = ================================= | = '= /                 |

| (a) Light pen                                                         | (b) Mouse                    | (c) Notes taker                       | (d) Keyboard         |
|-----------------------------------------------------------------------|------------------------------|---------------------------------------|----------------------|
| Multiple desktop is available                                         |                              |                                       |                      |
| (a) windows XP                                                        | (b) windows vista            | (c) windows 8                         | (d) windows 10       |
| The opening screen of window                                          |                              | (-): 1                                | (4) 4                |
| (a) desktop                                                           | (b) icons                    | (c) windows                           | (d) documentatio     |
| The is an area on the                                                 | (b) icons                    |                                       | ram.<br>(d) document |
| <ul><li>(a) desktop</li><li>The larger window is called the</li></ul> |                              | (c) window                            | (d) document         |
| (a) document window                                                   |                              | (c) workspace                         | (d) scroll bar       |
| The first level in a multilevel                                       | (b) application window       |                                       | (u) scroll bal       |
| (a) root directory                                                    | (b) additional directory     | (c) sub directories                   | (d) directories      |
| The first level in a multilevel                                       |                              | * *                                   | (d) directories      |
| $\frac{\text{(a) Ctrl} + \mathbf{X}}{\text{(a) Ctrl} + \mathbf{X}}$   | (b) Ctrl + C                 | (c) Ctrl + V                          | (d) Ctrl + S         |
| The shortcut keyboard comma                                           | * *                          | (c) Cui + v                           | (u) Cu1 + 5          |
|                                                                       |                              | (a) Ctrl + V                          | (d) Ctrl + A         |
| (a) Ctrl + X                                                          | (b) Ctrl + C                 | (c) Ctrl + V                          | (a) $Ctrl + A$       |
| The shortcut keyboard comma                                           |                              | (-) C(-1 - V)                         | (1) C(-1) A          |
| (a) Crtl + X                                                          | (b) Ctrl + C                 | $\underline{\text{(c) Ctrl} + V}$     | (d) Ctrl + A         |
| The paste option is on                                                |                              | (·) ·                                 | (1) ( 1              |
| (a) edit                                                              | (b) file                     | (c) view                              | (d) tools            |
| switches to another user acco                                         |                              |                                       |                      |
| (a) Log off                                                           | (b) Restarting the computer  |                                       | (d) Switch user      |
| shows the                                                             |                              |                                       | (1) (5)              |
| (a) Tool bar                                                          | (b) menu bar                 | (c) Task bar                          | (d) Title bar        |
| displays your directory bro                                           | wsing history, location in   | the file system, a search bu          | tton and options for |
| current directory view.                                               |                              |                                       |                      |
| (a) Toolbar                                                           | (b) Menu bar                 | (c) Task bar                          | (d) Title bar        |
| Windows 7 was released in:                                            |                              |                                       |                      |
| (a) October 2012                                                      | (b) September 2014           | (c) October 2009                      | (d) October 2015     |
| At the very bottom of the scre                                        | en is a horizontal bar calle | d/the.                                |                      |
| (a) tool bar                                                          | (b) menu bar                 | (c) task bar                          | (d) title bar        |
| We can select multiple files by                                       | y holding down the key       |                                       |                      |
| (a) Alt                                                               | (b) Shift                    | (c) Ctrl                              | (d) Home             |
| is located a                                                          | t the top of the screen.     |                                       |                      |
| (a) Tool bar                                                          | (b) Menu bar                 | (c) Task bar                          | (d) Title bar        |
| Which version of Windows w                                            |                              |                                       | · /                  |
| a) Windows 1.x                                                        | b) Windows 2.x               | c) Windows 3.x                        | d) Windows 95        |
| Which version of Windows w                                            |                              |                                       | o,                   |
| a) Windows 1.x                                                        | b) Windows 2.x               | c) Windows 3.x                        | d) Windows 95        |
| Which version of Windows w                                            |                              |                                       | d) Williaows 25      |
| a) Windows 1.x                                                        | b) Windows 2.x               | c) Windows 3.x                        | d) Windows 95        |
| Windows version designed like                                         |                              | · · · · · · · · · · · · · · · · · · · | d) Willdows 23       |
| a) Windows 95                                                         | b) Windows NT                | c) Windows 98                         | d) Windows XP        |
|                                                                       |                              |                                       |                      |
| In which windows version the                                          | b) Windows NT                |                                       |                      |
| a) Windows 95                                                         |                              | c) Windows 98                         | d) Windows XP        |
| Windows XP was introduced                                             |                              | -) 2001                               | 1) 2000              |
| a) 1987                                                               | b) 1995                      | <u>c) 2001</u>                        | d) 2009              |
| The opening screen of Windo                                           |                              | ` <b>-</b>                            | 1) 777               |
| a) Work place                                                         | b) Desktop                   | c) Icon                               | d) Window            |
| The horizontal bar below the                                          |                              | _·                                    |                      |
| a) Taskbar                                                            | b) Scroll bar                | c) Title bar                          | d) Menu bar          |
| Which consist of volume cont                                          |                              |                                       |                      |
| a) Scroll bar                                                         | b) Control Panel             | c) System tray                        | d) Settings          |
| In Windows XP and Vista ver                                           | sions, the System icon is c  | alled as                              |                      |
| a) My computer                                                        | b) This PC                   | c) This computer                      | d) My PC             |
| In Windows 8 and Windows 1                                            | *                            | -                                     | · •                  |
| a) My computer                                                        | b) This PC                   | c) This computer                      | d) My PC             |
|                                                                       | *                            | , <u>1</u>                            | , J                  |

| 30          | Match:                                            |                                            |                              |                                |
|-------------|---------------------------------------------------|--------------------------------------------|------------------------------|--------------------------------|
| 37.         | a.16-bit - (i) Windows 95                         | b.32-bit - (ii) Win                        | ndows XP                     |                                |
|             | c.64-bit - (iii) Windows 8                        |                                            | s removed - (iv) Windows     | 1.x                            |
|             | a) (i), (ii), (iii), (iv)                         | b) (iv), (iii), (ii), (i)                  | c) (iv), (i), (ii), (iii)    | d) (ii),(iv),(i),(iii)         |
|             |                                                   |                                            |                              |                                |
|             | APTER-6) (OFFICE AUTOMA                           |                                            | OCESSOR)                     |                                |
| 1.          | Which option removes highlight                    | _                                          |                              |                                |
| •           | (a) No color                                      | (b) No fill                                | (c) Empty color              | (d) Remove fill                |
| 2.          | Which menu is used to select F (a) Format         | (b) View                                   | (c) Tools                    | (d) Edit                       |
| 3.          | What is the shortcut key to go                    | ` /                                        | . ,                          | (u) Euit                       |
| <i>J</i> .  | (a) Ctrl + Home                                   | (b) Ctrl + End                             | (c) Home                     | (d) End                        |
| 4.          | Which is the leading open-source                  |                                            |                              | ` '                            |
|             | (a) Open Office                                   | (b) Star Office                            | (c) MS Office                | (d) None of these              |
| 5.          | Which company has developed                       | by Open Office writer?                     |                              | (/)                            |
|             | (a) Microsoft                                     | (b) King soft                              | (c) Apache                   | (d) Sun micro systems          |
| 6.          | The open screen of the Open C                     |                                            |                              |                                |
| _           | (a) star center                                   | (b) desktop                                | (c) window                   | (d) screen                     |
| 7.          | The keyboard shortcut key can                     |                                            | *                            |                                |
| 8.          | (a) Ctrl + O<br>The bar, that displayed at the to | (b) Ctrl + A                               | (c) Ctrl + N                 | (d) Ctrl + S                   |
| 0.          | (a) Toolbar                                       | (b) Title bar                              | (c) Menu bar                 | (d) Scroll bar                 |
| 9.          | Which is called a flashing verti                  |                                            |                              | (d) Scron our                  |
|             | (a) Insertion pointer                             | (b) Cursor                                 | (c) Horizontal ruler         | (d) Vertical ruler             |
| 10.         | The keyboard shortcut key can                     | * *                                        | nt in Open Office:           | ,                              |
|             | (a) Ctrl + N                                      | (b) Ctrl + A                               | (c) Ctrl + W                 | (d) $Ctrl + Q$                 |
| 11.         | The keyboard shortcut key can                     |                                            |                              |                                |
|             | $\frac{\text{(a) Ctrl} + 0}{\text{(a) Ctrl}}$     | (b) Ctrl + A                               | (c) Ctrl + N                 | (d) $Ctrl + S$                 |
| 12.         | Which key is used to delete the                   |                                            |                              | (4) II 1 .                     |
| 12          | (a) Backspace key Which key is used to delete the |                                            | c) Shift key                 | (d) Home key                   |
| 13.         | (a) Backspace key                                 | (b) Delete ev                              | (c) Shift key                | (d) Home key                   |
| 14.         | The key is used toggle between                    |                                            |                              | (d) Home key                   |
|             | (a) Insert key                                    | (b) Home key                               | (c) Shift key                | (d) Ctrl key                   |
| 15.         | The Open Office writer provide                    | es help window, which fun                  | ction key is used to getting | the help window?               |
|             | (a) F1                                            | (b) F2                                     | (c) F3                       | (d) F4                         |
| 16.         | Which option is used to remov                     |                                            |                              |                                |
| 15          | (a) Cancel                                        | (b) No fill                                | (c) Change                   | (d) None of these              |
| 1/.         | For selecting whole document (a) $Ctrl + A$       | (b) Ctrl + W                               |                              | (d) Ctrl + C                   |
| 18          | Which shortcut key is used to d                   |                                            | (c) Ctrl + M                 | (d) $Ctrl + S$                 |
| 10.         | (a) Ctrl + A                                      | (b) Ctrl + W                               | (c) Ctrl + M                 | (d) Ctrl + A                   |
| 19.         | A first-line indentation indents                  |                                            | (0) 0011 : 1:1               | (4) 541 - 11                   |
|             | (a) positive                                      | (b) negative                               | (c) zero                     | (d) none of these              |
| 20.         | The hanging indent value can be                   | be entered as:                             |                              |                                |
|             | (a) positive                                      | (b) negative                               | (c) zero                     | (d) none of these              |
| 21.         | In page orientation, the height                   |                                            |                              |                                |
| 22          | (a) portrait                                      | (b) landscape                              | (c) legal                    | (d) A4 size                    |
| 22.         | In page orientation-the width of (a) portrait     |                                            | · ·                          | (d) A4 sizo                    |
| 23          | Which shortcut key is used to f                   | (b) landscape<br>and the replace the text? | (c) legal                    | (d) A4 size                    |
| <b>4</b> 3. | (a) $Ctrl + F$                                    | (b) Ctrl + B                               | (c) Ctrl + P                 | (d) Ctrl + S                   |
| 24.         | Which menu option is choose t                     | ` /                                        | . ,                          | (-)                            |
|             | (a) Tools $\rightarrow$ Change                    | (b) Tools $\rightarrow$ AutoCorrect        | (c) Tools $\rightarrow$ Add  | (d) Tools $\rightarrow$ Ignore |
| 25.         | Which command is used to des                      |                                            |                              | -                              |
|             | (a) Crop                                          | (b) Format                                 | (c) Cut                      | (d) Delete                     |
|             |                                                   |                                            |                              |                                |
|             |                                                   | 16                                         |                              |                                |

| <b>40.</b>           | Which option is used to insert                                                                                                    | on image that arranlance the                                                                                                    | taret reshigh aggress trail has h                                                                                                | iddom?                                                                 |
|----------------------|----------------------------------------------------------------------------------------------------|----------------------------------------------------------------------------------------------------|----------------------------------------------------------------------------------------------------|------------------------------------------------------------------------|
|                      | Which option is used to inserts (a) Drawing toolbar                                                                                                    | s an image that overlaps the (b) Wrap through                                                                                                    | (c) Format                                                                                                    | (d) Transparency                                                       |
| 27                   | Which key is assign the AutoT                                                                                                    |                                                                                                    | (c) Format                                                                                                    | (u) Transparency                                                       |
| 21.                  | (a) Ctrl + FI                                                                                                    | (b) Ctrl + F2                                                                                                    | (a) Ctrl + <b>F</b> 2                                                                                                    | (d) Ctrl + F4                                                          |
| 10                   | A specified number of rows ar                                                                                                    |                                                                                                    | (c) Ctrl + F3                                                                                                    | (d) Ctrl + F4                                                          |
| 20.                  | *                                                                                                    |                                                                                                    | (a) Calaran                                                                                                    | (4) D                                                                  |
|                      | (a) Table                                                                                                    | (b) Cell                                                                                                    | (c) Column                                                                                                    | (d) Row                                                                |
| 29.                  | Which combination key is use                                                                                                    |                                                                                                    |                                                                                                    | (I) G( I T44                                                           |
|                      | (a) $Ctrl + F10$                                                                                                    | (b) Ctrl + F11                                                                                                    | (c) Ctrl + F11                                                                                                    | (d) Ctrl + F12                                                         |
| <b>30.</b>           | Multiple copies of a document                                                                                                    |                                                                                                    |                                                                                                    |                                                                        |
|                      | (a) Mail merge                                                                                                    | (b) Copy                                                                                                    | (c) address book                                                                                                    | (d) all of the above                                                   |
| 31.                  | Which opition can choose to p                                                                                                    |                                                                                                    |                                                                                                    |                                                                        |
|                      | (a) Tools $>$ options $>$ OpenO                                                                                                    |                                                                                                    | (b) Tools > options > Ope                                                                                                    | nOffice.org > ok                                                       |
|                      | (c) Tools > options > OpenOff                                                                                                    |                                                                                                    | (d) None of the above                                                                                                    |                                                                        |
| 2.                   | When using Tab key in Open                                                                                                    |                                                                                                    | ving insertion point is:                                                                                                    |                                                                        |
|                      | (a) 1 inch                                                                                                    | (b) <sup>1/4</sup> inch                                                                                                    | (c) <sup>1/2</sup> inch                                                                                                    | (d) 2 inch                                                             |
| 3.                   | Which rules you can add to de                                                                                                    | corate any or all the four sig                                                                                                    | des of a paragraph?                                                                                                    |                                                                        |
|                      | (a) Highlighted                                                                                                    | (b) Borders                                                                                                    | (c) Shading                                                                                                    | (d) Bold                                                               |
| 4.                   | Which can you use as backgro                                                                                                    | und for enhancing the appe                                                                                                    | arance of a text or paragrap                                                                                                    |                                                                        |
|                      | (a) Highlighted                                                                                                    | (b) Borders                                                                                                    | (c) Shading                                                                                                    | (d) Bold                                                               |
| 5.                   | The section 'of the document t                                                                                                    | ` /                                                                                                    |                                                                                                    |                                                                        |
|                      | (a) header                                                                                                    | (b) footer                                                                                                    | (c) margin                                                                                                    | (d) window                                                             |
| 6                    | The section of the document the                                                                                                    | ` /                                                                                                    | ` '                                                                                                    | (a) Wildow                                                             |
| υ.                   | (a) header                                                                                                    | (b) footer                                                                                                    | (c) margin                                                                                                    | (d) window                                                             |
| 7                    | Which is the shortcut key to in                                                                                                    |                                                                                                    |                                                                                                    | (u) willdow                                                            |
| /٠                   | •                                                                                                    |                                                                                                    |                                                                                                    | (d) Ctrl + Alt + C                                                     |
| 0                    | (a) Ctrl + Alt + C                                                                                                    | (b) Ctrl + Alt + I                                                                                                    | (c) $Ctrl + Alt + V$                                                                                                    | (d) $Ctrl + Alt + C$                                                   |
| ð.                   | Which shortcut key is used to                                                                                                    |                                                                                                    | () (() ()                                                                                                    | (1) C(1) E                                                             |
| _                    | (a) Ctrl + C                                                                                                    | (b) Ctrl + F                                                                                                    | (c) Ctrl + $Z$                                                                                                    | (d) $Ctrl + E$                                                         |
| 9.                   | Which shortcut key is used to                                                                                                    |                                                                                                    |                                                                                                    | (N. G. T                                                               |
|                      | (a) Ctrl + C                                                                                                    | (b) Ctrl + F                                                                                                    | (c) Ctrl + Z                                                                                                    | (d) Ctrl + E                                                           |
| 0.                   | Which combination of shortcu                                                                                                    |                                                                                                    |                                                                                                    |                                                                        |
|                      | (a) Ctrl + Shift + B                                                                                                    | (b) Ctrl + Shift                                                                                                    | (c) Ctrl + Shift + P                                                                                                    | (d) $Ctrl + Shift + S$                                                 |
| 1.                   | Which combination of shortcu                                                                                                    |                                                                                                    | number?                                                                                                    |                                                                        |
|                      | (a) $Ctrl + Shift + B$                                                                                                    | (b) Ctrl + Shift                                                                                                    | (c) Ctrl + Shift + P                                                                                                    | (d) $Ctrl + Shift + S$                                                 |
| 2.                   | Which shortcut key is used to                                                                                                    | inserting a new paragraph v                                                                                                    | vithout numbering?                                                                                                    |                                                                        |
|                      | (a) Alt + Shift                                                                                                    | (b) Alt + Enter                                                                                                    | (c) Alt + Tab                                                                                                    | (d) Ctrl + Enter                                                       |
| 3.                   | Which shortcut key is used to                                                                                                    |                                                                                                    |                                                                                                    | ` '                                                                    |
|                      | (a) Ctrl + 0                                                                                                    | (b) Ctrl + 1                                                                                                    | (c) Ctrl + 2                                                                                                    | (d) $Ctrl + 3$                                                         |
| 4.                   | is the pic                                                                                                    |                                                                                                    |                                                                                                    | (0) 311 1 2                                                            |
| ••                   | (a) Object                                                                                                    | (b) Charts                                                                                                    | (c) Shapes                                                                                                    | (d) Colour                                                             |
| 5                    | Which Open Office suite is us                                                                                                    |                                                                                                    | (c) Shapes                                                                                                    | (d) Colour                                                             |
| ٥.                   | a) Open Office Writer                                                                                                    | b) Open Office Base                                                                                                    | c) Open Office Formula                                                                                                    | d) Open Office Calc                                                    |
| 6                    |                                                                                                    | b) Open Office base                                                                                                    | c) Open Office Formula                                                                                                    | d) Open Office Carc                                                    |
| υ.                   | Drawing software                                                                                                    | b) O Off D                                                                                                    | 0.00                                                                                                    | 1) 0 000 01                                                            |
| -                    |                                                                                                    |                                                                                                    |                                                                                                    |                                                                        |
|                      | a) Open Office Draw                                                                                                    | b) Open Office Base                                                                                                    | c) Open Office Formula                                                                                                    | d) Open Office Calc                                                    |
|                      | Which of the following option                                                                                                    | not in File menu bar?                                                                                                    | •                                                                                                    |                                                                        |
| 7.                   | Which of the following option a) New                                                                                                    | not in File menu bar?<br>b) Open                                                                                                    | c) Print                                                                                                    | d) Copy                                                                |
| 7.                   | Which of the following option<br>a) New<br>Which menu contains the op                                                                                                    | not in File menu bar? b) Open tions of various text and                                                                                                    | c) Print                                                                                                    | d) Copy                                                                |
| 7.                   | Which of the following option<br>a) New<br>Which menu contains the op<br>characteristics, bullets and nur                                                                                                    | not in File menu bar? b) Open tions of various text and                                                                                                    | c) Print page formatting features                                                                                                | d) Copy<br>like page size, layout, for                                 |
| 7.                   | Which of the following option<br>a) New<br>Which menu contains the op                                                                                                    | not in File menu bar? b) Open tions of various text and                                                                                                    | c) Print                                                                                                    | d) Copy                                                                |
| 7.<br>8.             | Which of the following option<br>a) New<br>Which menu contains the op<br>characteristics, bullets and nur                                                                                                    | not in File menu bar? b) Open tions of various text and nbering etc.? b) View                                                                                                    | c) Print page formatting features  c) Format                                                                                     | d) Copy<br>like page size, layout, fo                                  |
| 7.<br>8.             | Which of the following option<br>a) New<br>Which menu contains the op<br>characteristics, bullets and nur<br>a) Edit                                                                                                    | not in File menu bar? b) Open tions of various text and nbering etc.? b) View                                                                                                    | c) Print page formatting features  c) Format                                                                                     | d) Copy<br>like page size, layout, fo                                  |
| 7.<br>8.<br>9.       | Which of the following option<br>a) New<br>Which menu contains the op<br>characteristics, bullets and nur<br>a) Edit<br>It is the blank area which is us<br>a) Document area                                                                           | not in File menu bar? b) Open tions of various text and nbering etc.? b) View ed to type the content of the b) Status bar                                                                                        | c) Print page formatting features  c) Format file. c) Text area                                                                  | d) Copy<br>like page size, layout, fo<br>d) Insert                     |
| 7.<br>8.<br>9.       | Which of the following option a) New Which menu contains the op characteristics, bullets and nur a) Edit It is the blank area which is us a) Document area A flashing vertical bar that app                                                            | not in File menu bar? b) Open tions of various text and nbering etc.? b) View ed to type the content of the b) Status bar bears at the beginning of the                                                          | c) Print page formatting features  c) Format file. c) Text area e screen which is called as                                      | d) Copy like page size, layout, fo d) Insert d) Work space             |
| 7.<br>8.<br>9.       | Which of the following option a) New Which menu contains the op characteristics, bullets and nur a) Edit It is the blank area which is us a) Document area A flashing vertical bar that app a) Insertion pointer                                       | not in File menu bar? b) Open tions of various text and nbering etc.? b) View ed to type the content of the b) Status bar the beginning of the b) Scroll bar                                                     | c) Print page formatting features  c) Format efile. c) Text area e screen which is called as c) Mouse                            | d) Copy<br>like page size, layout, fo<br>d) Insert                     |
| 7.<br>8.<br>9.       | Which of the following option a) New Which menu contains the op characteristics, bullets and nur a) Edit It is the blank area which is us a) Document area A flashing vertical bar that app a) Insertion pointer The shortcut key to be pressed        | not in File menu bar? b) Open tions of various text and nbering etc.? b) View ed to type the content of the b) Status bar bears at the beginning of the b) Scroll bar to move one cell to right in               | c) Print page formatting features  c) Format e file. c) Text area e screen which is called as c) Mouse the table is              | d) Copy like page size, layout, fo d) Insert d) Work space d) Platform |
| 7.<br>8.<br>9.<br>0. | Which of the following option a) New Which menu contains the op characteristics, bullets and nur a) Edit It is the blank area which is us a) Document area A flashing vertical bar that app a) Insertion pointer The shortcut key to be pressed a) Tab | not in File menu bar? b) Open tions of various text and nbering etc.? b) View ed to type the content of the b) Status bar pears at the beginning of the b) Scroll bar to move one cell to right in b) Ctrl + Tab | c) Print page formatting features  c) Format e file. c) Text area e screen which is called as c) Mouse the table is c) Alt + Tab | d) Copy like page size, layout, fo d) Insert d) Work space             |
| 7.<br>8.<br>9.<br>0. | Which of the following option a) New Which menu contains the op characteristics, bullets and nur a) Edit It is the blank area which is us a) Document area A flashing vertical bar that app a) Insertion pointer The shortcut key to be pressed        | not in File menu bar? b) Open tions of various text and nbering etc.? b) View ed to type the content of the b) Status bar pears at the beginning of the b) Scroll bar to move one cell to right in b) Ctrl + Tab | c) Print page formatting features  c) Format e file. c) Text area e screen which is called as c) Mouse the table is c) Alt + Tab | d) Copy like page size, layout, fo d) Insert d) Work space d) Platform |

```
53. The shortcut keys to be pressed to move a character left are
                                     b) Ctrl + ←
    a) Shift + \leftarrow
                                                                                               d) Alt + \leftarrow
                                                                  <u>c)</u> ←
54. The shortcut keys to be pressed to move one word right
    <u>a) C</u>trl + \rightarrow
                                      b) Ctrl + \leftarrow
                                                                  c) Ctrl + ↑
                                                                                               d) Ctrl + ↓
55. Match the following:
         a) To save - i) Ctrl + W
                                                                  b) To open - ii) Ctrl + S
                                                                  d) To print - iv) Ctrl + O
         c) To close - iii) Ctrl + P
                                                                  c) ii), iv), i), iii)
    a) i), ii), iii), iv)
                                      b) iv), ii), iii), i)
                                                                                               d) i), iii), ii), iv)
56. Match the following:
         a) To select continuous text - i) Ctrl + A
                                                                  b) Select text in different locations - ii) Shift
         c) To switch to type over mode or insertion mode - iii) Ctrl d) Select the entire document - iv) Insert key
    a) i), ii), iii), iv)
                                      b) ii), iii), iv), i)
                                                                  c) ii), iv), i), iii)
                                                                                               d) i), iii), ii), iv)
57. Deletes the characters to the left of the insertion point.
    a) Backspace
                                      b) Insert
                                                                  c) Home
                                                                                               d) Delete
58. Deletes the characters to the right of the insertion point.
    a) Backspace
                                      b) Insert
                                                                  c) Home
                                                                                               d) Delete
59. Match the following:
         a) Cut - i) Ctrl + C
                                                                  b) Copy - ii) Ctrl + P
         c) Paste - iii) Ctrl + X
                                                                  d) Undo - iv) Ctrl + V
                                                                                                v) Ctrl + Z
    a) iii), i), iv), v)
                                      b) iv), ii), iii), i)
                                                                  c) ii), iv), i), v)
                                                                                               d) v), iii), ii), iv)
60. Match the following:
         a) Bold - i) Ctrl + M
                                                                  b) Italic - ii) Ctrl + B
         c) Underline - iii) Ctrl + I
                                                                  d) Clear the format - iv) Ctrl + U
    a) iii), i), iv), ii)
                                                                  c) ii), iii), iv), i)
                                                                                               d) i), iii), ii), iv)
                                      b) iv), ii), iii), i)
61. Match the following:
         a) Left alignment - i) Ctrl + J
                                                                  b) Right alignment - ii) Ctrl + E
                                                                  d) Justify alignment - iv) Ctrl + L - v) Ctrl + C
         c) Centre clearance - iii) Ctrl + R
    a) iii), i), iv), v)
                                     b) iv), iii), ii), i)
                                                                  c) ii), iii), iv), i)
                                                                                               d) v), iii), ii), iv)
62. Expansion of DDE.
                                                                   c) Data Dynamic Exchange c) Dynamic Data Elements
    a) Dynamic Data Exchange
                                      b) Direct Data
63. Match the following:
         a) Edit → Paste Special - i) F1
                                                                   Help \rightarrow Open Office Help - ii) Ctrl + W
         c) Edit → Select All - iii) Ctrl + Shift
                                                                  d) File \rightarrow Close - iv) Ctrl + A
    a) iii), i), iv), ii)
                                      b) iii), i), iv), ii)
                                                                  c) ii), iv), i), iii)
                                                                                               d) i), iii), ii), iv)
(CHAPTER-7) (OFFICE AUTOMATION TOOLS - WORKING WITH OPEN OFFICE CALC)
1. ..... is a very useful office automation tool for a tabular form.
    (a) Word
                                      (b) Calc
                                                                  (c) Spreadsheet
                                                                                               (d) Database
    Which name of the spreadsheet software is Microsoft Corporation introduced?
    (a) Lous 1-2-3
                                      (b) Excel
                                                                  (c) StarCalc
                                                                                               (d) VisiCalc
   The father of the spreadsheet is called:
                                     (b) Daniel Singer Dan Bricklin (c) Stephen Hawking
    (a) Charles Babbage
                                                                                               (d) Bill Gates
4. The popular open source spreadsheet software presently maintained by Apache foundation:
                                      (b) Open Office Calc
    (a) VisiCalc
                                                                                               (d) Star Calc
                                                                  (c) Excel
5. Which feature help you to add the contents of a cluster of adjacent cells?
                                                                                               (d) Chart
    (a) Auto sum
                                     (b) Auto fill
                                                                  (c) Function
6. Which feature guides you to work effectively while you work by displaying various helpful tips and techniques?
    (a) Charts
                                      (b) Wizard
                                                                  (c) Function
                                                                                               (d) Auto sum
7. Which feature can be used to create formulas to complex calculation?
                                      (b) Wizard
                                                                  (c) Function
                                                                                               (d) Auto sum
8. The main area of the Open Office code Calc window is called:
    (a) Work area
                                      (b) cell
                                                                                               (d) function bar
                                                                  (c) box
9. How many worksheet available in the spreadsheet by default?
                                      (b) 2
                                                                                               (d) 4
10. Which menu contains the commands which are used to modify the environment of Calc?
    (a) View
                                      (b) Insert
                                                                  (c) Tools
                                                                                               (d) Help
11. Which menu lists inbuilt help features available with Open Office?
    (a) View
                                      (b) Insert
                                                                  (c) Tools
                                                                                               (d) Help
```

| 12.                                                                | The bar, which is used a very                                                                                                    | important elements in a spr                                                                                                    | eadsheet:                                                                                                    |                                                                                                    |
|--------------------------------------------------------------------|----------------------------------------------------------------------------------------------------|----------------------------------------------------------------------------------------------------|----------------------------------------------------------------------------------------------------|----------------------------------------------------------------------------------------------------|
|                                                                    | (a) Formula bar                                                                                                    | (b) Formatting toolbar                                                                                                    | (c) Standard bar                                                                                                    | (d) Scrolling bar                                                                                       |
| 13.                                                                | Which box is used to show the                                                                                                    | e contents of the current cel                                                                                                    | l and shows what you typed                                                                                                    | l in a cell?                                                                                            |
|                                                                    | (a) Address box                                                                                                    | (b) Name box                                                                                                    | (c) Input line                                                                                                    | (d) None of the above                                                                                   |
| 14.                                                                | Which button is used to move                                                                                                    |                                                                                                    |                                                                                                    |                                                                                                    |
|                                                                    | (a) Scroll buttons                                                                                                    | (b) Vertical                                                                                                    | (c) Horizontal                                                                                                    | (d) None of the above                                                                                   |
| 15.                                                                | The intersection of every row                                                                                                    |                                                                                                    |                                                                                                    |                                                                                                    |
|                                                                    | (a) cell                                                                                                    | (b) row                                                                                                    | (c) column                                                                                                    | (d) table                                                                                               |
| 16.                                                                | The combination of column h                                                                                                    | _                                                                                                    | ( ) 1 1 1                                                                                                    | / D - 11                                                                                                |
| 15                                                                 | (a) row number                                                                                                    | (b) cell address                                                                                                    | (c) column heading                                                                                                    | (d) table                                                                                               |
| 17.                                                                | A rectangle element which ca                                                                                                    |                                                                                                    |                                                                                                    | (4)                                                                                                    |
| 10                                                                 | (a) cell                                                                                                    | (b) cell address                                                                                                    | (c) cell pointer                                                                                                    | (d) active cell                                                                                         |
| 10.                                                                | The cell in which the cell poir (a) cell                                                                                                    | (b) cell address                                                                                                    | (c) cell pointer                                                                                                    | (d) active cell                                                                                         |
| 10                                                                 | How many navigation buttons                                                                                                    | ` '                                                                                                    |                                                                                                    | (u) active cen                                                                                          |
| 17.                                                                | (a) 1                                                                                                    | (b) 2                                                                                                    | (c) 3                                                                                                    | (d) 4                                                                                                   |
| 20.                                                                | At the bottom of the sheet tab                                                                                                    | ` '                                                                                                    |                                                                                                    | ( <del>u) 4</del>                                                                                       |
| -0.                                                                | (a) status bar                                                                                                    | (b) formula bar                                                                                                    | (c) standard bar                                                                                                    | (d) scroll bar                                                                                          |
| 21.                                                                | Which is shows current serial                                                                                                    |                                                                                                    |                                                                                                    |                                                                                                    |
|                                                                    | (a) Sheet count                                                                                                    | (b) Page style                                                                                                    | (c) Selection mode                                                                                                    | (d) Zoom                                                                                                |
| 22.                                                                | How many modes shows the                                                                                                    |                                                                                                    |                                                                                                    | (5) = 5 5 5 5                                                                                           |
|                                                                    | (a) 1                                                                                                    | (b) 2                                                                                                    | (c) 3                                                                                                    | (d) 4                                                                                                   |
| 23.                                                                | When you open a new spreads                                                                                                    |                                                                                                    | ated in cell A1. So the cell A                                                                                                    |                                                                                                    |
|                                                                    | (a) Cell pointer                                                                                                    | (b) Home cell                                                                                                    | (c) Bottom cell                                                                                                    | (d) Direct cell                                                                                         |
| 24.                                                                | Which keys are used to move                                                                                                    | the cell pointer anywhere in                                                                                                    | n the worksheet?                                                                                                    | , ,                                                                                                    |
|                                                                    | (a) Shift key                                                                                                    | (b) Tab key                                                                                                    | (c) Direction keys                                                                                                    | (d) Home key                                                                                            |
| 25.                                                                | How many direction keys are                                                                                                    | available to move the cell p                                                                                                    | pointer in the worksheet?                                                                                                    |                                                                                                    |
|                                                                    | (a) 1                                                                                                    | (b) 2                                                                                                    | (c) 3                                                                                                    | (d) 4                                                                                                   |
| 26.                                                                | How many data types are gene                                                                                                    | erally classifi <mark>ed using sprea</mark>                                                                                                    | dsheet?                                                                                                    |                                                                                                    |
|                                                                    | (a) 2                                                                                                    | (1) 2                                                                                                    |                                                                                                    | (1) =                                                                                                   |
|                                                                    |                                                                                                    | (b) 3                                                                                                    | (c) 4                                                                                                    | (d) 5                                                                                                   |
| 27.                                                                | In generally, the data can be e                                                                                                    | ntered in the cell, the defan                                                                                                    |                                                                                                    |                                                                                                    |
|                                                                    | In generally, the data can be e (a) left                                                                                                    | ntered in the cell, the de m                                                                                                    | lt aligned is: (c) center                                                                                                    | (d) justify                                                                                             |
|                                                                    | In generally, the data can be e (a) left The Indian data format in the                                                                                                    | ntered in the cell, the defend<br>(b) right<br>system:                                                                                                    | (c) center                                                                                                    | (d) justify                                                                                             |
| 28.                                                                | In generally, the data can be e (a) left The Indian data format in the (a) DD / MM / YYYY                                                                                                    | (b) right system:  (b) YYYY / MM / DD                                                                                                    | (c) center<br>(c) MM / DD / YYYY                                                                                                    |                                                                                                    |
| 28.                                                                | In generally, the data can be e (a) left The Indian data format in the (a) DD / MM / YYYY Combination of values, operations                                                                                                    | (b) right system:  (b) YYYY / MM / DD tors and cell references is called the cell, the default of the cell, the default of the cell, the cell, the cell | (c) center (c) MM / DD / YYYY alled as:                                                                                                    | (d) justify (d) None of these                                                                           |
| 28.<br>29.                                                         | In generally, the data can be e (a) left The Indian data format in the (a) DD / MM / YYYY Combination of values, opera (a) Data                                                                                                    | (b) right<br>system:<br>(b) YYYY / MM / DD<br>tors and cell references is ca<br>(b) Operators                                                                                                    | (c) center<br>(c) MM / DD / YYYY                                                                                                    | (d) justify                                                                                             |
| 28.<br>29.                                                         | In generally, the data can be e  (a) left  The Indian data format in the  (a) DD / MM / YYYY  Combination of values, opera (a) Data  How many operators can supp                                                                                                    | (b) right system:  (b) YYYY / MM / DD tors and cell references is ca (b) Operators out the OpenOffice Calc?                                                                                                    | (c) center (c) MM / DD / YYYY alled as: (c) Expression                                                                                                    | (d) justify (d) None of these (d) Reference                                                             |
| 28.<br>29.<br>30.                                                  | In generally, the data can be e (a) left The Indian data format in the (a) DD / MM / YYYY Combination of values, opera (a) Data How many operators can supp (a) 1                                                                                                    | (b) right<br>system:<br>(b) YYYY / MM / DD<br>tors and cell references is ca<br>(b) Operators<br>out the OpenOffice Calc?<br>(b) 2                                                                                                    | (c) center (c) MM / DD / YYYY alled as:                                                                                                    | (d) justify (d) None of these                                                                           |
| 28.<br>29.<br>30.                                                  | In generally, the data can be e (a) left The Indian data format in the (a) DD / MM / YYYY Combination of values, opera (a) Data How many operators can supp (a) 1 Relational operators are also be                                                                                                    | (b) right system:  (b) YYYY / MM / DD tors and cell references is case (b) Operators cort the OpenOffice Calc?  (b) 2 cnown as:                                                                                                    | (c) center (c) MM / DD / YYYY alled as: (c) Expression (c) 3                                                                                                    | (d) justify (d) None of these (d) Reference (d) 4                                                       |
| 28.<br>29.<br>30.<br>31.                                           | In generally, the data can be e (a) left The Indian data format in the (a) DD / MM / YYYY Combination of values, opera (a) Data How many operators can supp (a) 1 Relational operators are also b (a) Comparative                                                                                                    | (b) right system:  (b) YYYY / MM / DD tors and cell references is calce (b) Operators cort the OpenOffice Calc?  (b) 2 cnown as:  (b) Arithmetic                                                                                                    | (c) center (c) MM / DD / YYYY alled as: (c) Expression                                                                                                    | (d) justify (d) None of these (d) Reference                                                             |
| 28.<br>29.<br>30.<br>31.                                           | In generally, the data can be e  (a) left  The Indian data format in the  (a) DD / MM / YYYY  Combination of values, opera  (a) Data  How many operators can supp  (a) 1  Relational operators are also be  (a) Comparative  A continuous group of cell is                                                                                                    | (b) right system:  (b) YYYY / MM / DD tors and cell references is called a continuous continuous co | (c) center  (c) MM / DD / YYYY alled as: (c) Expression  (c) 3  (c) Logical                                                                                                    | (d) justify (d) None of these (d) Reference (d) 4 (d) Boolean                                           |
| 28.<br>29.<br>30.<br>31.<br>32.                                    | In generally, the data can be e  (a) left  The Indian data format in the  (a) DD / MM / YYYY  Combination of values, opera  (a) Data  How many operators can supp  (a) 1  Relational operators are also be  (a) Comparative  A continuous group of cell is  (a) range                                                                                                    | (b) right system:  (b) YYYY / MM / DD tors and cell references is cat (b) Operators out the OpenOffice Calc?  (b) 2 cnown as:  (b) Arithmetic called as:  (b) reference                                                                                                    | (c) center  (c) MM / DD / YYYY alled as: (c) Expression  (c) 3  (c) Logical  (c) relational                                                                                       | (d) justify (d) None of these (d) Reference (d) 4                                                       |
| 28.<br>29.<br>30.<br>31.<br>32.                                    | In generally, the data can be e  (a) left  The Indian data format in the  (a) DD / MM / YYYY  Combination of values, opera (a) Data  How many operators can supp (a) 1  Relational operators are also be (a) Comparative  A continuous group of cell is (a) range  How many types of reference                                                                                                    | (b) right system:  (b) YYYY / MM / DD tors and cell references is cate (b) Operators out the OpenOffice Calc?  (b) 2 cnown as:  (b) Arithmetic called as:  (b) reference operators are used in the specific calc in the specific calc.                                                                                                    | (c) center  (c) MM / DD / YYYY alled as: (c) Expression  (c) 3  (c) Logical (c) relational oreadsheet?                                                                            | (d) justify (d) None of these (d) Reference (d) 4 (d) Boolean (d) text                                  |
| 28.<br>29.<br>30.<br>31.<br>32.                                    | In generally, the data can be e  (a) left  The Indian data format in the  (a) DD / MM / YYYY  Combination of values, opera (a) Data  How many operators can supp (a) 1  Relational operators are also be (a) Comparative  A continuous group of cell is (a) range  How many types of reference (a) 1                                                                                                    | (b) right system:  (b) YYYY / MM / DD tors and cell references is cate (b) Operators foort the OpenOffice Calc?  (b) 2 cnown as:  (b) Arithmetic called as:  (b) reference operators are used in the specific by 2.                                                                                                    | (c) center  (c) MM / DD / YYYY alled as: (c) Expression  (c) 3  (c) Logical  (c) relational                                                                                       | (d) justify (d) None of these (d) Reference (d) 4 (d) Boolean                                           |
| 28.<br>29.<br>30.<br>31.<br>32.                                    | In generally, the data can be e  (a) left  The Indian data format in the  (a) DD / MM / YYYY  Combination of values, opera (a) Data  How many operators can supp (a) 1  Relational operators are also be (a) Comparative  A continuous group of cell is (a) range  How many types of reference (a) 1  Which is the range reference                                                                                                    | (b) right system: (b) YYYY / MM / DD tors and cell references is ca (b) Operators out the OpenOffice Calc? (b) 2 known as: (b) Arithmetic called as: (b) reference operators are used in the sp (b) 2 operator using worksheet?                                                                                                    | (c) center (c) MM / DD / YYYY alled as: (c) Expression (c) 3 (c) Logical (c) relational breadsheet? (c) 3                                                                         | (d) justify (d) None of these (d) Reference (d) 4 (d) Boolean (d) text (d) 4                            |
| 28.<br>29.<br>30.<br>31.<br>32.<br>33.                             | In generally, the data can be e  (a) left  The Indian data format in the  (a) DD / MM / YYYY  Combination of values, opera (a) Data  How many operators can supp (a) 1  Relational operators are also be (a) Comparative  A continuous group of cell is (a) range  How many types of reference (a) 1  Which is the range reference (a),                                                                                                    | (b) right system: (b) YYYY / MM / DD tors and cell references is ca (b) Operators out the OpenOffice Calc? (b) 2 known as: (b) Arithmetic called as: (b) reference operators are used in the sp (b) 2 operator using worksheet? (b);                                                                                                    | (c) center (c) MM / DD / YYYY alled as: (c) Expression (c) 3 (c) Logical (c) relational breadsheet? (c) 3 (c) :                                                                   | (d) justify (d) None of these (d) Reference (d) 4 (d) Boolean (d) text                                  |
| 28.<br>29.<br>30.<br>31.<br>32.<br>33.                             | In generally, the data can be e  (a) left The Indian data format in the  (a) DD / MM / YYYY Combination of values, opera (a) Data How many operators can supp (a) 1 Relational operators are also be (a) Comparative A continuous group of cell is (a) range How many types of reference (a) 1 Which is the range reference of (a), Which is the reference concat                                                                                                    | (b) right system: (b) YYYYY / MM / DD tors and cell references is ca (b) Operators out the OpenOffice Calc? (b) 2 known as: (b) Arithmetic called as: (b) reference operators are used in the sp (b) 2 operator using worksheet? (b); enation operator used in call                                                                                                    | (c) center (c) MM / DD / YYYY alled as: (c) Expression (c) 3 (c) Logical (c) relational breadsheet? (c) 3 (c) :                                                                   | (d) justify (d) None of these (d) Reference (d) 4 (d) Boolean (d) text (d) 4 (d) -                      |
| 28.<br>29.<br>30.<br>31.<br>32.<br>33.<br>34.                      | In generally, the data can be e  (a) left  The Indian data format in the  (a) DD / MM / YYYY  Combination of values, opera (a) Data  How many operators can supp (a) 1  Relational operators are also be (a) Comparative  A continuous group of cell is (a) range  How many types of reference (a) 1  Which is the range reference (a),  Which is the reference concat (a),                                                                                                    | (b) right system: (b) YYYYY / MM / DD tors and cell references is ca (b) Operators out the OpenOffice Calc? (b) 2 known as: (b) Arithmetic called as: (b) reference operators are used in the sp (b) 2 operator using worksheet? (b); enation operator used in cal (b);                                                                                                    | (c) center  (c) MM / DD / YYYY  alled as: (c) Expression  (c) 3  (c) Logical  (c) relational oreadsheet? (c) 3  (c): (c): (c) (c) -                                               | (d) justify (d) None of these (d) Reference (d) 4 (d) Boolean (d) text (d) 4                            |
| 28.<br>29.<br>30.<br>31.<br>32.<br>33.<br>34.                      | In generally, the data can be e  (a) left  The Indian data format in the  (a) DD / MM / YYYY  Combination of values, opera  (a) Data  How many operators can supp  (a) 1  Relational operators are also be  (a) Comparative  A continuous group of cell is  (a) range  How many types of reference  (a) 1  Which is the range reference of  (a),  Which is the reference concat                                                                                                    | (b) right system: (b) YYYYY / MM / DD tors and cell references is ca (b) Operators out the OpenOffice Calc? (b) 2 known as: (b) Arithmetic called as: (b) reference operators are used in the sp (b) 2 operator using worksheet? (b); enation operator used in cal (b);                                                                                                    | (c) center  (c) MM / DD / YYYY  alled as: (c) Expression  (c) 3  (c) Logical  (c) relational oreadsheet? (c) 3  (c): (c): (c) (c) -                                               | (d) justify (d) None of these (d) Reference (d) 4 (d) Boolean (d) text (d) 4 (d) - (d):                 |
| 28.<br>29.<br>30.<br>31.<br>32.<br>33.<br>34.<br>35.               | In generally, the data can be e  (a) left  The Indian data format in the  (a) DD / MM / YYYY  Combination of values, opera (a) Data  How many operators can supp (a) 1  Relational operators are also be (a) Comparative  A continuous group of cell is (a) range  How many types of reference (a) 1  Which is the range reference of (a),  Which is the reference concat (a),  Which is the Intersection Ope                                                                               | (b) right system:  (b) YYYY / MM / DD tors and cell references is care (b) Operators out the OpenOffice Calc?  (b) 2 cnown as:  (b) Arithmetic called as:  (b) reference operators are used in the specific poperator using worksheet?  (b); enation operator used in cale (b); rator using Open Office cale (b) \                                                                                                    | (c) center  (c) MM / DD / YYYY  alled as: (c) Expression  (c) 3  (c) Logical  (c) relational oreadsheet? (c) 3  (c): (c) c? (c) ~  (c) ~                                          | (d) justify (d) None of these (d) Reference (d) 4 (d) Boolean (d) text (d) 4 (d) -                      |
| 28.<br>29.<br>30.<br>31.<br>32.<br>33.<br>34.<br>35.               | In generally, the data can be e  (a) left  The Indian data format in the  (a) DD / MM / YYYY  Combination of values, opera (a) Data  How many operators can supp (a) 1  Relational operators are also be (a) Comparative  A continuous group of cell is (a) range  How many types of reference (a) 1  Which is the range reference of (a),  Which is the reference concat (a),  Which is the Intersection Ope (a),                                                                          | (b) right system:  (b) YYYY / MM / DD tors and cell references is care (b) Operators out the OpenOffice Calc?  (b) 2 cnown as:  (b) Arithmetic called as:  (b) reference operators are used in the specific poperator using worksheet?  (b); enation operator used in cale (b); rator using Open Office cale (b) \                                                                                                    | (c) center  (c) MM / DD / YYYY  alled as: (c) Expression  (c) 3  (c) Logical  (c) relational oreadsheet? (c) 3  (c): (c) c? (c) ~  (c) ~                                          | (d) justify (d) None of these (d) Reference (d) 4 (d) Boolean (d) text (d) 4 (d) - (d):                 |
| 28.<br>29.<br>30.<br>31.<br>32.<br>33.<br>34.<br>35.<br>36.        | In generally, the data can be e  (a) left  The Indian data format in the  (a) DD / MM / YYYY  Combination of values, opera (a) Data  How many operators can supp (a) 1  Relational operators are also be (a) Comparative  A continuous group of cell is (a) range  How many types of reference (a) 1  Which is the range reference concat (a),  Which is the Intersection Ope (a),  Which of the following opera                                                                            | (b) right system:  (b) YYYY / MM / DD tors and cell references is car (b) Operators out the OpenOffice Calc?  (b) 2 cnown as:  (b) Arithmetic called as:  (b) reference operators are used in the sp (b) 2 operator using worksheet?  (b); enation operator used in cal (b); rator using Open Office cal (b) \ tor is used as text operator?  (b) ~                                                                                                    | (c) center  (c) MM / DD / YYYY  alled as: (c) Expression  (c) 3  (c) Logical (c) relational oreadsheet? (c) 3  (c): (c) (c) (c) (c) (c) (c) (c) (c) (c) (c)                       | (d) justify (d) None of these (d) Reference (d) 4 (d) Boolean (d) text (d) 4 (d) - (d): (d)!            |
| 28.<br>29.<br>30.<br>31.<br>32.<br>33.<br>34.<br>35.<br>36.<br>37. | In generally, the data can be example (a) left The Indian data format in the (a) DD / MM / YYYY Combination of values, opera (a) Data How many operators can suppose (a) 1 Relational operators are also be (a) Comparative A continuous group of cell is (a) range How many types of reference (a) 1 Which is the range reference concat (a), Which is the Intersection Ope (a), Which of the following operat (a) \ How many types of cell reference (a) 1                                | (b) right system: (b) YYYY / MM / DD tors and cell references is ca (b) Operators out the OpenOffice Calc? (b) 2 cnown as: (b) Arithmetic called as: (b) reference operators are used in the sp (b) 2 operator using worksheet? (b); enation operator used in cal (b); rator using Open Office cal (b) \ tor is used as text operator? (b) ~ ence are used in the workshe (b) 2                                                                                                    | (c) center  (c) MM / DD / YYYY alled as: (c) Expression  (c) 3  (c) Logical (c) relational oreadsheet? (c) 3  (c): c? (c) ~ c? (c) ~ c? (c) ~ (c) & eet? (c) 3                    | (d) justify (d) None of these (d) Reference (d) 4 (d) Boolean (d) text (d) 4 (d) - (d): (d)!            |
| 28.<br>29.<br>30.<br>31.<br>32.<br>33.<br>34.<br>35.<br>36.<br>37. | In generally, the data can be e  (a) left  The Indian data format in the  (a) DD / MM / YYYY  Combination of values, opera (a) Data  How many operators can supp (a) 1  Relational operators are also be (a) Comparative  A continuous group of cell is (a) range  How many types of reference (a) 1  Which is the range reference concat (a) ,  Which is the Intersection Ope (a),  Which of the following opera (a) \  How many types of cell refere (a) 1  The Open Office calc, spreads | (b) right system: (b) YYYYY / MM / DD tors and cell references is ca (b) Operators out the OpenOffice Calc? (b) 2 cnown as: (b) Arithmetic called as: (b) reference operators are used in the sp (b) 2 operator using worksheet? (b); enation operator used in cal (b); rator using Open Office cal (b) \ tor is used as text operator? (b) ~ ence are used in the worksheet (b) 2 sheets are stored the default                                                                                                    | (c) center  (c) MM / DD / YYYY alled as: (c) Expression  (c) 3  (c) Logical  (c) relational oreadsheet? (c) 3  (c): c? (c) ~ (c) & eet? (c) % eet? (c) 3  extension file name is: | (d) justify (d) None of these (d) Reference (d) 4 (d) Boolean (d) text (d) 4 (d) - (d): (d)! (d): (d) 4 |
| 28.<br>29.<br>30.<br>31.<br>32.<br>33.<br>34.<br>35.<br>36.<br>37. | In generally, the data can be example (a) left The Indian data format in the (a) DD / MM / YYYY Combination of values, opera (a) Data How many operators can suppose (a) 1 Relational operators are also be (a) Comparative A continuous group of cell is (a) range How many types of reference (a) 1 Which is the range reference concat (a), Which is the Intersection Ope (a), Which of the following operat (a) \ How many types of cell reference (a) 1                                | (b) right system: (b) YYYY / MM / DD tors and cell references is ca (b) Operators out the OpenOffice Calc? (b) 2 cnown as: (b) Arithmetic called as: (b) reference operators are used in the sp (b) 2 operator using worksheet? (b); enation operator used in cal (b); rator using Open Office cal (b) \ tor is used as text operator? (b) ~ ence are used in the workshe (b) 2                                                                                                    | (c) center  (c) MM / DD / YYYY alled as: (c) Expression  (c) 3  (c) Logical (c) relational oreadsheet? (c) 3  (c): c? (c) ~ c? (c) ~ c? (c) ~ (c) & eet? (c) 3                    | (d) justify (d) None of these (d) Reference (d) 4 (d) Boolean (d) text (d) 4 (d) - (d): (d)! (d):       |
| 28.<br>29.<br>30.<br>31.<br>32.<br>33.<br>34.<br>35.<br>36.<br>37. | In generally, the data can be e  (a) left  The Indian data format in the  (a) DD / MM / YYYY  Combination of values, opera (a) Data  How many operators can supp (a) 1  Relational operators are also be (a) Comparative  A continuous group of cell is (a) range  How many types of reference (a) 1  Which is the range reference concat (a) ,  Which is the Intersection Ope (a),  Which of the following opera (a) \  How many types of cell refere (a) 1  The Open Office calc, spreads | (b) right system: (b) YYYYY / MM / DD tors and cell references is ca (b) Operators out the OpenOffice Calc? (b) 2 cnown as: (b) Arithmetic called as: (b) reference operators are used in the sp (b) 2 operator using worksheet? (b); enation operator used in cal (b); rator using Open Office cal (b) \ tor is used as text operator? (b) ~ ence are used in the worksheet (b) 2 sheets are stored the default                                                                                                    | (c) center  (c) MM / DD / YYYY alled as: (c) Expression  (c) 3  (c) Logical  (c) relational oreadsheet? (c) 3  (c): c? (c) ~ (c) & eet? (c) % eet? (c) 3  extension file name is: | (d) justify (d) None of these (d) Reference (d) 4 (d) Boolean (d) text (d) 4 (d) - (d): (d)! (d): (d) 4 |

|            | The extension file name of the an                                 |                                       |                                                                                                    |                              |
|------------|-------------------------------------------------------------------|---------------------------------------|----------------------------------------------------------------------------------------------------|------------------------------|
| 41.        |                                                                   | imated image is:  o) .ods             | (c) .jpg                                                                                                    | (d) .mp3                     |
|            | Which of the following combinati                                  | /                                     |                                                                                                    | (u) .mp3                     |
|            |                                                                   | o) Ctrl + C                           | (c) Ctrl + E                                                                                                    | (d) Ctrl + L                 |
| 42.        | If you are not willing to save the f                              |                                       | (*) **** =                                                                                                    | (5)                          |
|            |                                                                   | o) discard                            | (c) ok                                                                                                    | (d) save                     |
| 43.        | The process of copy and paste car                                 | n be replaced by a clic               | k and drag it is called as:                                                                                                    |                              |
|            |                                                                   | ) copy the cell                       | (c) move the cell                                                                                                    | (d) delete the cell          |
| 44.        | How many options having insert                                    |                                       |                                                                                                    |                              |
| 45         |                                                                   | o) 2                                  | (c) 3                                                                                                    | (d) 4                        |
| 45.        | The user gives additional effect to                               |                                       |                                                                                                    | (d) maying                   |
| 46         | (a) formatting (b) Which of the shortcut key is to ali            | o) deleting                           | (c) copying within the cell?                                                                                                    | (d) moving                   |
| 70.        |                                                                   | o) Ctrl + E                           | (c) Ctrl + B                                                                                                    | (d) Ctrl +1                  |
| 47.        | Which of the following shortcut key is                            |                                       | * /                                                                                                    | · ·                          |
|            | (a) Ctrl + Shift + 4  (b)                                         | ) Ctrl + Shift + 5                    | (c) $Ctrl + Shift + 6$                                                                                                    | (d) $Ctrl + Shift + 3$       |
| 48.        | How many types are there to inser                                 | rting functions into we               | orksheet?                                                                                                    |                              |
| ••         | ` '                                                               | <u>o) 2</u>                           | (c) 3                                                                                                    | (d) 4                        |
| 49.        | Which operator can be used in be                                  | -                                     | (-)                                                                                                    | (1)                          |
| 50         | (a) + (b) Which combination of shortcut keeps                     | o) –<br>ov con bo involved in t       | $\frac{(\mathbf{c}) =}{\text{Superior wizord?}}$                                                                                                    | (d) i                        |
| 50.        |                                                                   | o) Ctrl + F2                          | (c) Ctrl + F3                                                                                                    | (d) Ctrl + F4                |
| 51.        | How many types of tabs are used                                   |                                       | (e) cui 1 13                                                                                                    | (a) car i r                  |
|            |                                                                   | <u>o) 2</u>                           | (c) 3                                                                                                    | (d) 4                        |
| 52.        | How many types function are cate                                  | egorized?                             |                                                                                                    |                              |
|            |                                                                   | ) 10                                  | (c) 11                                                                                                    | (d) 12                       |
| 53.        | The Open Office Calc, arguments                                   |                                       |                                                                                                    | 7 D                          |
| 51         | (a), (b) The one of the most important fea                        | o) -                                  | (c):                                                                                                    | (d).                         |
| 54.        | _                                                                 | ature of spreadsheet is<br>b) data    | c series                                                                                                    | (d) range                    |
| 55.        | The chart should be created in the                                | e specify the range of                | lata is called:                                                                                                    |                              |
|            | (a) charts (b) Which one of the method is used                    | o) data range                         | (c) series                                                                                                    | (d) format                   |
| 56.        | Which one of the method is used                                   | to re-arrange the item                | s in ascending or descending                                                                                                    | g order based on alphabets?  |
|            | (a) Filtering (b)                                                 | o) Sorting                            | (c) Range                                                                                                    | (d) Series                   |
| 5/.        | Which method are used to show of (a) Sorting (b)                  | only the selected portion) Filters    | (c) Series                                                                                                    | (d) Data range               |
| 58.        | How many types of filters are ava                                 |                                       | (c) beries                                                                                                    | (d) Data range               |
|            | * **                                                              | ) 2                                   | (c) 3                                                                                                    | (d) 4                        |
| <b>59.</b> | The formatting aspect of the data                                 | tools lies in the virtua              | lization of those data for ea                                                                                                    | sy understanding of the user |
|            | that can you specify:                                             |                                       |                                                                                                    |                              |
| <b>6</b> 0 | (a) conditional formatting (b) The first electronic spreadsheet V |                                       |                                                                                                    | one of these                 |
| 00.        | a) Bill Gates and Dennis Ritchie                                  | -                                     | l by and<br>n Musk and Sundar Pichai                                                                                                    | <del> </del>                 |
|            | c) Don Bricklin and Bob Franks                                    | · · · · · · · · · · · · · · · · · · · | en and Charles Babbage                                                                                                    |                              |
| 61.        | VisiCalc was developed in the year                                |                                       | C                                                                                                    |                              |
|            | _                                                                 | ) <b>1979</b> c) 198                  | d) 199                                                                                                    | 9                            |
| 62.        | Lotus 1-2-3 was introduced in the                                 | •                                     |                                                                                                    |                              |
| (2         |                                                                   | ) 1992                                |                                                                                                    | 9                            |
| 03.        | Naming cells and macros were in a) VisiCalc b)                    | ) <b>Lotus 1-2-3</b> c) Exc           |                                                                                                    | 10                           |
| 64.        | In which year and by whom was t                                   |                                       | the state of the state of the s |                              |
| • ••       | a) 1987, Microsoft                                                | •                                     | 32, Sun Microsystems                                                                                                    |                              |
|            | c) 1982, Lotus 1-2-3 company                                      |                                       | 2, A & D Bell Laboratories                                                                                                    | 5                            |
|            | Current cell and its contents displ                               |                                       |                                                                                                    |                              |
| 65.        |                                                                   | Formula bar c) Sta                    |                                                                                                    | us bar                       |
|            |                                                                   | mn makes a hov which                  | h is called as                                                                                                    |                              |
|            | Intersection of each row and colu                                 |                                       |                                                                                                    | .1                           |
|            |                                                                   | Table c) (a)                          |                                                                                                    | d                            |
|            | <u>a) Cell</u> b)                                                 | ) Table c) (a) 20                     |                                                                                                    |                              |

| 67.        | It is the combination of column heading                                                               | and row number.                                                                                                    |                                                       |        |
|------------|----------------------------------------------------------------------------------------------------|----------------------------------------------------------------------------------------------------|-------------------------------------------------------|--------|
|            | a) Cell address b) Table                                                                              | c) Worksheet                                                                                                    | d) Cell                                               |        |
| 68.        | Which option in the Insert Cells dialog cells are shifted downwards?                                  | box is used to insert a new                                                                                                    | cell in the present location and the ex               | isting |
|            |                                                                                                    | lls right c) Entire row                                                                                                    | d) Entire column                                      |        |
| 69.        | Which option in the Insert Cells dialog                                                               | box is used to insert a new                                                                                                    | cell in the present location and the ex               | isting |
|            | cells are shifted towards right?                                                                      |                                                                                                    |                                                       |        |
|            | a) Shift cells down b) Shift c                                                                        | ells right c) Entire row                                                                                                    | d) Entire column                                      |        |
| <b>70.</b> | You should enter dates in Calc spreadsh                                                               | eet as                                                                                                    |                                                       |        |
|            | a) DD/MM/YY b) YY/M                                                                                   | M/DD <u><b>c</b>) MM/DD/YY</u>                                                                                                    | d) MM/YYYY                                            |        |
| 71.        | You should enter time in Calc spreadshe                                                               | et as                                                                                                    |                                                       |        |
|            | <b>a) HH:MM:SS b)</b> HH:M                                                                            |                                                                                                    | d) HH:SS:MM                                           |        |
| 72.        | It is used to group a range of cells.                                                                 | ,                                                                                                    |                                                       |        |
|            | a) Dot ( . ) b) Semico                                                                                | lon (;) c) Colon (:)                                                                                                    | d) Comma (,)                                          |        |
| <b>73.</b> | What is Reference concatenation operate                                                               |                                                                                                    |                                                       |        |
|            | a) ~ b) &                                                                                             | c)!                                                                                                    | (d);                                                  |        |
| 74.        | Intersection operator is used to join two                                                             |                                                                                                    |                                                       |        |
|            | a) ~ b) &                                                                                             | <u>c) !</u>                                                                                                    | (d);                                                  |        |
| 75.        | Function Wizard can be invoked by pres                                                                |                                                                                                    | (3),                                                  |        |
| ,          | a) Ctrl + F2 b) Ctrl +                                                                                |                                                                                                    | d) Ctrl + F10                                         |        |
| 76         | In Calc, the functions are categorized in                                                             | The state of the state of the s | d) Cui + 1 10                                         |        |
| 70.        | a) 9 b) 10                                                                                            | <u>c) 11</u>                                                                                                    | d) 12                                                 |        |
| 77         | A Spreadsheet is a database.                                                                          | <u>c) 11</u>                                                                                                    | d) 12                                                 |        |
| 77.        | -                                                                                                    | and a) III anamaha                                                                                                    | d) Materia de                                         |        |
| 70         | a) Flat file b) Relati                                                                                |                                                                                                    | d) Network                                            |        |
| /8.        | It is a repository of collections of related                                                          |                                                                                                    | D F: 11                                               |        |
| =0         | a) Table b) Recor                                                                                     |                                                                                                    | d) Field                                              |        |
| 79.        | Which menu is used to open the Page st                                                                |                                                                                                    |                                                       |        |
|            | <u>a) Format → Page</u>                                                                               | b) Format → Para                                                                                                    |                                                       |        |
|            | c) Tools $\rightarrow$ Page                                                                           | b) View → Parag                                                                                                    | -                                                     |        |
| (CH        | IAPTER-8) (OFFICE AUTOMATION T                                                                        | DOLS - PRESENTATION I                                                                                                    | BASICS)                                               |        |
| 1.         | The no. of tabs in the workspace of impr                                                              | ess is                                                                                                    |                                                       |        |
|            | (a) 2 <u>(b) 5</u>                                                                                    | (c) 4                                                                                                    | (d) 6                                                 |        |
| 2.         | In impress shortcut key used to make ch                                                               | liges in text style is                                                                                                    |                                                       |        |
|            | (a) F5 (b) F7                                                                                         | (c) <u>F11</u>                                                                                                    | (d) F12                                               |        |
| 3.         | Which is the following software package                                                               | used to show information                                                                                                    | in the form of a slide show?                          |        |
|            | (a) Presentation (b) Sprea                                                                            | dsheet (c) Datab                                                                                                    | pase (d) Application                                  |        |
| 4.         | The most commonly known presentation                                                                  | program are OpenOffice.o                                                                                                    | org:                                                  |        |
|            | (a) power point (b) impr                                                                              |                                                                                                    | •                                                     |        |
| 5.         | Which of the following is one of the way                                                              |                                                                                                    | ` '                                                   |        |
|            | (a) All programs $\rightarrow$ Openoffice $\rightarrow$ Im                                            | -                                                                                                    | $rograms \rightarrow Staroffice \rightarrow Impress$  |        |
|            | (c) All programs → Office → Powerpoi                                                                  |                                                                                                    | $rograms \rightarrow Office \rightarrow Presentation$ |        |
| 6.         | How many types of presentation background                                                             |                                                                                                    |                                                       |        |
| ••         | (a) 15 (b) 20                                                                                         | (c) 25                                                                                                    | (d) 30                                                |        |
| 7.         | Which is you can select to start with a bi                                                            |                                                                                                    | (d) 50                                                |        |
| ٠.         | (a) <original> (b) <ne< th=""><th></th><th>W&gt; (d) <output></output></th><th></th></ne<></original> |                                                                                                    | W> (d) <output></output>                              |        |
| 8.         | Generally, presentations are created for                                                              | * *                                                                                                    |                                                       |        |
| 0.         | (a) $\langle ORIGINAL \rangle$ (b) $\langle SCI$                                                      | 1                                                                                                    | •                                                     |        |
| Δ          |                                                                                                    |                                                                                                    | * *                                                   |        |
| 9.         | Which is good choice for the transition b                                                             |                                                                                                    | •                                                     |        |
| 40         | (a) Normal (b) Med                                                                                    |                                                                                                    | (d) None                                              |        |
| 10.        | How many parts are there main Impress                                                                 |                                                                                                    | (1) 4                                                 |        |
|            | (a) 1 (b) 2                                                                                           | (c) 3                                                                                                    | (d) 4                                                 |        |
| 11.        | How many sections are there tasks pane                                                                |                                                                                                    |                                                       |        |
|            | (a) 2 (b) 3                                                                                           | (c) 4                                                                                                    | <u>(d) 5</u>                                          |        |
| 12.        | The name that you see at the top of your                                                              | -                                                                                                    |                                                       |        |
|            | (a) Title bar (b) Tool                                                                                |                                                                                                    |                                                       |        |
| 13.        | Which is used to hides the window from                                                                | view but it remains as a bu                                                                                                    |                                                       |        |
|            | (a) Minimize button (b) Maxi                                                                          | mize button (c) Resto                                                                                                    | re button (d) Close button                            |        |
|            |                                                                                                    |                                                                                                    |                                                       |        |
|            |                                                                                                    | 21                                                                                                    |                                                       |        |
|            |                                                                                                    | YOUSUF M.C.A., B.Ed., (PC                                                                                                    | G ASST IN COMPUTER SCIENCE)                           |        |
|            | [yousufaslan5855@gmail.com]                                                                           |                                                                                                    |                                                       |        |

| 14. | Which is a measurement tool                          | in the software programs the        | at allow the user to align or                                         | a page?                                  |
|-----|------------------------------------------------------|-------------------------------------|-----------------------------------------------------------------------|------------------------------------------|
|     | (a) view                                             | (b) ruler                           | (c) menu (d) form                                                     |                                          |
| 15. | The bar which is at the bottom                       |                                     |                                                                       |                                          |
| 10. | (a) horizontal                                       | (b) vertical                        | (c) standard                                                          | (d) formatting                           |
| 16  | The bar which is at the side of                      |                                     | (c) standard                                                          | (d) formatting                           |
| 10. |                                                      |                                     | (a) atom do nd                                                        | (4) forms atting                         |
|     | (a) horizontal                                       | (b) vertical                        | (c) standard                                                          | (d) formatting                           |
| 17. | How many tabs are available                          | -                                   |                                                                       |                                          |
|     | (a) 2                                                | (b) 3                               | (c) 4                                                                 | (d) 5                                    |
| 18. | The shortcut keys are used to                        | display the navigator?              |                                                                       |                                          |
|     | (a) Ctrl + Shift + F5                                | (b) $Ctrl + Shift + F2$             | (c) $Ctrl + Shift + F3$                                               | (d) $Ctrl + Shift + F4$                  |
| 19. | Which is the main view for cr                        | eating individual slides?           |                                                                       | , ,                                      |
|     | (a) Normal view                                      | (b) Outline view                    | (c) Notes view                                                        | (d) Handout view                         |
| 20  | Use this view to rearrange the                       | ` /                                 | * *                                                                   | (a) Hairasat View                        |
| 20. | (a) normal view                                      | (b) slide sorter view               | (c) outline view                                                      | (d) notes view                           |
| 21  | * *                                                  |                                     |                                                                       | (d) notes view                           |
| 41. | Which view contains all the sl                       |                                     | -                                                                     |                                          |
|     | (a) Normal view                                      | (b) Slide sorter view               | (c) Outline view                                                      | (d) Notes view                           |
| 22. | Which view is used for setting                       |                                     |                                                                       |                                          |
|     | (a) Normal view                                      | (b) Outline view                    | (c) Notes view                                                        | (d) Handout view                         |
| 23. | The normally a title slide is:                       |                                     | •                                                                     |                                          |
|     | (a) first slide                                      | (b) last slide                      | (c) second slide                                                      | (d) none                                 |
| 24. | Which function key is used to                        | adjustments for the formatt         | ting of the title?                                                    |                                          |
|     | (a) F9                                               | (b) F10                             | (c) F11                                                               | (d) F12                                  |
| 25. | Which slide is used as the star                      | ting point for other slides?        |                                                                       |                                          |
|     | (a) Master slide                                     | (b) Slide show                      | (c) Notes master                                                      | (d) None                                 |
| 26  | All of the characteristics of sli                    |                                     |                                                                       | (6) 110110                               |
| 20. | (a) Slide master                                     | (b) Styles                          | (c) Slide show                                                        | (d) None                                 |
| 27  | * *                                                  |                                     |                                                                       | (d) None                                 |
| 21. | You can create new slide, that                       |                                     |                                                                       | (1) NT                                   |
| •   | (a) Slide master                                     | (b) Slide show                      | (c) Styles                                                            | (d) None                                 |
| 28. | To start creating a custom anim                      |                                     |                                                                       |                                          |
|     | (a) apply                                            | (b) insert                          | (c) move                                                              | (d) create                               |
| 29. | During the slide show that allo                      |                                     |                                                                       |                                          |
|     | (a) animation                                        | (b) slide softer                    | (c) slide show                                                        | (d) none                                 |
| 30. | Slide animation are similar to:                      |                                     |                                                                       |                                          |
|     | (a) transitions                                      | (b) slide sorter                    | (c) slide show                                                        | (d) none                                 |
| 31. | Which view is used that Animatic                     |                                     | can you select individual object                                      | et on a single slide?                    |
|     | (a) Normal view                                      | (b) Outline view                    | (c) Notes view                                                        | (d) Handout view                         |
| 32. | The Edit points toolbar should                       |                                     |                                                                       |                                          |
|     | (a) Edit $\rightarrow$ Toolbars $\rightarrow$ Edit p |                                     | $\underline{\text{(b) View} \rightarrow \text{Toolbars} \rightarrow}$ | Edit noints                              |
|     | (c) Edit $\rightarrow$ Toolbars $\rightarrow$ View   |                                     | (d) View → Toolbars                                                   | East points                              |
| 22  | Rearranging slides can be don                        |                                     | (d) View / Tooloals                                                   |                                          |
| 33. |                                                      |                                     | a) Handaut                                                            | d) Clide Conten                          |
| 24  | a) Normal                                            | b) Outline                          | c) Handout                                                            | d) Slide Sorter                          |
| 34. | To insert a new slide into the                       |                                     | \D1':                                                                 | 1) 77 1 1:1                              |
|     | a) Insert $\rightarrow$ slide                        | b) slide show $\rightarrow$ slide   | c) Edit $\rightarrow$ insert slide                                    | d) Tools $\rightarrow$ slide             |
| 35. | The menu option to remove the                        |                                     |                                                                       |                                          |
|     | a) Edit $\rightarrow$ Delete Slide                   | b) Tools $\rightarrow$ Delete Slide | c) File $\rightarrow$ delete slide                                    | d) Slide show $\rightarrow$ delete slide |
| 36. | To run the slide show, choose                        |                                     |                                                                       |                                          |
|     | a) Slide $\rightarrow$ Slide Show                    | b) Slide Show → Slide Show          |                                                                       | d) Edit $\rightarrow$ slide show         |
| 37. | To exit the presentation slide                       | show at any time, press the         | key                                                                   |                                          |
|     | a) Esc                                               | b) Insert                           | c) Del                                                                | d) Backspace                             |
|     |                                                      |                                     |                                                                       |                                          |
| (CF | LAPTER-9) (INTRODUCTION                              | TO INTERNET AND EMA                 | п.)                                                                   |                                          |
| 1.  | The protocol by used Internet:                       |                                     |                                                                       |                                          |
| 1.  | - ·                                                  |                                     | (-) HTT                                                               | (4) TC/ID                                |
| •   | (a) TCP/IP                                           | (b) http                            | (c) HTT                                                               | (d) TC/IP                                |
| 2.  | A private network that uses In                       |                                     |                                                                       | (1) T ANT                                |
| _   | (a) Internet                                         | (b) Network                         | (c) Extranet                                                          | (d) LAN                                  |
| 3.  | Who is called Father of the In                       |                                     |                                                                       |                                          |
|     | (a) Vinton Gray Cerf                                 | (b) Tim Berners-Lee                 | (c) Charless Babbage                                                  | (d) William Cerf                         |
|     |                                                      |                                     |                                                                       |                                          |
|     | DDEDADED DW DA                                       | 22<br>IOHAMED YOUSUF M.C.A,         | REA (DC ASST IN COMPLE                                                | red science/                             |
|     | [yousufaslan5855@gma                                 |                                     | D.Eu., (I G ASSI IN COMPU                                             | IEROCIENCE)                              |
|     |                                                      | -                                   |                                                                       |                                          |

| 4.  | Who was also involved in the formation of ICANN?                                                                                |                                                                             |                           |
|-----|----------------------------------------------------------------------------------------------------|-----------------------------------------------------------------------------|---------------------------|
| 7.  | (a) Vinton Gray Cerf (b) Tim Berners-Lee                                                                                        | (c) Bob Kahn                                                                | (d) William Cer           |
| 5.  | Which name is used to online identity and can be access                                                                         | by the web browser when c                                                   | onnected the Internet?    |
|     | (a) E-mail (b) Domain name                                                                                                    | (c) FTP                                                                     | (d) Profocol              |
| 6.  | The Generic domain name system of Government Institu                                                                            |                                                                             |                           |
| _   | (a) .com (b) .gov.                                                                                                    | (c) –org                                                                    | (d) .edu                  |
| 7.  | The Generic domain nam? system of Educational Institut<br>(a) .com (b) .gov                                                     | ion:<br>(c) .org                                                            | (d) .edu                  |
| 8.  | The heart of intranets and the Internet is called as:                                                                           | (c) .org                                                                    | (u) .euu                  |
| •   | (a) DNS (b) IP                                                                                                    | (c) TCP                                                                     | (d) FTP                   |
| 9.  | Which is used as Internet address information?                                                                                  |                                                                             |                           |
|     | (a) IP 		 (b) DNS                                                                                                    | (c) TC                                                                      | (d) FTP                   |
| 10. | Which system is used to deliver mail and other information                                                                      |                                                                             |                           |
|     | (a) IP (b) DNS                                                                                                    | (c) TC                                                                      | (d) FTP                   |
| 11. | The country level domain name system in India is: (a) . in (b) .us                                                              | (a) ag                                                                      | (d) .ru                   |
| 12  | (a) . in (b) .us The country level domain name system in USA is:                                                                | (c) –sg                                                                     | (d) .1d                   |
|     | (a) .in (b) .us                                                                                                    | (c) sg                                                                      | (d) .ru                   |
| 13. | The country level domain name system in Singapore is:                                                                           | (1) 18                                                                      |                           |
|     | (a) .in (b) .us                                                                                                    | <u>(c) .sg</u>                                                              | (d) .ru                   |
| 14. | How many parts are IP address?                                                                                                  |                                                                             |                           |
|     | (a) 2 (b) 3                                                                                                    | (c) 4                                                                       | (d) 5                     |
| 15. | IP address is separated by:                                                                                                    | (a) (anni antan)                                                            | (4)1                      |
| 16  | (a) dots URL abbreviation is:                                                                                                   | (c) 'semi-colon'                                                            | (d) colon                 |
| 10. | (a) Uniform Resource Locator                                                                                                    | (b) Uniform Reserve Loca                                                    | ator                      |
|     | (c) Uniform Resistance Locator                                                                                                  | (d) Uniform Read Locator                                                    |                           |
| 17. | ICANN stands for:                                                                                                    |                                                                             |                           |
|     | (a) Internet Corporation for Assigned Names and Nu                                                                              |                                                                             |                           |
|     | (b) Intranet Corporation for Assigned Names and Number                                                                          | rs                                                                          |                           |
|     | (c) Internet Corporation for Assigned Names and National Community for Assigned Names and National Community for Assigned Names |                                                                             |                           |
| 18  | (d) Internet Community for Assigned Names and Numbe ICANN head quarters is:                                                     | 15                                                                          |                           |
| 10. | (a) Los Angeles (b) New York                                                                                                    | (c) Playa Vista                                                             | (d) San Francisco         |
| 19. | W3C stands for:                                                                                                    | <u> </u>                                                                    | (4) 2 2 2                 |
|     | (a) World Wide Work Consortium                                                                                                  | (b) World Wide Web Co                                                       | <u>onsortium</u>          |
| • • | (c) World Wide Web Connector                                                                                                    | (d) World Wide Web Cou                                                      | ıncil                     |
| 20. | What is the greatest advantage of Wireless Internet Conn                                                                        |                                                                             | (1) A 1                   |
| 21  | (a) Fast (b) Easy way Which device is used to pick up and send Internet signals                                                 | (c) Always-on                                                               | (d) Accessed              |
| 21. | (a) Modem (b) Cable                                                                                                    | (c) Telephone                                                               | (d) Wireless              |
| 22. | Which device provides good speed and allow you to acce                                                                          |                                                                             | (c) Wheless               |
|     | (a) Cellphone (b) Desktop computer                                                                                              | (c) Removable device                                                        | (d) None                  |
| 23. | Which technology allows to connect the Internet or exchange                                                                     |                                                                             |                           |
|     | (a) Wi-Fi (b) LAN                                                                                                    | (c) WAN                                                                     | (d) PAN                   |
| 24. | The term broadband is shorthand for:                                                                                            | (·) 1 11 11 41.                                                             | (1)                       |
| 25  | (a) broad bandwidth DSL stands for: (b) broad banding                                                                           | (c) broad band length                                                       | (d) none                  |
| 23. | (a) Digital Subscriber Line (b) Digital Super Line                                                                              | (c) Digital Secondary Lin                                                   | e(d) Digital Source Line  |
| 26. | Which network allows user to send data, voice and video                                                                         |                                                                             | e (d) Digital Source Line |
|     | (a) Wireless (b) ISDN                                                                                                    | (c) WLAN                                                                    | (d) DSL                   |
| 27. | ISDN stands for:                                                                                                    |                                                                             |                           |
|     | (a) Integrated Services Digital Network                                                                                         | (b) International Services                                                  | •                         |
| 40  | (c) International Source Digital Network                                                                                        | (d) Integrated Services Di                                                  | gital Node                |
| 28. | ADSL stands for:                                                                                                    | (h) Accuma Digital Subsa                                                    | ribar I ina               |
|     | (a) Asymmetric Digital Subscriber Line (c) Arrange Digital Subscriber Line                                                      | <ul><li>(b) Assume Digital Subsc</li><li>(d) Asymmetric Digital S</li></ul> |                           |
|     | (1) 1 mingo Digital Subscriber Dillo                                                                                            | (a) Listimonic Digital S                                                    | conduity zine             |
|     | 23 PREPARED BY B.MOHAMED YOUSUF M.C.A,                                                                                          | REd (DC ASSTIN COMPI                                                        | TED SCIENCE               |
|     | [yousufaslan5855@gmail.com]                                                                                                    | , D.Du., (I G ASSI IN COMPU                                                 | IER SCIENCE)              |

| 29.        | VoIP stands for:                                          |                                  |                                  |                         |
|------------|-----------------------------------------------------------|----------------------------------|----------------------------------|-------------------------|
|            | (a) Value-over Internet Protoco                           |                                  | (b) Voiee-over Internet P        |                         |
|            | (c) Volume-over Internet Proto                            |                                  | (d) Visual-over Internet Pr      |                         |
| 30.        | Which system is sending mess                              |                                  |                                  |                         |
| 21         | (a) Video conferencing                                    | (b) Voice mail                   | (c) Chatting                     | (d) e-Banking           |
| 31.        | Which technology allows to co                             |                                  |                                  |                         |
| 22         | (a) Wi-Fi The term broadband is shortha                   | (b) LAN                          | (c) WAN                          | (d) PAN                 |
| 34.        | (a) broad bandwidth                                       | (b) broad banding                | (c) broad band length            | (d) none                |
| 33         | DSL stands for:                                           | (b) broad banding                | (c) broad band length            | (d) hone                |
| 55.        | (a) Digital Subscriber Line                               | (b) Digital Super Line           | (c) Digital Secondary Line       | (d) Digital Source Line |
| 34.        | Which network allows user to                              |                                  |                                  |                         |
|            | (a) Wireless                                              | (b) ISDN                         | (c) WLAN                         | (d) DSL                 |
| <b>35.</b> | ISDN stands for:                                          |                                  |                                  |                         |
|            | (a) Integrated Services Digita                            |                                  | (b) International Services 1     |                         |
|            | (c) International Source Digita                           | l Network                        | (d) Integrated Services Dig      | gital Node              |
| 36.        | ADSL stands for:                                          |                                  |                                  |                         |
|            | (a) Asymmetric Digital Subso                              |                                  | (b) Assume Digital Subscr        |                         |
| 27         | (c) Arrange Digital Subscriber VoIP stands for:           | Line                             | (d) Asymmetric Digital Se        | condary Line            |
| 3/.        | (a) Value-over Internet Protoco                           | .1                               | (b) Voice over Internet D        | hata aal                |
|            | (c) Volume-over Internet Protoco                          |                                  | (d) Visual-over Internet Pr      |                         |
| 38         | Which system is sending mess                              |                                  |                                  |                         |
| 50.        | (a) Video conferencing                                    | (b) Voice mail                   | (c) Chatting                     | (d) e-Banking           |
| 39.        | Which system is taking in Inte                            |                                  |                                  |                         |
|            | (a) Video conferencing                                    | (b) Voice mail                   | (c) Chatting                     | (d) e-Banking           |
| 40.        | Which system is known as Inte                             |                                  |                                  |                         |
|            | (a) Video conferencing                                    | (b) Voice mail                   | (c) Chatting                     | (d) e-Banking           |
| 41.        | The system is utilizing electronic                        | technologies to access education | onal curriculum outside of a tra | aditional class room:   |
|            | (a) video mail                                            | (b) c-learning                   | (c) chatting                     | (d) e-banking           |
| 42.        | Who was sent a first e-mail?                              |                                  |                                  |                         |
| 12         | (a) Ray Tomlinson                                         |                                  | (c) Vinton Gray Cerf             | (d) Tim Berners-Lee     |
| 43.        | What is the use of compose bu (a) Writting e-mail content | (b) Searching files              | (c) Copy the file                | (d) Modifing the file   |
| 44         | Which software is created by c                            |                                  |                                  | (d) Modifing the file   |
| • • • •    | (a) Virus                                                 | (b) Malicious spyware            | (c) Spam                         | (d) Phishing            |
| 45.        | Which software program can c                              |                                  |                                  |                         |
|            | (a) Malware                                               | (b) Botnet                       | (c) Computer worm                | (d) Spam                |
| 46.        | The group of computers connected                          |                                  |                                  | ng a computer virus:    |
|            | (a) malware                                               | (b) botnet                       | (c) computer worm                | (d) spam                |
| 47.        | Which is described as unwanted                            |                                  |                                  | •                       |
| 40         | (a) Malware                                               | (b) Botnet                       | (c) Computer worm                | (d) Spam                |
| 48.        | The scams are fraudulent atten                            |                                  |                                  | (1)                     |
| 40         | (a) phishing Which tools are used to obtain               | (b) malware                      | (c) botnet                       | (d) spam                |
| 49.        | (a) Phishing                                              | (b) Malware                      | (c) Root kit                     | (d) Spam                |
| 50.        | Browsing for information on the                           | ` /                              | (C) Root Kit                     | (u) Spain               |
| 50.        | (a) surfing                                               | (b) phishing                     | (c) spam (d) worm                | n                       |
| 51.        | To browse the Internet, a softw                           |                                  | (e) spani                        | -                       |
|            | (a) Botnet                                                | (b) Spam                         | (c) Web browser                  | (d) Phishing            |
| <b>52.</b> | Google Inc. was developed for                             | • • •                            |                                  |                         |
|            | (a) chrome                                                | (b) firefox                      | (c) safari                       | (d) Vivaldi             |
| 53.        | Safari is a web browser, who v                            | vas developed by:                |                                  |                         |
|            | (a) Google Inc.                                           | (b) Mozilla foundation           | (c) Apple Inc                    | (d) Microsoft Corp      |
| 54.        | A collection of webpages is ca                            |                                  |                                  |                         |
|            | (a) website                                               | (b) e-mail                       | (c) web service                  | (d) home page           |
| 55.        | Every web page has a unique a                             |                                  | (a) CC                           | (d) PCC                 |
|            | (a) URL                                                   | (b) ICANN                        | (c) CC                           | (d) BCC                 |
|            | PREPARED BY B.M                                           | OHAMED YOUSUF M.C.A.,            | B.Ed., (PG ASST IN COMPUT        | TER SCIENCE)            |
|            | [yousufaslan5855@gmail                                    | l.com]                           |                                  |                         |

| <b>56.</b>             | Which type of websites remain                                                                                                    | n the same whenever it is v                                            | isited?                                                                       |                                         |
|------------------------|----------------------------------------------------------------------------------------------------|------------------------------------------------------------------------|-------------------------------------------------------------------------------|-----------------------------------------|
|                        | (a) Static                                                                                                    | (b) Dynamic                                                            | (c) Both (a) & (b)                                                            | (d) URL                                 |
| 57.                    | Which website content and lay                                                                                                    |                                                                        |                                                                               |                                         |
|                        | (a) Static                                                                                                    | (b) Dynamic                                                            | (c) Both (a) & (b)                                                            | (d) URL                                 |
| 58.                    | The activity of buying or selling                                                                                                    |                                                                        |                                                                               |                                         |
|                        | (a) e-mail                                                                                                    | (b) e-commerce                                                         | (c) e-leaming                                                                 | (d) e-governance                        |
| <b>59.</b>             | Which term is used by transac                                                                                                    |                                                                        |                                                                               |                                         |
|                        | (a) <b>B2C</b>                                                                                                    | (b) B2B                                                                | (c) C2B                                                                       | (d) C2C                                 |
| 60.                    | Which term is used to pertain                                                                                                    |                                                                        |                                                                               |                                         |
|                        | (a) B2C                                                                                                    | (b) B2B                                                                | (c) C2B                                                                       | (d) C2C                                 |
| 61.                    | The application of information                                                                                                    |                                                                        |                                                                               |                                         |
|                        | (a) G2                                                                                                    | (b) e-governance                                                       | (c) e-commerce                                                                | (d) e-leaming                           |
| <b>62.</b>             | A great role to play, that improve                                                                                                    |                                                                        |                                                                               |                                         |
|                        | (a) e-commerce                                                                                                    | (b) e-governance                                                       | (c) e-leaming                                                                 | (d) e-mail                              |
| 63.                    | Which month can be celebrate                                                                                                    | •                                                                      | • •                                                                           | < (/)                                   |
|                        | (a) January                                                                                                    | (b) February                                                           | (c) March                                                                     | (d) May                                 |
| 64.                    | Which is a software managing tec                                                                                                    |                                                                        |                                                                               |                                         |
|                        | (a) Sandboxing                                                                                                    | (b) Spam                                                               | (c) Phishing                                                                  | (d) Botnet                              |
| 65.                    | IoT – means:                                                                                                    |                                                                        |                                                                               |                                         |
|                        | (a) Internet of Things                                                                                                    | (b) International of Things                                            | (c) Internet of Timings                                                       | (d) Internet of Teachings               |
| 66.                    | USB, Wi-Fi are removable con                                                                                                    |                                                                        |                                                                               |                                         |
|                        | (a) device                                                                                                    | (b) dongle                                                             | (c) electronic parts                                                          | (d) electronic governance               |
| 67.                    | Expansion of DNS                                                                                                    |                                                                        |                                                                               | 70773 6                                 |
|                        | a) DOMAIN NAME SERVER                                                                                                    |                                                                        | b) DOMAIN NAME SYS                                                            |                                         |
| <b>60</b>              | c) DATABASE NAME SYST                                                                                                    | EM                                                                     | d) DOMAIN NAMING S                                                            | ERVICES                                 |
| 68.                    | Expansion of ADSL                                                                                                    |                                                                        | 1) 1619 0 550 0 5 15                                                          |                                         |
|                        | a) ASYMMETRIC DIGITAL                                                                                                    |                                                                        | b) ASYMMETRIC DATA                                                            |                                         |
| <b>60</b>              | c) ASYMMETRIC DIGITAL                                                                                                    | SATELLITE LINE                                                         | d) ASYMMETRIC DATA                                                            | A SUBSCRIBER LINK                       |
| 69.                    | Match the following                                                                                                    |                                                                        | Y 11                                                                          |                                         |
|                        | a) Stock Exchange - i) Fac                                                                                                    |                                                                        | k ii) Amazon India                                                            |                                         |
|                        | c) E-commerce - iii) goibi                                                                                                    |                                                                        | network - iv) ndtvprofit.c                                                    |                                         |
| <b>5</b> 0             | a) iii), i), iv), v)                                                                                                    |                                                                        | c) ii) iii), iv), i)                                                          | d) v), iii), ii), iv)                   |
| /U.                    | Safer Internet Day (SID) 2013<br>better internet starts with you"                                                                                                    |                                                                        | with a theme of Create, co                                                    | onnect and share respect: A             |
|                        | netter internet starts with voll                                                                                                    |                                                                        |                                                                               |                                         |
|                        |                                                                                                    |                                                                        | a) Manah                                                                      | J) A                                    |
|                        | a) January                                                                                                    | b) February                                                            | c) March                                                                      | d) April                                |
|                        | a) January<br>VOIP means                                                                                                    | b) February                                                            | •                                                                             | •                                       |
|                        | <ul><li>a) January</li><li>VOIP means</li><li>a) Voice – Over – Internet P</li></ul>                                                                                                    | <u>b) February</u><br>rotocol                                          | b) Voice – Over – Interne                                                     | Phone                                   |
|                        | a) January<br>VOIP means                                                                                                    | <u>b) February</u><br>rotocol                                          | •                                                                             | Phone                                   |
| 71.                    | a) January<br>VOIP means<br>a) Voice – Over – Internet Processor – Over – Intermediate                                                                                                    | b) February  rotocol e Protocol                                        | b) Voice – Over – Interne                                                     | Phone                                   |
| 71.                    | a) January VOIP means a) Voice – Over – Internet P c) Voice – Over – Intermediate  (APTER-10) (HTML - STRUC                                                                                                    | b) February  rotocol e Protocol                                        | b) Voice – Over – Interne                                                     | Phone                                   |
| 71.                    | a) January VOIP means a) Voice – Over – Internet P c) Voice – Over – Intermediate  LAPTER-10) (HTML - STRUC HTML is a:                                                                                                    | b) February  rotocol e Protocol  TURAL TAGS)                           | b) Voice – Over – Interne<br>d) Voice – Over – Interna                        | Phone Protocol                          |
| 71.<br>(CH<br>1.       | a) January VOIP means a) Voice – Over – Internet P c) Voice – Over – Intermediat  LAPTER-10) (HTML - STRUC HTML is a: (a) word processing                                                                                                    | b) February  rotocol e Protocol                                        | b) Voice – Over – Interne                                                     | Phone                                   |
| 71.<br>(CH<br>1.       | a) January VOIP means  a) Voice – Over – Internet Processing  LAPTER-10) (HTML - STRUCT HTML is a:  (a) word processing HTML made up of:                                                                                                    | b) February  rotocol e Protocol  TURAL TAGS)  (b) programming language | b) Voice – Over – Interne<br>d) Voice – Over – Interna<br>(c) markup language | Phone Protocol  (d) high level language |
| 71.<br>(CH<br>1.<br>2. | a) January VOIP means  a) Voice – Over – Internet Processing  LAPTER-10) (HTML - STRUCT HTML is a: (a) word processing HTML made up of: (a) tags                                                                                                    | b) February  rotocol e Protocol  TURAL TAGS)                           | b) Voice – Over – Interne<br>d) Voice – Over – Interna                        | Phone Protocol                          |
| 71.<br>(CH<br>1.       | a) January VOIP means  a) Voice – Over – Internet Processing  LAPTER-10) (HTML - STRUCT HTML is a: (a) word processing HTML made up of: (a) tags The <title> tag contains the:&lt;/th&gt;&lt;th&gt;b) February  rotocol e Protocol  TURAL TAGS)  (b) programming language  (b) comments&lt;/th&gt;&lt;th&gt;b) Voice – Over – Internet&lt;br&gt;d) Voice – Over – Internat&lt;br&gt;(c) markup language&lt;br&gt;(c) modify&lt;/th&gt;&lt;th&gt;Protocol  (d) high level language  (d) symbols&lt;/th&gt;&lt;/tr&gt;&lt;tr&gt;&lt;th&gt;71.&lt;br&gt;(CH&lt;br&gt;1.&lt;br&gt;2.&lt;/th&gt;&lt;th&gt;a) January VOIP means a) Voice – Over – Internet Procession c) Voice – Over – Internediate  (APTER-10) (HTML - STRUCHTML is a: (a) word processing HTML made up of: (a) tags The &lt;title&gt; tag contains the: (a) title of the document&lt;/th&gt;&lt;th&gt;b) February  rotocol e Protocol  TURAL TAGS)  (b) programming language  (b) comments  (b) beginning document&lt;/th&gt;&lt;th&gt;b) Voice – Over – Interne&lt;br&gt;d) Voice – Over – Interna&lt;br&gt;(c) markup language&lt;/th&gt;&lt;th&gt;Phone Protocol  (d) high level language&lt;/th&gt;&lt;/tr&gt;&lt;tr&gt;&lt;th&gt;71.&lt;br&gt;(CH&lt;br&gt;1.&lt;br&gt;2.&lt;/th&gt;&lt;th&gt;a) January VOIP means a) Voice – Over – Internet P c) Voice – Over – Intermediate  LAPTER-10) (HTML - STRUC  HTML is a: (a) word processing  HTML made up of: (a) tags  The &lt;title&gt; tag contains the: (a) title of the document  To write the HTML coding us&lt;/th&gt;&lt;th&gt;b) February  rotocol e Protocol  TURAL TAGS)  (b) programming language  (b) comments  (b) beginning document ing text editor is:&lt;/th&gt;&lt;th&gt;b) Voice – Over – Internet&lt;br&gt;d) Voice – Over – Internat&lt;br&gt;(c) markup language&lt;br&gt;(c) modify&lt;br&gt;c) body of the document&lt;/th&gt;&lt;th&gt;t Phone Protocol  (d) high level language (d) symbols (d) end of the document&lt;/th&gt;&lt;/tr&gt;&lt;tr&gt;&lt;th&gt;71. (CH 1. 2. 3. 4.&lt;/th&gt;&lt;th&gt;a) January VOIP means a) Voice – Over – Internet P c) Voice – Over – Intermediate  LAPTER-10) (HTML - STRUC  HTML is a: (a) word processing  HTML made up of: (a) tags  The &lt;title&gt; tag contains the: (a) title of the document  To write the HTML coding us (a) MS-Word&lt;/th&gt;&lt;th&gt;b) February  rotocol e Protocol  TURAL TAGS)  (b) programming language  (b) comments  (b) beginning document ing text editor is:  (b) Notepad&lt;/th&gt;&lt;th&gt;b) Voice – Over – Internet&lt;br&gt;d) Voice – Over – Internat&lt;br&gt;(c) markup language&lt;br&gt;(c) modify&lt;/th&gt;&lt;th&gt;Protocol  (d) high level language  (d) symbols&lt;/th&gt;&lt;/tr&gt;&lt;tr&gt;&lt;th&gt;71.&lt;br&gt;(CH&lt;br&gt;1.&lt;br&gt;2.&lt;/th&gt;&lt;th&gt;a) January VOIP means a) Voice – Over – Internet Procession  (a) Voice – Over – Internediate  (b) Voice – Over – Intermediate  (c) Voice – Over – Intermediate  (d) Word processing  (e) Word processing  (f) HTML made up of: (f) tags  (g) tags  (h) The &lt;title&gt; tag contains the: (g) title of the document  (g) Word  (g) MS-Word  What is the shortcut key used&lt;/th&gt;&lt;th&gt;b) February  rotocol e Protocol  TURAL TAGS)  (b) programming language  (b) comments  (b) beginning document ing text editor is:  (b) Notepad to save the HTML file?&lt;/th&gt;&lt;th&gt;b) Voice – Over – Internet&lt;br&gt;d) Voice – Over – Internat&lt;br&gt;(c) markup language&lt;br&gt;(c) modify&lt;br&gt;c) body of the document&lt;br&gt;(c) StarWriter&lt;/th&gt;&lt;th&gt;t Phone Protocol  (d) high level language (d) symbols (d) end of the document (d) Open Source Editor&lt;/th&gt;&lt;/tr&gt;&lt;tr&gt;&lt;th&gt;71. (CH 1. 2. 3. 4. 5.&lt;/th&gt;&lt;th&gt;a) January VOIP means a) Voice – Over – Internet Procession c) Voice – Over – Intermediate  (APTER-10) (HTML - STRUCT)  HTML is a: (a) word processing  HTML made up of: (a) tags The &lt;title&gt; tag contains the: (a) title of the document To write the HTML coding us (a) MS-Word What is the shortcut key used (a) Ctrl + S&lt;/th&gt;&lt;th&gt;b) February  rotocol e Protocol  TURAL TAGS)  (b) programming language  (b) comments  (b) beginning document ing text editor is:  (b) Notepad to save the HTML file?  (b) Ctrl + A&lt;/th&gt;&lt;th&gt;b) Voice – Over – Internet d) Voice – Over – Internet (c) markup language (c) modify c) body of the document (c) StarWriter (c) Ctrl + W&lt;/th&gt;&lt;th&gt;t Phone Protocol  (d) high level language (d) symbols (d) end of the document&lt;/th&gt;&lt;/tr&gt;&lt;tr&gt;&lt;th&gt;71. (CH 1. 2. 3. 4.&lt;/th&gt;&lt;th&gt;a) January VOIP means  a) Voice – Over – Internet Processing APTER-10) (HTML - STRUCT HTML is a: (a) word processing HTML made up of: (a) tags The &lt;title&gt; tag contains the: (a) title of the document To write the HTML coding us (a) MS-Word What is the shortcut key used (a) Ctrl + S What is the extension of the H&lt;/th&gt;&lt;th&gt;b) February  rotocol e Protocol  TURAL TAGS)  (b) programming language  (b) comments  (b) beginning document ing text editor is:  (b) Notepad to save the HTML file?  (b) Ctrl + A  TML file name while saving&lt;/th&gt;&lt;th&gt;b) Voice – Over – Interned d) Voice – Over – Interned (c) markup language (c) modify c) body of the document (c) StarWriter (c) Ctrl + W ug the document?&lt;/th&gt;&lt;th&gt;t Phone Protocol  (d) high level language (d) symbols (d) end of the document (d) Open Source Editor (d) Ctrl + Q&lt;/th&gt;&lt;/tr&gt;&lt;tr&gt;&lt;th&gt;71.&lt;br&gt;(CH 1.&lt;br&gt;2.&lt;br&gt;3.&lt;br&gt;4.&lt;br&gt;5.&lt;/th&gt;&lt;th&gt;a) January VOIP means  a) Voice – Over – Internet Procession  (a) Voice – Over – Internediate  (b) Voice – Over – Intermediate  (c) Voice – Over – Intermediate  (d) Voice – Over – Intermediate  (e) Word processing  HTML is a: (a) word processing  HTML made up of: (a) tags  The &lt;title&gt; tag contains the: (a) title of the document  To write the HTML coding us (a) MS-Word  What is the shortcut key used (a) Ctrl + S  What is the extension of the H (a) .htm or html&lt;/th&gt;&lt;th&gt;b) February  rotocol e Protocol  TURAL TAGS)  (b) programming language  (b) comments  (b) beginning document ing text editor is:  (b) Notepad to save the HTML file? (b) Ctrl + A  ITML file name while savir (b) .htm or.doc&lt;/th&gt;&lt;th&gt;b) Voice – Over – Internet d) Voice – Over – Internet (c) markup language (c) modify c) body of the document (c) StarWriter (c) Ctrl + W&lt;/th&gt;&lt;th&gt;t Phone Protocol  (d) high level language (d) symbols (d) end of the document (d) Open Source Editor&lt;/th&gt;&lt;/tr&gt;&lt;tr&gt;&lt;th&gt;71. (CH 1. 2. 3. 4. 5.&lt;/th&gt;&lt;th&gt;a) January VOIP means a) Voice – Over – Internet Procession  (a) Voice – Over – Internediate  (b) Voice – Over – Intermediate  (c) Voice – Over – Intermediate  (d) Voice – Over – Intermediate  (e) Voice – Over – Intermediate  (f) HTML – STRUC  HTML is a: (a) word processing  HTML made up of: (a) tags  The &lt;title&gt; tag contains the: (a) title of the document  To write the HTML coding us (a) MS-Word  What is the shortcut key used (a) Ctrl + S  What is the extension of the H (a) .htm or html  How can you save the HTML&lt;/th&gt;&lt;th&gt;b) February  rotocol e Protocol  TURAL TAGS)  (b) programming language  (b) comments  (b) beginning document ing text editor is:  (b) Notepad  to save the HTML file?  (b) Ctrl + A  TML file name while savir (b) .htm or.doc file from the menu?&lt;/th&gt;&lt;th&gt;b) Voice – Over – Internet d) Voice – Over – Internat  (c) markup language (c) modify c) body of the document (c) StarWriter (c) Ctrl + W ag the document? (c) .html or .xls&lt;/th&gt;&lt;th&gt;t Phone Protocol  (d) high level language (d) symbols (d) end of the document (d) Open Source Editor (d) Ctrl + Q (d) .html or .bar&lt;/th&gt;&lt;/tr&gt;&lt;tr&gt;&lt;th&gt;71. (CH 1. 2. 3. 4. 5. 6. 7.&lt;/th&gt;&lt;th&gt;a) January VOIP means a) Voice – Over – Internet P c) Voice – Over – Internet P c) Voice – Over – Intermediate  LAPTER-10) (HTML - STRUC  HTML is a: (a) word processing HTML made up of: (a) tags The &lt;title&gt; tag contains the: (a) title of the document To write the HTML coding us (a) MS-Word What is the shortcut key used (a) Ctrl + S What is the extension of the H (a) .htm or html How can you save the HTML (a) Open → Save&lt;/th&gt;&lt;th&gt;b) February  rotocol e Protocol  TURAL TAGS)  (b) programming language  (b) comments  (b) beginning document ing text editor is:  (b) Notepad  to save the HTML file?  (b) Ctrl + A  TML file name while savir (b) .htm or.doc file from the menu?  (b) File → Save&lt;/th&gt;&lt;th&gt;b) Voice – Over – Interned d) Voice – Over – Interned (c) markup language (c) modify c) body of the document (c) StarWriter (c) Ctrl + W ug the document?&lt;/th&gt;&lt;th&gt;t Phone Protocol  (d) high level language (d) symbols (d) end of the document (d) Open Source Editor (d) Ctrl + Q&lt;/th&gt;&lt;/tr&gt;&lt;tr&gt;&lt;th&gt;71.&lt;br&gt;(CH 1.&lt;br&gt;2.&lt;br&gt;3.&lt;br&gt;4.&lt;br&gt;5.&lt;/th&gt;&lt;th&gt;a) January VOIP means  a) Voice – Over – Internet P c) Voice – Over – Intermediate  LAPTER-10) (HTML - STRUC  HTML is a: (a) word processing  HTML made up of: (a) tags  The &lt;title&gt; tag contains the: (a) title of the document  To write the HTML coding us (a) MS-Word  What is the shortcut key used (a) Ctrl + S  What is the extension of the H (a) .htm or html  How can you save the HTML (a) Open → Save  How can you open the text edit&lt;/th&gt;&lt;th&gt;b) February  rotocol e Protocol  TURAL TAGS)  (b) programming language  (b) comments  (b) beginning document ing text editor is: (b) Notepad to save the HTML file? (b) Ctrl + A  TML file name while savir (b) .htm or.doc file from the menu? (b) File → Save itor from Windows 7?&lt;/th&gt;&lt;th&gt;b) Voice – Over – Interned d) Voice – Over – Internat  (c) markup language (c) modify c) body of the document (c) StarWriter (c) Ctrl + W ag the document? (c) html or .xls (c) Edit → Save&lt;/th&gt;&lt;th&gt;is Phone   Protocol  &lt;/th&gt;&lt;/tr&gt;&lt;tr&gt;&lt;th&gt;71. (CH 1. 2. 3. 4. 5. 6. 7.&lt;/th&gt;&lt;th&gt;a) January VOIP means a) Voice – Over – Internet P c) Voice – Over – Internet P c) Voice – Over – Intermediate  LAPTER-10) (HTML - STRUC  HTML is a: (a) word processing HTML made up of: (a) tags The &lt;title&gt; tag contains the: (a) title of the document  To write the HTML coding us (a) MS-Word  What is the shortcut key used (a) Ctrl + S  What is the extension of the H (a) .htm or html  How can you save the HTML (a) Open → Save How can you open the text edi (a) Start → All programs → Ac&lt;/th&gt;&lt;th&gt;b) February  rotocol e Protocol  TURAL TAGS)  (b) programming language  (b) comments  (b) beginning document ing text editor is:  (b) Notepad  to save the HTML file?  (b) Ctrl + A  TTML file name while savir  (b) .htm or.doc file from the menu?  (b) File → Save itor from Windows 7?  ressories → Notepad&lt;/th&gt;&lt;th&gt;b) Voice – Over – Interned d) Voice – Over – Internat  (c) markup language (c) modify c) body of the document (c) StarWriter (c) Ctrl + W ag the document? (c) .html or .xls (c) Edit → Save (b) Start → All programs →&lt;/th&gt;&lt;th&gt;is Phone   Protocol  &lt;/th&gt;&lt;/tr&gt;&lt;tr&gt;&lt;th&gt;71. (CH 1. 2. 3. 4. 5. 6. 7.&lt;/th&gt;&lt;th&gt;a) January VOIP means  a) Voice – Over – Internet P c) Voice – Over – Intermediate  LAPTER-10) (HTML - STRUC  HTML is a: (a) word processing  HTML made up of: (a) tags  The &lt;title&gt; tag contains the: (a) title of the document  To write the HTML coding us (a) MS-Word  What is the shortcut key used (a) Ctrl + S  What is the extension of the H (a) .htm or html  How can you save the HTML (a) Open → Save  How can you open the text edit&lt;/th&gt;&lt;th&gt;b) February  rotocol e Protocol  TURAL TAGS)  (b) programming language  (b) comments  (b) beginning document ing text editor is:  (b) Notepad  to save the HTML file?  (b) Ctrl + A  TTML file name while savir  (b) .htm or.doc file from the menu?  (b) File → Save itor from Windows 7?  ressories → Notepad&lt;/th&gt;&lt;th&gt;b) Voice – Over – Interned d) Voice – Over – Internat  (c) markup language (c) modify c) body of the document (c) StarWriter (c) Ctrl + W ag the document? (c) html or .xls (c) Edit → Save&lt;/th&gt;&lt;th&gt;is Phone   Protocol  &lt;/th&gt;&lt;/tr&gt;&lt;/tbody&gt;&lt;/table&gt;</title> |                                                                        |                                                                               |                                         |

| 9.  | How can you open the text editor from the Linux?                                                                    | and a street and a                | T- 4 - 14                                                                               |
|-----|----------------------------------------------------------------------------------------------------|-----------------------------------|-----------------------------------------------------------------------------------------|
|     | <ul> <li>(a) Applications → All programs → Text editor</li> <li>(c) Applications → Accessories → Notepad</li> </ul> | (d) Applications $\rightarrow$ Ac | $\frac{\text{ccessories} \to \text{Text editor}}{\text{ccessories} \to \text{MS-Word}}$ |
| 10. | What is the short cut key used to open the file?                                                                    | ( ) <b>(</b> ( )   ( )            | (D. 11)                                                                                 |
| 11. | (a) Ctrl + O (b) Alt + O How can you open the file name from the menu?                                              | (c) Ctrl + A                      | (d) Alt + A                                                                             |
| 12  | (a) File $\rightarrow$ Browse (b) File $\rightarrow$ Open                                                           | (c) Edit $\rightarrow$ Browse     | (d) Edit $\rightarrow$ Open                                                             |
| 12. | Getitisa: (a) software (b) hardware                                                                                 | (c) text editor                   | (d) document                                                                            |
| 13. | What is the shortcut key used to view the source file?                                                              | (c) text editor                   | (a) document                                                                            |
|     | (a) $Ctrl + V$ (b) $Ctrl + O$                                                                                       | (c) Ctrl + R                      | $\underline{(\mathbf{d}) \mathbf{Ctrl} + \mathbf{U}}$                                   |
| 14. | How can you open the source file from the Internet Ex                                                               | =                                 | (1) T 1                                                                                 |
| 15  | (a) File → source (b) View → source Which function key is used to refresh / reload the mod                          | (c) Edit $\rightarrow$ source     | (d) Tools $\rightarrow$ source                                                          |
| 10. | (a) F2 (b) F3                                                                                                    | (c) F4                            | (d) F5                                                                                  |
| 16. | What is the combination of shortcut key that is used to                                                             | refresh/reload the modif          |                                                                                         |
|     | $\underline{\text{(a) Ctrl} + \mathbf{R}} \qquad \qquad \text{(b) Ctrl} + \mathbf{M}$                               | (c) $Ctrl + A$                    | (d) $Ctrl + V$                                                                          |
| 17. | How many attributes has                                                                                             |                                   |                                                                                         |

| 25  | TI. DCD 1 1                                                                              | 1                    |                                                                                                    |
|-----|------------------------------------------------------------------------------------------|----------------------|----------------------------------------------------------------------------------------------------|
| 37. | The RGB hexadecimal value 000000 representa) Red b) Black                                | color.               | d) White                                                                                                    |
| 38. | The RGB hexadecimal digit value FFFFFF represent                                         |                      | d) winte                                                                                                    |
|     | a) Red b) Green                                                                          | c) Blue              | d) White                                                                                                    |
| 39. | The RGB hexadecimal digit value FF0000 represent                                         |                      |                                                                                                    |
| 40  | a) Red b) Bright Red                                                                     | c) Blue              | d) White                                                                                                    |
| 40. | Modern browsers support nearly 140 colors. a) 120 b) 110                                 | c) 130               | d) 140                                                                                                    |
| 41. | Color code should be prefixed with #.                                                    | c) 130               | <u>u) 140</u>                                                                                                    |
|     | a) # b) @                                                                                | c) ~                 | d) \$                                                                                                    |
| 42. | The default text colour of body and it is often called as a                              | utomatic color is    | ,                                                                                                    |
|     | a) Red <u>b) Black</u>                                                                   | c) Blue              | d) White                                                                                                    |
| 43. | Which attribute within body tag is used to change the tex                                |                      | d) tout colon                                                                                                    |
|     | <u>a) text</u> b) color                                                                  | c) font_color        | d) text_color                                                                                                    |
| (CF | IAPTER-11)(HTML-FORMATTING TEXT, CREATING                                                | TARIFC LIST AND LINK | (8)                                                                                                    |
| 1.  | Which is one of the following tag is a phrase tag?                                       | TADIMO, MOT AND MAIN | <i>D</i> )                                                                                                    |
|     | (a) <strong> (b) <em></em></strong>                                                      | (c) <small></small>  | (d) <big></big>                                                                                                    |
| 2.  | Which tag is used emphasized text?                                                       | <b>\</b>             |                                                                                                    |
| _   | (a) <strong> (b) <em></em></strong>                                                      | (c) <small></small>  | (d) <big></big>                                                                                                    |
| 3.  | What is the similar tag of <b?< td=""><td>(a) camally</td><td>(d) <big></big></td></b?<> | (a) camally          | (d) <big></big>                                                                                                    |
| 4.  | (a) <strong> (b) <em> What is the similar tag of <i>?</i></em></strong>                  | (c) <small></small>  | (u) < big >                                                                                                    |
| ٠.  | (a) <strong> (b) <em></em></strong>                                                      | (c) <small></small>  | (d) <big></big>                                                                                                    |
| 5.  | What is the highlight-and a container tag?                                               |                      | ( ) 0                                                                                                    |
|     | (a) <strong> (b) <em></em></strong>                                                      | (c) <small></small>  | $\underline{(d)}$ <mark></mark>                                                                                                    |
| 6.  | What is the default colour displayed using <mark>tag?</mark>                             |                      | (1) C                                                                                                    |
| 7.  | (a) Red (b) Black Which tag can be used to show the text as strike through               | (c) Yellow           | (d) Green                                                                                                    |
| ٠.  | (a) <s> </s> (b) <b> </b>                                                                | (c) <del> </del>     | (d) <ins> </ins>                                                                                                    |
| 8.  | Which tag is used to replaced or deleted text                                            |                      | (-)                                                                                                    |
|     | (a) <strong> (b) <em></em></strong>                                                      | (c) < ns>            | <u>(d) <del></del></u>                                                                                                    |
| 9.  | Which tag is used non-paragraph text contents can be cer                                 |                      | (1)                                                                                                    |
| 10  | (a)  (b) <center> Which tag is used to change the style, size and colour of</center>     | (c) <em></em>        | (d) <ins></ins>                                                                                                    |
| 10. | (a) <colour> (b) <size></size></colour>                                                  | (c) <font></font>    | (d) <style></td></tr><tr><td>11.</td><td>Which font is usually used for office documents?</td><td>(6) 410114</td><td>(4) (50) 102</td></tr><tr><td></td><td>(a) Arial (b) Times New Roman</td><td>(c) Arial Black</td><td>(d) Bookman Old Style</td></tr><tr><td>12.</td><td>Which font is generally used for publishing work?</td><td></td><td></td></tr><tr><td>12</td><td>(a) Arial (b) Times New Roman Which attribute is used to set different fout style?</td><td>(c) Arial Black</td><td>(d) Bookman Old Style</td></tr><tr><td>13.</td><td>Which attribute is used to set different font style? (a) Colour (b) Style</td><td>(c) Face</td><td>(d) Size</td></tr><tr><td>14.</td><td>Which tag is used as thematic breaks?</td><td>(c) Tucc</td><td>(d) Size</td></tr><tr><td></td><td>(a) <font> (b)</td><td>(c) < hr ></td><td>(d)</td></tr><tr><td>15.</td><td>How many pixel is equal to an inch?</td><td></td><td></td></tr><tr><td>16</td><td>(a) 62 (b) 72</td><td>(c) 82</td><td>(d) 92</td></tr><tr><td>10.</td><td>What is the default size of the pixel? (a) 1 (b) 2</td><td>(c) 3</td><td>(d) 4</td></tr><tr><td>17.</td><td>The default view of a horizontal rule line is:</td><td><u>(C) 3</u></td><td>(u) <del>+</del></td></tr><tr><td></td><td>(a) 2D (b) 3D</td><td>(c) no shade</td><td>(d) normal</td></tr><tr><td>18.</td><td>What is the default colour by horizontal line?</td><td></td><td></td></tr><tr><td>40</td><td>(a) Blue (b) Yellow</td><td>(c) Gray</td><td>(d) Black</td></tr><tr><td>19.</td><td>The grid of rows and columns are: (a) row (b) column</td><td>(a) tabla</td><td>(d) coll</td></tr><tr><td>20</td><td>(a) row (b) column Which tag is used to define table column?</td><td>(c) table</td><td>(d) cell</td></tr><tr><td>_0.</td><td>(a)</td><td>(c)</td><td>(d)</td></tr><tr><td></td><td></td><td>•</td><td>•</td></tr><tr><td></td><td>27</td><td></td><td></td></tr><tr><td></td><td>PREPARED BY B.MOHAMED YOUSUF M.C.A</td><td>, B.Ed., (PG ASST IN COMPL</td><td>TER SCIENCE)</td></tr></tbody></table></style> |

| 21.         | Which tag is used to specify the                                        |                                           | ( ) (1                         | (1) 1                      |
|-------------|-------------------------------------------------------------------------|-------------------------------------------|--------------------------------|----------------------------|
| 22          | (a)                                                                     | (b)                                       | (c)                            | (d)                        |
| <i>LL</i> . | Which attribute is used to spec<br>(a) Width                            | iny the norizontal anghmen<br>(b) Align   | (c) VAlign                     | (d) Rowspan                |
| 23.         | Which attribute is used to spec                                         |                                           |                                |                            |
| 25.         | (a) Width                                                               | (b) Align                                 | (c) VAlign                     | (d) <rowspan></rowspan>    |
| 24.         | Which attribute is used to spec                                         |                                           |                                |                            |
|             | (a) Width                                                               | (b) Align                                 | (c) VAlign                     | (d) <rowspan></rowspan>    |
| 25.         | Which attribute is used to app                                          |                                           | background of a cell?          | -                          |
|             | (a) Width                                                               | (b) VAlign                                | (c) BG Color                   | (d) Background             |
| 26.         | Which attribute is used to app                                          |                                           | =                              | ( n) =                     |
| 25          | (a) Width                                                               | (b) BG Color                              | (c) Background                 | (d) Rowspan                |
| 21.         | Which attribute is used to mer (a) Rowspan                              | ge two or more cells in a ro  (b) Colspan | w as a single cell? (c) VAlign | (d) Align                  |
| 28          | Which attribute is used to mer                                          |                                           |                                | (u) Aligh                  |
| 20.         | (a) Rowspan                                                             | (b) Colspan                               | (c) VAlign                     | (d) Align                  |
| 29.         | Which attribute is used to set t                                        |                                           |                                |                            |
|             | (a) Cellspacing                                                         | (b) Cellpading                            | (c) Align                      | (d) Height                 |
| <b>30.</b>  | Numbered list is created, the l                                         |                                           | •                              |                            |
|             | (a) Numerical                                                           | (b) alphabetical                          | (c) both (a) & (b)             | (d) None of these          |
| 31.         | Unordered lists are often refer                                         |                                           |                                | (1)                        |
| 22          | <ul><li>(a) numerical</li><li>Default of bullet style unorder</li></ul> | (b) alphabetical                          | (c) bullet symbol              | (d) images                 |
| 34.         | (a) solid circle                                                        | (b) solid square                          | (c) solid symbol               | (d) None of these          |
| 33.         | A list block can be defined ins                                         |                                           | (c) sond symbol                | (d) None of these          |
|             | (a) nested list                                                         | (b) bulleted list                         | (c) numerical list             | (d) symbol list            |
| 34.         | Which tag is used to create lin                                         | ks along with HREF attribu                |                                | •                          |
|             | (a) <url></url>                                                         | (b) <a></a>                               | (c)<br>                        | (d) <l></l>                |
| 35.         | HREF is abbreviated as:                                                 |                                           |                                |                            |
|             | (a) Hypertext Reference                                                 |                                           | Highertext Reference           |                            |
| 36          | (c) Hyper markable Reference                                            |                                           | (d) Higher Structure Refer     | ence                       |
| 50.         | Creating a link to a particular (a) internal link                       | (b) external link                         | (c) URL                        | (d) HREF                   |
| <b>37.</b>  | The text will be in old typewri                                         |                                           |                                | (-)                        |
|             | a) <sup></sup>                                                          | <u>b) <tt></tt></u>                       | c) <sub></sub>                 | d) <text></text>           |
| 38.         | The tag is used to defi                                                 | 7 -                                       |                                |                            |
| 20          | a) <long></long>                                                        | b) <text></text>                          | <u>c) <big></big></u>          | d) <max></max>             |
| 39.         | The tag is used to defi                                                 |                                           |                                | d) call and                |
| 40          | a) <min> and tags are used to indica</min>                              | b) <small></small>                        | c) <tiny></tiny>               | d) <short></short>         |
| 70.         |                                                                         | b) <s> and </s>                           | c) <ins> and </ins>            | <u><b>d</b>) a) and c)</u> |
| 41.         | The text what you specify bety                                          |                                           |                                |                            |
|             |                                                                         | b) <s> and </s>                           |                                | <u>d) a) and b)</u>        |
| 42.         | The text you specify between                                            |                                           |                                |                            |
| 42          | a) <add> and </add>                                                     | b) <str> and </str>                       | <u>c) <ins> and </ins></u>     | d) (a) <und> and </und>    |
| 43.         | It is used to show the wrong to                                         |                                           | -1 -1-1                        | 4)                         |
| 11          | a) <strong><br/>Non-paragraph text contents c</strong>                  | b) <s></s>                                | c) <del></del>                 | d) <em></em>               |
| 44.         | a) <align></align>                                                      | b) <space></space>                        | c)                             | d) <center></center>       |
| 45.         | The default thickness/size of <                                         |                                           | C) \P>                         | u) sections                |
|             | a) 3 pixels                                                             | b) 4 pixels                               | c) 5 pixels                    | d) 6 pixels                |
| 46.         | If you specify the attribute                                            | of <hr/> > tag turn off                   | 3D view, turns on 2D view      |                            |
|             | a) noeffect                                                             | b) noshade                                | c) nofill                      | d) no3d                    |
| (CH         | APTER-12) (HTML - ADDIN                                                 |                                           | 'S AND FORMS)                  |                            |
| 1.          | HTML – 5 introduces                                                     | _                                         |                                | (I) DNG                    |
|             | (a) GIF                                                                 | (b) JPEG                                  | (c) SVG                        | (d) PNG                    |
|             |                                                                         |                                           |                                |                            |
|             |                                                                         | 28                                        |                                |                            |
|             | PREPARED BY B.M                                                         | OHAMED YOUSUF M.C.A                       | B.Ed., (PG ASST IN COMPUT      | TER SCIENCE)               |

| 2.  | The popular format for animat                                                                  | ed images:               |                                                                                                    |                  |
|-----|------------------------------------------------------------------------------------------------|--------------------------|----------------------------------------------------------------------------------------------------|------------------|
|     | (a) GIF                                                                                        | (b) JPEG                 | (c) SVG                                                                                                    | (d) PNG          |
| 3.  | GIF was developed by:                                                                          | (1-) (1                  | (.)                                                                                                    | (I) C            |
| 4.  | (a) google<br>Which format does not suppor                                                     | (b) microsoft            | (c) sun                                                                                                    | (d) Compuserve   |
| 7.  | (a) GIF                                                                                        | (b) JPEG                 | (c) SVG                                                                                                    | (d) PNG          |
| 5.  | Which format is suitable for pl                                                                | ` /                      |                                                                                                    |                  |
|     | (a) GIF                                                                                        | (b) JPEG                 | (c) SVG                                                                                                    | (d) PNG          |
| 6.  | The PNG format is designed as                                                                  |                          | ( ) CIIC                                                                                                    | (I) DVO          |
| 7.  | (a) GIF The <img/> tag along with the                                                          | (b) JPEG                 | (c) SVG                                                                                                    | (d) PNQ          |
| /•  | (a) src                                                                                        | (b) width                | (c) height                                                                                                    | (d) vspace       |
| 8.  | The default direction of the <n< th=""><th>\ /</th><th>(e) neight</th><th>(c) rspace</th></n<> | \ /                      | (e) neight                                                                                                    | (c) rspace       |
|     | (a) left                                                                                       | (b) right                | (c) top                                                                                                    | (d) bottom       |
| 9.  | The default value of marquee s                                                                 |                          |                                                                                                    | (/).             |
| 10  | (a) finite Which is referred to audio or v                                                     | (b) infinite             | (c) 1 second                                                                                                    | (d) many seconds |
| 10. | (a) inline                                                                                     | (b) embed                | (c) src                                                                                                    | (d) img          |
| 11. | tag is used t                                                                                  |                          |                                                                                                    | (d) mig          |
|     | (a) inline                                                                                     | (b) embed                | (c) src                                                                                                    | (d) no embed     |
| 12. | What is the primary attribute u                                                                |                          |                                                                                                    |                  |
| 12  | (a) inline                                                                                     | (b) embed                | (c) src                                                                                                    | (d) no embed     |
| 13. | What is the special element of (a) Name                                                        | (b) Submit               | (c) Text                                                                                                    | (d) Box          |
| 14. | What is the method will appen                                                                  |                          |                                                                                                    | (d) Box          |
|     | (a) Form                                                                                       | (b) Get                  | (c) Post                                                                                                    | (d) Action       |
| 15. | What method will send the nar                                                                  |                          |                                                                                                    |                  |
| 1.0 | (a) Form                                                                                       | (b) Get                  | (c) Post                                                                                                    | d) Action        |
| 10. | What is the special command land (a) Reset                                                     |                          | Button                                                                                                    | (d) Text         |
| 17. | What is the standard graphical                                                                 | button on the formuse to | call function?                                                                                                    | (u) Text         |
|     | (a) Reset                                                                                      | (b) Submit               | (e) Button                                                                                                    | (d) Text         |
| 18. | Which tag is used to receive m                                                                 |                          |                                                                                                    |                  |
| 10  | (a) <form></form>                                                                              | (b) <submit></submit>    | (c) <textarea>&lt;/th&gt;&lt;th&gt;(d) &lt;inline&gt;&lt;/th&gt;&lt;/tr&gt;&lt;tr&gt;&lt;th&gt;19.&lt;/th&gt;&lt;th&gt;Which of the following is not la) Photoshop&lt;/th&gt;&lt;th&gt;image Editing Application?  &lt;b&gt;b) Ms Word&lt;/b&gt;&lt;/th&gt;&lt;th&gt;c) Picassa&lt;/th&gt;&lt;th&gt;d) GIMP&lt;/th&gt;&lt;/tr&gt;&lt;tr&gt;&lt;th&gt;20.&lt;/th&gt;&lt;th&gt;It is not suitable for photograph&lt;/th&gt;&lt;th&gt;&lt;/th&gt;&lt;th&gt;c) i icassa&lt;/th&gt;&lt;th&gt;u) Ghvii&lt;/th&gt;&lt;/tr&gt;&lt;tr&gt;&lt;th&gt;&lt;/th&gt;&lt;th&gt;a) JPEG&lt;/th&gt;&lt;th&gt;b) SVG&lt;/th&gt;&lt;th&gt;c) GIF&lt;/th&gt;&lt;th&gt;d) PNG&lt;/th&gt;&lt;/tr&gt;&lt;tr&gt;&lt;th&gt;21.&lt;/th&gt;&lt;th&gt;If the photo does not appear in the&lt;/th&gt;&lt;th&gt;&lt;/th&gt;&lt;th&gt;&lt;/th&gt;&lt;th&gt;&lt;/th&gt;&lt;/tr&gt;&lt;tr&gt;&lt;th&gt;&lt;/th&gt;&lt;th&gt;a) alt&lt;/th&gt;&lt;th&gt;b) image&lt;/th&gt;&lt;th&gt;c) source&lt;/th&gt;&lt;th&gt;d) none&lt;/th&gt;&lt;/tr&gt;&lt;tr&gt;&lt;th&gt;22.&lt;/th&gt;&lt;th&gt;The tag used to create form ele&lt;br&gt;a) &lt;dropdown&gt;&lt;/th&gt;&lt;th&gt;ements like text box, radio b&lt;br&gt;b) &lt;select&gt;&lt;/th&gt;&lt;th&gt;c) &lt; listbox&gt;&lt;/th&gt;&lt;th&gt;d) &lt;input&gt;&lt;/th&gt;&lt;/tr&gt;&lt;tr&gt;&lt;th&gt;23.&lt;/th&gt;&lt;th&gt;This attribute of _ tag is used&lt;/th&gt;&lt;th&gt;&lt;/th&gt;&lt;th&gt;,&lt;/th&gt;&lt;th&gt;&lt;/th&gt;&lt;/tr&gt;&lt;tr&gt;&lt;th&gt;&lt;/th&gt;&lt;th&gt;password boxes.&lt;/th&gt;&lt;th&gt;&lt;/th&gt;&lt;th&gt; (&lt;/th&gt;&lt;th&gt;&lt;/th&gt;&lt;/tr&gt;&lt;tr&gt;&lt;th&gt;&lt;/th&gt;&lt;th&gt;a) length&lt;/th&gt;&lt;th&gt;b) value&lt;/th&gt;&lt;th&gt;c) size&lt;/th&gt;&lt;th&gt;d) maxlength&lt;/th&gt;&lt;/tr&gt;&lt;tr&gt;&lt;th&gt;24.&lt;/th&gt;&lt;th&gt;Data received from the user ca&lt;/th&gt;&lt;th&gt;-&lt;/th&gt;&lt;th&gt;•&lt;/th&gt;&lt;th&gt;ion.&lt;/th&gt;&lt;/tr&gt;&lt;tr&gt;&lt;th&gt;25&lt;/th&gt;&lt;th&gt;a) to&lt;br&gt;Which tag is used to receive m&lt;/th&gt;&lt;th&gt;b) mail to&lt;/th&gt;&lt;th&gt;c) CC&lt;/th&gt;&lt;th&gt;d) BCC&lt;/th&gt;&lt;/tr&gt;&lt;tr&gt;&lt;th&gt;45.&lt;/th&gt;&lt;th&gt;a) &lt;text&gt;&lt;/th&gt;&lt;th&gt;b) &lt;textarea&gt;&lt;/th&gt;&lt;th&gt;c) &lt;select&gt;&lt;/th&gt;&lt;th&gt;d) &lt;input&gt;&lt;/th&gt;&lt;/tr&gt;&lt;tr&gt;&lt;th&gt;&lt;/th&gt;&lt;th&gt;&lt;/th&gt;&lt;th&gt;&lt;/th&gt;&lt;th&gt;,&lt;/th&gt;&lt;th&gt;T&lt;/th&gt;&lt;/tr&gt;&lt;tr&gt;&lt;th&gt;(CH&lt;/th&gt;&lt;th&gt;IAPTER-13) (CSS - CASCAD&lt;/th&gt;&lt;th&gt;ING STYLE SHEETS)&lt;/th&gt;&lt;th&gt;&lt;/th&gt;&lt;th&gt;&lt;/th&gt;&lt;/tr&gt;&lt;tr&gt;&lt;th&gt;1.&lt;/th&gt;&lt;th&gt;Which tag is used to change th&lt;/th&gt;&lt;th&gt;e default characteristics of&lt;/th&gt;&lt;th&gt;web document?&lt;/th&gt;&lt;th&gt;&lt;/th&gt;&lt;/tr&gt;&lt;tr&gt;&lt;th&gt;_&lt;/th&gt;&lt;th&gt;(a) Style&lt;/th&gt;&lt;th&gt;(b) Font&lt;/th&gt;&lt;th&gt;(c) Text&lt;/th&gt;&lt;th&gt;(d) Colour&lt;/th&gt;&lt;/tr&gt;&lt;tr&gt;&lt;th&gt;2.&lt;/th&gt;&lt;th&gt;Which is used to define style f&lt;/th&gt;&lt;th&gt;&lt;/th&gt;&lt;th&gt;&lt;/th&gt;&lt;th&gt;(d) Page style&lt;/th&gt;&lt;/tr&gt;&lt;tr&gt;&lt;th&gt;3.&lt;/th&gt;&lt;th&gt;(a) Internal style CSS was invented by:&lt;/th&gt;&lt;th&gt;(b) Inline style&lt;/th&gt;&lt;th&gt;(c) External style&lt;/th&gt;&lt;th&gt;(d) Page style&lt;/th&gt;&lt;/tr&gt;&lt;tr&gt;&lt;th&gt;٥.&lt;/th&gt;&lt;th&gt;(a) Hakon Wium Lie&lt;/th&gt;&lt;th&gt;(b) Hakon Willium Lee&lt;/th&gt;&lt;th&gt;(c) Hakon Street Man&lt;/th&gt;&lt;th&gt;(d) Hakon Lee&lt;/th&gt;&lt;/tr&gt;&lt;tr&gt;&lt;th&gt;&lt;/th&gt;&lt;th&gt;&lt;/th&gt;&lt;th&gt;29&lt;/th&gt;&lt;th&gt;&lt;/th&gt;&lt;th&gt;&lt;/th&gt;&lt;/tr&gt;&lt;tr&gt;&lt;th&gt;&lt;/th&gt;&lt;th&gt;&lt;/th&gt;&lt;th&gt;OHAMED YOUSUF M.C.A.,&lt;/th&gt;&lt;th&gt;B.Ed., (PG ASST IN COMPU&lt;/th&gt;&lt;th&gt;TER SCIENCE)&lt;/th&gt;&lt;/tr&gt;&lt;tr&gt;&lt;th&gt;&lt;/th&gt;&lt;th&gt;[yousufaslan5855@gmai&lt;/th&gt;&lt;th&gt;&lt;/th&gt;&lt;th&gt;&lt;/th&gt;&lt;th&gt;&lt;/th&gt;&lt;/tr&gt;&lt;/tbody&gt;&lt;/table&gt;</textarea> |                  |

| 4. | The <style> tag are also called</th><th></th><th></th><th></th></tr><tr><th>5.</th><th>(a) page-level styles Which section is used by the <</th><th>(b) inline styles<br>link> tag to add CSS file?</th><th>(c) external styles</th><th>(d) both (a) & (c)</th></tr><tr><th></th><th>(a) Body</th><th>(b) Head</th><th>(c) Style</th><th>(d) Title</th></tr><tr><th>6.</th><th>Expand XHTML: (a) Extensible Hypertext Ma</th><th>rkun I anguaga</th><th>(b) Extended Hypertext M</th><th>arkun Languaga</th></tr><tr><th></th><th>(c) Executed Hypertext Marku</th><th></th><th>(d) Except Hypertext Mark</th><th></th></tr><tr><th>7.</th><th>It is easy to learn and understa</th><th></th><th></th><th></th></tr><tr><th>8.</th><th>a) <style> Professional web developers d</th><th>b) CSS<br>lon't use styles</th><th>c) HTML</th><th>d) XHTML</th></tr><tr><th></th><th>a) Surface</th><th>b) Internal</th><th>c) a) and b)</th><th>d) External</th></tr><tr><th></th><th>APTER-14) (INTRODUCTION</th><th></th><th></th><th></th></tr><tr><th>1.</th><th>JavaScript 1.0 was introduced (a) Java corporation</th><th>by: (b) Netscape and Sun Inc</th><th>(c) Oracle corporation</th><th>(d) Microsoft corporation</th></tr><tr><th>2.</th><th>Which client-side technology</th><th>provides many advantages</th><th>over traditional CGI server-</th><th>-side scripts?</th></tr><tr><th>3.</th><th>(a) C<br>Which tag is normally recomn</th><th>(b) C + +</th><th>(c) JavaScript</th><th>(d) Java</th></tr><tr><th>Э.</th><th>(a) <head></th><th>(b) <title></th><th>(c) <body></th><th>(d) None of these</th></tr><tr><th>4.</th><th>Which <script> tag attribute sp</th><th></th><th>5 5</th><th></th></tr><tr><th>5.</th><th>(a) Type<br>Which button can be used to re</th><th>(b) Language eload the file into the brows</th><th>(c) Name</th><th>(d) Value</th></tr><tr><th></th><th>(a) OK</th><th>(b) Refresh</th><th>(c) Submit</th><th>(d) Ignore</th></tr><tr><th>6.</th><th>JavaScript is a: (a) Case-sensitive language</th><th>(b) Low level language</th><th>(c) Machine language</th><th>(d) Assembly language</th></tr><tr><th>7.</th><th>What is the JavaScript single l</th><th></th><th></th><th>(d) Assembly language</th></tr><tr><th>0</th><th>(a) "/"</th><th><u>(b) "//"</u></th><th>(c) */*</th><th>(d) *//*</th></tr><tr><th>8.</th><th>What is the JavaScript multiling (a) "/**/"</th><th>ne comment?<br>(b) "*/ /*"</th><th>(c) "//"</th><th>(d) /* /*</th></tr><tr><th>9.</th><th>Which is used to separate the s</th><th>statements in JavaScript?</th><th></th><th>(a) / /</th></tr><tr><th>10</th><th>(a) (:) colon</th><th>(b) (;) semicolon</th><th>(,) comma</th><th>(d) (.) full stop</th></tr><tr><th>10.</th><th>Which is a data value for varia<br>(a) Variable</th><th>(b) Constant</th><th>a program?<br>(c) Literal</th><th>(d) Boolean</th></tr><tr><th>11.</th><th>An identifier is simply a:</th><th></th><th></th><th></th></tr><tr><th>12</th><th>(a) Variable In JavaScript certain are used</th><th>(b) Name</th><th>(c) Value</th><th>(d) Boolean</th></tr><tr><th>12.</th><th>(a) Keywords</th><th>(b) Identifiers</th><th>(c) Variable</th><th>(d) String</th></tr><tr><th>13.</th><th>Which is the keyword for decl</th><th></th><th></th><th>(1) (1)</th></tr><tr><th>14.</th><th>(a) Float<br>Variable name is also known a</th><th>(b) Var</th><th>(c) Int</th><th>(d) Str</th></tr><tr><th></th><th>(a) Identifier</th><th>(b) Constant</th><th>(c) String</th><th>(d) Float</th></tr><tr><th>15.</th><th> is a list of character (a) Numbers</th><th>eters, and a string literal by (b) Boolean</th><th>2 2</th><th>•</th></tr><tr><th>16.</th><th>Which literals are indicated by</th><th></th><th>(c) String<br>or false?</th><th>(d) Constant</th></tr><tr><th></th><th>(a) String</th><th>(b) Numbers</th><th>(c) Boolean</th><th>(d) Constants</th></tr><tr><th>17.</th><th>Which is the first character for (a) Letter</th><th>r naming a variable?  (b) An underscore (_)</th><th>(c) (\$) doller sign</th><th>(d) both (a) and (b)</th></tr><tr><th>18.</th><th>Which type of variable can be</th><th>defined everywhere in the</th><th>JavaScript?</th><th></th></tr><tr><th>10</th><th>(a) Global Which type of variable can be</th><th>(b) Local</th><th>(c) String</th><th>(d) Numeric</th></tr><tr><th>19.</th><th>(a) Global</th><th>(b) Local</th><th>(c) String</th><th>(d) Numeric</th></tr><tr><th>20.</th><th>Which is a fixed value given to</th><th>o a variable in source code?</th><th></th><th></th></tr><tr><th>21</th><th>(a) String The act of converting one data</th><th>(b) Global  type into a different data ty</th><th>(c) Literal</th><th>(d) Numeric</th></tr><tr><th></th><th>(a) Type conversion</th><th>(b) Arithmetic expression</th><th>(c) Relational</th><th>(d) Logical</th></tr><tr><th>22.</th><th>Which casting occurs automat</th><th></th><th></th><th></th></tr><tr><th>23.</th><th>(a) Implicit Which is the formation of one</th><th>(b) Explicit or more variables and / or or</th><th>(c) Internal constants joined by operator</th><th>(d) External rs?</th></tr><tr><th>_**</th><th>(a) Constant</th><th>(b) An expression</th><th>(c) Variable</th><th>(d) String</th></tr><tr><th></th><th>PREPARED BY B.M</th><th>30<br>IOHAMED YOUSUF M.C.A,</th><th>B.Ed., (PG ASST IN COMPU</th><th>TER SCIENCE)</th></tr><tr><th></th><th>[yousufaslan5855@gmai</th><th></th><th></th><th>,</th></tr></tbody></table></style> |  |  |  |
|----|----------------------------------------------------------------------------------------------------|--|--|--|

| 24.         | Which is known as the remain                       | -                                                                     | (a)                                       | ( <del>4</del> ) 0/                     |
|-------------|----------------------------------------------------|-----------------------------------------------------------------------|-------------------------------------------|-----------------------------------------|
| 25          | (a) I<br>Which is an assignment operat             | (b) *                                                                 | (c) –                                     | (d) %                                   |
| 23.         | (a) /                                              | (b) *                                                                 | <u>(c) =</u>                              | (d) –                                   |
| 26.         | .Relational operators are also                     | ` /                                                                   | <u>(4)</u>                                |                                         |
|             | (a) Assignment                                     | (b) Arithmetic                                                        | (c) Comparison                            | (d) Relational                          |
| 27.         | Which symbol is used as 'not                       | equal to' in relational opera                                         | tor?                                      |                                         |
|             | (a) = =                                            | $\underline{\mathbf{(b)}} =$                                          | (c) !<                                    | (d)\>                                   |
| 28.         | Which operator is used as the                      |                                                                       | *                                         |                                         |
| 20          | (a) &                                              | (b) +                                                                 | (c) ++                                    | (d) I                                   |
| 29.         | Which operator is used to incre                    |                                                                       | / N                                       | / D                                     |
| 20          | (a) + Which operator is used to decr               | $\frac{\mathbf{(b)} + +}{\mathbf{(b)} + \mathbf{(b)} + \mathbf{(b)}}$ | (c) ~~                                    | (d) ~                                   |
| 30.         | (a) +                                              | (b) + +                                                               | (c)                                       | (d) –                                   |
| 31.         | Which operator is used to get to                   | 3 7                                                                   |                                           | (u) -                                   |
| J1.         | (a) Numeric                                        | (b) Typeof                                                            | (c) String                                | (d) Float                               |
| 32.         | Which is the conditional opera                     |                                                                       | (v) sumg                                  | (6) 116.00                              |
|             | (a) d                                              | (b):                                                                  | (c) ?:                                    | (d)!:                                   |
| 33.         | How many dialog boxes are su                       |                                                                       | _                                         |                                         |
|             | (a) 1                                              | (b) 2                                                                 | (c) 3                                     | (d) 4                                   |
| 34.         | Dialog boxes are also called as                    |                                                                       |                                           |                                         |
| a <b>-</b>  | (a) Text boxes                                     | (b) Combo boxes                                                       | (c) List boxes                            | (d) Popup boxes                         |
| <i>5</i> 5. | Which is mostly used to give a                     |                                                                       |                                           | (d) T4                                  |
| 26          | (a) Alert dialog box What is the puipose of prompt | (b) Confirm box                                                       | (c) Prompt box                            | (d) Textbox                             |
| 30.         | (a) User input                                     | (b) User output                                                       | (c) Read data                             | (d) None of these                       |
| 37          | you include                                        |                                                                       | ` '                                       | (u) None of these                       |
| 57.         | (a) Constant                                       | (b) Comment                                                           | (c) Logical operator                      | (d) Relational Operator                 |
| 38.         | Netscape and jointly                               | introduced JavaScript 1.0                                             | operator                                  | (e) remineral operator                  |
|             | a) Microsoft Corp.                                 | b) Oracle                                                             | C) IBM                                    | d) Sun Inc.                             |
| 39.         | JavaScript 1.0 was introduced                      | in the year                                                           |                                           |                                         |
|             | a) 1985                                            | b) 1995                                                               | e) 2005                                   | d) 2015                                 |
| 40.         | It is a fixed value given to a va                  |                                                                       |                                           |                                         |
| 44          | a) Literal                                         | b) Shapes                                                             | c) Statement                              | d) Identifier                           |
| 41.         | Which operator is used to get to                   |                                                                       |                                           | d) 0- 0-                                |
|             | a) typeof()                                        | b) ++                                                                 | c) ternary operator                       | d) &&                                   |
| (CE         | LAPTER-15) (CONTROL STRI                           | TOTOPE IN JAVASCOIPT                                                  | <b>\</b>                                  |                                         |
| 1.          | The simple if construction, no                     |                                                                       |                                           | valuates to false?                      |
|             | (a) if else                                        | (b) switch                                                            | (c) nested if                             | (d) if                                  |
| 2.          | The statement begins by evalu                      |                                                                       | ` '                                       | ` /                                     |
|             | (a) break                                          | (b) default                                                           | (c) continue                              | (d) switch                              |
| 3.          | is can be at the end of a switch                   |                                                                       |                                           | •                                       |
|             | (a) break statement                                | (b) switch structure                                                  | (c) continue statement                    | (d) default structure                   |
| 4.          | The loop initialize a variable w                   |                                                                       |                                           |                                         |
| _           | (a) Third                                          | (b) First                                                             | (c) Second                                | (d) All the above                       |
| 5.          | statement is executed, the (a) switch              | e current iteration of the end<br>(b) break                           | closig loop is terminated an (c) continue | (d) if                                  |
| 6.          | The purpose of a is to exec                        |                                                                       |                                           |                                         |
| υ.          | (a) for loop                                       | (b) do while loop                                                     | (c) while loop                            | (d) all the above                       |
| 7.          | If none of the case match with                     | - · ·                                                                 |                                           | (=, == ================================ |
| -           | a) break                                           | b) continue                                                           | c) goto                                   | d) default                              |
| 8.          | This statement is used to exit t                   |                                                                       | , 🗸                                       |                                         |
|             | a) break                                           | b) continue                                                           | c) goto                                   | d) default                              |
| 9.          | statement goes to the next i                       |                                                                       |                                           |                                         |
|             | a) break                                           | b) continue                                                           | c) goto                                   | d) default                              |
|             |                                                    |                                                                       |                                           |                                         |
|             |                                                    | 31                                                                    |                                           |                                         |
|             | PRFPARFD RV R M                                    |                                                                       | B.Ed., (PG ASST IN COMPUT                 | FFR SCIENCE)                            |

| 10. | It is not one of the three log                                       | ical operators in JavaScript.             |                                |                    |
|-----|----------------------------------------------------------------------|-------------------------------------------|--------------------------------|--------------------|
| 11  | a) &                                                                 | b)!!                                      | c)!                            | <u>d) ^</u>        |
| 11. | a) for                                                               | b) while                                  | c) do-while                    | d) all             |
| (Cŧ | lapter-16) (Javascrip                                                | r functions)                              |                                |                    |
| 1.  | In the blow snippet Value of                                         | f X isVar X=102+5-50                      |                                |                    |
| _   | (a) 57                                                               | (b) 47                                    | (c) 50                         | (d) 52             |
| 2.  | Library functions are also ca                                        |                                           | (a) instructions               | (d) commands       |
| 3.  | (a) Predefined functions often use their argument val                | (b) storage functions                     | (c) instructions               | (d) commands       |
| ٥.  | (a) function                                                         | (b) parameter                             | (c) non-parameter              | (d) expression     |
| 4.  |                                                                      | returns the element that has              |                                | ` / 1              |
| _   | (a) elements [o]                                                     | (b) getElementByid()                      | (c) Nan ( )                    | (d) NaN ("A")      |
| 5.  | Parameters list of a function                                        |                                           | -                              |                    |
| 6.  | <ul><li>a) Point ( . )</li><li>Which of the following fund</li></ul> | b) Semicolon (:)                          | c) Colon (;)                   | d) Comma (,)       |
| 0.  | a) isNaN()                                                           | b) isNum()                                | c) isNo()                      | d) isNalpha()      |
| 7.  | Which library function in Ja                                         | , ,                                       |                                | T                  |
|     | a) toUpper()                                                         | b) IsUpperCase()                          | c) toUpperCase                 | d) toCapital()     |
| 8.  | x="JAVA"; x.toLowerCase                                              | · ·                                       |                                | D: A               |
| 9.  | <ul><li>a) Java</li><li>Which library function in Ja</li></ul>       | b) java                                   | c) JAVA                        | d) javA            |
| 7.  | a) len()                                                             | b) strlen()                               | c) length()                    | d) strlength()     |
| 10. | Which library function of Ja                                         |                                           |                                | a) surengui()      |
|     | a) parseInt()                                                        | b) Int()                                  | c) toInt()                     | d) towhole()       |
| 11. | Which library function of Ja                                         |                                           |                                |                    |
|     | a) StrtoFloat()                                                      | b) Float()                                | c) parseFloat()                | d) toFloat()       |
|     |                                                                      |                                           |                                |                    |
|     | LAPTER-17) (COMPUTER I<br>The act of gaining illegal ac              |                                           | RUY                            |                    |
| 1.  | (a) Hacking                                                          | (b) Cracking                              | (c) Phishing                   | (d) Piracy         |
| 2.  | A moral code that is evaluate                                        |                                           |                                | (a) I hacy         |
|     | (a) viruses                                                          | (b) cracking                              | (c) ethics                     | (d) Phishing       |
| 3.  |                                                                      | re the criminals impersonate              |                                |                    |
| 4   | (a) intellectual theft                                               | (b) Identity theft                        | (c) Salami slicing             | (d) Spoofing       |
| 4.  | Stealing data from a comput                                          | (b) hacking                               |                                |                    |
| 5.  | One of the most common vi                                            |                                           | (c) cracking                   | (d) pilisiting     |
|     | (a) Ransomware                                                       | (b) Spyware                               | (c) worms                      | (d) Trojan         |
| 6.  | is the intermedia                                                    |                                           |                                |                    |
| _   | (a) Firewall                                                         | (b) Proxy server                          | (c) Cookies                    | (d) Warez          |
| 7.  | "unauthorized copying of so<br>a) Hardware theft                     | oftware" is referred as b) Theft          | c) Correct operation           | d) Software piracy |
| 8.  |                                                                      | ccepted standards of right ar             | ,                              | d) Software piracy |
| ٠.  | a) Justice                                                           | b) Morals                                 | c) Honesty                     | d) Discipline      |
|     |                                                                      | <u></u>                                   | , ,                            | , 1                |
| (CE | lapter-18) (Tamil Com                                                | PUTING)                                   |                                |                    |
| 1.  | Which is not a search engine                                         |                                           |                                |                    |
| •   | (a) Android                                                          | (b) Bing                                  | (c) Yahoo                      | (d) Google         |
| 2.  | Which of the following is the (a) Kamban                             | e first Tamil Programming I<br>(b) Azhagi | anguage? (c) Tamil Open Office | (d) Ezhil          |
| 3.  | Which one of the following                                           | ` '                                       | (c) rainii Open Office         | <u> (4) 122mi</u>  |
|     | (a) Cyber terrorism                                                  | (b) Scam                                  | (c) Cyber stalking             | (d) Fraud          |
| 4.  | Getting Government service                                           | es through internet is known              | as                             |                    |
|     | (a) e-filling                                                        | (b) e-Payment                             | (c) e-governance (d) e-sl      | hopping            |
|     |                                                                      | 32                                        |                                |                    |
|     | PREPARED BY B<br>[yousufaslan5855@gr                                 | .MOHAMED YOUSUF M.C.A.                    | ., B.Ed., (PG ASST IN COMPU    | UTER SCIENCE)      |

-2001 - 1998

-2004

| 5. | is a Tamil translation   | n application                     |                        |                  |  |  |  |
|----|--------------------------|-----------------------------------|------------------------|------------------|--|--|--|
|    | (a) Lippikar             | (b) Thamizpori                    | (c) Azhagi             | (d) Ezhil        |  |  |  |
| 6. | Human civilization de    | veloped with the innovation of    | computer in the        |                  |  |  |  |
|    | (a) 11th century         | (b) 13th century                  | (c) 16th century       | (d) 20th century |  |  |  |
| 7. | is not just a            | language, it is our identity, our | r life and our source. |                  |  |  |  |
|    | (a) English              | (b) Sanskrit                      | (c) Tamil              | (d) Hindi        |  |  |  |
|    |                          |                                   |                        |                  |  |  |  |
| I  | IMPORTANT SHORTCUT KEYS: |                                   |                        |                  |  |  |  |
| 1  | . Cut                    | - Ctrl+ X                         |                        |                  |  |  |  |

Copy Ctrl+ C 3. Paste Ctrl+ V 4. Save Ctrl+ S Ctrl+ W 5. Close Ctrl+ P Print 6. Ctrl+ Z 7. Undo 8. Redo Ctrl+ Y **F5** 9. Refresh 10. Rename file **F2** F1 11. Help 12. Shutting Down Alt+F4

**13.** Find and Replace F5 (MS-Word)

14. Spelling mistake check -**F7** 

Windows 2.x

Windows 3.x

Windows 95

15.

16.

**IMPORTANT YEARS:** 34. Tamil language council 1. Analytical engine -18372. First generation -1940-1956 35. Madurai project 3. Second - 1956-1964 Tamil Unicode started 4. 42% people using tamil Net -2016 Third -1964-1971 5. Fourth -1971-1980 72% people will access ,, -2021 6. Fifth -1980 - till o 7. Optical mouse invented -1988 8. - 1968 Mechanical mouse 9. First computer monitor -1973 **10.** Mouse Patented - 1970 - 1960 Mouse introduced Microprocessor first intro -1970 Windows 1.x - 1985

-1987

-1992

-1995

Windows 98 -1998Windows Me -2000 Windows 2000 -2000 Windows XP - 2001 21. Windows Vista -2006 22. Windows 7 - 2009 Windows 8 - 2012 Windows 10 - 2015

Visicalc (Apple II) -1979 **26.** Lotus 123 -1982

27. Star office calc -1985 28. Ms excel -1987

29. ICANN created -1998 (SEP 18)

30. Safer internet day -2018

**31.** Java Script (Netscape) -1995(DEC 4)

32. Unicode first version intro -1991

33. Tamil virtual academy -2001

PREPARED BY... B.MOHAMED YOUSUF M.C.A., B.Ed., (PG ASST IN COMPUTER SCIENCE) [yousufaslan5855@gmail.com]

#### **<u>AUTHOR NAMES / ETC:</u>**

Computer (AE Concept)
 Charles Babbage (Father of computer)(1837)
 ENIAC
 J.Presper Eckert / John Mauchly (1943-1946)
 Mouse
 Douglas Engelbart (1960, Patented Nov 17,1970)
 First computer Monitor
 Xerox Alto computer system (March 1, 1973)
 First spread sheet (Visicalc)
 Daniel Bricklin and Bob Frankston (1972)

**6.** The Father of Spreadsheet - Daniel Bricklin

7. WWW
8. First mail send
7. Tim Berners Lee (1994)
8. Roy Tomlinson (1971)

**9.** CSS - HakonWium Lie (1994) (OCT-10)

**10.** Tamil Virtual University - 17 Feb 2001 (Established TN Govt )(Tamil Virtual Academy)

**11.** Unicode (Tamil) - First version (Oct-1991)

**12.** Tamil language council - Singapore (2001) "Valar Tamil Iyakkam"

13. Madurai Project - Lanch – 1998; Release – 2004
 14. Tamil Wikipedia - More than one lakh articles

#### **ABBREVIATIONS**

1. COMPUTER - Commonly Operating Machine Purposely Used for Technological and Educational Research

**2.** AE – Analytical Engine

3. ENIAC – Electronic Numerical Integrator and Calculator
 4. EDVAC – Electronic Discrete Variable Automatic Computer

UNIVAC – Universal Automatic Computer
 IBM – International Business Machines

7. IC – Integrated Circuits

8. VLSI – Very Large Scale Integrated Circuits

9. ULSI – Ultra Large Scale Integration
10. NLP – Natural Language Processing

11. AI – Artificial Intelligence

12. OCR – Optical Character Recognition Reader

13. OGR – Optical Graphente Recognitio
 14. IPO Cycle – Input Process Guiput Cycle

15. CU - Control U

**16.** ALU – Arithmetic and Logic Unit

**17.** MU – Memory Unit **18.** QR – Quick Response

19. CCD - Charge Coupled Device
20. GUI - Graphical User Interface
21. LCD - Liquid Crystal Display
22. LED - Light Emitting Diodes
23. CRT - Cathode Ray Tube
24. VGA - Video Graphics Array

25. CPS – Character Per Second

26. DPI – Dots per Second

27. PPM
28. OS
29. POST
Page per Minute
Operating System
Power On Self-Test

30. BIOS
31. RUR
Basic Input Output System
Rossum's Universal Robots.

32. BIT – Binary Digit

**33.** ASCII – American Standard Code for Information Interchange

 34. KB; MB
 Kilo Byte; Mega Byte

 35. GB; TB
 Giga Byte; Tera Byte

 36. PB; EB
 Peta Byte; Exa Bye

 37. ZB; YB
 Zetta Byte; Yotta Byte

 38. MSB
 Most Significant Bit

39. LSB - Least Significant Bit40. BCD - Binary Coded Decimal

PREPARED BY... B.MOHAMED YOUSUF M.C.A., B.Ed., (PG ASST IN COMPUTER SCIENCE) [yousufaslan5855@gmail.com]

```
41. EBCDIC
                                Extended Binary Coded Decimal Interchange Code
42. ISCII
                                Indian Standard Code for Information Interchange.
43. X-OR
                                Exclusive-OR
44. X-NOR
                                Exclusive-NOR
                                Mega Hertz & Giga Hertz
45. MHz & GHz
                                Central Processing Unit
46. CPU
47. MDR
                                Memory Data Register
                                Memory Address Register
48. MAR
49. PC
                                Program Counter / Personal Computer
50. RISC
                                Reduced Instruction Set Computers
51. CISC
                                Complex Instruction Set Computers
52. RAM
                                Random Access Memory
53. ROM
                                Read Only Memory
                                Programmable Read Only Memory
54. PROM
55. EPROM
                                Erasable Programmable Read Only Memory
                                Electrically Erasable Programmable Read Only Memory
56. EEPROM
57. CD
                                Compact Disc
58. DVD
                                Digital Versatile Disc or Digital Video Disc
59. HD
                                High-Definition
60. PDA
                                Personal Digital Assistance
                                Universal Serial Bus
61. USB
62. HDMI
                                High Definition Multimedia Interface
63. VGA
                                Video Graphics Array
64. SCSI
                                Small Computer System Interface
65. MS-Word
                                Micro Soft Word
66. UI
                                User Interface
67. FIFO
                                First In First Out
68. SJF
                                Shortest Job First
69. RRS
                                Round Robin Scheduling
70. FAT
                                File Allocation
                                Next Generati
71. NTFS
                                iPhone Operating System
72. ios
73. DOS
                                Solid State Drives
74. SSD
                                Compact Disc Read Only Memory
75. CD-ROM
76. I/O Operator
                                Input and Output Operator
77. DDE
                                Dynamic Data Exchange
78. TCP/IP
                                Transmission Control Protocol / Internet Protocol
79. DNS
                                Domain Name System
80. URL
                                Uniform Resource Locator
81. W3C
                                World Wide Web Consortium
82. MITM
                                Man-in-the-middle attack
83. EDI
                                Electronic Data Interchange
84. LAN
                               Local Area Network
85. MAN
                                Metropolitan Area Network
                                Wide Area Network
86. WAN
87. PAN
                                Personal Area Network
88. CAN
                                Campus Area Network
                                Wireless Local Area Network
89. WLAN
90. WWW
                                World Wide Web
91. VSNL
                                Videsh Sanchar Nigam Ltd
92. VOIP
                                Voice Over Internet Protocol
93. EC
                                Electronic Commerce
94. SERP
                                Search Engine Result Page
95. ICT
                                Information and Communication Technology
96. DSL
                                Digital Subscriber Line
97. ASL
                                Asymmetric Digital Subscriber Line
                  PREPARED BY... B.MOHAMED YOUSUF M.C.A., B.Ed., (PG ASST IN COMPUTER SCIENCE)
                  [yousufaslan5855@gmail.com]
```

98. ISDN - Integrated Services Digital Network
99. CL or CSL - Cyber Law / Cyber Space Law

 100.E-mail
 Electronic Mail

 101.CC
 Carbon Copy

 102.BCC
 Blind Carbon Copy

 103.SID
 Safer Internet Day (2018)

 104.WLAN
 Wireless Local Area Network

 105.HTML
 Hyper Text Markup Language

106.SGML - Standard Generalized Markup Language

107. Sub / Sup-Sub Script / Super Script108. OL / UL-Ordered List / Un-ordered List

**109.**DL / DT/ DD - Definition List / Definition Term / Definition Description

**110.**ITL or IL - Information Technology Law / Internet Law

111.GIF-Graphical Interchange Format112.JPEG-Joint Photographic Experts Group113.PNG-Portable Network Graphics114.SVG-Scalable Vector Graphics115.CGI-Common Gateway Interface

**116.**ASP - Active Server Pages

117.HTTP - Hyper Text Transfer Protocol
118.CSS - Cascading Style Sheets

**119.**DHTML - Dynamic Hyper Text Mark-up Language **120.**XHTML - Extensible Hypertext Mark-up Language

**121.**E-Commerce - Electronic Commerce **122.**IDS - Intrusion Detection Systems

**123.**IANA - Internet Assigned Numbers Authority

124.ICANN - Internet Corporation for Assigned Names and Numbers

125.TSCII - Tamil Script Code for Information Interchange

#### SHORT CUT KEYS WITH FUNCTION:

|                   | EUNCTION                                 | 127044                         | ACTION                       |
|-------------------|------------------------------------------|--------------------------------|------------------------------|
| Shortcut Key      | FUNCTION                                 | KEY                            |                              |
| Ctrl+A            | Select the whole document.               | $\rightarrow$                  | To move a character right    |
| Ctrl+B            | Makes text bold.                         | <b>←</b>                       | To move a character left     |
| Ctrl+C            | Copy the text.                           | 1                              | To move one line up          |
| Ctrl+D            | Double Underline text.                   | ↓                              | To move one line down        |
| Ctrl+E            | Text is center aligned.                  | Ctrl + →                       | One word right               |
| Ctrl+F            | Find and Replace.                        | Ctrl + ←                       | One word left                |
| Ctrl+I            | Makes text Italics.                      | Ctrl + ↑                       | One paragraph up             |
| Ctrl+J            | Text is Justifed.                        | Ctrl + ↓                       | One paragraph down           |
| Ctrl+L            | Text is left aligned.                    | Home                           | To the beginning of line     |
| Ctrl+R            | Text is right aligned.                   | End                            | To the end of line           |
| Ctrl+U            | Underlines text.                         | Ctrl + Home                    | To the beginning of document |
| Ctrl+V            | Paste the text.                          | Ctrl + End                     | To the end of document       |
| Ctrl+X            | Move the text.                           | Tab                            | To move one cell to right    |
| Ctrl+Y            | Redo last action.                        | Shift + Tab                    | To move one cell to left     |
| Ctrl+Z            | Undo last action.                        | Pg up(Page Up)                 | To scroll one screen up      |
| Left Arrow        | Move cursor one character left.          | Pg Down(Page Down)             | To scroll one screen down    |
| Right Arrow       | Move cursor one character right.         | Familiar File Type             | EXTENSION                    |
| UpArrow           | Move cursor one line up.                 | Text Files                     | .txt                         |
| DownArrow         | Move cursor one line down.               | Microsoft Word Documents       | .doc / .docx                 |
| Shift+ LeftArrow  | Move cursor with selection to the left.  | OpenOffice Documents           | .odt                         |
| Shift+ RightArrow | Move cursor with selection to the right. | Microsoft Excel                | .xls / .xlsx                 |
| Ctrl+ LeftArrow   | Go to beginning of word.                 | OpenOffice Calc                | .ods                         |
| Ctrl+ RightArrow  | Go to end of word.                       | Microsoft PowerPoint           | .ppt / .pptx                 |
| Home              | Go to beginning of line.                 | OpenOffice Impress             | .odp                         |
| End               | Go to end of line.                       | Executable Files /Applications | .exe                         |
| Ctrl+Home         | Go to start of document.                 | Web Pages                      | .htm / .html                 |

| Ctrl+End     | Go to end of document.                    | Portable Document Format | .pdf                          |
|--------------|-------------------------------------------|--------------------------|-------------------------------|
| Shift+Home   | Go and select from the beginning of line. | Photos                   | .jpg / .jpeg                  |
| Shift+End    | Go and select till end of line.           | Animated Images          | .gif (Graphical Image Format) |
| Insert       | Insert mode on/off.                       | Audio                    | .mp3                          |
| Page Up      | Move one screen up.                       | Audio / Video            | .mp4                          |
| Page Down    | Move one screen down.                     |                          |                               |
| Ctrl+Shift+B | Subscript.                                |                          |                               |
| Ctrl+Shift+P | Superscript.                              |                          |                               |

# FONT FORMAT:

| Formatting Option | Keyboard Shortcut | Description                                                 |  |
|-------------------|-------------------|-------------------------------------------------------------|--|
| Font style        |                   | Used to change Font style                                   |  |
| Font size         |                   | Used to change Font size                                    |  |
| Bold              | Ctrl + B          | Used to make the data as Bold                               |  |
| Italic            | Ctrl + I          | Used to italicize data                                      |  |
| Underline         | Ctrl + U          | Used to underline the data                                  |  |
| Left Align        | Ctrl + L          | Left Align data within a cell                               |  |
| Right Align       | Ctrl + R          | Right Align data within a cell                              |  |
| Center Align      | Ctrl + E          | Center the data within a cell                               |  |
| Justify           | Ctrl + J          | Align the data evenly both on left and right side of a cell |  |
| Merge cell        |                   | Makes selected cells as a single cell                       |  |
| DOMAIN NAMES:     | DOMAIN NAMES:     |                                                             |  |

### DOMAIN NAMES:

| DOMATIM MAMALO.     |                         |                                  |                          |
|---------------------|-------------------------|----------------------------------|--------------------------|
| Generic Domain Name | Description             | <b>Country Level Domain Name</b> | Description              |
| .com                | Commercial Organisation | .in                              | India                    |
| .gov                | Government institution  | .au                              | Australia                |
| .org                | Non-profit Organisation | .us                              | United States of America |
| .net                | Network Support Group   | .jp                              | Japan                    |
| .edu                | Educational Institution | .ru                              | Russia                   |
|                     |                         | .sg                              | Singapore                |

# HTML

| <b>Opening Tag</b>                | Closing Tag | Type      | Fraction                              | Attributes                                       | Contains                                                                                                    | Used inside   |                            |  |      |               |
|-----------------------------------|-------------|-----------|---------------------------------------|--------------------------------------------------|----------------------------------------------------------------------------------------------------|---------------|----------------------------|--|------|---------------|
| <html></html>                     |             | Container | elimit a complete                     | Dir, Lang                                        | <head>,<br/><body></body></head>                                                                                             |               |                            |  |      |               |
| <head></head>                     |             | Container | Defines the function header           |                                                  | <title>&lt;/td&gt;&lt;td&gt;&lt;html&gt;&lt;/td&gt;&lt;/tr&gt;&lt;tr&gt;&lt;td&gt;&lt;title&gt;&lt;/td&gt;&lt;td&gt;</title> | Container     | Defines the document title |  | Text | <head></head> |
| body>                             |             | Container | Defines the document body             | Background, Bgcolor, Text, Leftmargin, Topmargin | All tags that controls the appearance of body of the web page                                                                | <html></html> |                            |  |      |               |
| <h1>,<br/><h2><h6></h6></h2></h1> | , ,<br>     | Container | Defines one of six levels of headings | Align                                            | Text                                                                                                    | <body></body> |                            |  |      |               |
|                                   |             | Container | Defines a paragraph of text           | Align                                            | Text                                                                                                    | <body></body> |                            |  |      |               |
| >                                 |             | Empty     | Insert a line break                   |                                                  |                                                                                                    | Text          |                            |  |      |               |

| <b>Opening Tag</b> | <b>Closing Tag</b> | Description                                              |
|--------------------|--------------------|----------------------------------------------------------|
| <b></b>            |                    | Text will be bold                                        |
| <i>&gt;</i>        |                    | Text will be italics                                     |
| <u></u>            |                    | Text will be Underlined                                  |
| <tt></tt>          |                    | Text will be old type writer style i.e. fixed width font |

| Tag         | Usage                          | Tag               | Usage                               | Final Output   |
|-------------|--------------------------------|-------------------|-------------------------------------|----------------|
| <b></b>     | To show the text in bold       | <strong></strong> | To show important text              | Bold           |
| <i>&gt;</i> | To show the text as italics    | <em></em>         | To Call attention                   | Italics        |
| <u></u>     | To show the text as underlined | <ins></ins>       | To insert a text                    | Underline      |
| <s></s>     | To show the wrong text         | <del></del>       | To display text as striked through. | Strike through |

# TAGS TO CREATE TABLE ELEMENTS:

- 1. tag is used to create a table.
- 4. tag is used to specify the data in a cell
- 2. tag defines table rows 3. tag defined table columns
- 5. <caption> tag defines title for the table

# PREDEFINED FUNCTIONS:

| Function      | Description                                           | Example                   | Result |
|---------------|-------------------------------------------------------|---------------------------|--------|
| toUpperCase() | Used to convert given string into uppercase           | x="java" x.toUpperCase(); | JAVA   |
| toLowerCase() | Used to convert given string into lowercase           | x="JAVA" x.toLowerCase(); | java   |
| length        | Used to find length of the given string               | x="JAVA" x.length();      | 4      |
| parseInt()    | Used to convert the given float value into an integer | parseInt(34.234);         | 34     |
| parseFloat()  | Used to convert the given string into a integer       | parseInt("34.23");        | 34.23  |

# **GLOSSARY**

| CHAPTER 4 INTRO     |                                                                                                    |
|---------------------|----------------------------------------------------------------------------------------------------|
|                     | DUCTION TO COMPUTERS                                                                                                    |
| Computer            | <ul> <li>It is an electronic device that processes the input according to the set of instructions provided to</li> </ul>                              |
|                     | it and gives the desired output at a very fast rate.                                                                                                  |
| Vacuum tube         | <ul> <li>Vacuum tubes contain electrodes for controlling electron flow and were used in early computer</li> </ul>                                     |
|                     | as a switch or an amplifier.                                                                                                    |
| Transistors         | ■ The transistor ("transfer resistance") is made up of semi-conductors.                                                                               |
|                     | ■ It is a component used to control the amount of current or voltage used fo                                                                          |
|                     | amplification/modulation of an electronic signal.                                                                                                    |
| Punched cards       | <ul> <li>Punch cards also known as Hollerith cards are paper cards containing several punched or</li> </ul>                                           |
|                     | perforated holes that were punched by hand or machine to represent data.                                                                              |
| Machine Language    | <ul> <li>Machine language is a collection of binary digits or bits that the computer reads and interprets.</li> </ul>                                 |
| Assembly language   | <ul> <li>An assembly language is a low-level programming language.</li> </ul>                                                                         |
| Integrated Circuits | ■ The IC is a package containing many circuits, pathways, transistors, and other electronic                                                           |
|                     | components all working together to perform a particular function or a series of functions.                                                            |
| Microcomputer       | <ul> <li>Micro computer is used to describe a standard personal computer.</li> </ul>                                                                  |
| High-level          | A high-level language is a computer programming language that isn't limited by the computer,                                                          |
| languages           | designed for a specific job and seasier to understand.  Natural Language Processing is a method used in artificial intelligence to process and derive |
| Natural Language    | <ul> <li>Natural Language Processing is a method used in artificial intelligence to process and derive</li> </ul>                                     |
| Processing (NLP)    | meaning from the tamen language.                                                                                                    |
| Robotics            | Robot is a term coined by Karel Capek in the 1921 to play RUR (Rossum's Universal Robots).                                                            |
|                     | <ul> <li>It is used to describe a computerized machine designed to respond to input received manually or</li> </ul>                                   |
|                     | from its surroundings.                                                                                                    |
| Nanotechnology      | <ul> <li>Nanotechnology is an engineering, science, and technology that develops machines or works</li> </ul>                                         |
|                     | with one atom or one molecule that is 100 Nano-meters or smaller.                                                                                     |
| Bioengineering      | • A discipline that applies engineering principles of design and analysis to biological systems and                                                   |
|                     | biomedical technologies                                                                                                    |
| CHAPTER-3 COMPL     | ITER ORGANISATION                                                                                                    |
| Computer            | ■ The physical parts or components of a computer, such as the CPU, mother board, monitor                                                              |
| hardware            | keyboard, etc.                                                                                                    |
| Intel               | ■ Intel Corporation is an American multinational corporation and technology company involving                                                         |
|                     | in hardware manufacturing, especially mother board and processors                                                                                     |
| Silicon chip        | • Silicon chip is an integrated, set of electronic circuits on one small flat piece of semiconductor material, silicon.                               |
| Multipurpose        | Multipurpose is several purpose                                                                                                    |
| Address bus         | <ul> <li>Address bus is a collection of wires that carry the address as bits</li> </ul>                                                               |
| Data bus            | <ul> <li>Data bus is a collection of wires to carry data in bits</li> </ul>                                                                           |
| Control bus         | <ul> <li>Control bus is a control line/collection of wires to control the operations/functions</li> </ul>                                             |
| Arithmetic          | <ul> <li>Arithmetic operations are the mathematical operations on data like add, subtract etc</li> </ul>                                              |
| Data Transfer       | <ul> <li>Data Transfer means moving data from one component to another</li> </ul>                                                                     |
| Logical operations  | <ul> <li>Logical operations are the operations on binary/Boolean data like AND, OR, NOT</li> </ul>                                                    |
| Bidirectional       | Bidirectional means both the directions/ways                                                                                                    |
| Unidirectional      | <ul> <li>Unidirectional means only one direction</li> </ul>                                                                                           |
|                     |                                                                                                    |
| Access time         | <ul> <li>Access time is the time delay or latency between a request to an electronic system, and the</li> </ul>                                       |

38

| CHA   | PTER – 5 WOR     | <u>ING WITH WINDOWS (</u>                                                                        | ·                                                    |                                         |  |
|-------|------------------|--------------------------------------------------------------------------------------------------|------------------------------------------------------|-----------------------------------------|--|
| _     | rating System    |                                                                                                  | nat enables the hardware to communicate              |                                         |  |
| Mouse |                  |                                                                                                  | re input device that control a cursor in             | a GUI and can move and select text      |  |
|       |                  | icons, files, and fo                                                                             |                                                      |                                         |  |
|       | dows             | <ul> <li>Familiar operating system developed by Microsoft Corporation.</li> </ul>                |                                                      |                                         |  |
| Desl  | ktop             | <u> </u>                                                                                         | windows operating system.                            |                                         |  |
| Icon  |                  | <ul> <li>Tiny image representation</li> </ul>                                                    | ent a command.                                       |                                         |  |
| Fold  |                  | <ul> <li>Container of files</li> </ul>                                                           |                                                      |                                         |  |
| Linu  | IX               | <ul> <li>An operating syste</li> </ul>                                                           | m.                                                   |                                         |  |
| CHA   | PTER – 6 INTE    | DUCTION TO WORD P                                                                                | ROCESSOR                                             |                                         |  |
| Wor   | d processor      | <ul> <li>A software used to c</li> </ul>                                                         | reate, edit, view, manipulate, transmit, store,      | print and retrieve a text document.     |  |
| Ope   | nOffice writer   | <ul> <li>A word processor</li> </ul>                                                             | component of OpenOffice.                             |                                         |  |
| Prop  | rietary          | <ul> <li>Owner or ownersh</li> </ul>                                                             | ip.                                                  |                                         |  |
| Emb   | edding           | <ul> <li>To surround tight!</li> </ul>                                                           | y or firmly.                                         | . (/)                                   |  |
| Higl  | nlighting        | <ul> <li>Highlighting is use</li> </ul>                                                          | ed to draw attention to important informa            | ation in a text.                        |  |
| Inde  | nts              | <ul> <li>Indents is the distance</li> </ul>                                                      | from the margin that is used to improve the efficier | ncy and readability of the paragraph.   |  |
| DDI   | Ξ                | <ul> <li>Dynamic Data Exc<br/>a link of the origin</li> </ul>                                    | change – a mechanism where source data               | a can be pasted into a destination with |  |
| Dact  | e Special        |                                                                                                  | option is used when only some aspects of             | of the data like only its formatting o  |  |
| 1 asu | c Special        |                                                                                                  | while moving or copying.                             | of the data, like only its formatting o |  |
| Head  | ders             | <ul> <li>This is the section</li> </ul>                                                          | at the top of the page where any refer               | rences like title, chapter name, autho  |  |
|       |                  |                                                                                                  | which gets repeated on all pages.                    |                                         |  |
| Foot  | ers              | <ul> <li>This is the section</li> </ul>                                                          | at the bottom of the page where any refe             | erences like page number can be give    |  |
|       |                  | which gets repeate                                                                               | d on all pages.                                      |                                         |  |
| Auto  | Text             |                                                                                                  | n shortcuts to some text which are freque            |                                         |  |
| Auto  | spell check      | <ul> <li>This feature autor</li> </ul>                                                           | natically checks the spelling while typin            | ng and underlines the misspelt word     |  |
|       |                  | with wavy lines w                                                                                | hich can be corrected later.                         |                                         |  |
| Auto  | matic Correction | <ul> <li>This feature autom</li> </ul>                                                           | atically corrects the common misspelling             | gs and typing errors automatically.     |  |
| CHA   | PTER -7 WORI     | n <del>g</del> With open offic                                                                   | E CALC                                               |                                         |  |
| Spre  | adsheet          | <ul> <li>Sheet of paper that</li> </ul>                                                          | shows accounting or other data in rows               | and columns                             |  |
| Wha   | t-if analysis    | <ul> <li>It is a process of cl</li> </ul>                                                        | reging the values in a cell to see how the           | ose changes will affect output.         |  |
| Visi  | Calc             | <ul> <li>The first electronic</li> </ul>                                                         | spreadsheet application                              |                                         |  |
| GUI   |                  | <ul> <li>Graphical User Int</li> </ul>                                                           |                                                      |                                         |  |
| Exce  | el               |                                                                                                  | et application developed by Microsoft C              | Corporation.                            |  |
| Cell  |                  | <ul> <li>Intersection of row</li> </ul>                                                          |                                                      | •                                       |  |
| Cell  | Pointer          | <ul> <li>A rectangular box.</li> </ul>                                                           | highlighting the cell in a spreadsheet.              |                                         |  |
| Acti  | ve cell          |                                                                                                  | e cell pointer is presently located.                 |                                         |  |
| Forn  |                  |                                                                                                  | pression that performs mathematical ope              | eration on specific data.               |  |
|       | rator            |                                                                                                  | ally represents an action or process                 | -                                       |  |
| Ran   |                  | <ul> <li>Group / Collection</li> </ul>                                                           |                                                      |                                         |  |
|       | OMAS Rule        | <ul> <li>Order of mathema</li> </ul>                                                             |                                                      |                                         |  |
|       |                  | Brackets - Orders (powers or square roots) - Division – Multiplication – Addition - Subtraction. |                                                      |                                         |  |
| Drag  | g fill handle    |                                                                                                  | at the bottom right corner of the cell poi           |                                         |  |
|       | ction            |                                                                                                  | a / A group of instructions to return a sin          |                                         |  |
| Cha   |                  | <ul> <li>Graphical represer</li> </ul>                                                           |                                                      |                                         |  |
| Data  | base             |                                                                                                  | f indexed digital information.                       |                                         |  |
|       | file database    | <ul> <li>Single table, non r</li> </ul>                                                          |                                                      |                                         |  |
| S     | Function         | Description                                                                                      |                                                      | Syntax                                  |  |
| 1     | Averageif        |                                                                                                  | s that meet the condition                            | Average (range; criteria;               |  |
|       | 8                | <i>5 6</i>                                                                                       |                                                      | average_range)                          |  |
| 2     | Celling          | Rounds a number up to                                                                            | the nearest multiple of significance                 | Celling (number; significance;          |  |
|       |                  | ~                                                                                                |                                                      | [mode])                                 |  |
| 3     | Countif          |                                                                                                  | nich meet the set conditions                         | Countif (range; criteria)               |  |
| 4     | Fact             | Calculates the factorial                                                                         | of a number. to the nearest multiple of significance | Fact (number) Floor (number1; number2)  |  |
| 5     | Floor            |                                                                                                  |                                                      |                                         |  |

| 6      | Product                                                                                                    | Multiples the arguments                                                                   | Product (number1; number2)                                                                                                    |
|--------|----------------------------------------------------------------------------------------------------|-------------------------------------------------------------------------------------------|----------------------------------------------------------------------------------------------------|
| 7      | Quotient                                                                                                    | Returns the integer portion of a division                                                 | Quotient (numerator;                                                                                                    |
| ,      | Quotient                                                                                                    | rectains the integer portion of a division                                                | denominator)                                                                                                    |
| 8      | Round                                                                                                    | Rounds a number to a predefined accuracy                                                  | Round (number; count)                                                                                                    |
| 9      | SQRT                                                                                                    | Returns the square root of a number                                                       | SQRT (number)                                                                                                    |
| 10     | Sum                                                                                                    | Returns the sum of all arguments                                                          | Sum (number1; number2;)                                                                                                    |
| 11     | Sumif                                                                                                    | Totals the arguments that meet the condition                                              | Sumif (range; criteria; sum-range)                                                                                                    |
| 12     | Sumsq                                                                                                    | Returns the sum of the squares of the arguments                                           | Sumsq (number1; number2;)                                                                                                    |
| 13     | DB                                                                                                    | Returns the real depreciation of an asset for a specified period                          | Db (cost; salvage; life;                                                                                                    |
|        |                                                                                                    | using the fixed-declining balance method                                                  | period;[month])                                                                                                    |
| 14     | N                                                                                                    | Converts a value to a number                                                              | N (value)                                                                                                    |
| 15     | Date                                                                                                    | Provides an internal for the date given                                                   | Date (year; month; day)                                                                                                    |
| 16     | Days                                                                                                    | Calculates the number of days between two dates                                           | Days (date2; date1)                                                                                                    |
| 17     | Days360                                                                                                    | Calculates the number of days between two dates based on a                                | Days360 (date1; date;[type])                                                                                                    |
|        |                                                                                                    | 360 days year                                                                             | y and the same of the same of |
| 18     | Average                                                                                                    | Returns the average of a sample                                                           | Average (number1; number2;)                                                                                                    |
| 19     | Count                                                                                                    | Counts how many numbers are there in the list of arguments                                | Count (value1; value2;)                                                                                                    |
| 20     | Concatenate                                                                                                    | Combines several text items into one                                                      | Concatenate (text1; text2;)                                                                                                    |
| 21     | Len                                                                                                    | Calculates length of a string                                                             | Len (text)                                                                                                    |
| 22     | Lower                                                                                                    | Converts text to lower case                                                               | Lower (text)                                                                                                    |
| 23     | Mid                                                                                                    | Returns a partial text string of a text                                                   | Mid (text; start; number)                                                                                                    |
| 24     | Proper                                                                                                    | Capitalizes the first letters in all words                                                | Proper (text)                                                                                                    |
| 25     | Upper                                                                                                    | Converts text to upper case                                                               | Upper (text)                                                                                                    |
|        |                                                                                                    | DDUCTION TO INTERNET AND EMAIL                                                            | epper (text)                                                                                                    |
| VSNI   |                                                                                                    | Videsh Sanchar Nigam Ltd                                                                  |                                                                                                    |
| TCP    | L                                                                                                    | Transmission Control Protocol  Transmission Control Protocol                              |                                                                                                    |
| IP     |                                                                                                    | Internet Protocol                                                                         |                                                                                                    |
| Host   |                                                                                                    | A host is a computer connected to a computer network                                      |                                                                                                    |
| ICAN   | JN                                                                                                    | Internet Corporation for Assigned Names and Numbers                                       |                                                                                                    |
| W3C    |                                                                                                    | World Wide Web Consumation                                                                |                                                                                                    |
| WWV    |                                                                                                    | ■ World Wide Web                                                                          |                                                                                                    |
|        | Berners-Lee                                                                                                    | Creator of WWW                                                                            |                                                                                                    |
| DSL    |                                                                                                    | Digital Subscriber Line                                                                   |                                                                                                    |
| ISDN   | 1                                                                                                    | Integrated Services Digital Network                                                       |                                                                                                    |
| URL    |                                                                                                    | Uniform Resource Locator                                                                  |                                                                                                    |
| Dong   | gle                                                                                                    | <ul> <li>A sbmall device able to be connected to and used with a com</li> </ul>           | puter, allowing access to wireless                                                                                                    |
|        |                                                                                                    | broadband or use of protected software.                                                   |                                                                                                    |
| ADS    | L                                                                                                    | <ul> <li>Asymmetric Digital Subscriber Line</li> </ul>                                    |                                                                                                    |
| Brow   | ser                                                                                                    | <ul> <li>A browseris software that is used to access the internet Eg. C</li> </ul>        | Throme, FireFox                                                                                                    |
| Searc  | ch Engine                                                                                                    | <ul> <li>A search engine is a web-based tool that enables users to locate info</li> </ul> |                                                                                                    |
| SERI   |                                                                                                    | <ul> <li>The list of content returned via a search engine to a user is known a</li> </ul> |                                                                                                    |
| Phish  |                                                                                                    | <ul> <li>Phishing scams are fraudulent attempts by cybercriminals to</li> </ul>           | obtain private information                                                                                                    |
| Webs   |                                                                                                    | <ul> <li>Collection of Webpages</li> </ul>                                                |                                                                                                    |
| WebI   | Page                                                                                                    | It is page of Website.                                                                    |                                                                                                    |
| EDI    |                                                                                                    | Electronic Data Interchange                                                               |                                                                                                    |
|        | e mail                                                                                                    | <ul> <li>System of sending messages over the phone.</li> </ul>                            |                                                                                                    |
|        | nmerce                                                                                                    | Electronic Commerce, Buying and selling goods and services                                |                                                                                                    |
| e-gov  | ernance                                                                                                    | Electronic governance. Application of information and comm                                | nunication technology for delivering                                                                                                    |
|        |                                                                                                    | government services.                                                                      |                                                                                                    |
| Interr | net                                                                                                    | • Several networks, small and big all over the world, are co                              | onnected together to form a Global                                                                                                    |
|        |                                                                                                    | network called the internet.                                                              | 1.1.0                                                                                                    |
|        | Intranet It is a website used by organizations to provide a place where employees can access company related information. |                                                                                           |                                                                                                    |
| Extra  | net                                                                                                    | It is a private network using internet technology to share                                | part of business information with                                                                                                    |
|        |                                                                                                    | supplier's partners and customers.                                                        |                                                                                                    |

| CHAPTER -10 HT    | ML STRUCTURAL TAGS                                                                                                    |
|-------------------|----------------------------------------------------------------------------------------------------|
| HTML              | Hyper Text Mark-up Language used to create web pages.                                                                                                    |
| Tag               | A coded HTML command. It is also called as element.                                                                                                    |
| Attribute         | Special word, carrying special meaning used inside on HTML tag.                                                                                                    |
| Heading Section   | Refers title bar of a browser.                                                                                                    |
| Body Section      | Refers main client area of a browser.                                                                                                    |
| Browser           | An application to view web pages or web sites.                                                                                                    |
| Web Page          | An Online page contains hypertext.                                                                                                    |
| Hypertext         | Text which contains links to other texts.                                                                                                    |
| Text Editor       | An application used to type and modifies text contents, but it is not a word processor.                                                                                                    |
| Word Processor    | An application used to type and mountes text contents, but it is not a word processor.      An application used to create and manipulate text documents.                                                                                                    |
|                   | All application used to create and manipulate text documents.      A default text editor available with Windows.                                                                                                    |
| Notepad<br>Getit  | A default text editor available with Linux.                                                                                                    |
|                   |                                                                                                    |
| Windows<br>Linux  | Tulimar Get operating system developed by interesent.                                                                                                    |
|                   | Tummar Open Bource operating system.                                                                                                    |
| Internet Explorer | <ul> <li>A browser available with Windows.</li> <li>A default browser available with Linux. Open Source Third party browser can be installed in windows.</li> </ul>                                                                                                    |
| Mozilla Firefox   |                                                                                                    |
| Chrome            | A familiar web browser developed by Google.                                                                                                    |
|                   | ML – FORMATTING TEXT, CREATING TABLES, LIST AND LINKS                                                                                                    |
| Text Formatting   | Showing text with different style and colour.                                                                                                    |
| Font              | <ul> <li>Named set of certain style of character and numbers.</li> </ul>                                                                                                    |
| Table             | A Structure of rows and columns or grid of cells.                                                                                                    |
| Cell              | An individual box in a table.                                                                                                    |
| Border            | A line surrounded by cells.                                                                                                    |
| Column            | <ul> <li>Vertical structure of a table.</li> </ul>                                                                                                    |
| Row               | <ul> <li>Horizontal structure of a table.</li> </ul>                                                                                                    |
| Ordered List      | <ul> <li>Indents lists having numbers or letters in front of every list item.</li> </ul>                                                                                                    |
| Unordered List    | <ul> <li>Indents lists having a bullet symbol in front of every list item.</li> </ul>                                                                                                    |
| Definition List   | Lists showing definition terms and definition descriptions.                                                                                                    |
| Link              | Make connection with a part of content of same document or an external document.      A link from a hyperbolic document.                                                                                                    |
| Hyperlink         | A link from a hyperaxt document.                                                                                                    |
| Internal Link     | <ul> <li>Connecting with another part of the same document.</li> </ul>                                                                                                    |
| Local Link        | Internal Link                                                                                                    |
| External Link     | Connection with another hypertext document.                                                                                                    |
| CHAPTER - 12 HT   | TML ADDING MULTIMEDIA ELEMENTS AND FORMS                                                                                                    |
| GIF               | Graphical Interchange Format.                                                                                                    |
| JPEG              | Joint Photographic Experts Group.                                                                                                    |
| PNG               | Portable Network Graphics.                                                                                                    |
| SVG               | Scalable Vector Graphics.                                                                                                    |
| Photoshop         | Familiar Photo editing tool developed by adobe.                                                                                                    |
| Picasa            | Free image organizer and editing tool developed by Life scape.                                                                                                    |
| GIMP              | Open source image editing tool.                                                                                                    |
| HTML 5            | Latest version of HTML authorized by w3c                                                                                                    |
| W3C               | The World Wide Web Consortium; an International standards organization for the www.                                                                                                    |
|                   |                                                                                                    |
|                   | S - CASCADING STYLE SHEET                                                                                                    |
| Style Sheet       | A separate file contains the style of appearance.  A NUT OF A STATE OF A STATE OF A |
| Selector          | An HTML element  An HTML element                                                                                                    |
| Property          | Attribute of an HTML tag                                                                                                    |
| Link              | Connecting with another file                                                                                                    |
| CHAPTER - 17 CC   | MPUTER ETHICS AND CYBER SECURITY                                                                                                    |
| Cyber Terrorism   | <ul> <li>Hacking, threats, and blackmailing towards a business or a person.</li> </ul>                                                                                                    |
| Cyber stalking    | <ul> <li>Harassing through online.</li> </ul>                                                                                                    |
| Malware           | Malicious programs that can perform a variety of functions including stealing, encrypting or deleting sensitive data                                                                                                    |
|                   | altering or hijacking core computing functions and monitoring user's computer activity without their permission.                                                                                                    |

| Denial of service attack                                                                                                    | <ul> <li>Overloading a system with fake requests so that it cannot serve normal legitimate requests.</li> </ul>                    |
|----------------------------------------------------------------------------------------------------|----------------------------------------------------------------------------------------------------|
| Fraud                                                                                                    | Manipulating data, for example changing the banking records to transfer money to an unauthorized account.                          |
| Harvesting                                                                                                    | A person or program collects login and password information from a legitimate user to illegally gain access to others' account(s). |
| Identity theft                                                                                                    | • It is a crime where the criminals impersonate individuals, usually for financial gain.                                           |
| Intellectual property theft                                                                                                    | <ul> <li>Stealing practical or conceptual information developed by another person or company.</li> </ul>                           |
| Salami slicing                                                                                                    | <ul> <li>Stealing tiny amounts of money from each transaction.</li> </ul>                                                          |
| Scam                                                                                                    | <ul> <li>Tricking people into believing something that is not true.</li> </ul>                                                     |
| Spam                                                                                                    | <ul> <li>Distribute unwanted e-mail to a large number of internet users.</li> </ul>                                                |
| Spoofing                                                                                                    | • It is a malicious practice in which communication is send from unknown source disguised as a source known to the receiver.       |
| Vulnerability                                                                                                    | The possibility of being attacked or harmed.                                                                                       |
| Ethics                                                                                                    | <ul> <li>Moral principles that govern a person's behaviour or the conducting of an activity.</li> </ul>                            |
| Cyber Characteristic of the culture of computers, information technology, and virtual reality.                                                                                |                                                                                                    |
| Computer Crime                                                                                                    | <ul> <li>Computer crime is an intellectual crime to manipulate computer system.</li> </ul>                                         |
| Authenticity                                                                                                    | The quality of being real or true.                                                                                                 |
| Sabotage                                                                                                    | <ul> <li>Deliberately destroy, damage, or obstruct.</li> </ul>                                                                     |
| Perpetrator                                                                                                    | <ul> <li>A person who carries out a harmful, illegal, or immoral act.</li> </ul>                                                   |
| Software Piracy                                                                                                    | Software Piracy is the copyright violation of software created originally by one person and illegally used by someone else.        |
| Hacking                                                                                                    | <ul> <li>Hacking is gaining unauthorized access to computer system without the owner's permission.</li> </ul>                      |
| Cracking Cracking is gaining unauthorized access to computer systems to commit a crime, such a to make a copy-protected program run thus denying service to legitimate users. |                                                                                                    |
| Malicious                                                                                                    | <ul> <li>Intentionally doing harm.</li> </ul>                                                                                      |
| Freeware Freeware is a software available free of charge.                                                                                                    |                                                                                                    |
| Shareware                                                                                                    | Shareware is a software that is distributed free of charge on a trial basis for a limited time.                                    |

# CHAPTER 1 TO 18 16 LIST OUTS / TYPES OB LADINGS

| VIII | CHAPTER 1 10 18 10 LIST OUTS/ TIPES/ OB TANK OS                                                    |  |  |  |
|------|----------------------------------------------------------------------------------------------------|--|--|--|
|      | CHAPTER - 1 INTRODUCTION TO COMPUPAGE                                                              |  |  |  |
| 1.   | Computer applications:                                                                             |  |  |  |
|      | 1. Education, 2. Research, 3. Travel, 4. Tourism, 5. Weather forecasting, 6. Social networking,    |  |  |  |
|      | 7.E-commerce, 8. Weather forecasting, 9. Booking airlines, 10. Railway                             |  |  |  |
| 2.   | Computer Generations:                                                                              |  |  |  |
|      | 1. First generation -1940- 1956 (VACCUM TUBES)                                                     |  |  |  |
|      | 2. Second generation -1956-1964 (TRANSISTERS)                                                      |  |  |  |
|      | 3. Third generation -1964-1971 (INTEGRATED CIRCUIT)                                                |  |  |  |
|      | 4. Fourth generation -1971-1980 (MICROPROCESSOR )(VLSI))                                           |  |  |  |
|      | 5. Fifth generation -1980 to till date (ULTRA LARGE SCALE INTEGRATION)                             |  |  |  |
|      | 6. Sixth generation - in future.                                                                   |  |  |  |
| 3.   | Computer Generation languages:                                                                     |  |  |  |
|      | 1. First - Machine Language 2.Second - Assembly language                                           |  |  |  |
|      | 3. Third - High Level Languages 4. Sixth – Natural Language Processing                             |  |  |  |
| 4.   | Computer Generation examples:                                                                      |  |  |  |
|      | 1. First generation - ENIAC, EDVAC, UNIVAC 1                                                       |  |  |  |
|      | 2.Second generation - IBM 1401, IBM 1620, UNIVAC 1108                                              |  |  |  |
|      | 3.Third generation - IBM 360 series, Honeywell 6000 series                                         |  |  |  |
|      | 4. Fourth generation – IBM and APPLE were developed                                                |  |  |  |
| 5.   | Computer Generation merits:                                                                        |  |  |  |
|      | 1Second – Batch processing and multi programming 2Third - Smaller, faster, more reliable           |  |  |  |
|      | 3. Fourth– IBM,APPLE developed and portable computer introduced                                    |  |  |  |
|      | 4.Fifth- Introduced AI, Parallel processing 5.Sixth-Developemnt of robotics, Voice recognition s/w |  |  |  |
| 6.   | Computer components:                                                                               |  |  |  |
|      | 1) Hardware, 2) Software.                                                                          |  |  |  |
| 7.   | 7. Hardware example: 1) Motherboard, 2) Memory devices, 3) Monitor, 4) Keyboard                    |  |  |  |
|      | 10                                                                                                 |  |  |  |

| 8.  | CPU components:                                                                                                    |
|-----|----------------------------------------------------------------------------------------------------|
| 0.  | 1) Control unit, 2) Arithmetic and logic unit (ALU), 3) Memory unit.                                                      |
| 9.  | Control Unit:                                                                                                    |
| ۶.  | 1) CPU, 2) Memory, 3) I/O devices                                                                                         |
| 10. | Memory Unit Types:                                                                                                    |
| 10. | 1) Primary memory, Secondary memory                                                                                       |
| 11. | Primary memory and secondary memory examples:                                                                             |
| 11. | 1) Primary-Volatile –RAM, 2)Secondary-Non Volatile - Hard disk, CD-ROM and DVD ROM                                        |
| 12. | Input Devices types:                                                                                                    |
| 14. | 1. Keyboard, 2. Mouse, 3. Scenner 4. Finger print Scanner, 5. Track ball, 6. Retail Scanner,                              |
|     | 7.Light pen 8.OCR, 9.Bar &QR Code, 10.Voice Input Systems 11.Digital Camera, 12.Touch Screen 13.Keyer.                    |
| 13. | Output devices types:                                                                                                    |
| 10. | 1.Monitor, 2.Printer 3.Plotter, 4.Speakers, 5.Multimedia projectors                                                       |
| 14. | Keyboard types:                                                                                                    |
|     | 1) Wired, 2) Wireless, 3) Virtual                                                                                         |
| 15. | Character keys:                                                                                                    |
|     | 1) Letters, 2) Numbers 3) Special characters                                                                              |
| 16. | Keys Types:                                                                                                    |
| _ • | 1) Character keys, 2) Modifier keys, 3) System, 4) GUI keys, 5) Enter, 6) Editing keys, 7) Function keys,                 |
|     | 8) Navigation keys, 9) Numeric keypad, 10) Loc k keys.                                                                    |
| 17. | Mouse Types:                                                                                                    |
| -   | 1) Mechanical Mouse, 2) Optical, 3) Laser Mouse, 4) Air Mouse, 5) 3D Mouse, 6) Tactile Mouse,                             |
|     | 7) Ergonomic Mouse 8) Gaming Mouse.                                                                                       |
| 18. | Mouse some actions:                                                                                                    |
|     | 1.Move, 2.Click, 3.Double click, 4.Right click, 5.Drag and drop.                                                          |
| 19. | Touch screen usages:                                                                                                    |
|     | 1. Computers, 2. Laptops, 3. Monitors, 3. Smart phones, 4. Tablets, 5. Cash registers, 6. Information Kiosks.             |
| 20. | Monitor types:                                                                                                    |
|     | 1.CRT (Cathode Ray Tube), 2.LCD (Liquid Crystal Display) 3.LED (Light Emitting Diodes).                                   |
| 21. | Printer types:                                                                                                    |
|     | 1.Impact Printers,2.Non-Impact printers                                                                                   |
| 22. | Impact printers types:                                                                                                    |
|     | 1) Dot matrix 2) Line matrix                                                                                              |
| 23. | Non-Impact Printers: 1) Laser printers,2) Inkjet printers                                                                 |
| 24. | Inkjet Printers use colour cartridges:                                                                                    |
|     | 1) Magenta, 2) Yellow, 3) Cyan                                                                                            |
| 25. | Speakers common places:                                                                                                   |
| 26  | 1) Airlines, 2) Schools, 3) Banks, 4) Railway Stations, Etc                                                               |
| 26. | Multimedia Projectors:                                                                                                    |
| 27  | 1) Meeting halls or in classrooms  What are the different terms of booting process? 1) Cold Posting 2) Warre Posting      |
| 27. | What are the different types of booting process? 1) Cold Booting, 2) Warm Booting                                         |
| 1   | CHAPTER - 2 NUMBER SYSTEMS                                                                                                |
| 1.  | Data Representation:                                                                                                    |
|     | 1) Bit (0 or 1), 2)Nibble (4 bits), 3)Byte (8 bits), 4)KiloByte (1024 bytes),                                             |
| 2   | 5) MegaByte (1024 KB),6) GigaByte (1024 MB),7)TeraByte (1024 GB)                                                          |
| 2.  | Computer memory:                                                                                                    |
|     | 1.Decimal system, 1 Kilo -1000,(or) 10 <sup>3</sup> .                                                                     |
| 2   | 2.Binary system, 1 KiloByte - 1024 bytes (or) 2 <sup>10</sup> .                                                           |
| 3.  | American Standard Code for Information Interchange:  1) Binary value 0 and 127 is used to represent a specific character. |
|     | 2) The ASCII value - 32                                                                                                   |
|     | 2) The ASCII value - 32 3) ASCII value of numeric 0 is 48.                                                                |
|     | 4) Range of ASCII values for lower case alphabets is from 97 to 122                                                       |
|     | 5) Range of ASCII values for flower case alphabets is 65 to 90                                                            |
|     | J Kange of Asen values for the upper case alphabets is 05 to 90                                                           |
|     |                                                                                                    |
|     | 43                                                                                                    |

| 4.         | Different types of Number System:                                                                                        |  |  |  |  |  |
|------------|----------------------------------------------------------------------------------------------------|--|--|--|--|--|
|            | $\bullet$ Binary – Base value : 2 (0,1)                                                                                  |  |  |  |  |  |
|            | • Octal – Base value : 8 $(0,1,2,3,4,5,6,7)$                                                                             |  |  |  |  |  |
|            | • Decimal – Base value :10 $(0,1,2,3,4,5,6,7,8,9)$                                                                       |  |  |  |  |  |
|            | ♦ Hexadecimal – Base value :16 (0,1,2,3,4,5,6,7,8,9,A,B,C,D,E,F)                                                         |  |  |  |  |  |
| 5.         | Encoding systems:                                                                                                    |  |  |  |  |  |
| •          | 1) BCD – Binary Coded Decimal 2) Unicode                                                                                 |  |  |  |  |  |
|            | 3) EBCDIC – Extended Binary Coded Decimal Interchange Code                                                               |  |  |  |  |  |
|            | 4) ASCII – American Standard Code for Information Interchange                                                            |  |  |  |  |  |
|            | 5) ISCII - Indian Standard Code for Information Interchange                                                              |  |  |  |  |  |
| 6.         | Binary Representation for Signed Numbers:                                                                                |  |  |  |  |  |
| •          | Signed Magnitude representation: 1) 1's Complement 2) 2's Complement                                                     |  |  |  |  |  |
| 7.         | Signed Magnitude representation example:                                                                                 |  |  |  |  |  |
| <b>'</b> · | ♦ 1) +43 or 43 is a positive number 2) –43 is a negative number                                                          |  |  |  |  |  |
|            |                                                                                                    |  |  |  |  |  |
|            | CHAPTER - 3 COMPUTER ORGANIZATION                                                                                        |  |  |  |  |  |
| 1.         | Microprocessor is made up of 3 main units:                                                                               |  |  |  |  |  |
| _          | 1) Arithmetic and Logic unit (ALU),2) Control unit, 3) Registers (Internal Memory)                                       |  |  |  |  |  |
| 2.         | Characteristics of Microprocessors:                                                                                      |  |  |  |  |  |
| _          | 1) Clock speed ,2) Instruction set, 3) Word size                                                                         |  |  |  |  |  |
| 3.         | Clock speed is measured:                                                                                                 |  |  |  |  |  |
|            | MHz (Mega Hertz) or in GHz (Giga Hertz).                                                                                 |  |  |  |  |  |
| 1.         | Instruction set carries out the operations:                                                                              |  |  |  |  |  |
| _          | 1) Data transfer, 2) Arithmetic operations, 3) Logical operations, 4) Control flow,5)Input/output                        |  |  |  |  |  |
| 5.         | Data communication between CPU and memory:                                                                               |  |  |  |  |  |
| _          | 1) Memory Data Register (MDR) 2) Memory Address Register (MAR)3)Program Counter (PC)                                     |  |  |  |  |  |
| 5.         | Types of Microprocessors:                                                                                                |  |  |  |  |  |
|            | 1. The width of data that can be processed, 2. The instruction set                                                       |  |  |  |  |  |
| 7.         | Classification of Microprocessors based on the Data Width:                                                               |  |  |  |  |  |
|            | 1) 8-bit Microprocessor, 2) 16-bit 3) 32-bit 4) 64-bit Microprocessor                                                    |  |  |  |  |  |
| 8.         | Classification of Microprocessors based on Instruction Set:                                                              |  |  |  |  |  |
|            | 1) Reduced Instruction Set Computers (RISC) Complex Instruction Set Computers (CISC)                                     |  |  |  |  |  |
| 9.         | Examples of Reduced Instruction Set (RISC):                                                                              |  |  |  |  |  |
|            | 1) Pentium IV, 2) Intel P6, 3) AMD K6 and K7.                                                                            |  |  |  |  |  |
| 10.        | <b>Examples of Complex Instruction Set Computers (CISC):</b>                                                             |  |  |  |  |  |
|            | 1) Intel 386 & 486, 2) Pentium, Pentium II and III, 3) Motorola 68000.                                                   |  |  |  |  |  |
| 11.        | Memory access types:                                                                                                    |  |  |  |  |  |
|            | 1.Sequential access 2) Random access                                                                                     |  |  |  |  |  |
| 12.        | Memory Hierarchy:                                                                                                    |  |  |  |  |  |
|            | 1) Cache Memory 2) Main Memory 3) Hard Disk                                                                              |  |  |  |  |  |
| 13.        | Types of RAM:                                                                                                    |  |  |  |  |  |
|            | 1) Dynamic RAM (DRAM) 2) Static RAM (SRAM)                                                                               |  |  |  |  |  |
| 14.        | Secondary Storage Devices:                                                                                               |  |  |  |  |  |
|            | 1) Hard Disks, 2) Compact Disc (CD), 3) Digital Versatile Disc (DVD), 4) Flash Memory Devices, 5) Blu-Ray Disc,          |  |  |  |  |  |
| 15.        | Examples for Flash memories:                                                                                             |  |  |  |  |  |
|            | Pen drives, Memory cards etc.                                                                                            |  |  |  |  |  |
| 16.        | Ports and Interfaces:                                                                                                    |  |  |  |  |  |
| $\dashv$   | 1) Serial Port, 2) Parallel Port, 3) USB Ports, 4) USB 3.0, 5) VGA Connector, 6) Audio Plugs, 7) PS/2 Port, 8) SCSI Port |  |  |  |  |  |
|            | CHAPTER - 4 THEORETICAL CONCEPTS OF OPERATING SYSTEM                                                                     |  |  |  |  |  |
| l.         | Types of Software:                                                                                                    |  |  |  |  |  |
|            | 1) Application Software 2) System Software                                                                               |  |  |  |  |  |
| 2.         | Application Software example:                                                                                            |  |  |  |  |  |
| [          | ♦ MS-word ,VLC player                                                                                                    |  |  |  |  |  |
| 3.         | System Software example: Operating System and Language Processor                                                         |  |  |  |  |  |
| 4.         | O.S controls:                                                                                                    |  |  |  |  |  |
|            | 1) Disk drives, 2) Printers, 3.Electronic gadgets.                                                                       |  |  |  |  |  |
|            |                                                                                                    |  |  |  |  |  |
| 5.         | O.S used in Laptop and personal computers: 1.Windows, 2.UNIX, 3.Linux. Mobile devices: 1.Android, 2.IoS.                 |  |  |  |  |  |

| ey features of<br>User Interface,<br>Igorithms are<br>FIFO 2. SJF 3<br>ecurity manag<br>File access lev<br>ile management<br>Next Generation | the Ope<br>2.Memory<br>mainly<br>. Round                                                                                                    | 2.Multi user – Windows, Linux and UNIX erating System: bry Management, 3.Process management, 4.Security Management.                                                                                                    |  |  |  |  |  |
|----------------------------------------------------------------------------------------------------|----------------------------------------------------------------------------------------------------|----------------------------------------------------------------------------------------------------|--|--|--|--|--|
| ey features of<br>User Interface,<br>Igorithms are<br>FIFO 2. SJF 3<br>ecurity manag<br>File access lev<br>ile management<br>Next Generation | the Ope<br>2.Memo<br>mainly<br>. Round                                                                                                    | erating System: Dry Management, 3.Process management, 4.Security Management.                                                                                                    |  |  |  |  |  |
| User Interface,<br>lgorithms are<br>FIFO 2. SJF 3<br>ecurity manag<br>File access lev<br>ile management<br>Next Generation                   | 2.Memomainly and a Round                                                                                                    | ory Management, 3.Process management, 4.Security Management.                                                                                                    |  |  |  |  |  |
| lgorithms are<br>FIFO 2. SJF 3<br>ecurity manag<br>File access lev<br>ile management<br>Next Generation                                      | mainly :<br>. Round                                                                                                    |                                                                                                    |  |  |  |  |  |
| FIFO 2. SJF 3<br>ecurity manag<br>File access leville management<br>Next Generation                                                          | . Round                                                                                                    | used to allocate the job (process) to the processor:                                                                                                    |  |  |  |  |  |
| ecurity manag<br>File access lev<br>ile managemen<br>Next Generation                                                                         |                                                                                                    | Algorithms are mainly used to allocate the job (process) to the processor:                                                                                                    |  |  |  |  |  |
| File access leville management<br>Next Generation                                                                                            |                                                                                                    | 1. FIFO 2. SJF 3. Round Robin, 4. Based on Priority                                                                                                    |  |  |  |  |  |
| ile managemei<br>Next Generatio                                                                                                    | Security management level:                                                                                                    |                                                                                                    |  |  |  |  |  |
| Next Generation                                                                                                    | 1) File access level, (2) System level,(3) Network level                                                                                                    |                                                                                                    |  |  |  |  |  |
|                                                                                                    | 10. File management techniques available:                                                                                                    |                                                                                                    |  |  |  |  |  |
|                                                                                                    | on File S                                                                                                    | ystem (NTFS), 2.ext2(Linux).                                                                                                    |  |  |  |  |  |
| rominent OS:                                                                                                    |                                                                                                    |                                                                                                    |  |  |  |  |  |
| UNIX, 2. Micr                                                                                                    | osoft W                                                                                                    | indows, 3.Linux, 4.Ios, 5.Android                                                                                                    |  |  |  |  |  |
| HAPTER – 5 Y                                                                                                    | YORKIN                                                                                                    | G WITH WINDOWS OPERATING SYSTEM                                                                                                    |  |  |  |  |  |
| unctions of Wi                                                                                                    | indows (                                                                                                    | Operating System:                                                                                                    |  |  |  |  |  |
|                                                                                                    |                                                                                                    | Word processing, Games, Spread sheets, Calculators.                                                                                                    |  |  |  |  |  |
|                                                                                                    |                                                                                                    | inters, Scanners, Mouse, Digital cameras etc.,                                                                                                    |  |  |  |  |  |
|                                                                                                    |                                                                                                    | vities - Creating, Modifying, Saving, Deleting files and folders                                                                                                    |  |  |  |  |  |
|                                                                                                    |                                                                                                    | ngs - colour scheme, screen savers.                                                                                                    |  |  |  |  |  |
|                                                                                                    |                                                                                                    |                                                                                                    |  |  |  |  |  |
|                                                                                                    |                                                                                                    |                                                                                                    |  |  |  |  |  |
|                                                                                                    |                                                                                                    | Specific features                                                                                                    |  |  |  |  |  |
|                                                                                                    |                                                                                                    | ❖ Introduction of GUI in 16 - bit. processor                                                                                                    |  |  |  |  |  |
|                                                                                                    | 1705                                                                                                    | Mouse was introduced as an input device.                                                                                                    |  |  |  |  |  |
|                                                                                                    | 1987                                                                                                    | Supports to minimize or maximize windows.                                                                                                    |  |  |  |  |  |
| Willdows 2.X                                                                                                    | 1707                                                                                                    | Control panel feature was introduced                                                                                                    |  |  |  |  |  |
| Windows                                                                                                    | 1992                                                                                                    | ◆ Introduced the concept of multitasking.                                                                                                    |  |  |  |  |  |
|                                                                                                    | 1772                                                                                                    | Supported 256 colours                                                                                                    |  |  |  |  |  |
|                                                                                                    | 1993                                                                                                    | Designed to act as servers in network.                                                                                                    |  |  |  |  |  |
|                                                                                                    |                                                                                                    | Introduced Start button, the taskbar, Windows Explorer and Start menu.                                                                                                    |  |  |  |  |  |
| Willdows 93                                                                                                    | 1993                                                                                                    | Introduced 32 bit processor.                                                                                                    |  |  |  |  |  |
| Windows 08                                                                                                    | 1008                                                                                                    | ◆ Internet Exploration System.                                                                                                    |  |  |  |  |  |
| Willdows 36                                                                                                    | 1990                                                                                                    | Internet Explorer with the Operating System.  Plug and play feature was introduced.                                                                                                    |  |  |  |  |  |
| Windows Ma                                                                                                    | 2000                                                                                                    | It introduced automated system diagnostics and recovery tools.                                                                                                    |  |  |  |  |  |
|                                                                                                    |                                                                                                    | <ul> <li>It introduced automated system diagnostics and recovery tools.</li> <li>Served as an Operating System for business desktop and laptop systems.</li> </ul>                                                                                                    |  |  |  |  |  |
|                                                                                                    | 2000                                                                                                    | Four versions of Windows 2000 were released:                                                                                                    |  |  |  |  |  |
| 2000                                                                                                    |                                                                                                    |                                                                                                    |  |  |  |  |  |
| W. 1 VD                                                                                                    | 2001                                                                                                    | 1.Professional, 2.Server, 3.Advanced Server 4.Data Centre Server                                                                                                    |  |  |  |  |  |
| w maows AP                                                                                                    | 2001                                                                                                    | Introduced 64-bit Processor.                                                                                                    |  |  |  |  |  |
| WindowsVists                                                                                                    | 2007                                                                                                    | Improved Windows appearance with themes.                                                                                                    |  |  |  |  |  |
|                                                                                                    |                                                                                                    | Updated the look and feel of Windows.                                                                                                    |  |  |  |  |  |
| windows /                                                                                                    | 2009                                                                                                    | Booting time was improved,                                                                                                    |  |  |  |  |  |
|                                                                                                    |                                                                                                    | Introduced Internet Explorer 8                                                                                                    |  |  |  |  |  |
|                                                                                                    |                                                                                                    | Introduced new user interfaces like Aero Peek, pinning programs to taskbar,                                                                                                    |  |  |  |  |  |
| ovr. 1 O                                                                                                    | 2012                                                                                                    | handwriting recognition etc.                                                                                                    |  |  |  |  |  |
| windows 8                                                                                                    | 2012                                                                                                    | Windows 8 is faster than previous versions of Windows.                                                                                                    |  |  |  |  |  |
| NT 1 10                                                                                                    | 2015                                                                                                    | Start button was removed.                                                                                                    |  |  |  |  |  |
| windows 10                                                                                                    | 2015                                                                                                    | Start Button was added again.                                                                                                    |  |  |  |  |  |
|                                                                                                    |                                                                                                    | ♦ Multiple desktop.                                                                                                    |  |  |  |  |  |
|                                                                                                    |                                                                                                    |                                                                                                    |  |  |  |  |  |
|                                                                                                    |                                                                                                    | 3) Double- click, 4) Drag 5) Drop                                                                                                    |  |  |  |  |  |
|                                                                                                    |                                                                                                    |                                                                                                    |  |  |  |  |  |
|                                                                                                    |                                                                                                    | uments 3) Recycle Bin.                                                                                                    |  |  |  |  |  |
|                                                                                                    |                                                                                                    | Icon, 2) Application Icon                                                                                                    |  |  |  |  |  |
| isk drive icons                                                                                                    | s: 1) Ha                                                                                                    | ard disk, 2) CD-ROM/DVD Drive, 3) Pen drive, 4) Network drives                                                                                                    |  |  |  |  |  |
|                                                                                                    | <u>5)</u> Otl                                                                                                    | her removable storage: Mobile, smart phone, tablet etc.,                                                                                                    |  |  |  |  |  |
| lements of a w                                                                                                    |                                                                                                    | 1.Title Bar, 2.Menu Bar, 3.The Workspace, 4.Scroll bars, 5.Corners and borders                                                                                                    |  |  |  |  |  |
| ist out Title ba                                                                                                    |                                                                                                    | <u> </u>                                                                                                    |  |  |  |  |  |
| ( ( ( ( <del>) ( ) ( ) ( ) ( ) ( ) ( ) ( ) (</del>                                                                                           | Access applic Manage hardy File Manage hardy File Managem Change comp Load any new ersions of Wir Versions Windows .x Windows 2.x Windows 83.x Windows NT Windows 95 Windows Me Windows Me Windows Windows AP Windows XP Windows XP Windows 7 Windows 7 Windows 7 Windows 10 ouse actions: Click, 2) Right andard Icons: My Computer of icon: 1 isk drive icons ements of a wear and a windows of a wear and a windows ouse actions: Click, 2) Right and Icons: My Computer of icon: 1 isk drive icons ements of a wear and a windows of a wear and a windows of a wear and a windows of a wear and a windows of a wear and a windows of a wear and a windows of a wear and a windows of a wear and a windows of a wear and a windows of a wear and a windows of a wear and a windows of a wear and a windows of a windows of a windows of a wear and a windows of a windows of a | Access applications - Manage hardware - Pr File Management Acti Change computer setti Load any new progran ersions of Windows O Versions Year Windows 1985x Windows 2.x 1987 Windows NT 1993 Windows 95 1995 Windows 98 1998 Windows 98 1998 Windows Me 2000 Windows Windows 2000 Windows XP 2001 Windows XP 2001 Windows XP 2001 Windows 7 2009 Windows 8 2012 Windows 8 2012 Windows 8 2012 Windows 10 2015  ouse actions: Click, 2) Right click, 3 andard Icons: My Computer, 2) Doc ypes of icon: 1) Folder isk drive icons: 1) Ha 5) Ott ements of a window: |  |  |  |  |  |

| 1                                                                                                    |                                                                                                    |  |  |
|----------------------------------------------------------------------------------------------------|----------------------------------------------------------------------------------------------------|--|--|
|                                                                                                    | 1) Minimize, 2) Maximize, 3) Close button                                                                                                    |  |  |
| 9.                                                                                                    | List out Scroll bars :                                                                                                    |  |  |
|                                                                                                    | 1) Horizontally or vertically                                                                                                    |  |  |
| 10.                                                                                                    | List out Task bar:                                                                                                    |  |  |
|                                                                                                    | 1) Volume control, 2) Network, 3) Date and time etc.                                                                                             |  |  |
|                                                                                                    | CHAPTER - 6 INTRODUCTION TO WORD PROCESSOR                                                                                                    |  |  |
| 1.                                                                                                    | Tamil Word Processors:                                                                                                    |  |  |
| 1.                                                                                                    | 1. Tamil open office writer, 2. Tamil Libre Office Writer, 3. Kamban 3.0, 4. Mentamizh 2017                                                      |  |  |
| 2.                                                                                                    | Open Office different packages:                                                                                                    |  |  |
| 4.                                                                                                    | 1. Open Office Writer - Word Processor to create text documents                                                                                  |  |  |
|                                                                                                    | 2. Open Office Calc - Spreadsheet to create worksheets 3. Open Office Base - Database                                                            |  |  |
| 2. Open Office Calc - Spreadsneet to create worksneets 3. Open Office Base - Database 4. Open Office Impress - Presentation software 5. Open Office Draw - Drawing Software |                                                                                                    |  |  |
|                                                                                                    | 6. Open Office Formula - Create formula and equations                                                                                            |  |  |
| 3.                                                                                                    | Open Office Writer important features:                                                                                                    |  |  |
| <i>J</i> .                                                                                                    | 1. Templates and styles. 2. Page layout methods, including frames, columns, and tables.                                                          |  |  |
|                                                                                                    | 3. Built-in drawing tools. 4. Export to PDF. 5. Change tracking during revisions.                                                                |  |  |
|                                                                                                    | 6. Embedding or linking of graphics, spreadsheets, and other objects.                                                                            |  |  |
|                                                                                                    | 7. Master documents-to group a collection of documents into a single document.                                                                   |  |  |
|                                                                                                    | 8. Database integration, including a bibliography database.                                                                                      |  |  |
| 4.                                                                                                    | Parts of Writer Window:                                                                                                    |  |  |
| ₹.                                                                                                    | 1. Title bar, 2. Menu bar, 3. Standard Toolbar, 4. Formatting Tool bar, 5. Ruler, Work space, 6. Status bar.                                     |  |  |
| 5.                                                                                                    | Title bar / Control Buttons:                                                                                                    |  |  |
| ٥.                                                                                                    | (1) minimize, (2) maximize/restore (3) close                                                                                                    |  |  |
| 6.                                                                                                    | Menu Bar:                                                                                                    |  |  |
| ٠.                                                                                                    | 1. File, 2. Edit, 3. View, 4. Insert, 5. Format, 6. Table, 7. Tools, 8. Window, 9. Help                                                          |  |  |
| 7.                                                                                                    | Tool Bar:                                                                                                    |  |  |
| , •                                                                                                    | (1) Standard Toolbar, (2) Formatting Toolbar                                                                                                    |  |  |
| 8.                                                                                                    | Standard Toolbar:                                                                                                    |  |  |
| •                                                                                                    | 1) Cut, 2) Copy, 3) Paste, 4) Undo etc                                                                                                    |  |  |
| 9.                                                                                                    | Formatting Toolbar:                                                                                                    |  |  |
| - •                                                                                                    | 1) Bold, 2) Underline, 3) Italics, 4) Font type, 5 Font color etc.                                                                               |  |  |
| 10.                                                                                                    | Ruler:                                                                                                    |  |  |
|                                                                                                    | (1) Horizontal ruler –Left and right margins, (2) Vertical ruler - Top and bottom setting.                                                       |  |  |
| 11.                                                                                                    | Status Bar:                                                                                                    |  |  |
|                                                                                                    | 1) Number of pages, 2) Current page number, 3) Default language etc.                                                                             |  |  |
| 12.                                                                                                    | Tamil Typing Interface:                                                                                                    |  |  |
|                                                                                                    | 1. Using Tamil Font, 2. Using Tamil Interface.                                                                                                   |  |  |
| 13.                                                                                                    | Selecting Text:                                                                                                    |  |  |
|                                                                                                    | i) Selecting the continuous text. ii) Selecting the non-continuous text.                                                                         |  |  |
| 14.                                                                                                    | Changing Case:                                                                                                    |  |  |
|                                                                                                    | 1. Uppercase (Capital letters) 2.toggle case (Reverse case),                                                                                     |  |  |
|                                                                                                    | 3. Sentence case (First letter of each sentence in capital),                                                                                     |  |  |
|                                                                                                    | 4. Capitalize every word (First letter of each word in capital), 5. Lower case. (Small letters)                                                  |  |  |
| 15.                                                                                                    | Paragraph Alignment:                                                                                                    |  |  |
|                                                                                                    | 1.Left - alignment, 2.Right - alignment, 3.Center - alignment, 4.Justify - alignment.                                                            |  |  |
| 16.                                                                                                    | <b>Indenting text:</b> 1) Left Indent, 2) Right Indent, 3) First Line Indent, 4) Hanging Indent.                                                 |  |  |
| 17.                                                                                                    | Orientation: 1.Landscape, 2. Portrait                                                                                                    |  |  |
|                                                                                                    | CHAPTER -7 WORKING WITH OPEN OFFICE CALC                                                                                                    |  |  |
| 1.                                                                                                    | Features of Open Office Calc: 1. Connecting with Excel, 2. AutoSum, 3. List AutoFill, 4. AutoFill, 5. Charts, 6. Functions 7. Database functions |  |  |
| 2.                                                                                                    | Parts of the Open Office Calc Window:                                                                                                    |  |  |
|                                                                                                    | 1. Title Bar, 2. Control Buttons, 3. Menu Bar, 4. Tools Bar, 5. Name Box / Address Box,                                                          |  |  |
|                                                                                                    | 6. Quick Function Wizard, 7. Formula Bar / Input Line, 8. Formatting Properties, 9. Zoom,                                                        |  |  |
|                                                                                                    | 10. Scroll bar, 11. Status Bar                                                                                                    |  |  |
| 3.                                                                                                    | Control Buttons:                                                                                                    |  |  |
|                                                                                                    | (1) Minimize, (2) Maximize / restore and (3) Close                                                                                               |  |  |
| 4.                                                                                                    | Menu Bar: 1) File, 2) Edit, 3) View, 4) Insert, 5) Format, 6) Tools, 7) Data, 8)Window, Help                                                     |  |  |
|                                                                                                    |                                                                                                    |  |  |
|                                                                                                    | 46                                                                                                    |  |  |

| 5.  | Tools Bar:                                                             |                                                                             |  |  |
|-----|------------------------------------------------------------------------|-----------------------------------------------------------------------------|--|--|
|     | (1) Standard Toolbar (2) Formatting Toolbar (3) Formula bar            |                                                                             |  |  |
| 6.  | Formula bar:                                                           |                                                                             |  |  |
| •   | Name box, Function Wizard, Sum button, Function button and Input line. |                                                                             |  |  |
| 7.  | Scroll bar: (1) Vertical Scrollbar                                     |                                                                             |  |  |
| 8.  | Worksheet tabs: sheet tab, four                                        |                                                                             |  |  |
| 0.  | ,                                                                      | ve to the previous sheet (3) Move to Next sheet                             |  |  |
|     | (4) Move to the Last sheet                                             | ve to the previous sheet (3) Move to Next sheet                             |  |  |
| 9.  | Status bar:                                                            |                                                                             |  |  |
| ۶.  |                                                                        | Selection Mode, 4) Unsaved Changes,                                         |  |  |
| 10  | Selection Mode:                                                        | Selection Wode, 4) Onsaved Changes,                                         |  |  |
| 10. |                                                                        | T) 2) Add (ADD)                                                             |  |  |
| 11  | 1) Standard (STD), 2) Extend (EX                                       | (1) 5) Auu (ADD).                                                           |  |  |
| 11. | Data types:                                                            | to only 2 Data data tring. Only of data                                     |  |  |
|     |                                                                        | ts only, 2.Date data type – Only of date                                    |  |  |
|     |                                                                        | time, 4.Alphanumeric data types – Alphabets and numerals                    |  |  |
| 10  |                                                                        | mbers (whole number or fractional numbers)                                  |  |  |
| 12. | Different Date Formats                                                 |                                                                             |  |  |
|     | Order styles                                                           | Countries                                                                   |  |  |
|     | DD/MM/YYYY                                                             | Asia ,Australia, New Zealand, North Africa, India                           |  |  |
|     | YYYY/MM/DD                                                             | Bhutan, Canada, China, Koreas, Taiwan, Hungary, Iran, Japan, Lithuania.     |  |  |
|     | MM/DD/YYYY                                                             | United States, Federated States of Micronesia, Marshall Islands             |  |  |
|     | DD/MM/YYYY                                                             | Malaysia, Nigeria, Philippines, Saudi Arabia, Somalia                       |  |  |
|     | MM/DD/YYYY                                                             |                                                                             |  |  |
|     | DD/MM/YYYY                                                             | Afghanistan, Albania, Austria, Czech Republic, Germany, Kenya, Maldives,    |  |  |
|     | YYYY/MM/DD                                                             | Namibia, Nepal, Singapore, South Africa, Sri Lanka, Sweden.                 |  |  |
| 13. | Operators:                                                             |                                                                             |  |  |
|     | 1) Arithmetic, 2) Relational 3) Re                                     | ference 4) Text Operator                                                    |  |  |
| 14. | Arithmetic Operators:                                                  |                                                                             |  |  |
|     | 1) Addition, 2) Subtraction, 3) Mu                                     | altiplication, 4) Division etc.,                                            |  |  |
| 15. | Relational Operators:                                                  |                                                                             |  |  |
|     | Greater than, Less than, Equal to e                                    | etc.                                                                        |  |  |
| 16. | Reference Operator:                                                    |                                                                             |  |  |
|     |                                                                        | Range Concatenation (3) Intersection                                        |  |  |
| 17. | ,                                                                      |                                                                             |  |  |
|     | followed in Mathematics:                                               |                                                                             |  |  |
|     |                                                                        | n ( - ), III. Multiplication and Division ( *, /),                          |  |  |
| 40  | IV. Addition and Subtraction (+, -                                     |                                                                             |  |  |
| 18. | Generating series using comman                                         |                                                                             |  |  |
|     |                                                                        | ar, 4.Growth ,5.Date , 6.AutoFill, 7.Time Unit, 8.Start Value,              |  |  |
| 10  | 9.End Value, 10.Increment,                                             |                                                                             |  |  |
| 19. | Formatting toolbar:                                                    | (2411) ' 10 401 (0 ' 10                                                     |  |  |
| 20  |                                                                        | Percent, 3.Add Decimal Place, 4.Delete Decimal Place                        |  |  |
| 20. | Function Wizard has two tabs:                                          |                                                                             |  |  |
| 21. | In Calc, the functions are categor                                     |                                                                             |  |  |
|     |                                                                        | Financial, 4. Information, 5. Logical, 6. Mathematical,                     |  |  |
|     | 7. Array, 8. Statistical, 9. Spreadsl                                  |                                                                             |  |  |
| 22. |                                                                        | teps: (1) Chart type (2) Data Range (3) Data Series and (4) Chart Elements. |  |  |
| 23. | Editing Chart elements:                                                | i) Dight aliak on the calcated alament                                      |  |  |
|     |                                                                        | i) Right click on the selected element                                      |  |  |
| 24  | (iii) Select Format from the popur                                     |                                                                             |  |  |
| 24. | Sorting: (1) Simple Sorting, (2) M                                     | Turn Sorting, (3) Sort by selection                                         |  |  |
| 25. | Simple Sorting:                                                        | n almhahatiaal andan (A to 7 / Sm-11 to I)                                  |  |  |
|     |                                                                        | n alphabetical order (A to Z / Small to Large)                              |  |  |
| 26  | · · ·                                                                  | in reverse order (Z to A / Large to Small)                                  |  |  |
| 26. |                                                                        |                                                                             |  |  |
|     | CHAPTER- 8 PRESENTATION E                                              |                                                                             |  |  |
|     |                                                                        | 47                                                                          |  |  |

| 1.  | Presentation software is used:                                                                                                    |  |  |  |
|-----|----------------------------------------------------------------------------------------------------|--|--|--|
|     | 1. Create presentations, 2. Quizzes, 3. E-learning packages, 4. Multimedia products.                                                                                                |  |  |  |
| 2.  | Creating a new presentation:                                                                                                    |  |  |  |
|     | 1. By selecting an Empty presentation 2. By selecting From template.                                                                                                    |  |  |  |
|     | 3. By selecting from Open existing presentation                                                                                                    |  |  |  |
| 3.  | Parts of the main Impress window:                                                                                                    |  |  |  |
|     | 1. The Slides pane, 2. The Workspace, 3. The Task pane.                                                                                                    |  |  |  |
| 4.  | Window elements of Impress:                                                                                                    |  |  |  |
|     | 1.Title Bar, 2.Menu Bar, 3.Tool Bar, 4.Ruler Bar 5.Scroll Bar                                                                                                    |  |  |  |
| 5.  | <b>View Buttons:</b> The Workspace has five tabs:                                                                                                    |  |  |  |
|     | 1.Normal, 2.Outline, 3.Notes, 4.Handout, 5.Slide Sorter                                                                                                    |  |  |  |
| 6.  | Outline view serves for two purposes:                                                                                                    |  |  |  |
|     | 1. Making changes in the text of a slide. 2. Comparing the slides with your outline                                                                                                 |  |  |  |
| 7.  | Master slides in two styles:                                                                                                    |  |  |  |
|     | 1. Slide Master, 2. Notes Master                                                                                                    |  |  |  |
| 8.  | The Drawing toolbar:                                                                                                    |  |  |  |
| •   | 1.Select, 2.Line, 3.Arrow, 4.Rectangle, 4.Ellipse, 5.Text, 6.Vertical text, 7.Curve, 8.Connectors                                                                                   |  |  |  |
|     | CHAPTER- 9 INTRODUCTION TO INTERNET AND EMAIL                                                                                                    |  |  |  |
| 1.  | Examples of few internet services:                                                                                                    |  |  |  |
| 1.  |                                                                                                    |  |  |  |
|     | 1.Email 2.Online movies and gaming 3.Instant messaging 4.Internet forums 5.Social networking 6.Online shopping 7.Financial services 8.Web-enabled audio/video conferencing services |  |  |  |
| _   | Domain Name:                                                                                                    |  |  |  |
| 2.  |                                                                                                    |  |  |  |
|     | I.Generic top level domain:                                                                                                    |  |  |  |
|     | 1com - Commercial Organisation, 2gov- Government institution                                                                                                    |  |  |  |
|     | 3org- Non-profit Organisation,. 4.net- Network Support Group 5edu - Educational Institution                                                                                         |  |  |  |
|     | II.Country Level Domain Name:                                                                                                    |  |  |  |
| _   | 1) .in- India 2) .au- Australia 3).us- United States of America, 4) .jp- Japan 5).ru – Russia 6).sg- Singapore                                                                      |  |  |  |
| 3.  | URL 4 parts:                                                                                                    |  |  |  |
| _   | 1.Protocol, 2)Sub domain 3) Domain name 4) Top level domain                                                                                                    |  |  |  |
| 4.  | Types of Internet Service:                                                                                                    |  |  |  |
|     | 1) Wireless 2) Mobile 3) Hotspots 4) Brockband 5) DSL 6) Cable 7) Satellite 8) ISDN                                                                                                 |  |  |  |
| 5.  | USB Dongles:                                                                                                    |  |  |  |
|     | 1.WiFi Dongles 2.BlueTooth Dongle 3.Memory Dongle                                                                                                    |  |  |  |
| 6.  | Types of data card:                                                                                                    |  |  |  |
|     | 1.Expansion Card 2.Memory Card or Flash Card 3.Identification Card                                                                                                    |  |  |  |
| 7.  | Internet Connection and Access Methods:                                                                                                    |  |  |  |
|     | 1.Indirect Access, 2.Direct Access                                                                                                    |  |  |  |
| 8.  | Types of network:                                                                                                    |  |  |  |
|     | <b>1.Internet</b> - Email, Social networking, Online shopping, Financial services                                                                                                   |  |  |  |
|     | <b>2.Intranet</b> - Policies, procedures, staff, directory, department                                                                                                    |  |  |  |
|     | <b>3.Extanet</b> - Suppliers, vendors, partners, customers, or other businesses                                                                                                    |  |  |  |
| 9.  | Examples of popular search engines:                                                                                                    |  |  |  |
|     | 1. Yahoo, 2. Lycos, 3. Altavista, 4. Hotbot, 5. Google, 6. Askjeeves.                                                                                                    |  |  |  |
| 10. | Most popular web browsers:                                                                                                    |  |  |  |
|     | 1.Internet Explorer, 2.Chrome, 3.Firefox, 4.Safari                                                                                                    |  |  |  |
| 11. |                                                                                                    |  |  |  |
|     | 1. Internet telephony using VoIP (Voice-over-Internet Protocol) Example Skype,                                                                                                    |  |  |  |
|     | 2. Job search 3. Online Shopping 4. Stock market updates 5. Travel 6. Research                                                                                                    |  |  |  |
|     | 7. Video conferencing 8. e –commerce 9. Online payments 10. Social Networking                                                                                                    |  |  |  |
|     | 11. Voicemail 12. Chatting 13. e-banking 14. e-learning                                                                                                    |  |  |  |
| 12. | Benefits of E-governance                                                                                                    |  |  |  |
|     | 1.Reduced corruption 2.High transparency 3.Increased convenience 4.Reduction in overall cost.                                                                                       |  |  |  |
| L   | 5.Expanded reach of government                                                                                                    |  |  |  |
| 13. | Structure of email: Compose button, To, From, Subject, CC (Carbon Copy), BCC, Message Body                                                                                          |  |  |  |
| 14. | Advantages of email:                                                                                                    |  |  |  |
|     | 1. Free delivery, 2. Global delivery, 3. Instant delivery, 4. File attachment, 5. Long-term storage, 6. Environmentally friendly                                                    |  |  |  |
|     |                                                                                                    |  |  |  |

| 15. | Internet Threat:                                                                                                    |  |  |  |
|-----|----------------------------------------------------------------------------------------------------|--|--|--|
|     | 1. Computer virus, 2. Malware 3. Trojan horse 4. Malicious spyware, 5. Computer worm,                                                                                                    |  |  |  |
|     | 6. Botnet 7. Spam,8.Phishing,9.Rootkit                                                                                                    |  |  |  |
| 16. | Familiar Internet Browser:                                                                                                    |  |  |  |
|     | 1.Google Chrome, 2.Mozila Firefox, 3.Internet Explorer, 4.Safari                                                                                                    |  |  |  |
| 17. | Webpage:                                                                                                    |  |  |  |
|     | Home, About Us, Contact Us, Testimonials, Products, Services, FAQ's,                                                                                                    |  |  |  |
| 18. | Web pages are classified:                                                                                                    |  |  |  |
|     | Static and Dynamic Webpages                                                                                                    |  |  |  |
| 19. | Do's and don't of safe Surfing on Internet:                                                                                                    |  |  |  |
|     | 1.Don't give out your personal information 2. What goes online, stays online                                                                                                    |  |  |  |
|     | 3. Check your security and privacy settings 4. Password safety                                                                                                    |  |  |  |
|     | 5. Always protect your mobile device 6. Don't talk to strangers online or offline                                                                                                    |  |  |  |
|     | 7. Listen to the adults who know 8. Be wary of unsecured or unknown websites                                                                                                    |  |  |  |
|     | 9. Be careful what links you click on                                                                                                    |  |  |  |
| 20. | Two things required for TCP/IP needed are                                                                                                    |  |  |  |
|     | a) Message to transmit b) Means to reliably transmit the message                                                                                                    |  |  |  |
| 21. | Social networking:                                                                                                    |  |  |  |
|     | 1) Friends, 2) Family, 3) Classmates, 4)Customers 5) Clients.                                                                                                    |  |  |  |
|     | CHAPTER- 10 HTML - STRUCTURAL TAGS                                                                                                    |  |  |  |
| 1.  | Structural Tags of HTML:                                                                                                    |  |  |  |
| 1.  | <a href="https://www.nead-states.com/html">https://www.nead-states.com/html</a> . <a href="https://www.nead-states.com/html">https://www.nead-states.com/html</a> . <a href="https://www.nead-states.com/html">https://www.nead-states.com/html</a> . |  |  |  |
| 2.  | Attributes for Structural Tags:                                                                                                    |  |  |  |
| 2.  | 1. Attributes of                                                                                                    |  |  |  |

|     | (1) A definition term, (2) The definition description                                                                                                    |
|-----|----------------------------------------------------------------------------------------------------|
| 11. | Two important things needs to create a link in HTML:                                                                                                    |
|     | (1) The name of the file or URL to which you want to link                                                                                                    |
|     | (2) The text that will serve as the clickable link.                                                                                                    |
| 12. | <font> tag is used:</font>                                                                                                    |
|     | Change the style, size and color of text.                                                                                                    |
| 13. | Physical Style tags:                                                                                                    |
|     | <b>- bold <i>- italic <u>- underline</u></i></b>                                                                                                    |
|     | CHAPTER- 12 HTML - ADDING MULTIMEDIA ELEMENTS AND FORMS                                                                                                    |
| 1.  | Most of the browsers supports image formats:                                                                                                    |
|     | 1) GIF, 2) JPEG 3) PNG                                                                                                    |
| 2.  | Image editing applications:                                                                                                    |
|     | 1) Photoshop, 2) Picasa, 3) GIMP.                                                                                                    |
| 3.  | Familiar Image Formats:                                                                                                    |
|     | 1. GIF (Graphical Interchange Format), 2. JPEG (Joint Photographic Experts Group),                                                                                     |
|     | 3. PNG (Portable Network Graphics), 4. SVG (Scalable Vector Graphics),                                                                                                 |
| 4.  | Other Attributes of <img/> tag:                                                                                                    |
|     | <ol> <li>Alt (Alternative Text),</li> <li>Width and Height,</li> <li>Vspace and Hspace ,</li> <li>Align,</li> <li>Left and Right values of Align attribute.</li> </ol> |
| 5.  | Attributes of <marquee></marquee>                                                                                                    |
| 5.  | 1. Height and Width, 2. Direction, 3. Behaviour, 4. Scrolldelay, 5. Scrollamount, 6. Loop,                                                                             |
|     | 7. Bgcolor, 8. Hspace and Vspace                                                                                                    |
| 6.  | Form elements:                                                                                                    |
| •   | 1. Text boxes, 2. Radio buttons, 3. Check boxes, 4. Buttons 5. Drop-down lists.                                                                                        |
| 7.  | Forms are commonly used:                                                                                                    |
|     | Allow users to register on a Web site, to log in to a Web site, to order a product, and to send feedback                                                               |
| 8.  | Attributes frequently used with <form> tag:</form>                                                                                                    |
|     | 1. Method and action attributes.                                                                                                    |
| 9.  | Action: Common Gateway Interface (CGI) program written in programming languages:                                                                                       |
|     | 1.Perl, 2.JavaScript, 3.PHP or Active Server Pages (ASP).                                                                                                    |
| 10. | Form Controls:                                                                                                    |
|     | 1.Text box, 2.Password, 3.Checkbox, 4.Radio buttons, 5.Text area, 6.Select box, 7.Submit 8.Reset Button.                                                               |
| 11. | <input/> Tag:                                                                                                    |
|     | 1.Text box, 2.Radio buttons                                                                                                    |
| 12. | Attributes of <input/> tag:                                                                                                    |
| 10  | 1. Type, 2. Name, 3. Value, 4. Size, 5. Max length                                                                                                    |
| 13. | Value of type attribute:                                                                                                    |
| 14. | 1. Text, 2. Password, 3. Checkbox, 4. Radio Button 5. Reset, 6. Submit, 7. Button  Attributes of <select> tag:</select>                                                |
| 14. | 1.Name 2.Size 3.Multiple                                                                                                    |
| 15. | Attributes of <option> tag:</option>                                                                                                    |
| 13. | 1.Selected 2.Value                                                                                                    |
| 16. | The main attributes of <text area=""></text>                                                                                                    |
| 10. | 1.Name 2.Rows 3.Cols                                                                                                    |
|     | CHAPTER- 13 CSS - CASCADING STYLE SHEETS                                                                                                    |
| 1.  | Advantages of CSS:                                                                                                    |
| 1.  | 1. Maintainability, 2. Reusability, 3. Easy to understand                                                                                                    |
|     | CHAPTER- 14 INTRODUCTION TO JAYA SCRIPT                                                                                                    |
| 1.  | Basic Data types and Declaring variables:                                                                                                    |
| 1.  | 1. A string, 2. Numbers, 3. Boolean                                                                                                    |
| 2.  | Scope of variables:                                                                                                    |
|     | 1.Global 2.Local scope                                                                                                    |
| 3.  | Assigning values to variables                                                                                                    |
|     | 1. var numericData1 = 522; 2.var stringData = "JavaScript has strings\n It sure does";                                                                                 |
|     | 3. var numericData = 3.14; 4.var booleanData = true;                                                                                                    |
| 4.  | JavaScript Literals: 1.Integer, 2.Floating point, 3.Character, 4.String 5.Boolean                                                                                      |
| 5.  | JavaScript Literals examples:                                                                                                    |
|     | 1. var int_const=250; //Integer constant// 2.var float_const=250.85; //Floating point constant//                                                                       |
|     | 3. var char_const='A'; //Character constant// 4.var string_const="Raman"; //String constant//                                                                          |
| L   | 5. var boolean_const=true; //Boolean constant//                                                                                                    |
| 6.  | Type casting in JavaScript: 1.Implicit casting 2.Explicit casting                                                                                                    |
|     | 50                                                                                                    |

| 7.       | <b>Operators:</b> 1.Arithmetic expressions, 2.Comparison expressions, 3.Logical expressions, 4.Assignment                                                                                                    |  |  |  |
|----------|----------------------------------------------------------------------------------------------------|--|--|--|
|          | Arithmetic Operators:  1. Arithmetic expressions, 2. Comparison expressions, 3. Logical expressions, 4. Assignment                                                                                                    |  |  |  |
| 8.       | 1.Addition (+), 2.Subtraction (-), 3.Multiplication (*), 4.Division (/), 5.Modulus (%,                                                                                                    |  |  |  |
| 9.       | JavaScript supports some shorthand arithmetic operators: +=, -=, *=, /= and %=                                                                                                    |  |  |  |
| 10.      | Relational or Comparison Operators:                                                                                                    |  |  |  |
| 10.      | 1. == (equal to), 2. != (not equal to), 3. < (less than), 4. > (greater than),                                                                                                    |  |  |  |
|          | 5. <= (less than or equal to), 6. >= (greater than or equal to).                                                                                                    |  |  |  |
| 11.      | <b>Logical Operators:</b> 1) && (AND), 2)    (OR) and 3)! (NOT                                                                                                    |  |  |  |
| 12.      | JavaScript Popup or Dialog Boxes: 1) Alert box, 2) Confirm box, 3) Prompt box.                                                                                                    |  |  |  |
| 13.      | Comments in JavaScript: 1) Single line, 2) Multiple lines comments                                                                                                    |  |  |  |
| 13.      | CHAPTER- 15 CONTROL STRUCTURE IN JAVA SCRIPT                                                                                                    |  |  |  |
| 1.       | Conditional Statements in JavaScript: 1.Branching / Selection 2.Looping / repetitive                                                                                                    |  |  |  |
| 2.       |                                                                                                    |  |  |  |
|          | Branching Statements: 1.if statement, 2.if else statement, 3.else if statement, 4. switch statement                                                                                                    |  |  |  |
| 3.       | Looping / repetitive: 1.for loop, 2.while loop, 3.dowhile loop                                                                                                    |  |  |  |
|          | CHAPTER- 16 JAVASCRIPT FUNCTIONS                                                                                                    |  |  |  |
| 1.       | JavaScript supports two types functions: 1. Pre-defined or Library Functions, 2. User-defined Functions                                                                                                    |  |  |  |
| 2.       | Pre-defined functions examples: isNaN(), toUpperCase(), toLowerCase(), length(), alert(), prompt(), write()                                                                                                    |  |  |  |
|          | CHAPTER - 17 COMPUTER ETHICS AND CYBER SECURITY                                                                                                    |  |  |  |
| 1.       | Types of cyber – crimes:                                                                                                    |  |  |  |
|          | 1.PHISHING, 2.VIRUSES,3.HACKING,4.PIRACY, 5.IDENTITY THEFTS,                                                                                                    |  |  |  |
|          | 6. PHARMING, 7. ONLINE FINANCIAL TRANSACTIONS                                                                                                    |  |  |  |
| 2.       | ETHICS:                                                                                                    |  |  |  |
|          | 1.Do not use pirated software, 2.Do not use unauthorized user accounts                                                                                                    |  |  |  |
| 3.       | 3.Do not steal others' passwords,,4.Do not hack  GUIDELINES OF ETHICS:                                                                                                    |  |  |  |
| э.       | 1. Honesty, 2. Confidentiality, 3. Respect, 4. Professionalism, 5. Obey The Law, 6. Responsibility                                                                                                    |  |  |  |
| 4.       | Common ethical issues:                                                                                                    |  |  |  |
| ••       | 1.Cyber crime, 2.Software Piracy 3.Unauthorized Access 4.Hacking                                                                                                    |  |  |  |
|          | 5.Use of computers to commit fraud 6.Sabotage in the form of virtuses.                                                                                                    |  |  |  |
|          | 7.Making false claims using computers                                                                                                    |  |  |  |
| 5.       | Computer Crime:                                                                                                    |  |  |  |
|          | 1. Cyber Terrorism, 2. Cyber stalking, 3. Malwae, 4. Depint of service attack, 5. Fraud, 6. Harvesting, 7. Identity theft, 8. Intellectual                                                                                                    |  |  |  |
| -        | property theft, 9.Salami slicing, Scam, 10Span + poofing                                                                                                    |  |  |  |
| 6.<br>7. | SOFTWARE PIRACY: 1.Duplicating and selling copyrighted programs 2.Downloading software illegally through network PHISHING:                                                                                                    |  |  |  |
| 7.       | 1.Users should always be cautious when opening emails or attachments                                                                                                    |  |  |  |
|          | 2. This can lead to fraud or identity theft                                                                                                    |  |  |  |
| 8.       | PHARMING:                                                                                                    |  |  |  |
| •        | 1. Users should always be cautious when redirected to a fake site. 2. This can lead to fraud or identity theft                                                                                                    |  |  |  |
|          | CHAPTER - 18 TAMIL COMPUTING                                                                                                    |  |  |  |
| 1.       | Searching facilities in Tamil: Google and Bing                                                                                                    |  |  |  |
| 2.       | Familiar Tamil Keyboard Interface:                                                                                                    |  |  |  |
|          | ❖ Familiar Tamil keyboard: 1) NHM Writer, 2) E-Kalappai 3) Lippikar                                                                                                    |  |  |  |
|          | ♦ Familiar Tamil keyboard layouts: 1) Sellinam 2) Ponmadal                                                                                                    |  |  |  |
| 3.       | Tamil Office Automation Applications: Microsoft Office, Open Office etc.,                                                                                                    |  |  |  |
| 4.       | Tamil Information Interchange Coding Systems:                                                                                                    |  |  |  |
|          | 1) TSCII (Tamil Script Code for Information Interchange)                                                                                                    |  |  |  |
| _        | 2) ISCII (Indian Script Code for Information Interchange) 3.Unicode                                                                                                    |  |  |  |
| 5.       | Organisation and projects to develop Tamil:  1) Tamil Virtual Academy 2) Tamil Language Council, Singapore 3) Madurai Project 4) Tamil Wikipedia                                                                                                    |  |  |  |
|          | 1) Tailiii virtuai Academy 2) Tamii Language Councii, Singapore 3) Madurai Project 4) Tamii Wikipedia                                                                                                    |  |  |  |
|          | 2) 1 min 1 min 12 min 2 min 2 |  |  |  |

### CHAPTER 1 TO 18 TWO MARK BOOK BACK & PUBLIC QUESTION WITH ANSWERS

#### CHAPTER - 1 INTRODUCTION TO COMPUTERS What is a computer? [M-2019] It is an electronic device that processes the input according to the set of instructions provided to it and gives the desired output at a very fast rate. Distinguish between data and information. [M-2023] Information Data Data is defined as an unprocessed collection of raw Information is a collection of facts from facts, suitable for communication, interpretation or which conclusions may be drawn. processing. It do not convey any meanings It conveys some meaning Eg: 134,16, 'kavitha' Kavitha is 16 years old. What are the components of a CPU? [S-2022, J-2023, J-2024] 3. The CPU has three components which are, Control unit, Arithmetic and logic unit (ALU) and Memory unit. What is the function of an ALU? [J-2019, M-2022] The ALU is a part of the CPU where various computing functions are performed on data. The ALU performs arithmetic operations such as addition, subtraction, multiplication, division and logical operations. Write the functions of control unit. [M-2024] The control unit controls the flow of data between the CPU, memory and I/O devices. It also controls the entire operation of a computer. What is the function of memory? 6. The Memory Unit is of two types: Primary memory and Secondary memory. The primary memory is used store the data temporarily store the programs and data when the instructions are ready to execute. The secondary memory is used to store the data permanently. Differentiate Input and output unit. Input unit **Output unit** Input unit is used to feed any form of data to the An Output Unit is any hardware component that computer, which can be stored in the memory conveys information to users in an understandable unit for further processing. form Example: Monitor, Printer etc. Example: Keyboard, mouse, etc. Distinguish Primary and Secondary mer **Primary memory** Secondary memory The primary memory is used temporafily store The Secondary memory is used to store the data the programs and data when the instructions are permanently. ready to execute. The Primary Memory is volatile, that is, the The Secondary memory is non-volatile, that is, content is lost when the power supply is switched the content is available even after the power off. supply is switched off. Ex: Hard Disk, DVD ROM, CD-ROM Ex: RAM CHAPTER - 2 NUMBER SYSTEMS 1. What is data? The term data comes from the word datum, which means a raw fact. The data is a fact about people, places or some objects. Write the 1's complement procedure. Example: Step 1: Convert given Decimal number into Binary 46 is $= 101110_2$ Step 2: Check if the binary number contains 8 bits. $=00101110_2$ 8bit If less add 0 at the left most bit, to make it as 8 bits. 1s $=11010001_2$ **Step 3**: Invert all bits (i.e. Change 1 as 0 and 0 as 1) 3. Convert (46)<sub>10</sub> into equivalent binary number [M-2024] 2 46 LSB 2 23-0 $(46)_{10} = (101110)_2$ 2 11-1 2 5-1 2 2-1 **MSB** We cannot find 1's complement for (28)10. State reason. Reason: We cannot find 1's complement for $(28)_{10}$ . Because it is a positive number. The 1's complement method is applicable only to negative numbers.

53

### List the encoding systems for characters in memory.

- 1. BCD Binary Coded Decimal 2. EBCDIC Extended Binary Coded Decimal Interchange Code
- 3. ASCII American Standard Code for Information Interchange 4. Unicode
- 5. ISCII Indian Standard Code for Information Interchange.

#### 11.011<sub>2</sub> Binary to decimal equivalent [M-2020]

$$(11)_2 = 3$$
  $2^1 \ 2^0 \ . \ 2^{-1} \ 2^{-2} \ 2^{-3}$ 

$$=3+.(0x0.5+1x0.25+1x0.125)$$
  
 $(0 + 0.25 +0.125)$ 

1 1 . 0 1 1

$$(11.011)_2 = (3.375)_{10}$$

#### Convert (65)<sub>10</sub> into Binary number [S-2021, M-2022]

- 2 65 LSB
- 2 32-1  $(46)_{10} = (1000001)_2$
- 2 16-0
- 2 8-0
- 2 4-0
- 2-0

#### 1-0 MSB

### What is meant by signed magnitude? [M-2023]

♦ The simplest method to represent negative binary numbers is called Signed Magnitude

# Convert (1560)<sub>8</sub> into equivalent Decimal number [J-2023]

| Weight     | 512 | 64 | 8  | 1       |
|------------|-----|----|----|---------|
| Positional | 83  | 82 | 81 | $8^{0}$ |
| Notation   |     |    |    |         |
| Given      | 1   | 5  | 6  | 0       |
| number     |     |    |    |         |

$$(1560)_8 = 512x1 + 64x5 + 8x6 + 1x5$$

# $(1560)_8 = (880)_{10}$

# Convert (150)<sub>10</sub> into Binary number [J-2024]

- 2 150  $(150)_{10} = (10010110)_2$
- 2 75-0
- 2 37-1
- 2 18-1
- 2 9-0
- 2 4-1
- 2 2-0
- 1-0

# CHAPTER - 3 COMPUTER ORGANIZATION

#### What are the parameters which influence the characteristics of a microprocessor?

- 1.Clock speed 2.Instruction set 3.Word size
- 2. What is an instruction? [M-2019]
  - A command which is given to a computer to perform an operation on data is called an instruction.

#### 3. What is a program counter? [M-2019, S-2020, M-2023]

The Program Counter (PC) is a special register in the CPU which always keeps the address of the next instruction to be executed.

#### 4. What is HDMI? [S-2020]

High-Definition Multimedia Interface is an audio/video interface transfers the uncompressed video and audio data from a video controller, to a compatible computer monitor, LCD projector, digital television etc.

#### Which source is used to erase the content of an EPROM? [S-2021, J-2024] 5.

- Ultra violet light is used to erase the content of a EPROM.
- EPROM retains its contents until it is exposed to ultraviolet light.
- The ultraviolet light clears its contents, making it possible to reprogram the memory.

#### What is an instruction set? [AUG-2022]

Basic set of machine level instructions that a microprocessor is designed to execute is called as an instruction set.

#### What is **Bus?** [J-2019]

A bus is a collection of wires used for communication between the internal components of a computer.

# CHAPTER - 4 THEORETICAL CONCEPTS OF OPERATING SYSTEM

# List out any two uses of Operating System?

- 1. To ensure that a computer can be used to extract what the user wants it do.
- 2. Easy interaction between the users and computers. 3.Controlling Input and Output Devices
- 4. Providing security to user programs.

#### What is the multi-user Operating system? [M-2019, M-2023]

- It is used in computers and laptops that allow same data and applications to be accessed by multiple users at the same time.
- The users can also communicate with each other. **Example:** Windows, Linux and UNIX

#### 3. What is a GUI? [J-2019, S-2021, M-2023]

- The GUI is a window based system with a pointing device to direct I/O, choose from menus, selections and a keyboard to enter text.
- Its vibrant colours attract the user very easily.

#### What are the security management features available in Operating System? [S-2022, J-2024] 4.

- The Operating System provides three levels of securities to the user end.
- They are, 1. File access level, , 3. Network level
- File access level: Permissions can either be granted by the creator of the file or by the administrator of the system.
- 2. System level: System level security is offered by the password in a multi-user environment.
- Network level: Network security is an indefinable one. So people from all over the world try to provide such a security.

#### 5. What is multi-processing?

- This is a one of the features of Operating System.
- It has two or more processors for a single running process (job).
- Processing takes place in parallel is known as parallel processing.
- Since the execution takes place in parallel, this feature is used for high speed execution which increases the power of computing.

#### What are the different Operating Systems used in computer? [M-2024] 6.

Operating system used personal computers and laptops are Windows, UNIX and Linux.

#### 1. Name some popular operating system used in personal computer and mobile devices. [M-2022]

1. Personal computer O.S – Windows, Linux, Unix 2. Mobile O.S – Android, Ios

# What are the security management levels available in Operating System? [S-2020]

1. File access level 2. System level 3. Network level

#### 3. Define software and mention its types [AUG-2022]

- A software is set of instructions that perform specific task.
- It interacts basically with the hardware to generate the desired output.
- Software is classified into two types: 1) Application Software 2) System Software

# CHAPTER - 5 WORKING WITH WINDOWS OPERATING SYSTEM

#### What is known as Multitasking? (J-2023)

Vin Windows, and this is known as "Multitasking". Multiple applications can execute simultand

- What are called standard icons (M-2022 ❖ The icons which are available on distance by The icons which are available on description default while installing Windows OS are called standard icons. The standard icons available in all Windows OS are My Computer, Documents and Recycle Bin.

### Differentiate Files and Folders. (AUG-2022)

|   | Files                                               |   | Folders                                                   |
|---|-----------------------------------------------------|---|-----------------------------------------------------------|
| * | All types of information are stored in the          | * | Folders are containers of files that is used to organize  |
|   | form of files in the computer                       |   | files.                                                    |
| * | A file consists of a collection of data.            | * | A folders stores and folders. It also called a directory. |
| * | Each file has its own extension                     | * | A folder does not have any extension.                     |
| * | Folder and sub folders cannot be created in a file. | * | Folder and sub folders cannot be created in a file.       |

## Differentiate Save and save As option.

|   | Save                                                    |   | Save As                                         |
|---|---------------------------------------------------------|---|-------------------------------------------------|
| * | Save command is used to save a file for the first time. | * | Folders are containers of files that is used to |
|   |                                                         |   | organize files.                                 |
| * | "Save" command is used to save a document by            | * | "Save As" command can save a file by two or     |
|   | only one name                                           |   | more than two names.                            |
| * | Shortcut key: Ctrl+S                                    | * | Shortcut key: Ctrl+Shift+S                      |

# How will you Rename a File? (S-2022)(M-2023)

- 1. Select the File or Folder you wish to Rename. 2. Click File→ Rename.
- 3. Type in the new name. 4. To finalise the renaming operation, press Enter as in Folder.

Rename, Using the File menu, Using Right mouse button, Using left mouse button.

#### What is open source? (M-2019)

Open source refers to a program or software in which the source code is available in the web to the general public free of cost.

### CHAPTER - 6 INTRODUCTION TO WORD PROCESSOR

### How do you insert pictures in to your document? (S-2021)

- Place the insertion pointer where you want the image to appear
- Select Insert  $\rightarrow$  Picture  $\rightarrow$  From file
- The insert picture dialog box appears where the picture gallery opens from which the desired picture can be selected.

- If the picture is not in the gallery, then browse the pictures from the folder, choose the desired picture.
- Click on the Open button
- The selected picture is inserted into the document.

#### 2. What are the different packages in Open Office writer? (S-2020)

1.OpenOffice Writer - Word Processor to create text documents

- 2. OpenOffice Calc Spreadsheet to create worksheets 3.OpenOffice Base Database
- 4. Open Office Impress Presentation software 5. OpenOffice Draw Drawing Software
- 6. OpenOffice Formula Create formula and equations.

### 3. What is auto text in writer? (S-2021)

- ♦ AutoText allows you to assign text, tables, graphics and other items to a key or key combination.
- For example, rather than typing "TamilNadu" every time you use that phrase, you might just type "tn" and press F3.
- ♦ You can also save a formatted Tip as AutoText and then insert a copy by typing "tip" and pressing F3.

#### 4. How will you merge cells in a table? (J-2023)

#### To merge a group of cells:

- 1. Select the cells to merge.
- 2. Right click and choose Cell → Merge or choose Table → Merge Cells from the menu bar.

# 5. State the differences between proprietary software and open source software. [M-2024]

| Pr | Proprietary software                                   |   | Open source software                             |  |
|----|--------------------------------------------------------|---|--------------------------------------------------|--|
| *  | Users must have to pay to get the proprietary software | * | Users can get open source software free of cost. |  |
| *  | Ex: Ms-office, Photoshop                               | * | Ex: Libre office, python                         |  |

| Proprietary softw | are                   | Open source software |                         |  |
|-------------------|-----------------------|----------------------|-------------------------|--|
| Package Developer |                       | Package              | Developer               |  |
| Microsoft Word    | Microsoft Corporation | OpenOffice Writer    | Apache                  |  |
| WPS Word          | King soft             | LibreOffice Writer   | The document foundation |  |
| WordPro           | Lotus Corporation     | Abiword              | Abi source              |  |

# 1 Write about short cut keys for LEFT,RIGHT, CENTER AND JUSTIFIED alignments. (M-2019)

1.LEFT - Ctrl +L 2.RIGHT - Ctrl +R 3.CENTER - Ctrl +E 4.JUSTIFIED - Ctrl +J

#### 2. What is word wrap? (M-2020)

- When the text reaches the end of the line, the word is automatically wrapped to the next line.
- This is feature is my word processor is known as word wrap.

# 3. What are the different types of data? (M-2020)

1. Alphabetic data type 2. Numeric data type 4. Date data type 5. Time data type.

# CHAPTER -7 WORKING WITH OPEN OFFI

- 1. What are the types of toolbars available in Open Office calc? (S-2022
  - There are three toolbars available by default.
  - ♦ They are: (1) Standard Toolbar (2) Formatting Toolbar (3) Formula bar

# 2. What is a Cell pointer? (M-2019)(S-2021)(M-2023)

- Cell pointer is a rectangle box which can be moved around the worksheet.
- The call in which the cell pointer is currently located is known as "Active cell"

### 3. Write about the text operator in Open Office Calc. (J-2023, J-2024)

- ♦ In Calc, "&" is a text operator which is used to combine two or more text. Joining two different texts is also known as "Text Concatenation"
- ♦ Syntax: text reference 1 & text reference 2 Example: =A1 & B1

### 4. Write the general syntax of constructing a formula in Calc.

- ♦ Formula: = cell reference1 < operator > cell reference2 < operator > .....
- $\bullet$  Example: =A1+B1\*5

#### 5. What are the keyboard shortcuts to cut, copy and paste?

1.Ctrl+x-Cut the cell; 2.Ctrl+C-Copy the cell; 3.Ctrl+V-Paste the cell

# 6. Can you edit the contents of a cell? If yes, explain any one of the method of editing the cell content.

- Yes we can edit the content of the cell.
- Place the cell pointer in the cell and type the new data which replaces the old data.
- Click the formula bar or press F2 key, then use the backspace key to delete unwanted and type the required one

### 7. What are the options available in "Insert Cells" dialog box?

♦ 1. Shift cells down 2. Shift cells right 3. Entire row 4. Entire column.

### 8. Match the following

| A                       | В                    | Answer           |
|-------------------------|----------------------|------------------|
| (a) Cut, Copy and Paste | (1) Absolute Cell    | Standard Toolbar |
| (b) Cell pointer        | (2) Status bar       | Active cell      |
| (c) Selection Mode      | (3) Standard Toolbar | Status bar       |
| (d) \$A5\$              | (4) Active cell      | Absolute Cell    |

# Define the following (i) Text Operator (ii) Rows and Columns of spreadsheet

#### i) Text Operator:

- In Calc, "&" is a text operator which is used to combine two or more text.
- Joining two different texts is also known as "Text Concatenation"
- An expression using the text operator has the following syntax: text reference 2 & text reference 2

### ii) Rows and Columns of spreadsheet:

- A row is a horizontal group of values within a table.
- It contains values for multiple fields, which are defined by columns.
- The rows are numbered from 1, 2, 3

# Differentiate between Copy -Paste and Cut-Paste.

| Co | py –Paste                                            | Cut-Paste. |                                                     |
|----|------------------------------------------------------|------------|-----------------------------------------------------|
| *  | Copy leaves the cell information in its original     | *          | But in moving it remove the information and paste   |
|    | location and makes copy of the cell information      |            | it in another location.                             |
|    | when pasted it.                                      |            |                                                     |
| *  | Edit $\rightarrow$ Copy and Edit $\rightarrow$ Paste | *          | Edit $\rightarrow$ Cut and Edit $\rightarrow$ Paste |

#### What are the different types of data? (M-2020)

1. Alphabetic 2. Numeric 3. Alphanumeric 4. Date data type 5. Time data time

2. What are the Backspace key and delete key functions in open office writer? (J-2019)

| <br>                                                  | o <b>F</b> (0 = )                                       |  |
|-------------------------------------------------------|---------------------------------------------------------|--|
| Deleting data using Backspace                         | Deleting data using Delete key.                         |  |
| Backspace key is used to delete the character left of | Delete key is used to delete the character right of the |  |
| the insertion pointer of the cell.                    | insertion pointer of the cell.                          |  |

Write the formula to find the sum of the contents of the cells A1,A2 and A3 in a worksheet (J-2019)

=A1+A2+A3 (Add the values in cells A1,A2 and A3)

#### **CHAPTER- 8 PRESENTATION BASICS**

#### 1. What is the difference between a slide and a slide show?

|   | Slide                                                 | Slide Show                                                              |
|---|-------------------------------------------------------|-------------------------------------------------------------------------|
| * | A slide is an editable format that contains different | <ul> <li>A slide show is a combination of a number of slides</li> </ul> |
|   | element like text, tables, charts, clip- art etc.     | that run one after the other.                                           |

- How many in-built slide layouts does impress consist of?
  - Open office impress consist of 12 different in-built slide layouts
- What do you understand by a presentation? (M-2022) 3.
  - A presentation software is a computer software package used to show information, in the form of a slide show.
  - Each slide uses a variety of multimedia of meres that grabs the viewer's attention and retains it.

    Define a template in Impress. [M-2024]

    Design already created as the basis for a new presentation
- - Premade design used to create a new presentation.
- 5. What do you understand by the slide layout?
  - Slide layout are pre-packaged layout which contain formatting, positioning, and place holders for all of the content that appears on a slide.
  - Placeholders are the containers in layout that hold such content as text, tables, chats, smart Art, graphics, movies, sound, pictures, and clip art.

#### **Define Slide transition (M-2020)**

- A slide transition is the visual effect that occurs when you move from one slide to the next during presentation.
- Transitions are available, including No Transition.
- You can select the transition speed (slow, medium, fast)
- You can also choose between an automatic or manual transition.

### What is presentation software? (S-2020)

A presentation software is a computer software package used to show information, in the form of a slide show.

#### 3. What is use of slide sorter view in impress? (J-2019)

- The Slide Sorter view contains all of the slide thumbnails.
- Use this view to work with a group of slides or with only one slide.

### Change the number of slides per row, if desired:

- Check  $View \rightarrow Toolbars \rightarrow Slide View$  to show the Slide view toolbar.
- Adjust the number of slides (up to a maximum of 15).
- After you have adjusted the number of slides per row, View  $\rightarrow$  Toolbars  $\rightarrow$  Slide View will remove this toolbar from view

# CHAPTER- 9 INTRODUCTION TO INTERNET AND EMAIL

### Name the two important protocols for internet?

1) Transmission Control Protocol – TCP 2) Internet Protocol – IC

#### 2. What is a network? (M-2023)

- A network is a collection of interconnected devices (such as computers, printers, etc.).
- Several networks are connected together to from a global network is called the internet.

- 3. What is the role of ICANN?
  - Internet Corporation for Assigned Names and Numbers (ICANN) administers the domain name registration.
  - It helps to avoid a name already registered.
- 4. What is a search engine?
  - A search engine is a software system that is designed to search for information on the World Wide Web.
- **Examples:** Google, Yahoo and Bing etc.
- 5. What is a browser?
  - ❖ A browser is used to access websites and web pages.
  - To browse the internet, software called the web browser or browser.
    - Example: Internet Explorer, google Chrome, Firefox, Safari,
- 6. What are the components of URL addressing?
  - URL: Uniform Resource Locator ex: http://www.google.com
  - 1.Protocol :http:// 2.Subdomain :www 3.domain :google 4.top level domain(TLD) : com
- 7. What is a website?
  - ♦ 1. A website is a collection of web pages. 2.A webpage is a page of a website
  - ♦ 3. The first page of the website is called a Home Page.
  - ♦ 4. All of these pages together make up a Website.
- 8. What is CC and BCC in an email? (M-2022)
  - The CC (Carbon Copy) field allows you to specify recipients who are not direct addressees
  - The BCC (Blind Carbon Copy) field is similar to CC, except the recipients are secret.
  - Each BCC recipient will receive the e-mail, but will not see who else received a copy.
- 9. What is a Static web Page?
  - Web pages are called Static websites as they remain the same whenever it is visited.
  - Examples of static Websites are website owned by Small business organizations, School websites etc.
- 10 What is a Dynamic web page?
  - Dynamic web page content and layout may change during run time.
  - Database use to generate dynamic content through queries.
  - Such websites are called dynamic webpage. Ex: Websites of Government and Entrance Exams.
- 11 What are the benefits of e-governance?
  - 1.Reduced corruption 2.High transparency 3.Increased convenience
  - 4. Reduction in overall cost. 5. Expanded reach of government
- 12 | What is Phishing?
  - Phishing scams are fraudulent attempts by cybercriminals to obtain private information.
  - Phishing scams often appear in legitimate sources.
    Phishing scams often appear in legitimate sources.

# CHAPTER- 10 HTML - STRUCTURAL TAGS

- 1. Sandhiya is creating a webpage. She is entering HTML code on her computer. In between, she keeps pressing "Refresh" / "Reload" button on her browser. What is the purpose?
  - You may want to preview the changes she has made to the web pages.
  - To do this, he can open the webpage in a browser and press the REFRESH / RELOAD button.
  - ♦ By pressing the F5 key (REFRESH / RELOAD button) the webpage it will display the latest version of the webpage with the changes he has made.

2. Explain with the help of an example the difference between container and empty elements of HTML. (M-2019) (M-2020)

| Container Elements E |                                                                                                    |   | <b>Empty Elements</b>                           |  |
|----------------------|----------------------------------------------------------------------------------------------------|---|-------------------------------------------------|--|
| *                    | The tags which are required opening and closing                                                                                                    | * | The tags which are required only opening tag is |  |
|                      | is known as container elements or tags.                                                                                                    |   | known as empty elements or tags.                |  |
| *                    | Ex: <html>, <body>, <title>,&lt;/th&gt;&lt;th&gt;*&lt;/th&gt;&lt;th&gt;Ex:&lt;br&gt;, &lt;hr&gt;&lt;/th&gt;&lt;/tr&gt;&lt;/tbody&gt;&lt;/table&gt;</title></body></html> |   |                                                 |  |

welcome to my web pag
</body>
</html>

- 4. How do you define comments in HTML? (J-2019)(S-2020) (J-2023)
  - Comments are used to describe the page or provide some kind of indication of the status of the page.
  - ♦ The tag <!> is used to create comments.

**Syntax:** <! comments >

**Example:** <!This is my first my web side about my college>

In HTML, the text what you type within this tag is considered as comments and it is ignored by the browser

```
How do you include an image as your web page background?
       Using <body tag, you can set the image as the background of the web browser.
    Syntax:
    <br/><body background = "image_name_with_extenstion">
    Example:
    <body background = "flower01.gif">
       If your image file name is long or split as two more words or along with path, should be specified within
        double quotes.
    Write an attribute of heading tag with example (M-2020)
1.
       Headings are used to include titles to sections of a web page.
       HTML has six levels of headings viz. \langle h1 \rangle to \langle h6 \rangle.
             <h...> Heading text </h...>
    Syntax:
    Example:
    <html>
    <head>
    <title> Heading </title>
    </head>
    <body>
    <h1> Welcome to Computer Application</h1> (to)
    <h6> Welcome to Computer Application</h6>
    </body>
    </html>
    Write the output of the following HTML code. (J-2019)
    <HTML>
                              OUTPUT
    <BODY>
                                LAN
    <UL>
                               MAN
      <LI> LAN
                                WAN
      <LI> MAN
      <LI> WAN
      </UL>
    </BODY>
    </HTML>
    Write the output of the following HTM
                               OUTPUT
    <HTML>
                                KEY BO
    <BODY>
                                MONITOR
    <OL>
      <LI> KEY BOARD
                                SPEAKER
      <LI> MONITOR
      <LI> SPEAKER
      </OL>
    </BODY>
    </HTML>
    Write the output of the following HTML code. (J-2024)
                                                          OUTPUT
    <html>
                                                          Tamil
    <head>
    <title> Number List </title>
                                                          Telugu
    </head>
                                                           English
    <body>
                                                           Computer Applications
    <OL>
                                                           Commerce
      <LI> Tamil
                                                           Accountancy
      <LI> Telugu
                                                           Economics
      <LI> English
      <LI> Computer Applications
      <LI> Commerce
      <LI> Accountancy
      <LI> Economics
    </OL>
    </body>
    </html>
```

# CHAPTER- 11 HTML - FORMATTING TEXT, CREATING TABLES, LIST AND LINKS

1. Write a short note on (i) <strong> (ii) <em> (J-2019)(J-2023)(M-2020)(M-2023)

# <strong> Important text :

1. The <strong> tag is a phrase tag. 2. It is used to define important text by displaying text as bold.

**Ex:** <strong> Computer Applications </strong> **Output:** Computer Applications

# <em> - Emphasized text:

1. The <em> tag is used to emphasize the text. 2. That means, when you use this tag, the text will be in italics.

**Ex:** <em> Computer Applications </em> **Output:** Computer Applications

### 2. What is the use of <mark> tag?

- ♦ Highlighting is an important formatting feature is used to call attention to the reader.
- ♦ The <mark> tag is used to highlight the text in HTML.
- This is also a container tag.

**Ex:** A computer is an <mark>electronic </mark> devices.

# 3. Write the following equation as HTML notation: $Pd = 2s - Q_2$

<html>

i)  $Pd = 2s-Q_2$ 

<head>

Pd = 2s-Q < sub > 2 < /sub >

<title> html notation</title>

</head>

ii)  $P_d = 2^5 - Q_2$ 

<body> Pd = 2s - Q<sup>2</sup>

P < sub > d < /sub > = 2 < sub > 5 < /sub > - Q < sub > 2 < /sub >

</body>

</html>

# 4. Write about any two attributes of font tag.

# Face attributes:

- The **face** is an attribute to set different font style.
- The name of a font has multiple words it should be specified within double quote.

#### Size attribute:

- ❖ The **size attribute** is used to set size of the text.
- The size can have an absolute value from 1 to 7.

#### Color attribute:

- The **color** attribute is used to set the color to the text.
- As you leant earlier color name or color code in hexadecimal may be used.

# 5. What is thematic break? (M-2022)

- The <hr> (Horizontal Rules) tag, which is known as "Thematic Breaks" separate sections of an HTML document visually.
- It produces a horizontal line spread across the width of the browser.
- This is an empty tag.

#### 6. What is pixel?

- A pixel is one of the tiny dots that make up the display on computer.
- ♦ 72 pixels equal to an inch.
- Pixel is usually referred as points.

#### 7. What are the types of list in HTML? (M-2019)(S-2022)(M-2024)

- HTML supports three types of lists.
  - 1. Numbered List / Ordered List, 2.Un-numbered List / Unordered List 3.Definition List.

#### 8. How will you defined numbered list?

- ♦ Numbered list is created within the tag pair <**OL**> ..... </**OL**> tag.
- The tag **<LI>** is used to present the list item in the list. Ordered list displays items in a numerical or alphabetical order.
- ♦ Both **<OL>** and **<LI>** tags are container tags.
- ♦ But the usual the practice, closing tag </LI> never be used.

#### 1. Write an attribute of heading tag with example. (M-2020)

- ♦ Align is an attributes to set right, center and justify alignment to headings.
- Left if the default alignment, so that it is not supported in latest version of HTML.
- Justify alignment is not supported by older browsers.

**Syntax:** <h# align = value> **Example:** <html>

# 2. Name the tags used in text bigger and smaller than the normal size of the text

- ❖ The **<big>** tag is used to define the text bigger in size than the normal size.
- It is often used to call attention a text.
- The **<small>** tag is used to define the text smaller than the current size.
- These two tags are container tags.

#### 3. Write a short note on a) <big> b) <small> (S-2020)

#### <hio>

❖ The <big> tag is used to define the text bigger in size than the normal size.

60

It is often used to call attention to a text.

#### <small>

- The <small> tag is used to define the text smaller than the current size.
- These two tags are container tags.

#### CHAPTER- 12 HTML - ADDING MULTIMEDIA ELEMENTS AND FORMS

- List out the popular image formats: (M-2019) (M-2022)
  - 1. GIF (Graphical Interchange Format) 2. JPEG (Joint Photographic Experts Group)
  - 3. PNG (Portable Network Graphics) 4.SVG (Scalable Vector Graphics)
- 2. Write down the general format of marquee (S-2022) (M-2023)
  - <marquee> Text or image to be scroll </marquee>
- What is inline sound or movie? (S-2020) 3.
  - Music can be played in the background to a webpage, while the page is viewed.
  - This is known as 'inline' sound or movie.
  - The <br/>bgsound> tag is used to attach an inline sound file in HTML.
- What is the purpose of <input> tag? (S-2021, J-2024) 4.
  - Most of the form controls are created by using <input> tag.
  - The <input> is an empty tag used to create different form elements or controls such as text box, radio buttons so on.
- 5. Which tag is used to specify the list of items in dropdown list box?
  - The <option> tag is used to specify list items.
  - The <select> tag is used to create dropdown list box in HTML. ٠
  - It provides a list of various options as a dropdown list.
  - This element is more helpful when a number of options are to be displayed in a limited space.
- What are the major attributes are available in <text area> tag? 6.
  - The <Text area> tag is used to receive multi line text data as input. It is a container tag.

The main attributes of <Text area> are

- Name Used to define name to the control
- Rows Specifies the number of rows in the text area control
- Cols Specifies the number of columns in the text area. (Number of characters in a line)

# CHAPTER- 13 CSS - CASCADING STYLE SHEETS

- What is the use of  $\langle \text{style} \rangle$  tag? (J-2023)
  - A style tag is used to change the default characteristics of a particular tag in the entire web document wherever that tag is used.

Ex: <style>

h3

{ color:blue; font-family: "Con-

font-size:14pt; }

</style>

- What is CSS? (J-2019)S-2020)
  - Cascading Style Sheets (CSS) are also called as Site wide Style sheets or external style.
  - CSS is a style sheet language used for describing the formatting of a document written in HTML.
- Write the general format of linking CSS with HTML. (M-2022) 3.
  - <Link rel = "style sheet" type = "text/css" href = CSS File Name with Extension>
- 4. What is Inline Style?
  - "Inline style" is used to define style for a particular tag anywhere in an HTML document.
  - "Inline Style" is applicable only on that line where it is defined.
- Write down general format of CSS declaration. (CSS Rules) (S-2021)

Selector Declaration HTML Tag

Example:

{ Properties : Values; }

Selector

Declaration of properties and values

Font-size: 16pt; color : red; font-weight : bold;

CHAPTER- 14 INTRODUCTION TO JAVA SCRIPT

Write a syntax of <script> tag (S-2020)

<script language="javascript" type="text/javascript"> JavaScript code

</script>

- What is scope of variables and types of scope variable? (S-2022)
  - The scope of a variable is the life time of a variable of source code in which it is defined.

- **1.Global:** A global variable has global scope; it can be defined everywhere in the JavaScript code.
- **2.Local:** Variables declared within a function are defined only within the body of the function.
- They are local variables and have local scope.
- Write a notes to type casting in JavaScript. 3.
  - Type conversion is the act of converting one data type into a different data type which is also called as casting.
  - Two type of casting, 1.Implicit casting, 2.Explicit casting.
- How many Literals in JavaScript and mention its types.
  - A literal is a fixed value given to a variable in source code.
  - Literals are often used to initialize variables.
  - Values may be Integer, Floating point, Character, String and Boolean
- What is conditional operator give suitable example? 5.
  - The ?: is the conditional operator in JavaScript, which requires three operands, hence it is called the ternary operator.
  - var variablename=(condition) ? value1 : value2; Syntax:

var result=(10>15) ?100 :150; Example:

- What are the comments in Java Script? 6.
  - There are two types of comments, Single line and multiple lines comments.
  - Single-line comments begin with a double slash (//), causing the interpreter to ignore everything from that point to the end of the line.
  - Multiple line comments begins with /\* and ends with \*/.
- Write note on types of Operator

1. Arithmetic operators 2. Relational operators 3. Logical operator 4. String operator 5. Assignment operator 6. Condtional operator 7. Type of operator 8. Unary + and – operator.

- The **typeof** operator is used to get the data type (returns a string) of its operand.
- The operand can be either a literal or a data structure such as a variable, a function, or an object.
- The operator returns the data type.

**Syntax**: typeof operand or typeof(operand)

- Write the role of variable in JavaScript.
  - Variables are declared in JavaScript using var keyword that allocates storage space for new data and indicates to the interpreter that a new identifier is in use.
  - Declaring a variable in JavaScript as follows: var no; var no1,no2;
  - The var no; statement tells the interpreter that a new variable no is about to be used and var no1,no2; tells the interpreter that no1 and no2 are variables
- What is the uses of prompt dialog box?
  - The prompt dialog box is very used when the It enables you to interact with the user. ie user want to pop-up a text box to get user input.

  - The user needs to fill in the text box field and then click OK.

# CHAPTER- 15 CONTROL STRUCTURE IN JAVA SCRIPT

- What are the different types of control statement used in JavaScript? 1.
  - Control statements are two types. They are, 1.Branching / Selection 2. Looping / repetitive
- What is meant by conditional statements in JavaScript? 2.
  - Statements are executed in the order they are found in a script.

Conditional statements execute or skip one or set of statements depending on the value of a specified conditional expression

List out the various branching statements in JavaScript? 3.

1.if statement 2.if ... else statement 3.switch statement 4.else if statement

Write the general syntax for switch statement.

```
switch(expression)
 case label1:
      statements1:
      break;
 case label2:
      statements2;
      break;
 case labeln:
      statements - N:
      break:
  default:
      statements:
```

| 5. | Differentiate the break and continue | statement.                                                                     |  |  |  |
|----|--------------------------------------|--------------------------------------------------------------------------------|--|--|--|
|    | Break statement.                     | continue statement                                                             |  |  |  |
|    | The <b>break</b> statement will      | ❖ The <b>continue</b> statement will skip back to the loop condition check.    |  |  |  |
|    | terminate the loop early             | ♦ When the <b>continue</b> statement is executed, the current iteration of the |  |  |  |
|    |                                      | enclosing loop is terminated, and the next iteration begins.                   |  |  |  |
|    | CHAPTER- 16 JAVASCRIPT FUNCTIONS     |                                                                                |  |  |  |
| 1  | 11/1 4 ! C4! ! T C49 (               | Z 4040)                                                                        |  |  |  |

- 1. What is a function in JavaScript? (J-2023)
  - A function is a block of JavaScript code that is defined once but may be executed or invoked any number of times.
- 2. What is the use of function?
  - Functions are used to encapsulate code that performs a specific task.
  - ❖ To avoid the repetition. Reusability and program clarity
  - A function is a block of JavaScript code that is defined once but may be executed or invoked any number of times.
  - Sometimes functions are defined for commonly required tasks to avoid the repetition entailed in typing the same statements over and over.
  - More generally, they are used to keep code that performs a particular job in one place in order to enhance reusability and program clarity.
- 3. Write a note on Library functions. (M-2019)(S-2021)(M-2020)
  - Pre-defined functions are already defined in the JavaScript library which are also called Library functions.
  - **Example:** to Upper Case(), to Lower Case(), alert(), write() etc.
- 4. Write a note on user defined functions.
  - User-defined functions allow the programmer to modularize a program.
  - ♦ Some real-world problems are much large, occupy more space and time to execute.
  - So large programs are divided into small programs are called modules.
- 5. Write the syntax of functions.

Function function-name(parameters list)

Function Body;

Note: Function body include Declaration of variable and Executable statements.

1. Write any four common library functions (M-2020)

1.isNaN(), 2.toUpperCase(), 3.toLowerCase(), 4.length(), 5.alert(), 6.prompt(), 7.write()

# CHAPTER - 17 COMPUTER ETHICS AND CYBER SECURITY

- 1. What is harvesting? (M-2019)
  - A person or program collects login and password information from a legitimate user to illegally gain access to others' account(s) is called harvesting.
- 2. What are Warez?
  - Commercial programs that are made available to the public illegally are often called warez.
- 3. Write a short note on cracking.
  - Cracking" means trying to get into computer systems in order to steal, corrupt, or illegitimately view data.
  - Cracking is where someone edits a program source so that the code can be exploited or modified.
  - A cracker is a malicious or criminal hacker.
- 4. Write two types of cyber-attacks.
  - 1. Spyware:
  - ♦ It can be installed on the computer automatically when the attachments are open, by clicking on links or by downloading infected software.
  - 2. Ransomeware:
  - It is a type of malicious program that demands payment after launching a cyber-attack on a computer system.
  - 3.Malware:
  - ♦ It is a type of software designed through which the criminals gain illegal access to software and cause damage. **Example:** Virus, Worms, Spyware, etc..
  - **4.Cyber Security Threats:**
  - In recent years, most of the individuals and enterprises are facing problems due to the weaknesses inherent in security systems and compromised organizational infrastructures.
  - **Example:** Phishing, Pharming
- 5. What is a Cookie? (J-2019, J-2024)
  - A cookie is a small piece of data sent from a website and stored on the user's computer memory (Hard drive) by the user's web browser while the user is browsing internet.
- 1. What is Phishing? (S-2022)(M-2024)
  - Phishing is a type of computer crime used to attack, steal user data, including login name, password and credit card numbers etc. through emails.
  - Phishing scams are fraudulent attempts by cyber criminals to obtain private information.

# What are the guidelines to be followed by any computer user? (S-2022)

#### 1. Honesty:

❖ Users should be truthful while using the internet.

#### 2. Confidentiality:

Users should not share any important information with unauthorized people.

#### 3.Respect:

Each user should respect the privacy of other users.

#### 4.Professionalism:

Each user should maintain professional conduct.

#### 5.Obey The Law:

Users should strictly obey the cyber law in computer usage.

#### 6. Responsibility:

Each user should take ownership and responsibility for their actions.

#### What are the two types of encryption? (S-2020) 3.

- Encryption is the process of translating the plain text data (plaintext) into random and mangled data (called cipher-text).
- For example data being transferred via networks (e.g. the Internet, ecommerce), mobile telephones, wireless microphones, wireless intercom systems, Bluetooth devices and bank automatic teller machines..

#### 4. What is cyber-crime? (M-2024)

- A cyber-crime is a crime which involves computer and network.
- Cyber-crime is an intellectual, white-collar crime.
- Those who commit such crimes generally manipulate the computer system in an intelligent manner.

# CHAPTER - 18 TAMIL COMPUTING

List of the search engines supporting Tamil. (M-2020)(M-2022)(J-2023)(M-2024)

Google and Bing

#### 2. What are the keyboard layouts used in Android?

Sellinam and Ponmadal

#### 3. Write a short note about Tamil Programming Language. (J-2024)

- Programming languages to develop software in computers and smart phones are available only in English.
- Based on Python programming language, the first Tamil programming language "Ezhil" (எழில்) is designed.

#### What TSCII? (M-2020) 4.

- TSCII (Tamil Script Code for Information Interchange) is the first coding system to handle our Tamil language.

  This encoding scheme was registered in LANA (Internet Assigned Numbers Authority) unit of ICANN.

#### Write a short note on Tamil Virtual Academy 5.

- With the objectives of spreading (amil to the entire world through internet, Tamil Virtual University was established on 17th February 2001 by the Govt. of Tamil Nadu.
- Now, this organisation functioning with the name "Tamil Virtual Academy".
- It offers different courses regarding Tamil language, Culture, heritage etc., from kindergarten to under graduation level.

#### Write a note on Unicode. (S-2020) 1.

- Unicode is an encoding system, designed to handle various world languages, including Tamil.
- Its first version 1.0.0 was introduced in October 1991.
- Unicode is the best suitable to handle Tamil.

# What are the familiar keyboard used for Tamil typing? (J-2019)

- NHM Writer, E-Kalappai and Lippikar are familiar Tamil keyboard interfaces software that is used for Tamil typing which works on Tamil Unicode, using phonetics.
- Sellinam and Ponmadal are familiar Tamil keyboard layouts that works on Android operating system in Smart phone using phonetics.

# CHAPTER 1 TO 18 THREE MARK BOOK BACK & PUBLIC QUESTION WITH ANSWERS

#### **CHAPTER - 1 INTRODUCTION TO COMPUTERS**

#### 1. What are the characteristics of a computer? (M-2023)

- 1. Speed: Computers can work very fast.
- 2. Accuracy: The degree of accuracy of computer is very high.
- **3.** Consistency: Computer is consistent in their performance.
- **4.** Memory: Computer has the ability to store and retrieve data.
- 5. Storage Capacity: Computers have high storage capacity.
- Automation: Computer can perform tasks automatically.

#### Write the applications of computer.

- 1. Business 2. Education
  - 3. Marketing 4. Banking
- 6. Communication 7. Health Care 8. Military 9. Engineering Design

#### 3. What is an input device? Give two examples. (M-2023)

- An input device is a hardware or peripheral device used to send data to a computer
- Input device is used to feed any form of data to the computer, which can be stored in the memory unit for further processing.

5. Insurance

#### Example:

1. Keyboard, 2.mouse, 3. Scanner, 4. Fingerprint scanner, 5. Track Ball, 6. Retinal Scanner, 7. Light pen etc.

# Name any three output devices. (S-2021, J-2024)

- 1. Monitor: Monitor is the most commonly used output device to display the information.
- **2. Printer:** Printers are used to print the information on papers
- **3. Plotter:** Plotter is an output device that is used to produce graphical output on papers.
- 4. Speaker: Using speaker along with speech synthesise software, the computer can provide voice output.
- 5. Multimedia Projectors: Multimedia projectors are used to produce computer output on a big screen

Differentiate optical and Laser mouse.

| Optical mouse |                                | La | Laser mouse                                            |  |  |
|---------------|--------------------------------|----|--------------------------------------------------------|--|--|
| *             | Uses Light source              | *  | Uses Laser Light                                       |  |  |
| *             | It has 2 or 3 buttons          | *  | It has as many as 12 buttons.                          |  |  |
| *             | Less sensitive                 | *  | Highly sensitive                                       |  |  |
| *             | Less sensitive towards surface | *  | Highly sensitive and able to work on any hard surface. |  |  |

# Write short note on impact printer

- These printers print with striking of hammers or pins on cibbon.
- These printers can print on multi-part (using carbon papers) by using mechanical pressure.

#### 7.

- For example, Dot Matrix printers and Line of trix printers are impact printers.

  Write the characteristics of sixth generation (21-2022)

  Sixth Generation, computers could be defined as the era of intelligent computers, based on Artificial Neural Networks.
- One of the most dramatic changes in the sixth generation will be the explosive growth of Wide Area Networking.
- Natural Language Processing (NLP) is a component of Artificial Intelligence.
- It provides the ability to develop the computer program to understand human language.

#### Write the significant features of monitor. 8.

- Monitor is the most commonly used output device to display the information.
- Pictures on a monitor are formed with picture elements called PIXELS.
- Monitors may either be Monochrome which display text or images in Black and White or can be colour, which display results in multiple colours.
- There are many types of monitors available such as CRT (Cathode Ray Tube), LCD (Liquid Crystal Display) and LED (Light Emitting Diodes).
- The monitor works with the VGA (Video Graphics Array) card.

# CHAPTER - 2 NUMBER SYSTEMS

#### What is radix of a number system? Give example. (M-2022) 1.

- Each number system is uniquely identified by its base value or radix.
- Radix or base is the count of number of digits in each number system.
- \* Radix or base is the general idea behind positional numbering system.

# **Example:**

1.Binary –Radix 2 (1010)<sub>2</sub> 2.Octal – Radix 8 (457)<sub>8</sub>

3.Decimal - Radix 10 (314)<sub>10</sub> 4.hexa-Decimal - Radix 16 (25F)<sub>16</sub>

#### Write note on binary number system. (S-2022)

- There are only **TWO DIGITS** in the Binary system, namely, **0** and **1**.
- The numbers in the binary system are represented to the base 2 and the positional multipliers are the powers of 2.
- The left most bit in the binary number is called as the Most Significant Bit (MSB) and it has the largest positional weight.
- The right most bit is the Least Significant Bit (LSB) and has the smallest positional weight.

| 1   | 1 | 0 | 1   |
|-----|---|---|-----|
| MSB |   |   | LSB |

```
Convert (150)<sub>10</sub> into Binary, then convert that Binary number to Octal (S-2020)
     Step:1 (Decimal to Binary)
     2 150
                (150)_{10} = (10010110)_2
     2 75-0
                                               Step:2 (Binary to Octal)
                                                        (10010110)_2 (?)<sub>8</sub>
     2 37-1
                                                                          (150)_{10} = (226)_8
     2 18-1
                                                    <u>010</u> <u>010</u> <u>110</u>
     2 9-0
                                                           2
     2 4-1
     2 2-0
       1-0
4.
     Write short note on ISCII.
         ISCII is the system of handling the character of Indian local languages.
         This as a 8-bit coding system. Therefore it can handle 256 (28) characters.
         This system is formulated by the department of Electronics in India in the year 1986-88 and recognized by
         Bureau of Indian Standards (BIS).
         Now this coding system is integrated with Unicode.
5.
     Add a) -2210+1510
     2 22
                                          2 15
                                          2 7-1
     2 11-0
     2 5-1
                                          2 3-1
                                              1-1
     2 2-1
       1-0
                                                               (1111)_2
     22
                    (10110)_2
                                                  15
                          00010110
                                                  8 bit -
                                                            → 00001111
     8 bit
                          11101001
     1's
                          11101010
     2's
      -22
      1's
                                        0
                                                    0
                                                          0
      2's
                                        0
      -22_{10}
                           1
                                        0
                   0
                           0
                                   0
                                        0
      15_{10}
                    1
                           1
                                        1
     23_{10}+12_{10} = -7_{10} = (11111001)_2
     b) 20<sub>10</sub>+25<sub>10</sub>
     2 20
                                            25
     2 10-0
                                           2 12-1
     2 5-0
                                          2 6-0
     2 2-1
                                             3-0
                                              1-1
       1-0
                    (10100)_2
                                                  25
                                                                (11001)_2
     20
                                                               00011001
                       00010100
     8 bit
                                                  8 bit
      20_{10}
                    0
                           0
                                   0
                                                          0
                                                                0
                    0
                           0
                                                    0
      25_{10}
                                   0
                                                          0
                   0
                           Õ
                                  1
                                        0
                                             1
                                                    1
                                                          0
     20_{10} + 25_{10} = 45_{10} = (00101101)_2
     Convert 340<sub>10</sub> to its equivalent Binary, Octal and Hexadecimal (J-2019)
     Step:1 Decimal to binary
     2 340
                 (340)_{10} = (101010100)_2
     2 170-0
                   Step :2 (Binary to Octal)
     2 85-0
                       (101010100)_2 (?)<sub>8</sub>
     2 42-1
                       101 010 100
                                               (340)_{10} = (524)_8
     2 21-0
     2 10-1
     2 5-0
                  Step: 3 (Binary to Hexadecimal)
                        (101010100)_2 (?)<sub>16</sub>
       2-1
       1-0
                         0001 0101 0100
                                                       (340)_{10} = (154)_{16}
                                  5
```

- 2. A) State whether the following numbers are valid or not. If invalid write reason. (S-2020)
  - 1)  $(796)_8$  Not valid (octal base value 0 to 7)
  - 2) (7GE)<sub>16</sub> Valid (Hexadecimal base value 0 to 9 & A to F)
  - $3)(1110)_2$  Valid (Binary base value 0,1)

### B) Write the number system for the following numbers.

- $\overline{1)}$  (926)<sub>10</sub> Decimal number system
- 2) (ABC)<sub>16</sub> Hexadecimal number system
- 3) (450)<sub>8</sub> Octal number system
- 3. A) Add: 1101<sub>2</sub>+1010<sub>2</sub> B) Subtract: 10100<sub>2</sub>-1111<sub>2</sub> (M-2019)

# A) Add: $1101_2 + 1010_2$

| 1 |   |   |   |   |
|---|---|---|---|---|
|   | 1 | 1 | 0 | 1 |
|   | 1 | 0 | 1 | 0 |
| 1 | 0 | 1 | 1 | 1 |

Ans:  $1101_2 + 1010_2 = 10111_2$ 

### B) Subtract: 101002-11112

| 0 | 1 | 10 | 1 | 10 |
|---|---|----|---|----|
| 1 | 9 | 18 | Ð | P  |
|   | 1 | 1  | 1 | 1  |
| 0 | 0 | 1  | 0 | 1  |

Ans:  $10100_2$ - $1111_2$  =  $101_2$ 

4. What is the decimal equivalent sequence for (547)8 octal sequence? (M-2020)

$$(547)_8 = 5x8^2 + 4x8^1 + 7x8^0$$
$$= 5x64 + 4x8 + 7x1$$
$$= 320 + 32 + 7$$

 $=(359)_{10}$ 

5. a) Convert the octal number  $(67)_8$  into decimal number (J-2019)

| Weight     | 8  | 1       |
|------------|----|---------|
| Positional | 81 | $8^{0}$ |
| Notation   |    |         |
| Given      | 6  | 7       |
| number     |    |         |

 $(67)_8 = (55)_{10}$ 

b) Convert the decimal number (57)<sub>10</sub> into hexadecimal number

16 57

$$3-8$$
  $(57)_{10} = (38)_{16}$ 

6. Add: (A)  $-20_{10} + 25_{10}$  (M-2024)

| Step:1 | ,               | Step:2   |                  | Step:3                                    |      |
|--------|-----------------|----------|------------------|-------------------------------------------|------|
| 2 20   | -20 = 10100     | 2 25 25  | 5 = 11001        | -20 = 11101100                            |      |
| 2 10-0 | 8bit = 00010100 | 2 12-1 8 | bit $= 00011001$ | 25 = 00011001                             |      |
| 2 5-0  | 1s = 11101011   | 2 6-0    |                  |                                           |      |
| 2 2-1  | 1               | 2 3-0    |                  | $-5 = 100000101_2$                        |      |
| 1-0    | 2s = 11101100   | 1-1      |                  | $[-20_{10} + 25_{10} = -5_{10} = 100000]$ | 1012 |

6. (B)  $22_{10} + 15_{10}$  (M-2024)

| Step:1 |                 | Step:2 |                   | Step:3                                       |
|--------|-----------------|--------|-------------------|----------------------------------------------|
| 2 22   | 22 = 10110      | 2 15   | 15 = 1111         | 22 = 00010110                                |
| 2 11-0 | 8bit = 00010110 | 2 7-1  | 8bit $= 00001111$ | 15 = 00001111                                |
| 2 5-1  |                 | 2 3-1  |                   |                                              |
| 2-1    |                 | 1-1    |                   | $37 = 00100101_2$                            |
| 1-0    |                 |        |                   | $[22_{10} + 15_{10} = 37_{10} = 00100101_2]$ |

7. A) Add: 1011<sub>2</sub>+1001<sub>2</sub> B) Subtract: 1001010<sub>2</sub>-10100<sub>2</sub> (J-2024)

#### A) Add: 1011<sub>2</sub>+1001<sub>2</sub>

| 1   | 1 | 1 |   |
|-----|---|---|---|
| 1   | 0 | 1 | 1 |
| 1   | 0 | 0 | 1 |
| 1 0 | 1 | 0 | 0 |

 $1011_2 + 1001_2 = 10100_2$ 

| B) Subtract: 10010102-101002 |   |    |    |    |   |   |  |
|------------------------------|---|----|----|----|---|---|--|
|                              | 1 | 10 |    | 10 |   |   |  |
| 10                           | 0 | 0  | 10 | P  | 1 | 0 |  |
|                              |   | 1  | 0  | 1  | 0 | 0 |  |
|                              | 1 | 1  | 0  | 1  | 1 | 0 |  |
| 1001010, 10100, 110110.      |   |    |    |    |   |   |  |

 $1001010_2 \text{-} 10100_2 = 110110_2$ 

#### CHAPTER - 3 COMPUTER ORGANIZATION

1. Differentiate Computer Organization from Computer Architecture.

| Computer Organization |                                                | Computer Architecture |                                                    |  |
|-----------------------|------------------------------------------------|-----------------------|----------------------------------------------------|--|
| *                     | Computer organization deals with the hardware  | *                     | Computer architecture also deals with how they are |  |
|                       | components of a computer system.               |                       | interconnected to implemented                      |  |
| *                     | It deals with the hardware components that are | *                     | It deals with the engineering considerations       |  |
|                       | transparent to the programmer.                 |                       | involved in designing a computer.                  |  |

- 2. Classify the microprocessor based on the size of the data. (M-2023)
  - Depending on the data width, microprocessors can process instructions.
  - ♦ 8-bit microprocessor 16-bit microprocessor 32-bit microprocessor and 64- bit.

#### 3. Write down the classifications of microprocessors based on the instruction set. (M-2022)(M-2024)

- The size of the instruction set is important consideration while categorizing microprocessors.
- ❖ There are two types of microprocessors based on their instruction sets.

### **Reduced Instruction Set Computers (RISC):**

Example: Pentium IV, Intel P6, AMD K6 and K7.

#### **Complex Instruction Set Computers (CISC):**

♦ Example: Intel 386 & 486, Pentium, Pentium II and III, and Motorola 68000.

4. Differentiate PROM and EPROM. (S-2022)

| PROM |                                          | EP | PROM                                                  |
|------|------------------------------------------|----|-------------------------------------------------------|
| *    | Data can be written only once and cannot | *  | The ultra violet light clears its contents, making is |
|      | be erased.                               |    | possible to reprogram the memory.                     |
| *    | Programmable read only memory is also a  | *  | Erasable Programmable Read Only Memory is a special   |
|      | non-volatile memory.                     |    | type of memory.                                       |
| *    | PROMs retain their contents even when    | *  | EPROM retains its contents until it is exposed to     |
|      | the computer is turned off.              |    | ultraviolet light.                                    |

- 5. Write down the interfaces and ports available in a computer. (J-2023)
  - Serial Port: To connect the external devices, found in old computers.
  - ♦ Parallel Port: To connect the princers, and in old computers.
  - **USB Ports:** To connect external devices like cameras, scanners, mobile phones, external hard disks and printers to the computer.
  - ♦ VGA Connector: To connect a monitor or any display device like LCD projector.
  - ❖ Audio Plugs: To connect sound speakers, microphone and headphones.
  - **♦ PS/2 Port:** To connect mouse and keyboard to PC.
  - SCSI Port: To connect the hard disk drives and network connectors.

6. Differentiate CD and DVD. (J-2019) (M-2020, J-2024)

|   | CD                                                |   | DVD                                             |
|---|---------------------------------------------------|---|-------------------------------------------------|
| * | CD stands for Compact Disk                        | * | DVD Stands for Digital Versatile Disc.          |
| * | CD data is represented as tiny indentations       | * | DVD-ROM can be visually determined by           |
|   | known as "pits"                                   |   | nothing the number of data sides of the disc.   |
| * | Capacity: CD-ROM is 700MB                         | * | Capacity: 4.7 GB                                |
| * | Single-layered sides are usually silver-coloured. | * | Double-layered sides are usually gold-coloured. |

7. How will you differentiate a flash memory and an EEPROM?

| flash memory |                                                          | EEPROM |                                                 |
|--------------|----------------------------------------------------------|--------|-------------------------------------------------|
| *            | Flash memory is an electronic (solid-state) non-         | *      | Electrically Erasable Programmable Read Only    |
|              | volatile computer storage.                               |        | Memory is a special type of memory              |
| *            | Flash memory offers fast access times.                   | *      | EEPROM is slower in performance.                |
| *            | It can be erased by exposing it to an electrical charge. | *      | It can be electrically erased and reprogrammed. |

- 1. Explain the types of RAM (AUG-2022)
  - ♦ There are two basic types of RAM 1.Dynamic RAM (DRAM) 2.Static RAM (SRAM)
  - ❖ **Dynamic RAM** being a common type needs to be refreshed frequently.
  - Static RAM needs to be refreshed less often, which makes it faster.

#### CHAPTER - 4 THEORETICAL CONCEPTS OF OPERATING SYSTEM

# 1. What are the advantages and disadvantages of Time-sharing features? (M-2023)

#### Advantage:

- For each task a fixed time is allocated.
- The processor switches rapidly between various processes after a time is elapsed or the process is completed.

68

- Avoids duplication of software
- Many applications can run at the same time.

### **Disadvantage:**

1. Unreliability during data transmission. 2. Problem of Reliability. 3.It consumes more resource

### 2. List out the key features of Operating system (M-2022)

- 1.User Interface (UI) 2.Memory Management 3.Process management
- 4. Security Management 5. Fault Tolerance 6. File Management

### 3. Write a note on Multi processing. (J-2023)

- This is a one of the features of Operating System.
- It has two or more processors for a single running process (job).
- Processing takes place in parallel is known as parallel processing.
- The execution takes place in parallel, this feature is used for high speed execution which increases the power of computing.

# 1. Write a note following process management system (a) FIFO (b) SJF (S-2020)

#### FIFO (First In First Out)Scheduling:

- This algorithm is based on queuing technique.
- Assume that a student is standing in a queue (Row) to get grade sheet from his/her teacher.
- The other student who stands first in the queue gets his/her grade sheet first and leaves from the queue (Row).
- Followed by the next student in the queue gets it corrected and so on.
- This is the basic logic of the FIFO algorithm.

### **SJF** (Shortest Job First)Scheduling:

- This algorithm works based on the size of the job being executed by the CPU.
- Consider two jobs A and B.
- $\bullet$  1) A = 6 kilo bytes 2) B = 9 kilo bytes
- First the job "A" will be assigned and then job "B" gets its turn.

#### 2. What is GUI? (M-2023)

- User interface is one of the significant features in Operating System.
- The only way that user can make interaction with a computer.
- This is a main reason for key success of GUI (Graphical User Interface) based Operating System.
- The GUI is a Window based system with a pointing device to direct I/O, choose from menus, and make selections and a keyboard to enter text.
- Its vibrant colour attracts the user very easily.

# 3. Write about security management (J-2019

#### **Security Management:**

- The major challenge in computer and soft vary industry is to protect user's legitimate data from hackers.
- The Operating System provides the elevels of securities to the user end.
- They are (1) File access level, (2) System level, (3) Network level
- In order to access the files created by other people, you should have the access permission. Permissions can either be granted by the creator of the file or by the administrator of the system.
- System level security is offered by the password in a multi-user environment.
- Both windows and Linux offer the password facility.
- Network security is an indefinable one. So people from all over the world try to provide such a security.
- All the above levels of security features are provided only by the Operating System.

### 4. Explain and list out examples of mobile OS (M-2019)

# 1.Android:

♦ A popular Operating System for mobile phone technology which is not linked with Apple products

# 2.Apple Ios:

- It is a mobile operating system.
- Created and developed by Apple Inc.

# 5. Write any 6 of the most popular Linux server distributors (M-2020)

1.Linux Mint 2.Arch Linux 3.Deepin 4.Fedora 5.Debian 6.CentOS

# CHAPTER - 5 WORKING WITH WINDOWS OPERATING SYSTEM

### 1. What are the functions of Windows Operating System? (M-2022)

- 1. Access applications on the computer (word processing, games, spread sheets, calculators and so on).
- 2. Load any new program on the computer. 3. File management activities, 4. Change computer settings.
- 5. Manage hardware such as printers, scanners, mouse, digital cameras etc.,

#### 2. Write a note on Recycle bin. (M-2020)(S-2022)

- Recycle bin is a special folder to keep the files or folders deleted by the user, which means you still have an opportunity to recover them.
- The user cannot access the files or folders available in the Recycle bin without restoring it
- Restore option is used to restore file or folder from the Recycle bin.

### 3. Write a note on the elements of a window. (S-2021)

The <u>title bar</u> will display the name of the application and the name of the document opened.

69

- The menu bar is seen under the title bar. Menus in the menu bar can be accessed by pressing Alt key and the letter that appears underlined in the menu title.
- **The workspace** is the area in the document window to enter or type the text of your document.
- The scroll bars are used to scroll the workspace horizontally or vertically.
- The corners and borders of the window helps to drag and resize the windows.

### Write the two ways to create a new folder. (M-2023)(M-2024)

#### Method I:

Step 1: Open Computer Icon. Step 2: Open any drive where you want to create a new folder.

Step 3: Click on File  $\rightarrow$  New  $\rightarrow$  Folder. Step 4: A new folder is created with the default name "New folder".

Step 5: Type in the folder name and press Enter key.

Step 1: In the Desktop, right click  $\rightarrow$  New  $\rightarrow$  Folder. Step 2: A Folder appears with the default name "New folder".

Step 3: Type the name you want and press Enter Key. Step 4: The name of the folder will change.

# Differentiate copy and move

|   | Сору                                                |   | Move                                          |
|---|-----------------------------------------------------|---|-----------------------------------------------|
| * | Copying is the process of moving a copy of a file   | * | Moving a file or folder from source to a new  |
|   | or folder to a new location.                        |   | location is called cutting.                   |
| * | Edit – Copy or Ctrl+C or Right click - Copy         | * | Edit – Cut or Ctrl+X or Right click - Cut     |
| * | Copy option is used to copy a file or folder, and   | * | Cut option is used to move a selected file or |
|   | paste in a specified location.                      |   | folder from one place to another.             |
| * | It is the process of making duplicate copies of the | * | It is the process of making Move the files or |
|   | block of a worksheet.                               |   | folders.                                      |

### Write the procedure to create a file in word pad (AUG-2022)

- 1. Click Start → All Programs → Accessories → Wordpad or Run → type Wordpad, click OK. Word pad window will be opened as folder.
- Type the contents in the workspace and save the file using File  $\rightarrow$  Save or Ctrl + S.
- 3. Save As dialog box will be opened.
- 4. In the dialog box, select the location where you want to save the file by using **look in** drop down list box.
- Type the name of the file in the **file name** text box.
- Click save button.

# Compare CUT-PASTE and COPY-PASTE (M-2023)

# **CUT and PASTE:**

- To move a file or folder, first select the file of folder and then choose one of the following:

  Click on the Edit → Cut or Ctrl + X or right click → Cut from the pop-up menu.

  To move the file(s) or folder(s) in the new location, navigate to the new location and paste it using Click Edit → Paste or Ctrl + V or Right click → Paste from the popup menu.
- The file will be pasted in the new location.

### **COPY and PASTE:**

To copy a file or folder, first select the file or folder and then choose one of the following:

- Click Edit  $\rightarrow$  Copy or Ctrl + C or right click  $\rightarrow$  Copy from the pop-up menu.
- To paste the file(s) or folder(s) in the new location, navigate to the target location and paste it using Click Edit  $\rightarrow$  Paste or Ctrl + V or Right click  $\rightarrow$  Paste from the popup menu.
- The file will be pasted in the new location

#### Write down the steps involved in copying files and folders using Send To method. 3.

- Plug the USB flash drive directly into an available USB port.
- Navigate to the folders in your computer containing files you want to transfer.
- Right-click on the file you want to transfer to your removable disk.
- Click **Send To** and select the Removable Disk associated with the USB flash drive.

# Name the methods followed while copying files and folders to removable disk (S-2020)

1. Copy 2. Drag and Drop 3. Send To 4. Copy and Paste using keyboard shortcuts

#### 5. How can you move a file one location to another location in windows? (J-2019) **CUT and PASTE:**

- Click on the Edit  $\rightarrow$  Cut or Ctrl + X Or right click  $\rightarrow$  cut from the pop-up menu.
- To move the file(s) or folder(s) in the new location, navigate to the new location and paste it using Click Edit → Paste from edit menu or Ctrl + V using keyboard.
- Or Right click  $\rightarrow$  Paste from the pop-up menu. The file will be pasted in the new location.

### CHAPTER - 6 INTRODUCTION TO WORD PROCESSOR

1. What is the difference between moving and copying text?

| Moving text |                                             | Copying text |                                               |
|-------------|---------------------------------------------|--------------|-----------------------------------------------|
| *           | Move the original text from one location to | *            | Copies the original text in as many places as |
|             | another.                                    |              | necessary without moving from its location.   |
| *           | Click Ctrl + X or Cut Icon or Edit –Cut     | *            | Click Ctrl + C or Copy Icon or Edit -Copy     |

- The text is removed from the source location and A duplicate copy of the text is made and send to the clipboard placed in the clipboard.
- What are the different types of page orientation? (M-2019) 2.
  - Page orientation refers to how the document will be displayed on screen and printed.
  - Landscape The width of the document is more than the height. This is best suited for displaying professional photos, invitations, albums, tables etc.
  - Portrait This is the most common and default orientation. Here, the height of the document is more than the width.
- How do you insert rows and columns? (M-2022)(M-2023) 3.
  - Place the insertion pointer in the row or in the column where you would like to add new rows or columns and right click.
  - Choose Row -Insert to insert a row or Column Insert to insert a column.
  - A dialog box will appear, from which you can select the number of rows or columns to insert. 3.
  - You can also set the position of the new rows or columns to before or after.
  - Click Ok to close the dialog box.

### What are the different ways to save a document? (S-2021, J-2024)

- Click File  $\rightarrow$  Save (or) File  $\rightarrow$  Save As (or) Ctrl + S
- The "Save As" dialog box appears as on screen. 2.
- Select location to store your document.
- The default location to store all documents is "Documents" folder in Windows. 4.
- 5. Type your document name in the File Name box.
- All documents in Open Office Writer will be stored with .odt extension. 6.
- You can store your Open Office document as Microsoft Word document or pdf. 7.
- 8. To do so, select file type from Save as type list box.
- 9. This list box shows variety of formats to be saved.
- 10. Finally, Click "Save" button.

#### 5. Write the steps to change the line spacing of text.

- Right click- line spacing, select the type single, 1.5 or double.
- Select the entire document by Edit Select All Format paragraph
- The paragraph dialog box appears, click Indents & Spacing tab
- In the line spacing option, select the type and click OK button.

# Write about auto correct option in Writer (S-2020)

#### **Automatic correction:**

- Auto Correct feature has the facility to correct the common prisspellings and typing errors, automatically.
- hich can be done through the menu option, Tools AutoCorrect to open For example, "hte" will be changed to "the" the AutoCorrect dialog box which provide to change the misspelled word with the correct word.

#### To make an AutoCorrect entry

- Select Tools → AutoCorrect
- \*\*OCorrect dialog box appears Click Replace Tab
- In **replace** box, type the misspelt word In **with** box, the correct word

#### What is indenting text in writer? Write its types (J-2023)

# **Indenting text:**

- Indent is the distance from the left and right margin of a paragraph.
- It is used to improve the efficiency and readability of the paragraph and makes the paragraph look more attractive.

# There are four types of indentations:

- Left Indent Right Indent First Line Indent Hanging Indent.
- What are the different types of operators supported by calc? What is range? (S-2020)

# **Types of operators:**

(1) Arithmetic Operators (2) Relational Operators (3) Reference Operators (4) Text Operator

#### Range:

- Reference operators are used to refer cell ranges.
- A continuous group of cells is called as "Range".

### CHAPTER -7 WORKING WITH OPEN OFFICE CALC

- Write a short note on Open Office Calc. (M-2020)
  - Open Office Calc is a popular open source spread sheet application maintained by Apache Foundation.
  - Star Office calc was the parent application of Open Office Calc which was developed by aGerman Company namely, Star Division in 1985.
  - Calc is the spread sheet component of Open Office.
  - You can enter any kind of data in a spread sheet and then manipulate this data to produce certain results.

#### Write about inserting columns and rows in Calc. (M-2023)

# 1.Inserting Rows:

- Step 1: Select the row where a new row to be inserted.
- Step 2: Right-click on the row number, a pop-up menu appears
- Step 3: click "Insert Rows" option from the menu.
- Now, a new row will be inserted to above the current row.
- Insert -Rows command is used to insert a new row.

#### 2.Inserting a Column:

- Step 1: Select the column where a new column should be inserted.
- Step 2: Right-click on the selected column name that you selected.
- Step 3: click the "Insert Columns" option from the menu.
- Now, a new column will be inserted to the left of the current column..

#### 3. Differentiate Deleting data using Backspace and Delete

| Deleting data using Backspace                         | Deleting data using Delete key.                         |  |  |
|-------------------------------------------------------|---------------------------------------------------------|--|--|
| Backspace key is used to delete the character left of | Delete key is used to delete the character right of the |  |  |
| the insertion pointer of the cell.                    | insertion pointer of the cell.                          |  |  |

Write any three formatting options:

| <b>Formatting Option</b> | Keyboard Shortcut | Description                   |
|--------------------------|-------------------|-------------------------------|
| 1.Bold                   | Ctrl + B          | Used to make the data as Bold |
| 2.Italic                 | Ctrl + I          | Used to <i>Italicize</i> data |
| 3.Underline              | Ctrl + U          | Used to Underline the data    |

# In cell A1=34 A2=65 A3=89 write the formula to find the average. (M-2024)

= AVERAGE (A1:A3) (**OR**) =SUM(A1:A3)/3 (**OR**) =(A1+A2+A3)/3

#### 1. Write about date arithmetic (J-2019)

- Manual date calculations can be tricky because you have to keep track of the number of days in a month.
- In spread sheets, date calculations become very simple.
- Here you can add a number to a date and arrive at a new date, find the difference between two dates and use a wide variety of function and formats to get what you want.
- For example, enter a date 02/26/2018 in a cell, say A2.
- Suppose you want to calculate the date 80 days after this date. To do so, enter the formula, = A2 + 80, in another cell, say A4.

# **CHAPTER- 8 PRESENTATION BASICS**

#### How many types of views are provided by Impress to its users? (M-2019)(S-2020) 1.

- **Normal view** Normal view is the main view for creating individual slides.
- Outline view Outline view shows topic titles, bulleted lists and numbered list for each slide in outline format.
- Notes view Notes view lets you add notes to each slide that are not seen when the presentation is shown.
- Slide Sorter view Slide Sorter view shows a thumbnail of each slide in order.
- Hand out view Hand out view lets you print your slides for a hand out.

#### Who uses the presentation software and why? 2.

- Presentation software and why?

  Presentation software is used by different people and organizations for various purposes.

  It is a popular tool in the field of brane strateting and education.

  Companies use presentation software to stare practices, ideas and goals with their employees.
- Presentation software used to create presentations, quizzes, e-learning packages and multimedia products.

#### 3. Define the Slide Sorter view and its significance. (M-2020)

- Slide Sorter view shows a thumbnail of each slide in order.
- Use this view to rearrange the order of slides, produce a timed slide show, or add transitions between selected slides.
- Use this view to work with a group of slides or with only one slide.
- Change the number of slides per row, if desired:
  - 1) Check View → Toolbars → Slide View to show the Slide view toolbar.
  - 2) Adjust the number of slides (up to a maximum of 15)

#### What is a Normal view? Explain. (J-2023)

- Normal view is the main view for creating individual slides.
- Use this view to format and design slides and to add text, graphics and animation effects.
- There are two ways to place a slide in the Slide Design area of the Normal view:
- 1. Clicking the slide thumbnail in the Slides pane (or) 2. Using the Navigator.

#### How are transition effects helpful in creating an effective presentation in Impress? 5.

- Slide Transition are the effects special effects that occur when you move from one slide to the next during a presentation.
- You can control the speed, add sound, and customize the properties using the transition effects.
- You can also choose between an automatic or manual transition.
- It can be used to grab the audience's attention and keep them engaged throughout the presentation.

#### 1. How will you start open office impress? (J-2019)

- In order to open impress using Start button, click Start button and select All Programs  $\rightarrow$  Open Office  $\rightarrow$ **Open Office Impress.**
- If it is already pinned in the Start menu, just click and open it.

#### What are the three methods of inserting slide in impress presentation? (S-2020)

**Step 1:** Insert a new slide. This can be done in a variety of ways.

- Insert  $\rightarrow$  Slide.
- Right-click on the present slide, and select Slide → New Slide from the pop-up menu.
- · Click the empty space after the last slide also to create a new slide by right clicking New Slide.

- Click the Slide icon in the Presentation toolbar.
- Step 2: Select the layout slide that best fits your needs. (Figure 8.28).
- Step 3: Modify the elements of the slide like removing unneeded elements, adding, and inserting text.

## CHAPTER- 9 INTRODUCTION TO INTERNET AND EMAIL

- 1. What is TCP/IP? (M-2022)
  - The Transmission Control Protocol/ Internet Protocol) to transmit data via various types of media.
  - The internet protocol (IP) addressing system is used to keep track of the millions of users.
  - ❖ The internet uses TCP/IP is a set of protocols that comprise hierarchies.
- 2. Write a note on Hotspot internet service. (S-2020)
  - ♦ Hotspot is a physical location where people can access the Internet.
  - Internet access over a wireless local area network (WLAN) by way of a router that then connects to an Internet service provider.
  - Hotspots utilize Wi-Fi technology, which allows electronic devices to connect to the Internet or exchange data wirelessly through radio waves.
  - ♦ Hotspots can be phone-based or free-standing, commercial or free to the public.

3. Differentiate Data Card and Dongles. (M-2020)(M-2023)

| <u> </u>                                            |                                                     |  |  |
|-----------------------------------------------------|-----------------------------------------------------|--|--|
| Dongle                                              | Data Card                                           |  |  |
| Refers to any removable component used for enabling | It is a removable electronic card which is used for |  |  |
| extra security.                                     | storing for data.                                   |  |  |
| <u>USB Dongles can be divided into</u>              | Types of data card are                              |  |  |
| 1.WiFi Dongles 2.BlueTooth Dongle                   | 1.Expansion Card 2.Memory Card or Flash Card        |  |  |
| 3.Memory Dongle                                     | 3.Identification Card                               |  |  |

# 4. Write a note on two access methods of connecting to internet.

#### **Indirect Access:**

- This is most common method used in home and office networks.
- The device e.g. computer connects to a network using Ethernet or WiFi and
- ♦ Internet using Asymmetric digital subscriber line ADSL (cable or fibre.)

#### **Direct Access:**

- This is most common method used when travelling.
- The device e.g. smart phone connects directly to the Internet using 3G/4G mobile networks or public Wi-Fi.

5. Differentiate browser and a search engine with suitable examples.

|   | Browser                                                  |   | Search engine                                    |
|---|----------------------------------------------------------|---|--------------------------------------------------|
| * | A software used to access websites are we                | * | A software system that is designed to search for |
|   | pages                                                    |   | information on the World Wide Web.               |
| * | Used to access the internet and to open search engines   | * | Used to search for particular information        |
| * | Example: Internet Explorer, Chrome, Firefox, Safari, etc | * | Example: Yahoo, Google, etc.                     |

## 6. Differentiate Website and Webpage. (M-2019)(S-2021)

| Webpage |                                                      |   | Website                                                     |
|---------|------------------------------------------------------|---|-------------------------------------------------------------|
| *       | Consists of a Single document displayed by a browser | * | A collection of multiple documents displayable by a browser |
| *       | Shares a unique domain name                          | * | Has its own unique domain name                              |
| *       | Makes up a website                                   | * | Contains one or more web pages                              |

7. What is the difference between Static and dynamic web page?

| Static Web Page                                   | Dynamic Web Page                                              |
|---------------------------------------------------|---------------------------------------------------------------|
| The content and layout of a web page is fixed     | The content and layout may change during run time             |
| Never use databases                               | Databases is used to generate dynamic content through queries |
| It directly run on the browser and do not require | It runs on the server side application programs and displays  |
| any server side application program               | the results                                                   |
| Static web page are easy to develop               | Dynamic web page development requires programming skills      |

#### 8. What are Advantages of e-mail? (S-2022)(J-2023)(J-2024)

#### 1.Free delivery:

- ❖ Sending an e-mail is virtually free, outside the cost of Internet service.
- ❖ There is no need to buy a postage stamp to send a letter.

#### 2.Global delivery:

E-mail can be sent to nearly anywhere around the world, to any country.

#### 3.Instant delivery:

♦ An e-mail can be instantly sent and received by the recipient over the Internet.

#### 4.File attachment:

An e-mail can include one or more file attachments, allowing a person to send documents, pictures, or other files with an e-mail.

#### 5.Long-term storage:

E-mails are stored electronically, which allows for storage and archival over long periods of time.

#### **6.**Environmentally friendly:

Sending an e-mail does not require paper cardboard, or packing tape, conserving paper resources.

#### 1. What is W3C? (J-2019)

- W3C stands for "World Wide Web Consortium."
- The W3C is an international community that includes a full-time staff, industry experts, and several member organizations.
- ♦ These groups work together to develop standards for the World Wide Web.
- The World Wide Web Consortium (W3C) is an international organization committed to improving the web.
- It is made up of several hundred member organizations from a variety of related IT industries.
- ♦ W3C sets standards for the World Wide Web (WWW) to facilitate better communication ability and cooperation among all web stakeholders.
- ❖ It was established in 1994 by the **creator of the WWW**, Tim Berners-Lee.

## CHAPTER- 10 HTML - STRUCTURAL TAGS

#### 1. Explain the attributes available with <body> tag. (M-2019)

- ♦ The <body> tag defines the document's body.
- <body> tag contains several attributes.
- (i) Background Colour: bgcolor = color: <body bgcolor = color\_name/color\_code>
- (ii) Body text Colour: text = color: <body text = color\_name/color\_code>
- (iii) Background image: background=image: <body background = "image\_name\_with\_extenstion">
- (iv) Setting Margins: margin = value : <body leftmargin = value topmargin = value>

2. What are the attributes available in <a href="html">html</a> tags? (M-2020)(M-2024)

| Attribute Value to be set to attribute           |             | Description                                                                |
|--------------------------------------------------|-------------|----------------------------------------------------------------------------|
| <b>1.Dir</b> ltr (align left-to-right)           |             | dir attribute specifies the direction of the text to be aligned within the |
| rtl (align right-to-left)                        |             | entire document.It is global attribute.                                    |
| <b>2.Lang</b> Predefined language code English – |             | lang attribute specify the language used within the document.              |
| en Tamil – ta                                    |             | Malayalam – ml; Kannada – kn; Hindi – hi; French – fr; German – de;        |
|                                                  | Telugu – te |                                                                            |

#### 3. How do you view the source file? (S-2022)

- Right click on the browser.
- Select View Page Source (Firefox and Chrome) View Source (Internet Explorer) or Press Ctrl + U (all browser)
- Source file will be displayed.
- ♦ In Internet Explorer, View → Source is also used to open source file.

#### 4. How do you save a file as HTML file?

- Start→ All programs→ Notepad (Windows 7)
- ♦ Click File  $\rightarrow$  Save (or) Press Ctrl + S
- Save as dialog box appears
- In "File Name" text box, type a file name with .htm or .html extension.
- Select "All Files" from "Save as type" list box.
- Click "Save" button.

## CHAPTER- 11 HTML - FORMATTING TEXT, CREATING TABLES, LIST AND LINKS

1. Write an HTML code to display the following text in exactly the same way as given below. I am studying Computer Science Application.

<html>

<head>

<title> My first Web page</title>

</head>

<body>

I am studying Computer Science Application

</body>

</html>

## 2. Briefly explain the attributes of <hr>> tag. (S-2021) (J-2023)

- The <hr>> tag having four attributes viz. size, width, no shade and color.
- 1. Size: Thickness of the horizontal line can be changed with size attribute.

The size is given in terms of pixels.

- 2. Width: The width attribute specifies the horizontal width of the rule line.
- 3. Noshade: The default view of a horizontal rule line is 3D.
- 4. Color: The horizontal line is displayed in gray color by default.

**Syntax:** <a href="mailto:syntax:">Syntax:</a> <a href="mailto:hrsize=valuewidth=valuenoshade">hrsize=valuewidth=valuenoshade</a>, color=color\_name/code>

# 3. What are the core tags used to create table in HTML? (M-2022)

- 1. tag is used to create a table. 2. tag defines table rows
- 3. > tag defined table columns 4. > tag is used to specify the data in a cell.
- 5. <caption> tag defines title for the table.

74

# 4. Write an HTML code to provide hyperlink to <a href="https://www.w3schools.com">https://www.w3schools.com</a>

<html>

<head>

<title> hyperlink </title>

</head>

<body>

<h1 align=center> Welcome to <br>

<a href= <u>http://www.w3schools.com>w3</u> schools </A>

</h1>

</body>

</html>

# 5. Difference between <UL> and <OL> tags. (M-2023)

| Un ordered list |   | Ordered list                                                                            |                                                                                                    |                                                       |
|-----------------|---|-----------------------------------------------------------------------------------------|----------------------------------------------------------------------------------------------------|-------------------------------------------------------|
|                 | * | Unordered lists are often referred as bulleted lists.                                   | Ordered list displays items in a numerical or alphabe<br>order within the tag pair <ol> /OL&gt; tag.</ol> |                                                       |
|                 | * | Instead of numbers, each element in the list has prefixed with a special bullet symbol. | *                                                                                                    | Each list element is defined by <li> tag.</li>        |
|                 | * | Unordered list is surrounded within <ul> </ul> tags.                                    | *                                                                                                    | Both <ol> and <li> tags are container tags.</li></ol> |
|                 | * | Each list element is defined by <li> tag</li>                                           | *                                                                                                    | No closing tag.                                       |

# 6. Write HTML code to produce the following table:

| A | В |
|---|---|
|   | C |

<html>

<head>

<title> Table </title>

</head>

<body>

<table border = 1 width = 50%>

<th rowspan = 2> A </td><td>> B </td>>

C </td

</body>

</html>

#### 1. What are the uses of <strong> and <em> tag? (S-2022)

#### 1.<strong> Important text:

- ♦ The <strong> tag is a phrase tag.
- It is used to define important text.
- This tag displays the text as bold.

# 2.<em> - Emphasized text:

- ♦ The <em> tag is used to emphasize the text.
- That means, when you use this tag, the text will be in italics.

#### 2. Write an HTML code to scroll the following message in a web page. (M-2019)

"Welcome to HTML"

<html>

<head>

<title> Marguee </title>

</head>

<body>

<marquee > Welcome to HTML </marquee>

</body>

</html>

# CHAPTER- 12 HTML - ADDING MULTIMEDIA ELEMENTS AND FORMS

#### 1. Write a short note on familiar images format. (M-2020)

#### **1.GIF** (Graphical Interchange Format):

- ❖ This format is one of the popular format for animated images.
- ♦ JPEG is the most popular image format supported by all web browsers.
- This format is suitable for presenting tiny animated images, logos, icons,etc.,

# 2.JPEG (Joint Photographic Experts Group):

This format is suitable for photographic images.

75

JPEG can include any number of colours.

#### 3.PNG (Portable Network Graphics):

- PNG is designed as a replacement for GIF.
- It is also supported by all browsers.

#### 4.SVG (Scalable Vector Graphics)

- SVG is a graphics format that was developed for web.
- It was standardized by World Wide Web Consortium (W3C) in 2001.
- ♦ All current web browsers supports basic features of SVG.

## 2. How will you scroll the text in HTML?

- In HTML, a piece of text or image can be moved horizontally or vertically by using <marquee> tag.
- ❖ This feature makes a web page as more attractive.

**General format:** <marquee> Text or image to be scroll </marquee>

**Example:** <marquee> <b> The Government of Tamilnadu </b>, Directorate of School Education </marquee>

# 3. Explain the main attributes used with <form> tag. (S-2020)(M-2022)(M-2024)

#### **Method:**

- The method attribute of the form tag is used to identify how the form element names and values will be sent to the server.
- The get method will append the names of the form elements and their values to the URL.

## <u>Action</u>

- The action attribute identifies the server side program or script that will process the form.
- ♦ The action will be the name of a Common Gateway Interface (CGI) program written in programming languages like Perl, JavaScript, PHP or Active Server Pages (ASP).

#### General Format of <form> tag

<Form method=get/post action= "back end server script">

Form elements

</Form>

# 4. Explain the values of <input> tag's type attribute. (S-2022)(J-2023)

| 1.Text           | Create a Text Box.                                                                                         |
|------------------|----------------------------------------------------------------------------------------------------|
|                  | The element used to get all kind of text input such as name, address.                                      |
| 2.Password       | Similar as Text box. But, while entering data, the characters are appearing as coded symbols               |
|                  | such as asterisk.                                                                                          |
| 3.Checkbox       | Check box is an element appearing like a small square box.                                                 |
| Multi select box |                                                                                                    |
| 4.RadioButton    | Radio button is used to select any one of the multiple options from the list.                              |
| 5.Reset          | It is a special command button used to clear all the entries made in the form.                             |
| 6.Submit         | It is also a special command button used to submit all the entries made in the form to the backend server. |
| 7.Button         | This is a standard graphical button on the form used to call functions on click.                           |

#### 5. Explain the attributes of <select> and <option> tags. (J-2019)(S-2019)(S-2021)

#### 1.Attributes of <Select> tag:

- ♦ Name Provide the name to the control, which is sent to the server.
- Size Determine the style of dropdown list box.
- ♦ Size = 1 dropdown list box
- $\bullet$  Size = 2 List box
- ♦ Multiple Allows user to select multiple values.

## 2.Attributes of <Option> tag:

1.Selected – Indicate default selection

♦ Value – Value to be submitted to server

## CHAPTER- 13 CSS - CASCADING STYLE SHEETS

# 1. What are the advantages of using CSS? (J-2019)(M-2019)(M-2024)

## 1. Maintainability:

- CSS are also defined and stored as separate files.
- So, the style and appearance of a web page can be dynamically changed and maintain with less effort.

# 2. Reusability:

The styles defined in CSS can be reused in multiple HTML pages.

## 3. Easy to understand:

♦ The tags in web pages are well organized with style specifications and therefore it is easy to understand

## 2. Write a short note on rule of CSS. (J-2024)

- CSS style declaration consists of two major parts; Selector and Declaration.
- The Selector refers an HTML tag in which you want to apply styles.
- The Declaration is a block of code contains style definition.
- It should be surrounded by curly braces.
- You can include any number of properties for each selector, and they must be separated by semicolons.

- The property name and its value should be separated by a colon.
- Each declaration should be terminated by a semicolon (;)
- Write a CSS file to define text color and alignment to tag. (S-2020)

```
color:pink;
Text-align: center;
```

The above code can be saved para.css

#### **Example:**

<html>

P

<head>

<title> Demonstration of using CSS </title>

k rel="stylesheet" type="text/css" href="mystyle.css">

<body>

<H1> Welcome to CSS </H1>

<P>

CSS was invented by HakonWium Lie on October 10, 1994 and maintained through a group of people within the W3C called the CSS Working Group. The CSS Working Group creates documents called specifications.

</P></body>

</html>

4. Write a CSS file to define font type, style and size to <h1> tag

# Mystyle.css

```
H1
  font-family: "Comic Sans MS";
  Font-weight : Bold;
  border:2px solid blue;
Test.html
<html>
<head>
<title> Demonstration of using CSS </tit
```

type="text/cs"

</head>

<body>

<H1> Welcome to CSS </H1>

</body>

</html>

# CHAPTER- 14 INTRODUCTION TO JAVA SCRIPT

# What are the advantages of programming language?

- Java script programming language is used to develop interactive pages (Dynamic Web page) JavaScript programming language is used.
- User entered data in the Dynamic Web page can be validated before sending it to the server.
- This saves server traffic, which means less load on your server.
- JavaScript includes such items as Textboxes, Buttons, drag-and-drop components and sliders to give a Rich Interface to site visitors.
- For example creating a new email account in any service provider.

#### 2. Brief the basic data types in Java Scripts. (J-2023)(M-2024)

The basic data types in JavaScript are Strings, Numbers, and Booleans.

#### 1.String:

String is a list of characters a string literal is indicated by enclosing the characters in single (single character) or double quotes.

#### 2.Numbers:

Number can be integer or floating-point numerical value and numeric literals are specified in the natural way.

#### 3.Boolean:

- Boolean can be any one of two values: true or false.
- Boolean literals are indicated by using true or false directly in the source code

#### 3. Write note on string Operator (S-2021)

- + Operator is also called as the string concatenation operator.
- Because string concatenation has precedence over numeric addition, + will be interpreted as string concatenation if any of the operands are strings.

Example: String1:java String2:script
Concatenated string of string1 and string2:javascript

#### 4. Write about <script> tag. (M-2019)(J-2024)

- ♦ The <script> ......</script> tag containing JavaScript can be placed anywhere within in the web page, but it is normally recommended that should be kept it within the <head> tags.
- ♦ The <script> tag alerts the browser program to start interpreting all the text between these tags as a script commands.

#### **Syntax:**

<script language="javascript" type="text/javascript"> JavaScript code
</script>

♦ The <SCRIPT> tag takes two important attribute 1.language 2.type.

# 5. What are the uses of Logical Operators?

- Best practice is to use logical operators on Boolean operands.
- Nowever, operands of any type can be combined. The strict rules are as follows:
- For && (AND) the result is false if the first operand is false; otherwise, the result is the Boolean value of the second operand.
- ♦ For || (OR) the result is true if the first operand is true; otherwise, the result is the Boolean value of the second operand.
- For ! (NOT) the result is true if the operand is false; otherwise, the result is true.

6. Difference between the increment and Decrement operator. (S-2022)

|   | Increment operator                             |                                | Decrement operator                                   |  |
|---|------------------------------------------------|--------------------------------|------------------------------------------------------|--|
| * | The ++ operator increments its single operand. | *                              | The operator decrements its single operand           |  |
| * | Its converts its operand to a number,          |                                | Its converts its operand to a number, subtracts 1 to |  |
|   | adds 1 to that number, and assigns the         |                                | that number, and assigns the decremented value       |  |
|   | incremented value back into the Operand        |                                | back into the operand                                |  |
| * | Post increment: var m=3, n=m++;                | *                              | Post decrement: var m=3, n=m;                        |  |
| * | Pre increment: var m=3, n=++;                  | ♦ Pre decrement: var m=3, n=m; |                                                      |  |

#### 1. Write the rules for naming a variable in java script (J-2019)

- The first character must be a letter or an underscore (\_). Number cannot be as the first character.
- The rest of the variable name can include any letter, any number, or the underscore.
- You can't use any other characters, including spaces, symbols, and punctuation marks.
- JavaScript variable names are case sensitive.
- That is, a variable named Register Number is treated as an entirely different variable than one named register number.
- There is no limit to the length of the variable name
- JavaScript's reserved words cannot be used as a variable name.
- All programming languages have a supply of yords that are used internally by the language and that cannot be used for variable names.

# CHAPTER- 15 CONTROL STRUCTURE IN JAVA SCRIPT

#### 1. What is if statement and write its types.

- The if-statement is the control statement that allows to make decisions to execute statements conditionally.
- This statement has two forms.
- ❖ The form is for only true condition.

# The syntax:

```
if (condition) {
True block;
}
```

#### 2.If..else...statement:

The second type of the if statement is the if..else contorl structure in either of the two branches depending on the condition is executed.

#### **Syntax:**

```
if (expression)
{
statements if true
}
else
{
statements if false
```

#### 2. Write the syntax for else-if statement. (S-2021)

```
If (condition 1)
{
  block 1;
}
else if (condition 2)
{
  block 2; }
```

**78** 

```
else if (condition 3)
      block 3;
     else
      block 4;
3.
     What is called a loop and what are its types? (M-2020) (M-2022)(J-2024)
     • In JavaScript there are times when the same portion of code needs to be executed many times with slightly
          different values is called Loops.
          JavaScript supports three kinds of looping statements.
          They are 1. For loop, 2.while loop 3.do..while loop
     Differentiate between while and do while statements. (S-2020) (J-2023)
4.
             While
                                                                  do while
         Entry check loop
                                                                 Exit check loop
         The condition is checked at the beginning of the
                                                                 The condition is checked at the end of the body of the
         body of the while loop and executes the loop
                                                                  do while loop.
         repeatedly until the condition is TRUE.
                                                                 Therefore, the body of the loop is executed at least
                                                                 once when the condition is evaluated as false.
                                                             Syntax:
     Syntax:
     while (condition)
                                                             do
                                                             body of the loop
     body of the loop
                                                             } while (expression);
     What message will be displayed, if the input for age is given as 20, for the following snippet? (M-2019)
    if (age > = 18)
                                                    Message will be display like,
                                                   you are eligible to get Driving licence
     alert ("you are eligible to get Driving licence"}
     else
     alert ("you are not eligible to get driving
    List out various branching statements in a script (M-2023)
• if statement • if ... else statement • else if statement • switch statement
1.
2.
     Write a syntax of if statement (S-2021)
     if (condition)
     True block;
     What message will be displayed, if the input marks is given as 60, for the following snippet? (J-2019)
                                                        Message will be display like,
    if (marks > = 40)
                                                           you have passed
    alert ("you have passed"
     else
     alert ("you have failed");
     CHAPTER- 16 JAVASCRIPT FUNCTIONS
     Write a program in JavaScript to find the cube of a number using function
     <html>
     <head>
     <title> Cube of a number using Function</title>
     </head>
     <body>
     <script type="text/JavaScript">
     function cube(x)
     return x?x? x;
     var n = window.prompt("Enter a number:", "0");
     var c = cube(n):
     document.writeln("The cube of " + n + " is " + s);
```

```
</script>
</body>
</html>
Write a program in JavaScript to find the sum of 10 numbers using function.
<head> <title> Sum using Function</title> </head>
<body>
<script type="text/JavaScript">
function sum(x)
var x, s = 0;
for(var i = 1; i \le 10; i++)
x = prompt("Enter a number: ", "0");
s = parseInt(s) + parseInt(x);
return s;
document.writeln("The sum of given 10 numbers = " + sum());
</script>
</body>
</html>
```

#### 1. Write the syntax of functions (S-2020)

```
Function function-name(parameters list)
{
    Declaration of variable
    Executable statements; Function Body
```

2. Describe any three pre-defined functions in JavaScript with examples (M-2022)

| Function      | Description                                           | Example                     | Result |
|---------------|-------------------------------------------------------|-----------------------------|--------|
| toUpperCase() | Used to convert given string into uppercase           | x="java"                    | JAVA   |
|               |                                                       | <pre>x.toUpperCase();</pre> |        |
| toLowerCase() | Used to convert given string into lowercase           | x="JAVA"                    | java   |
|               |                                                       | <pre>x.toLowerCase();</pre> |        |
| length        | Used to find length of the given string               | x="JAVA" x.length();        | 4      |
| parseInt()    | Used to convert the given float value into an integer | parseInt(34.234);           | 34     |
| parseFloat()  | Used to convert the given string into a integer       | parseInt("34.23");          | 34.23  |

# 3. What is function in java script? Write its types. (M-2024)

#### **Function:**

- A function is a block of java script code that is defined once but may be executed or invoked any number of times.
- Java script supports two types of functions, 1.Predefined or library functions 2.User-defined functions

# CHAPTER - 17 COMPUTER ETHICS AND CYBER SECURITY

# 1. What is the role of firewalls?

- A firewall is a computer network security based system that monitors and controls incoming and outgoing network traffic based on predefined security rules.
- ❖ A firewall commonly establishes a block between a trusted internal computers.
- ❖ A firewall commonly establishes a block between a trusted internal computer network and entrusted computer outside the network.

# 2. Write about encryption and decryption. (M-2023)

# **Encryption:**

- Processes that ensure confidentiality that only authorized persons can access the information.
- The process of translating the plain text data into random and mangled data.
- Used by militaries and governments to facilitate secret communication.

# **Decryption:** Reverse process of converting the cipher-text back to plaintext.

# 3. Explain about proxy server.

- ❖ A proxy server acts as an intermediary between the end users and a web server.
- A client connects to the proxy server, requesting some service, such as a file, connection, web page, or other resources available from a different server.
- The proxy server examines the request, checks authenticity and grants the request based on that.
- Proxy servers typically keep the frequently visited site addresses in its cache which leads to improved response time.

# 4. What are the guidelines to be followed by any computer user?

#### 1. Honesty:

• Users should be truthful while using the internet.

#### 2. Confidentiality:

Users should not share any important information with unauthorized people.

#### 3.Respect:

Each user should respect the privacy of other users.

## 4.Professionalism:

Each user should maintain professional conduct.

#### 5.Obey The Law:

Users should strictly obey the cyber law in computer usage.

#### 6. Responsibility:

♦ Each user should take ownership and responsibility for their actions.

#### 5. What are ethical issues? Name some. (M-2020)(S-2022)

An Ethical issue is a problem or issue that requires a person or organization to choose between alternatives that must be evaluated as right (ethical) or wrong (unethical).

#### Some of the common ethical issues are listed below:

1. Cyber-crime 2) Software Piracy 3) Unauthorized Access 4) Hacking 5) Use of computers to commit fraud 6) Sabotage in the form of viruses 7) Making false claims using computers.

#### 1. What is meant by computer ethics?

- Computer ethics deals with the procedures, values and practices that govern the process of consuming computer technology and its related disciplines without damaging or violating the moral values and beliefs of any individual, organization or entity.
- Lit is a set of moral principles that rule the behaviour of individuals who use computers.
- An individual gains knowledge to follow the right behaviour, using morals that are also known as ethics.

## 2. Write a short note on cracking. (M-2023)

- Cracking" means trying to get into computer systems in order to steal, corrupt, or illegitimately view data.
- Cracking is where someone edits a program source so that the code can be exploited or modified.
- ♦ A cracker is a malicious or criminal hacker.

#### CHAPTER - 18 (TAMIL COMPUTING)

# 1. Write a short note on Tamil virtual Academy. (M-2023

- With the objectives of spreading Tamil to the entire world through internet, Tamil Virtual University was established by the Govt. of Tamilnadu.
- This organization functions with the name of famil Virtual Academy".
- It offers different courses in Tamil (anguage, Culture, heritage etc.,

### 2. Define – Unicode (S-2020)

- Unicode is an encoding system, designed to handle various world languages, including Tamil.
- ♦ Its first version 1.0.0 was introduced in October 1991.
- Unicode is the best suitable to handle Tamil.

# CHAPTER 1 TO 18 FIVE MARK BOOK BACK & PUBLIC QUESTION WITH ANSWERS

## CHAPTER - 1 INTRODUCTION TO COMPUTERS

- Explain the basic components of a computer with a neat diagram. (M-2019) (S-2020)(S-2022) 1.
  - The computer is the combination of hardware and software.
  - Hardware is the physical component of a computer like motherboard, memory devices, monitor, keyboard etc.,
  - Software is the set of programs or instructions.
  - Both hardware and software together make the computer system to function.
  - Every task given to a computer follows an Input- Process- Output Cycle (IPO cycle).
  - It needs certain input, processes that input and produces the desired output.

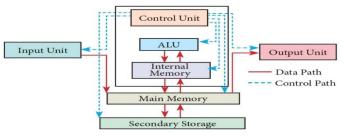

Figure 1.3 components of a computer

#### **Input Unit**

- Input unit is used to feed any form of data to the computer, which can be stored in the memory unit for further processing.
- **Example:** Keyboard, mouse, etc.

#### **Central Processing Unit (CPU):**

- CPU is the major component which interprets and executes software instructions.
- It also controls the operation of all other components such as memory, input and output units.
- The CPU has three components which are Control unit, Arithmetic and logic unit (ALU) and Memory unit.

## 1.Arithmetic and Logic Unit:

- The ALU is a part of the CPU where various computing functions are performed on data.
- The ALU performs arithmetic operations such as addition, subtraction, multiplication, division and logical operations. The logical operations of ALU promote the decision-making ability of a computer.

#### 2. Control Unit:

- The control unit controls the flow of data between the CPU, memory and I/O devices.
- It also controls the entire operation of a

# 3.Output Unit:

- An Output Unit is any hardware component that conveys information to users in an understandable form.
- Example: Monitor, Printer etc.

#### 4.Memory Unit:

- The Memory Unit is of two types which are primary memory and secondary memory.
- The primary memory is used to temporarily store the programs and data.
- The secondary memory is used to store the data permanently.
- The Primary Memory is volatile, the Random Access Memory (RAM) is an example of a main memory.
- The Secondary memory is non-volatile, hard disk, CDROM and DVD ROM are examples of secondary memory

| 2. Discuss the vari | ous generations of comp     | us generations of computers. (J-2019)(M-2020)(S-2021) (M-2022)(M-2023) (J-2024) |  |  |  |
|---------------------|-----------------------------|---------------------------------------------------------------------------------|--|--|--|
| Generation &        | Main Component              | Merits/Demerits                                                                 |  |  |  |
| Period              | used                        |                                                                                 |  |  |  |
| First               | Vacuum tubes                | ♦ Big in size                                                                   |  |  |  |
| Generation          |                             | ♦ Consumed more power                                                           |  |  |  |
| 1940-1956           |                             | Malfunction due to overheat                                                     |  |  |  |
|                     | ♦ Machine Language was used |                                                                                 |  |  |  |
| Second              | Transistors                 | Smaller compared to First Generation                                            |  |  |  |
| Generation          |                             | ❖ Generated Less Heat                                                           |  |  |  |
| 1956-1964           |                             | ♦ Consumed less power compared to first generation                              |  |  |  |
|                     |                             | ♦ Punched cards were used                                                       |  |  |  |
|                     |                             | ♦ First operating system was developed – Batch Processing and                   |  |  |  |
|                     |                             | Multiprogramming Operating System                                               |  |  |  |
|                     |                             | ♦ Assembly language was used.                                                   |  |  |  |
| Third               | Integrated                  | ❖ Computers were smaller,                                                       |  |  |  |
| Generation          | Circuits (IC)               | ♦ faster and more reliable                                                      |  |  |  |
| 1964-1971           |                             | ❖ Consumed less power                                                           |  |  |  |
|                     |                             | ♦ High Level Languages were used                                                |  |  |  |
| Fourth              | Microprocessor              | ♦ Smaller and Faster                                                            |  |  |  |

| Generation  |                                             |                                                                 |  |  |  |
|-------------|---------------------------------------------|-----------------------------------------------------------------|--|--|--|
| 1971-1980   | Integrated Circuits (VLSI)                  | Portable Computers were introduced.                             |  |  |  |
| Fifth       | Ultra Large Scale                           | ◆ Parallel Processing                                           |  |  |  |
| Generation  | Integration(ULSI)                           | ❖ Super conductors                                              |  |  |  |
| 1980 – till | •                                           | ♦ Computers size was drastically reduced.                       |  |  |  |
| date        | •                                           | Can recognise Images and Graphics                               |  |  |  |
|             | •                                           | Introduction of Artificial Intelligence and Expert Systems      |  |  |  |
|             | •                                           | ❖ Able to solve high complex problems including decision making |  |  |  |
|             |                                             | and logical reasoning                                           |  |  |  |
| Sixth       | Parallel and Distribute                     | ted computing                                                   |  |  |  |
| Generation  | Computers have become                       | ome smarter, faster and smaller                                 |  |  |  |
| In future   | ◆ Development of robotics                   |                                                                 |  |  |  |
|             | Natural Language Processing                 |                                                                 |  |  |  |
|             | ♦ Development of Voice Recognition Software |                                                                 |  |  |  |

# 3. Explain the following a. Inkjet Printer b. Multimedia projector c. Bar code / QR code Reader (J-2023)(M-2024) 1.Inkjet Printers:

- Inkjet Printers use colour cartridges which combined Magenta, Yellow and Cyan inks to create colour tones.
- A black cartridge is also used for monochrome output. Inkjet printers work by spraying ionised ink at a sheet of paper.
- The speed of Inkjet printers generally range from 1-20 PPM (Page Per Minute).
- A tiny electric currents controlled by electronic circuits are used inside the printer to spread ink in jet speed.
- ❖ An Inkjet printer can spread millions of dots of ink at the paper every single second.

#### 2. Multimedia Projectors:

- ♦ Multimedia projectors are used to produce computer output on a big screen.
- These are used to display presentations in meeting halls or in classrooms.

# 3. i) Bar Code / QR Code Reader:

- ❖ A Bar code is a pattern printed in lines of different thickness.
- The Bar code reader scans the information on the bar codes transmits to the Computer for further processing.
- The system gives fast and error free entry of information into the computer.

# ii) QR (Quick response) Code:

The QR code is the two dimension bar code which can be read by a camera and processed to interpret the image.

# 1. Explain Data and information (M-2022)

#### Data:

- ♦ Data is defined as a un- processed collection of raw facts, suitable for communication, interpretation or processing.
- For example, 134, 16 'Kavitha', 'C' are data.
- This will not give any meaningful ness

#### **Information:**

- ♦ Information is a collection of facts from which conclusions may be drawn.
- In simple words we can say that data is the raw facts that is processed to give meaningful, ordered or structured information.
- For example Kavitha is 16 years old.
- This information is about Kavitha and conveys some meaning.
- This conversion of data into information is called data processing.

## CHAPTER - 2 NUMBER SYSTEMS

# 1. a) Write the procedure to convert fractional Decimal to Binary. (M-2020)(M-2023)

The method of repeated multiplication by 2 has to be used to convert such kind of decimal fractions.

#### The steps involved in the method of repeated multiplication by 2:

- Step 1: Multiply the decimal fraction by 2 and note the integer part.
  - $\circ$  The integer part is either 0 or 1.
- Step 2: Discard the integer part of the previous product.
  - o Multiply the fractional part of the previous product by 2.
  - o Repeat Step 1 until the same fraction repeats or terminates (0).
- Step 3: The resulting integer part forms a sequence of 0s and 1s that become the binary equivalent of decimal fraction.
- Step 4: The final answer is to be written from first integer part obtained till the last integer part obtained.

#### b) Convert (98.46)<sub>10</sub> to binary: (M-2023)

| I.Integer Part:         | II. Fractional Part: | <u>Integer</u> |                                      |
|-------------------------|----------------------|----------------|--------------------------------------|
| $2 98 98 = (1100010)_2$ | 0.46x2 = 0.92        | =0             |                                      |
| 2 49-0                  | 0.92x2 = 1.84        | = 1            | $(46)_{10} = (.0110010)_2$           |
| 2 24-1                  | 0.84x2 = 1.68        | = 1            |                                      |
| 2 12-0                  | 0.68x2 = 1.36        | = 1            | $(98.46)_{10} = (1100010.0111010)_2$ |
| 2 6-0                   | 0.36x2 = 0.72        | =0             |                                      |
| 2 3-0                   | 0.72x2 = 1.44        | = 1            |                                      |
| 1_1                     | 0.44  x 2 - 0.88     | -0             |                                      |

83

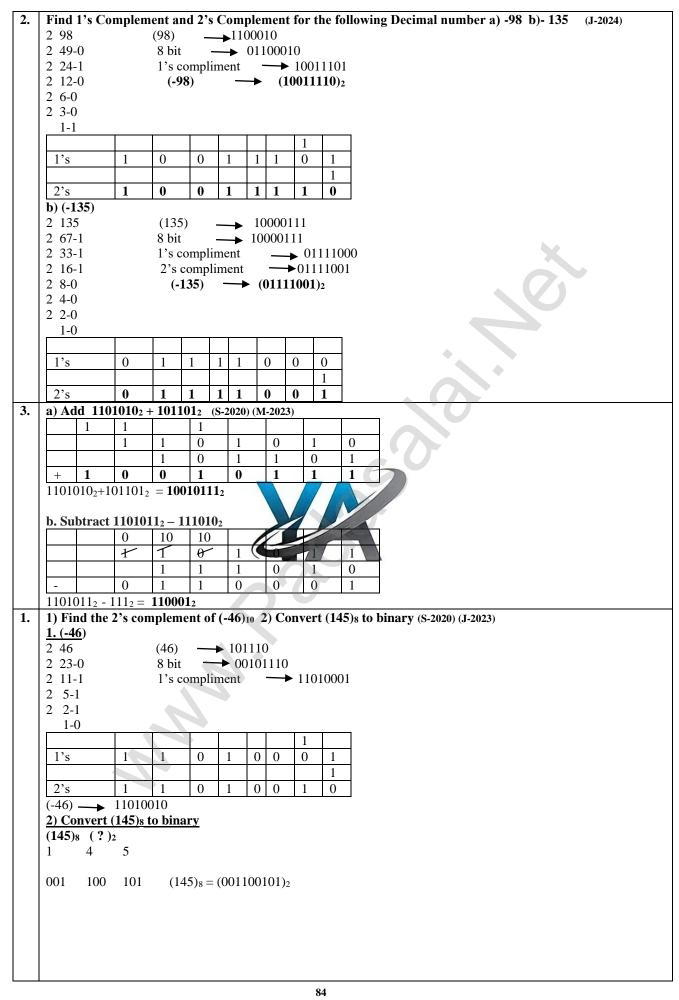

```
Covert the following Decimal numbers to its equivalent Binary, Octal, Hexadecimal (M-2019)(M-2022)
1) 1920 2) 255 3) 126
1. (1920)_{10} = (?)_2
Step :1
2 1920
              (1920)_{10} = (11110000000)_2
2 960-0
              Step:2 (Binary to Octal)
2 480-0
                     (11110000000)_2 (?)<sub>8</sub>
2 240-0
                     <u>011</u> <u>110</u> <u>000</u> <u>000</u>
                                                   (1920)_{10} = (3600)_8
2 120-0
                           6 0
2 60-0
2 30-0
                Step: 3 (Binary to Hexa Decimal)
2 15-0
                    (11110000000)_2 (?)<sub>16</sub>
2 7-1
                    <u>0111 1000 0000</u>
                                                 (1920)_{10} = (780)_{16}
2 3-1
                             8
  1-1
2. (255)_{10} = (?)_2
Step:1
            (255)_{10} = (111111111)_2
2 255
2 127-1
              Step: 2 (Binary to Octal)
2 63-1
                   (111111111)_2 (?)<sub>8</sub>
2 31-1
                   <u>011</u> <u>111</u> <u>111</u>
                                            (255)_{10} = (377)_8
2 15-1
                    3
2 7-1
2 3-1
              Step: 3 (Binary to Hexa Decimal)
                    (111111111)_2 (?)<sub>16</sub>
   1-1
                                          (255)_{10} = (\mathbf{FF})_{16}
                   <u>1111</u> <u>1111</u>
3. (126)_{10} = (?)_2
Step : 1
2 126
            (126)_{10} = (11111110)_2
2 63-0
             Step: 2 (Binary to Octal)
2 31-1
                   (11111110)_2 (?)<sub>8</sub>
2 15-1
                   <u>011</u> <u>111</u> <u>110</u>
2 7-1
                    3
2 3-1
2 1-1
              Step: 3 (Binary to Hexa Dec
                      (11111110)_2 (?)<sub>16</sub>
                   <u>0111</u> <u>1110</u>
                                          (126)_{10} = (7E)_{16}
Convert (155)10 into Binary, Octal and Hexadecimal equivalent (M-2019)
<u> Step: 1</u>
2\ 155\ (155)_{10} = (10011011)_2
            Step: 2
2 77-1
2 38-1
             8 155
                        (155)_{10} = (233)_8
                                              Step: 3
2 19-0
             8 16-3
                                                 16 155
                                                                  (155)10 = (9B)16 (11=b)
2 9-0
                 2-3
                                                      9-11
2 4-1
2 2-0
Find 1's Complement and 2's Complement for the following Decimal number a) -89 b)- 128 (J-2019)
2 89
                      (-89)
                                  →1011001
2 44-1
                       8 bit
                                    → 01011001
2 22-0
                      1's compliment
                                                     10100110
2 11-0
                                                (10100111)_2
2 5-1
2 2-1
   1-0
 1's
               1
                       0
                                     0
                                          0
                                                          0
                                                          1
 2's
                       \mathbf{0}
                                     \mathbf{0}
                                          0 1
```

```
b) (-128)
2 128
                                  → 10000000
                     (-128)
2 64-0
                    8 bit
                                   ▶ 10000000
2 32-0
                     1's compliment
                                            → 0111111111
2 16-0
                     2's compliment
                                            → 01111001
2 8-0
                       (-128)
                                  \rightarrow (10000000)_2
2 4-0
2 2-0
   1-0
  1's
              0
                     1
                          1
                               1
                                        1
                                             1
                                                  1
                                                  1
 2's
             1
                     0
                          0
                               0 0
                                        0
                                             0
                                                  0
a) Convert (58.36)<sub>10</sub> to binary: (J-2023)
I.Integer Part:
                           II. Fractional Part:
                                                   Integer
        58 = (111010)_2
                            0.36x2 = 0.72
2 58
                                                    =0
2 29-0
                                                              (58)_{10} = (.011101)_2
                            0.72x2 = 1.44
                                                    = 1
2 14-1
                            0.44x2 = 0.88
                                                    = 1
2 7-0
                                                              (58.36)_{10} = (111010.011101....)_2
                           0.88x2 = 1.76
                                                    = 1
2 3-1
                           0.76x2 = 1.52
                                                    = 0
2 1-1
                            0.52x2 = 1.04
                                                    = 1
b) Find the 2's complement of (-55)10
2 55
                    (-55)
                           → 101101
2 22-1
                    8 bit
                             → 00101101
2 11-0
                     1's compliment
                                           →11010010
2 5-1
2 2-1
   1-0
  1's
                            0
                                      0
                                         0
 2's
(-55) — 11010011
b) Convert (98.42)<sub>10</sub> to binary: (M-202)
I.Integer Part:
                           II. Fraction
                                                   Integer
2 98
        98 = (1100010)_2
                            0.42x2 = 0.84
                                                    =0
2 49-0
                            0.84x2 = 1.68
                                                    = 1
                                                              (42)_{10} = (.011101)_2
2 24-1
                            0.68x2 = 1.36
                                                    = 1
2 12-0
                           0.36x2 = 0.72
                                                              (98.42)_{10} = (1100010.011101....)_2
                                                    = 1
2 6-0
                            0.72x2 = 1.44
                                                    =0
2 3-0
                            0.44x2 = 0.88
                                                    = 1
a) Convert (58.46)<sub>10</sub> to binary: (M-2024)
                           II. Fractional Part:
I.Integer Part:
                                                   Integer
        58 = (111010)_2
2 58
                            0.46x2 = 0.92
                                                    =0
2 29-0
                                                              (58)_{10} = (.0111010)_2
                            0.92x2 = 1.84
                                                    = 1
                            0.84x2 = 1.68
2 14-1
                                                    = 1
2 7-0
                                                              (58.46)_{10} = (111010.0111.....)_2
                           0.68x2 = 1.36
                                                    = 1
2 3-1
                           0.36x2 = 0.72
                                                    =0
2 1-1
                            0.72x2 = 1.44
                                                    = 1
b) Write the 1's complement number and 2's complement number for the following decimal numbers: (M-2024)
1) (-24)
2 24
          -24 = 11000_2
2 12-0
          8 bit = 00011000
2 6-0
          1s = 11100111_2
2 3-0
   1-1
                = 111010002
```

| 2) (- 65) |                    |
|-----------|--------------------|
| 2 65      | $-65 = 10000001_2$ |
| 2 32-1    | 8bit = 01000001    |
| 2 16-0    | $1s = 101111110_2$ |
| 2 8-0     | 1                  |
| 2 4-0     | $2s = 101111111_2$ |
| 2 2-0     |                    |
| 1-0       |                    |
|           |                    |

#### CHAPTER - 3 COMPUTER ORGANIZATION

- 1. Explain the characteristics of a microprocessor. (J-2019)(M-2020) (J-2023) (J-2024)
  - ♦ A Microprocessor's performance depends on the following characteristics:
    - a) Clock speed b) Instruction set c) Word size

#### a) Clock Speed:

- Every microprocessor has an internal clock that regulates the speed at which it executes instructions.
- The speed at which the microprocessor executes instructions is called the clock speed.
- Clock speed is measured in MHz (Mega Hertz) or in GHz (Giga Hertz).

#### b) Instruction Set:

- A command which is given to a computer to perform an operation on data is called an instruction.
- Basic set of machine level instructions that a microprocessor is designed to execute is called as an instruction set.
- This instruction set carries out the following types of operations:

  1.Data transfer, 2.Arithmetic operations, 3.Logical operations, 4.Control flow, 5.Input/output

## c) Word Size:

- The number of bits that can be processed by a processor in a single instruction is called its word size.
- ♦ Word size determines the amount of RAM that can be accessed by a microprocessor.

## 2. How the read and write operations are performed by a processor? Explain.

- A bus is a collection of wires used for communication between the internal components of a computer.
- The read operation transfers the data (bits) from word to Memory Data Register.
- The read operation fetches data from memory and transfers to MDR.
- A single control line performs two operations like Read/Write using 1 or 0.
- ❖ Also, the write operation transfers data from the MDR to memory.
- The word in the RAM has the same size (no, of bits) as the Memory Data Register (MDR).
- ♦ If the processor is an 8-bit processor like Intel 8085, its MDR and the word in the RAM both have 8 bits.
- If the size of the MDR is 8 bits, which can be connected with a word in the memory which can be connected with a word in the memory which is also 8 bits size.
- The data bus has eight parallel with the transfer data either from MDR to word or word to MDR based on the control(Read/write)
- ❖ This controlled line label as R/W, which becomes 1 means READ operation and 0 means WRITE operation.
- 3. Arrange the memory devices in ascending order based on the access time. (S-2020) (M-2023)

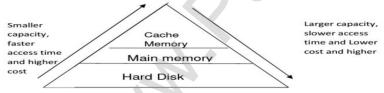

#### **Blu-Ray Disc:**

- ♦ Blu-Ray Disc is a high-density optical disc similar to DVD.
- Blu-ray is the type of disc used for PlayStation games and for playing High-Definition (HD) movies.
- ❖ A double-layer Blu-Ray disc can store up to 50GB (gigabytes) of data.
- DVD uses a red laser to read and write data. But, Blu-ray uses a blue-violet laser to write.
- Hence, it is called as Blu-Ray.

#### **Cache Memory:**

- The cache memory is a very high speed and expensive memory, which is used to speed up the memory retrieval process.
- Due to its higher cost, the CPU comes with a smaller size of cache memory compared with the size of the main memory.

#### Random-Access Memory (RAM):

- The main memory is otherwise called as Random Access Memory.
- It is the place in a computer where the Operating System, Application Programs and the data in current use are kept temporarily so that they can be accessed by the computer's processor.
- The smallest unit of information that can be stored in the memory is called as a bit.
- RAM is a volatile memory

#### Hard Disk:

- Hard disk is a magnetic disk on which you can store data.
- The hard disk has the stacked arrangement of disks accessed by a pair of heads for each of the disks.
- The hard disks come with a single or double sided disk.

87

# Explain the types of ROM. (S-2021)(M-2022)(M-2024)

#### Read only memory(ROM)

- Read Only Memory refers to special memory in a computer with pre-recorded data at manufacturing time which cannot be modified.
- The stored programs that start the computer and perform diagnostics are available in ROMs.
- ROM stores critical programs such as the program that boots the computer.
- Once the data has been written onto a ROM chip, it cannot be modified or removed and can only be read.
- ROM retains its contents even when the computer is turned off. So, ROM is called as a non-volatile memory.

# **1.PROM**:

- Programmable read only memory is also a non-volatile memory on which data can be written only once.
- Once a program has been written onto a PROM, it remains there forever.
- Unlike the main memory, PROMs retain their contents even when the computer is turned off.
- The PROM differs from ROM. PROM is manufactured as a blank memory, whereas a ROM is programmed during the manufacturing process itself.
- PROM programmer or a PROM burner is used to write data to a PROM chip.
- The process of programming a PROM is called burning the PROM.

- Erasable Programmable Read Only Memory is a special type of memory which serves as a PROM, but the content can be erased using ultraviolet rays.
- EPROM retains its contents until it is exposed to ultraviolet light.
- The ultraviolet light clears its contents, making it possible to reprogram the memory.
- An EPROM differs from a PROM, PROM can be written only once and cannot be erased.
- EPROMs are used widely in personal computers because they enable the manufacturer to change the contents of the PROM to replace with updated versions or erase the contents before the computer is delivered.

- Electrically Erasable Programmable Read Only Memory can be erased by exposing it to an electrical charge.
- Like other types of PROM, EEPROM retains its contents even when the power is turned off.
- Comparing with all other types of ROM, EEPROM is slower in performance.

#### 1. Explain any three secondary storage devices. (J-2019)

# 1.Hard Disk:

- Hard disk is a magnetic disk on which you can store data.
- The hard disk has the stacked arrangement of disks accessed by a pair of heads for each of the disks.
- The hard disks come with a single or double sided disk

#### 2.Compact Disc (CD):

- A CD or CD-ROM is made from A thin layer of aluminium or gold is applied to the surface. res thick, polycarbonate plastic material.
- CD data is represented as tiny indentations known as "pits", encoded in a spiral track moulded into the top of the polycarbonate layer.
- The areas between pits are known as "lands".
- ❖ A motor within the CD player rotates the disk.
- ❖ The capacity of an ordinary CD-ROM is 700MB.

## 3.Digital Versatile Disc (DVD):

- A DVD (Digital Versatile Disc or Digital Video Disc) is an optical disc capable of storing up to 4.7 GB of data, more than six times what a CD can hold.
- DVDs are often used to store movies at a better quality.
- Like CDs, DVDs are read with a laser.
- The disc can have one or two sides, and one or two layers of data per side; the number of sides and layers determines how much it can hold.
- Double-layered sides are usually gold-coloured, while single-layered sides are usually silver-coloured, like a CD.

# 4.Flash Memory Devices:

- Flash memory is an electronic (solid-state) non-volatile computer storage medium that can be electrically erased and reprogrammed.
- They are either EEPROM or EPROM.
- Examples for Flash memories are pen drives, memory cards etc.
- Flash memories can be used in personal computers, Personal Digital Assistants (PDA), digital audio.

#### 4.Blu-Ray Disc:

- Blu-Ray Disc is a high-density optical disc similar to DVD.
- Blu-ray is the type of disc used for PlayStation games and for playing High-Definition (HD) movies.
- ♦ A double-layer Blu-Ray disc can store up to 50GB (gigabytes) of data.
- DVD uses a red laser to read and write data. But, Blu-ray uses a blue-violet laser to write.

#### CHAPTER - 4 THEORETICAL CONCEPTS OF OPERATING SYSTEM

- Explain the concept of a Distributed Operating System along with its advantages (M-2019)(S-2022)(M-2020) (J-2024)
  - The Distributed Operating System is used to access shared data and files that reside in any machine around the world.
  - The user can handle the data from different locations.
  - The users can access as if it is available on their own computer.

#### Advantages:

- A user at one location can make use of all the resources available at another location over the network.
- Many computer resources can be added easily in the network
- Improves the interaction with the customers and clients.
- Reduces the load on the host computer.

# List out the points to be noted while creating a user interface for an Operating system. (M-2019)(S-2021 b)(M-2024)

- The user interface should enable the user to retain this expertise for a longer time.
- The user interface should also satisfy the customer based on their needs.
- The user interface should save user's precious time.
- The ultimate aim of any product is to satisfy the customer.
- The User Interface is also to satisfy the customer.
- The user interface should reduce number of errors committed by the user.

#### Explain the process management algorithms in Operating System. (M-2020)(S-2020)(M-2023) (J-2024)

- Process management is function that includes creating and deleting processes (program) and providing mechanisms for processes to communicate and synchronize with each other.
- A system task, such as sending output to a printer or screen, can also be called as a Process.

#### The following algorithms are mainly used to allocate the job (process) to the processor.

1. FIFO 2. SJF 3. Round Robin 4. Based on Priority

# 1.FIFO (First In First Out)Scheduling:

- This algorithm is based on queuing technique.
- Technically, the process that enters the queue first is executed first by the CPU, followed by the next and so on.
- The processes are executed in the order of the queue (row).

Example: Assume that a student is standing in a queue (Row) to get grade sheet from his/her teacher, according to the order of the queue that is first in first out.

# 2.SJF (Shortest Job First)Scheduling:

This algorithm works based on the size of the job being executed by the CPU.

Example: Consider two jobs A and B. 1) A = 6 kilo bytes (2) B = 9 kilo bytes

First the job "A" will be assigned and the job "B" gets its turn.

#### 3.Round Robin Scheduling:

- The Round Robin (RR) scheduling algorithm is designed especially fo
   Jobs (processes) are assigned and processor time in a circular method. is designed especially for time sharing systems.

#### **Example:** Take three jobs A, B, C.

First the job A is assigned to CPU then job B and job C and then again A, B and C and so on.

#### 4.Based On Priority:

- The given job (process) is assigned based on a Priority.
- The job which has higher priority is more important than other jobs.

**Example:** Take two jobs A and B. Let the priority of A be 5 and priority B be 7.

Job B is assigned to the processor before job A.

#### Classify operating system based on the availability. (S-2020)

# **Single User Operating Systems:**

- An operating system allows only a single user to perform a task at a time.
- It is called as a Single user and single Task operating system.
- MS-DOS is an example for a single user and single task Operating System.

### **Multi-user Operating Systems:**

- It is used in computers and laptops that allow same data and applications to be accessed by multiple users at the same time.
- The users can also communicate with each other.
- Windows, Linux and UNIX are examples for multi-user Operating System.

#### **Explain the different types of software (J-2019)**

#### **Types of Software:**

Software is classified into two types: 1) Application Software 2) System Software

# 1. Application Software:

- Application software is a set of programs to perform specific task.
- For example MS-word is an application software to create text document and VLC player is familiar application software to play audio, video files and many more.

#### 2.System Software:

- System software is a type of computer program that is designed to run the computer's hardware and application programs.
- Example Operating System and Language Processor

# 3, What is an user inter face? (S-2021 a))

#### **User Interface (UI):**

- User interface is one of the significant feature in Operating System.
- The only way that user can make interaction with a computer.
- This is a main reason for key success of GUI (Graphical User Interface) based Operating System.
- The GUI is a window based system with a pointing device to direct I/O, choose from menus, make selections and a keyboard to enter text.
- ❖ Its vibrant colours attract the user very easily

# CHAPTER - 5 WORKING WITH WINDOWS OPERATING SYSTEM

1. Explain the versions of Windows Operating System. (S-2020) (M-2022) (M-2023)

| Versions         | Logo                         | Year | Specific features                                                                                                    |
|------------------|------------------------------|------|----------------------------------------------------------------------------------------------------|
| Windows<br>1.x   | MICROSOFT<br>WINDOWS         | 1985 | <ul> <li>Introduction of GUI in 16 —bit. processor</li> <li>Mouse was introduced as an input device.</li> </ul>                                                                                                    |
| Windows<br>2.x   | MICROSOFT<br>WINDOWS         | 1987 | <ul> <li>Supports to minimize or maximize windows.</li> <li>Control panel feature was introduced with various system setting and customising options.</li> </ul>                                                                                                    |
| Windows 3.x      | MICROSOFT<br>WINDOWS         | 1992 | <ul> <li>Introduced the concept of multitasking.</li> <li>Supported 256 colours which brought a more modern, colourful loc to the interface.</li> </ul>                                                                                                    |
| Windows<br>NT    | MICROSOFT<br>WINDOWS         | 1993 | ♦ Designed to act as servers in network.                                                                                                    |
| Windows<br>95    | MICROSOFT<br>WINDOWS         | 1995 | <ul> <li>Introduced Start button, the taskbar, Windows Explorer and Stamenu.</li> <li>Introduced 32 —bit processor and focused more on multitasking.</li> </ul>                                                                                                    |
| Windows<br>98    | MICROSOFT<br>WINDOWS         | 1998 | <ul> <li>Integration of the Web browser (Internet Explorer) with the Operati System.</li> <li>DOS gaming began to disappear as Windows based games improved.</li> <li>Plug and play feature was introduced.</li> </ul>                                                                                                    |
| Windows<br>Me    | Windows Me                   | 2000 | It introduced automated system diagnostics and recovery tools.                                                                                                    |
| Windows<br>2000  | Windows 2000<br>Professional | 2000 | Servet as an Operating System for business desktop and laptor systems.  Dur versions of Windows 2000 were released: Professional (for busined desktop and laptop systems), Server (both a Web server and an offiserver), Advanced Server (for line-of-business applications) and Data Center Server (for high-traffic computer networks). |
| Windows<br>XP    | Windowsxp                    | 2001 | <ul> <li>Introduced 64-bit Processor.</li> <li>Improved Windows appearance with themes and offered a stable version.</li> </ul>                                                                                                    |
| Windows<br>Vista | WindowsVsta                  | 2006 | • Updated the look and feel of Windows.                                                                                                    |
| Windows<br>7     | Windows 7                    | 2009 | <ul> <li>Booting time was improved,</li> <li>Introduced new user interfaces like Aero Peek, pinning programs taskbar, handwriting recognition etc. and Internet Explorer 8</li> </ul>                                                                                                    |
| Windows<br>8     | Windows 8                    | 2012 | <ul> <li>Windows 8 is faster than previous versions of Windows.</li> <li>Start button was removed.</li> <li>Windows 8 takes better advantage of multi-core processing, sol state drives (SSD), touch screens and other alternate input methods</li> <li>Served as common platform for mobile and computer.</li> </ul>                     |
| Windows<br>10    | Windows 10                   | 2015 | <ul> <li>Start Button was added again.</li> <li>Multiple desktop.</li> <li>Central Notification Center for App notification and quick actions.</li> <li>Cortana voice activated personal assistant.</li> </ul>                                                                                                    |

# 2. Explain the different ways of finding a file or Folder: (M-2024)

## To find a file or folder:

- Click the Start button, the search box appears at the bottom of the start menu.
- Type the name of the file or the folder you want to search.
- Even if you give the part of the file or folder name, it will display the list of files or folders starting with the specified name.
- The files or the folders with the specified names will appear, if you click that file, it will directly open that file or the folder.
- There is another option called "See more results" which appears above the search box.
- If you click it, it will lead you to a Search Results dialog box where you can click and open that file or the folder.

#### **Searching Files or folders using Computer icon:**

- Click Computer Icon from desktop or from Start menu.
- The Computer disk drive screen will appear and at the top right corner of that screen, there is a search box option.
- Type the name of the file or the folder you want to search.
- Even if you give the part of the file or folder name, it will display the list of files or folders starting with the specified name.
- ♦ Just click and open that file or the folder

#### 3. Write the procedure to create shortcut in Windows OS.

- Shortcuts to your most often used folders and files may be created and placed on the Desktop to help automate your work.
- Select file or folder that you wish to have as a shortcut on the desktop.
- Right click on the file or folder.
- Select send to from the shortcut menu, then select Desktop (create shortcut) from the sub-menu.
- A shortcut for the file or folder will now appear on your desktop and you can open it from the desktop in the same way as any other icon.

1. Explain about the different mouse actions (M-2019)

| Action           | Reaction                                                                                |  |  |
|------------------|-----------------------------------------------------------------------------------------|--|--|
| Point to an item | Move the mouse pointer over the item.                                                   |  |  |
| Click            | Point to the item on the screen, press and release the left mouse button.               |  |  |
| Right click      | Point to the item on the screen, press and release the right mouse button. Clicking the |  |  |
|                  | right mouse button displays a pop up menu with various options.                         |  |  |
| Double-click     | Point to the item on the screen, quickly press twice the left mouse button.             |  |  |

# 2. Write the procedure to copy and paste files and folders to removable disk (S-2020)

#### **METHOD I -- Copy and Paste**

❖ Plug the USB flash drive directly into an available USB port

#### If the USB flash drive or external drive folder does NOT open automatically, follow these steps:

- ♦ Click Start→Computer
- ♦ Double-click on the Removable Disk associated with the USB flash drive.
- Navigate to the folders in your computer containing files you want to transfer.
- Right-click on the file you want to copy, then select Copy.
- Return to the Removable Disk window, right-click within the window, then select Paste.

#### **METHOD II --Send To**

- Plug the USB flash drive directly into an available USB port.
- Navigate to the folders in your computer containing files you want to transfer.
- Right-click on the file you want to transfer to your removable disk.
- Click Send To and select the Removable Lisk associated with the USB flash drive.

# CHAPTER - 6 INTRODUCTION TO WORD PROCESSOR

## 1. What are the different methods to change margin in writer? (J-2019) (J-2023)

- ❖ Page margins are the white space around the top, bottom, left, and right of your document.
- Changing or setting page margins in Open office writer can be done in two ways:
- ❖ Using the Rulers —quick and easy, but does not have precise values.
- ❖ Using the Page Style dialog box can specify precise values for the margins.

# 1. Changing page margins -- using Ruler:

- The shaded sections of the rulers are the margins.
- Hold the mouse pointer over the line between the gray and white sections.
- The mouse pointer turns into a double headed arrow.
- ♦ Hold down the left mouse button and drag the mouse to move the margin and release it at the required point.
- The new margin is set.

# 2. Using the Page Style dialog box:

- ❖ To change margins using the Page Style dialog box
- Right-click anywhere on the page and select Page from the popup menu and select page tab of page style dialog box.
- ❖ In the Margins boxes, specify the values for left, right, top and bottom margins.
- Click on ok button.

# 2. What are Header and Footer? How do you insert page numbers? (S-2022)(M-2024)

- The header is a section of the document that appears in the top margin, which displays the title or chapter name, author name of a document.
- ♦ Select from the main menu Insert →Header →Default
- The header text area is separated from the normal text area.
- The footer is a section of the document that appears in the bottom margin of the page which displays the page number, date, time etc. which gets displayed on all the pages automatically.
- **♦** Select from the main menu Insert → Footer →Default
- Place the insertion pointer in the footer part of the page.
- Select Insert  $\rightarrow$ Fields $\rightarrow$ Date to insert date in all the pages.

91

# **Inserting and Formatting page numbers:**

- The page numbers can be inserted by performing the following steps:
- Place the insertion pointer where you want to insert the page number
- $\bullet$  Choose Insert  $\rightarrow$  Fields  $\rightarrow$  Page Numbe
- The page number appears with a gray background

# Normally, the page numbers appear as 1,2,3....., To change the numbering style, the following sequence of steps can be performed:

- Position the insertion pointer where the page number has to appear
- ♦ Select Format → page, which will display the Page Style dialog box.
- ❖ Select Page Tab
- ❖ In the Layout settings, select the Format drop down combo box
- Select the desired style and click OK button.

#### 3. Write the steps to Find and Replace a word with another word in Open Office writer? (S-2021)(M-2023)

- 1. Click Edit  $\rightarrow$  Find & Replace (or) Ctrl + F.
  - The Find & Replace dialog box appears.
- 2. Type the text you want to find in the Search for box.
  - To replace the text with different text, type the new text in the Replace with box.
- 3. Click Find button, to start the search, the found word is highlighted.
  - To replace text, click Replace button.
  - The highlighted word is replaced with the word given in the Replace with box.
- 4. Click Find All, Writer selects all instances of the search text in the document.
  - Click Replace all button, Writer replaces all matches.
- 5. Enable Match case to perform the search case sensitively so that uppercase and lower cases are distinguished separately. Enable Whole Words only to make the search more specific to words.

# 4. Explain Page formatting in writer. (Draw 2pic – pg no:85)

#### Page formatting:

- The most important thing in a word processor in page formatting.
- Formatting the page elements such as margins, numbering, page layout, headers and footers is called page formatting.

#### 1.Changing page size:

- The default page size in Writer is 8.5 x 11", the same as that of a standard A4 printing paper.
- ♦ However, for different types of documents, you may need to change the page size.
- To change the paper size:
- Select the page to be resized.
- Select Format → Page, the page style dialog by appears
- Select Page Tab
- In the paper format group, select the format like A4, legal etc.
- Or the width and height option can be used to set the page size.
- ❖ Under the **Orientation** group, select **Portrait** or **Landscape** button.
- Click ok button.

# 2.Changing page margins:

- Select page tab
- ❖ In the **Margins** group, specify the values for left, right, top and bottom margins. Click ok button.

#### 3.Orientation:

- Page orientation refers to how the document will be displayed on screen and printed.
- There are two different orientations:

# **Landscape:**

- The width of the document is more than the height.
- This is best suited for displaying professional photos, invitations, albums, tables etc.

#### Portrait:

- This is the most common and default orientation.
- ♦ Here, the height of the document is more than the width.
- Normally books, newspapers will be displayed in this format.

## 4.Page colour:

- Changing the page color is not quite common.
- To do so, in the Page Style dialog box, select Background tab,
- ♦ In As option click on color and select the "color" from the color palette or select "graphic" to apply an image as a page background

### 5.Borders:

- Sorders can be applied to an entire document, an entire page, paragraph, or just to certain sections of the document.
- From the Page Style dialog box, select the Borders tab, the User-defined area helps to define the area of borders, the line style of borders, color of borders can be selected.

# 1 Write the steps to create the bullets and numbering in open office Writer. (M-2020)

#### **Bullets:**

- This is a paragraph level attribute that applies a bullet character to the start of the paragraph.
- ❖ In bulleted lists, each paragraph begins with a bullet character.

## The style of bullets and numbering can be changed by applying the following steps:

1.Select the text to be bulleted, 2.Format → Bullets and Numbering, 3.Select Bullets Tab

4. The Bullets and Numbering dialog box appears where different styles of bullets are displayed

5. Click on the required style, 6. Click Ok button, 7. The selected text is bulleted.

# **Numbering:**

- ❖ This attribute applies a numeral to the start of the paragraph.
- Numbering is more suitable when the text has to be presented as a sequence.

#### To apply Numbering:

- 1.Select the text to be numbered, 2.Format → Bullets and Numbering, 3.Select Numbering Type Tab
- 4. The Bullets and Numbering dialog box appears where different styles of numbering are displayed
- 5. Click on the particular style, 6. Click Ok button 7. The selected text is numbered.

#### 2 Parts of Writer Window: (J-2019)

#### 1.Title Bar:

- The title bar is displayed at the top of the window, which displays the name of the document and its application.
- ❖ By default, the document is given the name as Untitled1.

#### **Control Buttons:**

♦ At the right corner of title bar the control buttons available: (1) minimize, (2) maximize/restore and (3) close

# 2. Menu Bar :

- The menu bar is below the title bar which comprises of various menus consisting of various options.
- 1. File --ew, Open, Close, Save, Save As, Print, Export etc.
- 2. **Edit** –cut, copy, paste, Undo, Redo
- 3. **View** –Toolbars, web layout, print layout, navigator etc.
- 4. Insert –Inserting various elements such as pictures, tables, charts, comments, headers, footers.
- 5. **Format** Page size, layout, font characteristics, bullets and numbering etc.
- 6. **Tables**–To create a table, insert rows, insert columns, split cells, merge cells etc.
- 7. **Tools** –Spell check, macros, mail merge, end notes/footnotes etc.
- 8. Window New Window, Close Windows, Split and Freeze.
- 9. **Help** The Help menu displays the inbuilt help features in Open Office.

#### 3.Tool Bar:

- 1.Standard Tool Bar: Cut, Copy, Paste, Indo
- 2.Formatting Tool Bar: Bold, Underline, unlics, Font type, Font color etc
- **Ruler**: (1) Horizontal ruler and (2) Vertical ruler.

#### 4.Work Space :

- The work space is the blank area which is used to type the content of the file.
- A flashing vertical bar that appears at the beginning of the screen which is called as "Insertion pointer".

#### 5.Status Bar:

The status bar is at the bottom of the window which shows the current status of the document such as number of pages, current page number, default language etc.

#### 3. Selection using other methods:

# To select the text using mouse:

- i) Move the insertion pointer to the beginning of the text
- ii) Hold down the Left mouse button and drag it across the text
- iii) Release the mouse button when the required portion of text is selected
- iv) The selected text will be highlighted.

#### Selection using Keyboard:+

# To select the text using keyboard:

- i) Move the insertion pointer to the beginning of the text
- ii) Hold the Shift key and use the movement keys to drag across the required portion.
- iii) when the required portion is selected release the Shift key
- iv) The selected text will be highlighted.

#### **Selection using Shortcut keys:**

- Shortcut keys help to select the text quickly and easily.
- To select a word —Double click on the word
- To select the entire document -- Press Ctrl + A

| 4. | Write any 10 shortcut keys and th | heir actions in open office writer. (S-2020) |
|----|-----------------------------------|----------------------------------------------|
|    | KEY                               | ACTION                                       |
|    | $\rightarrow$                     | To move a character right                    |
|    | ←                                 | To move a character left                     |
|    | <b>↑</b>                          | To move one line up                          |
|    | $\downarrow$                      | To move one line down                        |
|    | Ctrl + →                          | One word right                               |
|    | Ctrl + ←                          | One word left                                |
|    | Ctrl + ↑                          | One paragraph up                             |
|    | Ctrl + ↓                          | One paragraph down                           |
|    | Home                              | To the beginning of line                     |
|    | End                               | To the end of line                           |
|    | Ctrl + Home                       | To the beginning of document                 |
|    | Ctrl + End                        | To the end of document                       |
|    | Tab                               | To move one cell to right                    |
|    | Shift + Tab                       | To move one cell to left                     |
|    | Pg up(Page Up)                    | To scroll one screen up                      |
|    | Pg Down(Page Down)                | To scroll one screen down                    |

#### 5. Explain auto spell check option (M-2022)

#### **Auto Spell Check:**

- Auto Spell Check option checks each word as it is typed and displays a wavy red line under any misspelled word. Once the word is corrected, the red wavy line disappears.
- This can be done by clicking the Auto Spellcheck icon
- Right-click on a word with a wavy underline, to open a powerful context menu.
- Correct words can be selected from the suggested words on the menu.
- ❖ The selection will replace the misspelled word with correct word.
- To perform a separate spelling check on the document (or a text selection) click the Spelling and Grammar icon
- This checks the document or selection and opens the Spelling dialog box (Figure 6.31) if any misspelled words are found.
- ❖ This can also be achieved by pressing **F7** key.

# Here are some more features of the spelling command:

- Not in Dictionary text area displays the misspelled word Suggestions box displays alternate spellings.
- ❖ Ignore once button is to skip the word once, Ignore All button skip all occurrences of the word.
- Change button will change only that particular occurrence.
- Change All button will change all occurrences of the word.
- The text language can be changed (for example, Spanish, French, or German) from the Spelling dialog box.
- C The new words can be added to a dictionary Click Add in the Spelling dialog box and pick the dictionary to add it to.

# CHAPTER -7 WORKING WITH OPEN OFFICE CALC

# 1. Explain about changing the column width in Calc. (M-2023

# Method-I

- Select the columns whose width is to be changed.
- ♦ Choose Format→Column→Width option.
- Column Width dialog box appears.
- Enter the amount in Width spin box and click OK.

# Method-II

- Right click at the column lable whose width is to be changed.
- Choose Column Width from the popup menu.
- Column Width dialog box appears.
- Enter the amount in Width spin box and click OK.

| 2. | Write the steps to generate the following series. 5, 10, 20 2560 (S-2021)(J-2023) | В    |
|----|-----------------------------------------------------------------------------------|------|
|    | Select the required number of cells to generate the series.                       | 5    |
|    | Click Edit→Fill, the fill series dialog box appears show below.                   | 10   |
|    | Select the direction as Down in fill series dialog box.                           | 20   |
|    | Select the Series type Growth.                                                    | 40   |
|    | ❖ Initial value of the series 5 should be typed in start value box                | 80   |
|    | ♦ Maximum value of the series 2560 should be typed in End value box               | 160  |
|    | ❖ The value should be typed in increment box                                      | 320  |
|    | ♦ Click ok .Now the series is generated as given below                            | 640  |
|    |                                                                                   | 1280 |
|    |                                                                                   | 2560 |

3. Read the following table

|   | ==++++++ +==+ ==== <b>8</b> +++++== |         |         |         |            |
|---|-------------------------------------|---------|---------|---------|------------|
|   | A                                   | В       | С       | D       | Е          |
| 1 | Year                                | Chennai | Madurai | Tiruchi | Coimbatore |
| 2 | 2012                                | 1500    | 1250    | 1000    | 500        |
| 3 | 2013                                | 1600    | 1000    | 950     | 350        |
| 4 | 2014                                | 1900    | 1320    | 750     | 300        |
| 5 | 2015                                | 1850    | 1415    | 820     | 200        |
| 6 | 2016                                | 1950    | 1240    | 920     | 250        |

94

Above table shows the sales figures for "Air Cooler" sold in four major cities of TamilNadu from the year 2012 to 2016. Based on this data, write the formula to calculate the following.

Total sales in the year 2015.

Total sales in Coimbatore from 2012 to 2016.

Total sales in Madurai and Tiruchi during 2015 and 2016.

Average sales in Chennai from 2012 to 2016

In 2016, how many "Air Coolers" are sold in Chennai compared to Coimbatore?

| S.no | Question                                                | Formula         | Answer |
|------|---------------------------------------------------------|-----------------|--------|
| 1.   | Total sales in the year 2015                            | =SUM(B5:E5)     | 4285   |
| 2.   | Total sales in Coimbatore from 2012 to 2016.            | =SUM(E2:E6)     | 1600   |
| 3.   | Total sales in Madurai and Tiruchi during 2015 and 2016 | =SUM(C5 : D6)   | 4395   |
| 4.   | Average sales in Chennai from 2012 to 2016              | =AVERAGE(B2:B6) | 1760   |
| 5.   | In 2016, how many "Air Coolers" are sold in Chennai     | =B6-E6          | 1700   |
|      | compared to Coimbatore?                                 |                 |        |

# 1. Parts of the Open Office Calc Window: (J-2019)

#### 1.Title Bar:

- Top of the window is called the "Title Bar".
- ❖ It is used to show the name of the file and name of the application.
- In Open Office calc, the default name for the first unsaved worksheet is "Untitled1".
- ♦ When you save the file, Untitled will change to the name in which you saved.

#### **2.Control Buttons:**

❖ In the right corner of title bar, (1) minimize, (2) maximize / restore and (3) close control buttons are available.

#### 3.Menu Bar

- Below the title bar is menu bar. Most of the menus are very similar to what you learnt in Open Office Writer.
- ❖ File- Create a new file, Open an existing file, Close the current file, Save a file, Save a file in another name, print file, Export file etc.
- Ldit cut, copy, paste, Undo, Redo, Fill etc.,
- ❖ View used to modify the environment of calc.
- ♦ Insert –cells, columns, rows, functions, charts etc.,
- ❖ Format –text and cell formatting features.
- ❖ Tools –spell check, protect document, insert pictures, macros, etc.
- Data –sort, filter, subtotal, validity etc
- Window New Window, Close Windows Split and Freeze
- ♦ Help menu lists in-built help features available with Open Office.

## 4.Tools Bar:

- Standard Toolbar New Open Save, Send, print, print preview, Cut, Copy, Paste, Sorting, inserting chart etc.,
- Formatting Toolbar Changing font style, font size, font colour, alignments, cell formatting etc.,
- ❖ Formula bar –Name box, Function Wizard, Sum button, Function button and Input

**5.Scroll bar**:(1) Vertical Scrollbar and (2) Horizontal Scrollbar

## 6. Row, Column, Cell and Cell Pointer:

- ♦ The worksheet has number of **rows** and columns, where each column is labelled as A, B, C, D ..... AA, AB, AC .....
- Column heading starts from A and end with AMJ.
- ♦ In the case of Microsoft Excel 2016, there are 16,384 columns (A to XFD) and 10,48,576 rows available.
- Intersection of each row and column makes a box which is called as "Cell".
- **Cell pointer** is a rectangle box which can be moved around the worksheet.
- The cell in which the cell pointer is currently located is known as "Active cell".

#### 2. **Operators:** (J-2019)

(1) Arithmetic Operators, (2) Relational Operators (3) Reference Operators (4) Text Operator

# 1. Arithmetic Operators

Arithmetic operators are symbols for performing simple arithmetic operations such as addition, subtraction, multiplication, division etc.,

❖ These operators return a numerical result.

| Operator                                                 | Name           | Value in | Value in | Formula in | Result in Column D |
|----------------------------------------------------------|----------------|----------|----------|------------|--------------------|
|                                                          |                | Column B | Column C | Column D   | Operator           |
| +                                                        | Addition       | 98       | 25       | = B3 + C3  | 123                |
| -                                                        | Subtraction    | 125      | 25       | = B3 - C3  | 100                |
| *                                                        | Multiplication | 25       | 5        | = B3 * C3  | 125                |
| /                                                        | Division       | 90       | 10       | = B3 / C3  | 9                  |
| ^                                                        | Exponent       | 25       | 2        | = B3 ^ C3  | 625                |
| %                                                        | Percent        |          | 600      | = B3 * 35% | 72                 |
| Percentage (%) operator shows percentage of the content. |                |          |          |            |                    |

95

#### 2. Relational Operators

- Relational operators are symbols used for comparing two values such as greater than, less than, equal to etc.
- The relational operators are also called as "Comparative operators".
- These operators return either a True or a False.

#### 3.Reference Operator

- Reference operators are used to refer cell ranges.
- A continuous group of cells is called as "Range".
- There are three types of reference operators that are used to refer cells in calc; they are
- (1) Range Reference Operator, (2) Range Concatenation (3) Intersection Operator.
- 1. Range Reference Operator: Syntax: reference left: reference right
- 2. Reference concatenation operator: Syntax: reference left ~ reference right
- **3. Intersection Operator:** reference left! reference right
- 4. Text Operator:
- In Calc, "&" is a text operator which is used to combine two or more text.
- Joining two different texts is also known as "Text Concatenation"

#### Explain filters in open office calc (J-2023)

#### Filtering:

- ❖ Filter is a way of limiting the information that appears on screen.
- Filters are a feature for displaying and browsing a selected list or subset of data from a worksheet.

**Types:** 1. AutoFilter, 2. Standard Filter 3. Advanced Filter.

#### 1.Auto Filter:

- Auto Filter applies a drop-down list box to each field (columns) filled with similar data available in that field.
- Using the list box item, you can filter the data that matches the criteria of the data concerned.

#### **Using Auto Filter:**

- Click Auto Filter icon available on the "Standard tool bar" (or) click Data → Filter → Auto Filter
- The list box contains similar data in the fields.
- Each list box item will be considered as filter criteria.

## **Removing Auto Filter:**

- To remove auto filter, click "Auto filter" icon once again.
- The original table is displayed without filter.

# 2.Standard Filter:

Auto filter is used only for single criteria on a data, whereas the Standard filter is used for multiple criteria to filter.

Step 1: Select Data → Filter → Standard Filter

Now, the entire data is selected and "standard Fifter" dialog box dispalys.

Step 2: Select the column heading from the first box for first criteria Select conditional opeator such as -, = etc., from "Condition" list box. ed name" list box for first criteria.

Type or select the value of critera in the "Value" box.

Step 3: Select the one of the logical operator (And / Or) from "Operator" list box to fix second criteria. Follow the step 2, for the next criteria.

Step 4: Click "OK" to finish.

#### CHAPTER- 8 PRESENTATION BASICS

- Valarmathi's teacher asks her to create a presentation in Open Office Impress. As Valarmathi has never worked in Impress before, help her to perform the following tasks:
  - She wants that except for the first slide, all the slides should have the same design. For this, what does she need to do?
  - You can use the master slide to make the same design for all slides and change the format of the first slide.
  - b) To easily communicate with her audience, she wants to provide them with a hard copy of the slides of the presentation. What should she create for it?
  - To provide an exclusive copy of the presentation, you need to create handouts that fit one or more slides on a page, print them and distribute them to the audience.
  - c) She wants to insert some pictures and movie files in some slides. How can she do that?
  - Open the slide where you want to insert pictures and movie files into the presentation.
  - To insert pictures, click Insert → Picture → From File menu and to insert movie files, select Insert → Movie and Sound → Movie from File menu and select the appropriate picture and movie file in the dialog boxes that appear.
  - d) Suggest her view that would be the most suitable for showing the presentation to the audience.
  - The slide show view is best suited for displaying a presentation.
  - Pressing F5 makes the presentation appear in the full window and also provides controls for moving between slides.
  - To make her presentation more attractive, she wants to add some effects in it. How can she do it? Suggest.
  - To make her presentation attractive, she needs to add animation and transition effects to the slides.

# Explain how a presentation can help a sales person to promote his/her products.

- A sales presentation can be a useful tool for promoting products.
- This will help a salesperson articulate the features and benefits of their products clearly and concisely.

Here are some ways a sales presentation can help a salesperson promote their products:

- Captivate the audience:
- A well-crafted presentation will grab the audience's attention and keep them engaged throughout the presentation.

- This will help the salesperson communicate their message effectively.
- 2. Highlight key features and benefits:
- This will help the audience understand the value proposition of the product and how it can meet their needs.
- 3. Demonstrate product use:
- This will help audiences visualize the product and understand how they can use it in their daily lives.
- 4. Answering the questions:
- ❖ A sales presentation will give the audience an opportunity to ask questions about the product.
- This will help the seller address any concerns or doubts.
- 5. Help:
- Help the salesperson to convert the audience into customers and achieve their sales goals by giving a clear invitation to the audience.
- 3. Siva balan created a presentation to be shown at his school's Annual Function. Just 5 minutes before the presentation, he noticed that he has misspelt the name of the school, which is appearing in all the 30 slides of the presentation. How can he rectify this mistake in all the slides in one-shot?
  - By making a change in the master slide, Siva palan can change the name of the school on all the slides in his presentation at once.

Here are the steps to change the name of the school on all the slides of the presentation using Star Impress:

- 1. Open a presentation at Star Impress.
- 2. Choose the View  $\rightarrow$  Master  $\rightarrow$  Slide Master.
- 3. Now edit the name of the school.
- 4. Click the Close Master View button to close the Master Slide.
  - By following these steps, Sivapalan can quickly and easily correct the mistake in all the slides in one-shot.
- 4. List some advantages of using templates.

#### 1. Professional Graphic Design:

Templates will give professional Graphic Design which helps you to create branded PowerPoint presentation own logo to the mix.

# 2.Speed:

❖ With a good starting point in each slide, your presentation is made in a snap.

#### 3.Quick Customization:

- ♦ It's much easier to edit the template in its original form, not as a copy of a copy.
- 4. Consistency: Ensures a uniform look.
- 5. Time-saving: Pre-designed layouts save time
- 6. Efficiency: Focus on content creation.
- 7. Professionalism: Reflects brand identify
- 8. Engagement: Enhances audience in E
- 9. Flexibility: Adaptable to different needs.
- Define Slide sorter view and write its significance. (M-2023)
  - Slide Sorter view shows a thumbnail of each slide in order.
  - Use this view to rearrange the order of slides, produce a timed slide show, or add transitions between selected slides.

#### Significance:

- ♦ Check View → Toolbars → Slide View to show the Slide view toolbar.
- Adjust the number of slides (up to a maximum of 15).
- ♦ After you have adjusted the number of slides per row, View → Toolbars → Slide View will remove this toolbar from view.
- Use the Control (Ctrl) key: Click on the first slide and, while pressing Control, select the other desired slides.

# 2. How many types of views are provided by impress to its users? Explain them. (M-2019)(S-2020)

#### 1. Normal view:

- Normal view is the main view for creating individual slides.
- Use this view to format and design slides and to add text, graphics and animation effects.

#### 2. Outline view:

- Outline view shows topic titles, bulleted lists and numbered lists for each slide in outline format.
- Use this view to rearrange the order of slides, edit titles and headings, rearrange the order of items in a list and add new slides.

# 3. Notes view:

Notes view lets you add notes to each slide that are not seen when the presentation is shown.

#### 4. Slide Sorter view:

- Slide Sorter view shows a thumbnail of each slide in order.
- Use this view to rearrange the order of slides, produce a timed slide show, or add transitions between selected slides.

#### 5. Handout view:

- ♦ Handout view lets you print your slides for a handout.
- $\diamond$  You can choose one, two, three, four, or six slides per page from **Tasks pane**  $\rightarrow$  **Layouts**.
- Thumbnails can be re-arranged in this view by dragging and dropping them.

#### CHAPTER- 9 INTRODUCTION TO INTERNET AND EMAIL

#### 1. Explain any five types of internet services. (S-2021)(S-2022)

#### 1.Wireless:

- Radio frequency bands are used in place of telephone or cable networks.
- One of the greatest advantages of wireless Internet connections is the "always-on" connection that can be accessed from any location that falls within network coverage.
- Wireless connections are made possible through the use of a modem, which picks up Internet signals and sends them to other devices.

#### 2.Mobile:

- ♦ Many cell phone and smartphone providers offer voice plans with Internet access.
- Mobile Internet connections provide good speeds and allow you to access the Internet.

#### 3.Hotspots:

- ♦ Hotspots are sites that offer Internet access over a wireless local area network (WLAN) by way of a router that then connects to an Internet service provider.
- Hotspots utilize Wi-Fi technology, which allows electronic devices to connect to the Internet or exchange data wirelessly through radio waves.
- ♦ Hotspots can be phone-based or free-standing, commercial or free to the public.

# 4.Broadband:

- This high-speed Internet connection is provided through either cable or telephone companies.
- One of the fastest options available, broadband Internet uses multiple data channels to send large quantities of information.
- The term broadband is shorthand for broad bandwidth. Broadband Internet connections such as DSL and cable are considered high-bandwidth connections.
- Although many DSL connections can be considered broadband, not all broadband connections are DSL.

#### **5.DSL:**

- SL, which stands for Digital Subscriber Line, uses existing 2-wire copper telephone line connected to one's home so service is delivered at the same time as landline telephone service.
- Customers can still place calls while surfing the Internet.

#### 6.Cable:

- Cable Internet connection is a form of broadband access.
- Through use of a cable modem, users can access the Internet over cable TV lines.
- ❖ Cable modems can provide extremely fast access to the Internet.

#### 7. Satellite:

- In certain areas where broadband connection is not yet offered, a satellite Internet option may be available.
- Similar to wireless access, satellite connection utilizes a modem.

#### 8.ISDN:

- ♦ ISDN (Integrated Services Digital Network) allows users to send data, voice and video content over digital telephone lines or standard telephone wires.
- The installation of an ISDN adapter is required at both ends of the transmission—on the part of the user as well as the Internet access provider.

# 9.Dongles / Data Card:

- Today, many dongles provide wireless capabilities.
- For example, USB Wi-Fi adapters are often called dongles.
- Since most computers now have built-in Wi-Fi chips, mobile data adapters, such as 3G and 4G dongles, are more prevalent.
- These types of dongles allows to connect to the Internet even when Wi-Fi is not available.

# 2. Explain any five internet applications with suitable examples. (M-2019)(S-2020)(M-2023)

# 1. Job search:

Nowadays, many people search for their jobs online using naukri.com, monster.com, recuritmentindia.com etc as it is quicker.

# 2.Online Shopping:

- The internet has also facilitated the introduction of a new market concept consisting of virtual shops.
- For example amazon.com

#### 3.Stock market updates:

- Selling or buying shares sitting on computer through internet.
- Several websites like ndtvprofit.com, moneypore.com, provide information regarding investment.

#### 4.Travel:

- One can use internet to gather information about various tourist place.
- ❖ It can be used for booking Holiday tours.
- Some of the web sites providing this service are goibibo.com, makemytrip.com, olacabs.com.

### 5. Research:

Research papers are present online which helps in the researcher doing a literature review

# 6. Video conferencing:

❖ It enables direct face-to-face communication across networks via web cameras, microphones, and other communication tools.

#### <u> 7. E –commerce : </u>

E-commerce (electronic commerce or EC) is the buying and selling of goods and services, or the transmitting of funds or data, Largest e-commerce companies in India are Flip kart, Snap deal, Amazon India, Paytm.

The rising boom of online payments in India has given way to many new entrants in the industry such as Paytm etc

## 9. Social Networking:

- Social networking is the use of internet-based social media programs to make connections with friends, family etc.
- Examples of social networking includes Facebook

#### 10. e-banking:

E-banking (Online banking) , also known as internet banking, it is an electronic payment system that enables customers of a bank or other financial institution to conduct a range of financial transactions through the financial institution's website.

## Write a note on any five Internet browsers other than that given in the book.

# 1.Google Chrome:

- Google Chrome is a freeware familiar web browser developed by Google Inc.
- It is best for its speed, simplicity, security, privacy and customization features.
- Google Chrome supports on Android 4.0 or higher, iOS 6.0 or higher, Mac OSX 10.6 or higher and Windows (XP sp2 or higher) and Linux system.

#### 2.Mozila Firefox:

- Mozila Firefox is a free and open source web browser developed by Mozilla Foundation and Mozilla Corporation.
- FireFox is default browser in Ubuntu.
- ❖ It supports Windows, Mac OS X, Linux and Android system.

#### 3.Internet Explorer:

- Internet Explorer commonly known as Microsoft Internet Explorer or Windows Internet Explorer is the first or default browser for a Windows PC.
- It is developed by Microsoft.

- Safari is a web browser developed by Apple Inc. and comes with OS X and iOS.
- Some version of safari browser also supports in Windows Operating System.
- Exclusively used in Apple Mac system.

- Opera is smaller and faster than most other browsets, yet it is full-featured.
- Fast, user-friendly, with keyboard interface, multiple windows, zoom functions, and more

Explain the dos and don'ts of safe surfing or internet.

1.Don't give out your personal information

Don't put personal details such as your home address, telephone numbers or parent's work address online as cybercriminals can use this information to create a fake profile with your details

# 2. What goes online, stays online:

- Use privacy settings to make sure only your friends and family can see photos you post.
- Avoid posting holiday plans as criminals have been known to track your movements

# 3.Check your security and privacy settings:

Make sure your social network privacy settings are secured so only your friends can see your personal information and use your privacy settings to restrict who can see your posts, videos and photos

# 4.Password safety:

- Sharing your password with your parents is a sensible idea, but avoid sharing your password with your friends, even if they promise they won't tell anyone! Also, when setting your password, make sure it isn't something people may guess such as your pet's name.
- Use a mixture of letters, numbers and upper and lower case characters

# 5. Always protect your mobile device:

- Make sure your mobile phone is pin-protected so all your personal information stored on it is safe.
- Download a security app which allows you to remotely wipe any personal data, should your mobile be lost or stolen

#### 6.Don't talk to strangers online or offline:

Don't meet up with strangers and let your parents know if a stranger has tried to get in contact with you online.

# 7.Listen to the adults who know:

- Adults will always be worried about you.
- ♦ Help set their mind at rest and avoid chatting online with strangers.

#### 8.Be wary of unsecured or unknown websites:

When shopping online, use reputable and known retailers.

#### 9.Be careful what links you click on:

Avoid clicking links in an email, Instant Message or on your social network unless you are sure the message is from someone you know.

# 1. Explain the different types of interactions in E-governance (J-2019)

#### **E-governance:**

Electronic governance or e-governance is the application of information and communication technology (ICT) for delivering government services.

#### Four types:

Government to citizens(G2C), Government to Business (G2B),

Government to Government(G2G) and Government to employees (G2E)

#### **Benefits of E-governance**

- 1.Reduced corruption
- 2. High transparency
- 3.Increased convenience
- 4. Reduction in overall cost.
- 5. Expanded reach of government.

#### 2. Explain structure of E-mail (J-2022)

#### **Structure of email:**

Click the Compose button and then writing an e-mail content requires.

# When sending an e-mail message, several fields are required to be filled:

- The **To field** is where you type the e-mail address of the person who is the recipient of your message.
- ❖ The From field should contain your e-mail address.
- If you are replying to a message, the To and From fields are automatically filled out; if it's a new message, you'll need to enter them manually.
- The **Subject** should consist of a few words describing the e-mail's contents. The Subject lets the recipient see what the e-mail is about, without opening and reading the full e-mail. This field is optional.
- The CC (Carbon Copy) field allows you to specify recipients who are not direct addressees (listed in the "To" field). This field is optional.
- The BCC (Blind Carbon Copy) field is similar to CC, except the recipients are secret. Each BCC recipient will receive the e-mail, but will not see who else received a copy. The addressees (anyone listed in the "To" field) remain visible to all recipients. This field is optional.
- Finally, the Message Body is the location you type your main message. It often contains your signature at the bottom; similar to a hand-written letter.

# CHAPTER- 10 HTML - STRUCTURAL TAGS

1. Write a HTML program to display your school name and address using various getting level tags.

<html>

<head>

<title> My school </title>

</head>

<body bgcolor = yellow>

<h1> DSMHSS Hr.Sec.School,</h1>

<h2> Singarathoppu </h2>

<h3>Otta palam</h3>

<h4> Tamil Nadu </h4>

<h5> Pin code - 6200000 </h5>

<h6> DSMHSS@gmail.com</h6>

</body>

</html>

#### 2. Write the basic structure of a HTML program.

# Sample program:

<html>

<head>

<title> My First Web Page </title>

</head>

<body>

This is my First Web Page

</body>

</html>

- ♦ HTML tags generally have an opening and closing tag.
- Opening tag turn-on a feature such as heading, bold, center etc., and closing tag turn-off its features.
- Opening and closing tags have the same name, but the closing tag name is preceded by a slash (/).
- For example, <html> is an opening tag, </html> is a closing tab.
- Every web document has two sections viz. Heading Section and Body Section.
- The heading section is used to show the title of a webpage in title bar or tab heading in browser.
- ♦ The head section should begin with <head> tag and end with </head> tag.
- The tag **<title>** is used to specify the title of the webpage.

100

- The body section is used to display the main content on the browser window.
- ❖ The body section should be with defined within **<body>** and **</body>** tags.
- Whatever the text you specify between these tags will be displayed on the browser window.

| Opening                              | Closing                                                                                                    | Description                                                                                   |
|--------------------------------------|----------------------------------------------------------------------------------------------------|-----------------------------------------------------------------------------------------------|
| Tag                                  | Tag                                                                                                    |                                                                                               |
| <html></html>                        |                                                                                                    | ❖ The <a href="html">html</a> > tag identified the document as an HTML document.              |
|                                      |                                                                                                    | ❖ All HTML documents should begins with <html> and end with </html> .                         |
| <head></head>                        |                                                                                                    | ❖ The <head> tag contains information about the document, including its title, scripts</head> |
|                                      |                                                                                                    | used, style definition and document descriptions.                                             |
| <title>&lt;/td&gt;&lt;td&gt;</title> | ❖ The <title> tag contains the title of the document.&lt;/td&gt;&lt;/tr&gt;&lt;tr&gt;&lt;td&gt;&lt;/td&gt;&lt;td&gt;&lt;/td&gt;&lt;td&gt;&lt;title&gt; tag should be placed within &lt;head&gt; tag.&lt;/td&gt;&lt;/tr&gt;&lt;tr&gt;&lt;td&gt;&lt;body&gt;&lt;/td&gt;&lt;td&gt;&lt;/body&gt;&lt;/td&gt;&lt;td&gt;♦ The &lt;body&gt; tag encloses all the tags, attributes and information to be displayed in the web&lt;/td&gt;&lt;/tr&gt;&lt;tr&gt;&lt;td&gt;&lt;/td&gt;&lt;td&gt;&lt;/td&gt;&lt;td&gt;page.&lt;/td&gt;&lt;/tr&gt;&lt;tr&gt;&lt;td&gt;&lt;/td&gt;&lt;td&gt;&lt;/td&gt;&lt;td&gt;&lt;body&gt; tag should be entered below the &lt;/head&gt; tag.&lt;/td&gt;&lt;/tr&gt;&lt;/tbody&gt;&lt;/table&gt;</title> |                                                                                               |

#### 1. Explain various heading level tags in HTML? (S-2021)(M-2022)

- ❖ Headings are used to include titles to sections of a web page.
- ♦ HTML has six levels of headings viz. <h1> to <h6>.
- The number with **h** indicates the level of heading. Header tags display the body text as bolder and larger in size according to its level.

<u>The syntax of heading tags</u>: <h...> Heading text </h...>

#### Example:

<html>

<head>

<title> Heading </title>

</head>

<body>

<h1> Welcome to Computer Application</h1>

<h2> Welcome to Computer Application</h2>

<h3> Welcome to Computer Application</h3>

<h4> Welcome to Computer Application</h4>

<h5> Welcome to Computer Application \( \h5 > \)

<h6> Welcome to Computer Application < h6>

</body>

</html>

# CHAPTER- 11 HTML - FORMATTING TEXT, CREATING TABLES, LIST AND LINKS

# 1. Write an HTML code the show the following text

# MODERN ATOMIC THEORY

# The findings of modern atomic theory are given as follows:

- An atom is the smallest particle which takes part in chemical reaction.
- An atom is considered to be a divisible particle.
- The atoms of the same element may not be similar in all respects. eg: Isotopes (17Cl35, 17Cl37)
- The atoms of different elements may be similar in some respects. eg. Isobars (18Ar40, 20Ca40)

# Answer:

<html>

<head>

<title> MODERN ATOMIC THEORY</title>

</head>

<body>

<center>MODERN ATOMIC THEORY</center>

<br/>b>The findings of modern atomic theory are given as follows:</b>

An atom is the smallest particle which takes part in chemical reaction.

An atom is considered to be a divisible particle.

The atoms of the same element may not be similar in all respects.

eg: Isotopes (<sub>17</sub>Cl<sup>35</sup>, <sub>17</sub>Cl<sup>37</sup>)

The atoms of different elements may be similar in some respects.

eg. Isobars (<sub>18</sub>Ar<sup>40</sup>, <sub>20</sub>Ca<sup>40</sup>)

</body>

</html>

101

## 2. Explain the attributes used with tag in HTML. (M-2019)(S-2022) (J-2024)

- The is a container tag.
- There are several attributes to improve the layout of the table.
- **♦** They are listed below:

#### Cell spacing:

Let is used to set the space between cells in a table. The value should be in pixels

#### Cell padding:

- ♦ It is used to set the space between the contents of a cell and its border.
- ❖ The value should be in pixels.

## **Border:**

- Border attribute with tag is used to specify the thickness of the border lines around the table.
- The value of the border attribute should be a non zero value in pixels.
- ❖ If its value is zero, HTML displays the table without border.
- The default value is Zero in most the browsers.

#### **Border color:**

It is used to apply the colour to the border lines.

#### Align:

- ❖ It is used to set the position of the table within the browser window.
- Left is the default position.
- Right or center may be the value of align attribute.

#### BG color

Li is used to apply background colour to the table.

#### **Height and Width:**

These two attributes are used to specify the height and width of a table in terms of pixels or percentage.

#### Example:

# Explain the types of list with suitable HTML code. (M-2019) (S-2021)(M-2022)(M-2023)

# 1.Numbered List / Ordered List:

- ♦ Numbered list is created within the tag pair <OL> ..... </OL> tag.
- The tag <LI> is used to present the list item in the list. Ordered list displays items in a numerical or alphabetical order.
- ♦ Both <OL> and <LI> tags are container tags
- ♦ But the usual the practice, closing tag \\ \ \ \ \ never be used.

#### **Attributes of Ordered List:**

(1) Type - changing numbering style — Start - changing numbering order

# (1) Type - changing numbering sty 2.Un-numbered List / Unordered List.

- ❖ Unordered lists are often referred as bulleted lists.
- Instead of numbers, each element in the list has prefixed with a special bullet symbol.
- ♦ Unordered list is surrounded within <UL> ...... </UL> tags.
- ❖ As discussed above, each list element is defined by <LI> tag.

#### 3.Definition List:

- Definition list is different from other two types of list. No bullet or number is provided for the list items.
- ❖ In this list type, the list element has two parts.
- ♦ (1) A definition term (2) The definition description
- ♦ Definition list is surrounded within <DL> ...... </DL> tags.
- ♦ Definition term is presented in between <DT> ..... </DT> tag and
- ♦ Definition description should be surrounded within <DD> ......</DD> tag.

## 4.Nested Lists:

❖ A list block can be defined inside another list is called as nested list.

#### 4. What is Link and explain the types of links. (J-2019)(M-2024)

#### Links:

- Link is an important feature of HTML to connect web resources.
- Link in HTML is used to create hyperlinks to web content.
- Make connection with a part of content of same document or an external document.

# There are two important things needs to create a link in HTML,

- (1) The name of the file or URL to which you want to link
- (2) The text that will serve as the clickable link.
- ❖ The anchor tag <A> is used to create links along with HREF attribute.
- ♦ HREF is abbreviated as "Hypertext Reference".

#### Structure of an anchor tag with href:

<A href = "Web content path / URL "> Text – Clickable link </A>

#### 1.Internal Links

Creating a link to a particular section of the same document is known as Internal Link.

102

- ♦ To create an internal like, the attribute Name is used along with <A> tag.
- ❖ The Name attribute of <A> tag establish the link to the content within the document.

#### 2.External Link:

- **Second Second S**
- ❖ It is made possible by providing the URL of the external file in the HREF attribute of <A> tag of the current page.

# 5. Write HTML code to create the following table:

| de to ereate the following table. |   |   |   |   |
|-----------------------------------|---|---|---|---|
| A                                 | В | В |   |   |
|                                   | C | D | E | G |
|                                   | F |   |   |   |

#### **HTML Code:**

<html>

<head>

<title>Table</title>

</head>

<body>

<td rowspan = 3 align = center> A </td>

B

C

D

E

G

F

</body>

</html>

## 1. Write an HTML code to create the following table (M-2019)(M-2020)

| Class | Boys | Girls |
|-------|------|-------|
| XI    | 75   | 80    |
| XII   | 65   | 70    |

<html>

<head>

<title> Table </title>

</head>

<body>

#### 

<TR>

<TH> Class </TH>

<TH> Boys </TH>

<TH> Girls </TH>

</TR>

<TR>

<TH> XI </TH>

<TH> 75 </TH>

<TH> 80 </TH>

</TR>

<TR>

<TH> XII </TH>

<TH> 65 </TH>

<TH> 70 </TH>

</TR>

</body></html>

103

| Reg:No                                                                           | Total       | %                             | ee following table (S-2020) |  |            |
|----------------------------------------------------------------------------------|-------------|-------------------------------|-----------------------------|--|------------|
| 1531                                                                             | 360         | 60%                           |                             |  |            |
| 1532                                                                             | 420         | 70%                           |                             |  |            |
| <html></html>                                                                    |             |                               | _                           |  |            |
| <head></head>                                                                    |             |                               |                             |  |            |
| <title> Table&lt;/td&gt;&lt;td&gt;e </title>                                     |             |                               |                             |  |            |
|                                                                                  |             |                               |                             |  |            |
| <body bgco<="" td=""><td>lor ="paleC</td><th>GoldenRod"&gt;</th><td></td></body> | lor ="paleC | GoldenRod">                   |                             |  |            |
| <table bord<="" td=""><td>-</td><th></th><td></td></table>                       | -           |                               |                             |  |            |
| <caption> N</caption>                                                            | larks and p | ercentage <td>aption&gt;</td> | aption>                     |  |            |
| <tr></tr>                                                                        | -           | -                             |                             |  |            |
|                                                                                  |             |                               |                             |  |            |
| <th> Regis</th>                                                                  | Regis       | stration No                   |                             |  |            |
| <th> Total </th>                                                                 |             |                               |                             |  | Total      |
| <th> Percentage </th>                                                            |             |                               |                             |  | Percentage |
|                                                                                  |             |                               |                             |  |            |
| <tr></tr>                                                                        |             |                               |                             |  |            |
|                                                                                  |             |                               |                             |  |            |
| <td> 1531</td> <td></td> <th></th> <td></td>                                     | 1531        |                               |                             |  |            |
| <td> 360 &lt;</td> <td>:/TD&gt;</td> <th></th> <td></td>                         | 360 <       | :/TD>                         |                             |  |            |
| <TD $> 60%$                                                                      |             |                               |                             |  |            |
|                                                                                  |             |                               |                             |  |            |
| <tr></tr>                                                                        |             |                               |                             |  |            |
|                                                                                  |             |                               |                             |  |            |
| <td> 1532</td> <td></td> <th></th> <td></td>                                     | 1532        |                               |                             |  |            |
| <td> 420 &lt;</td> <td></td> <th></th> <td></td>                                 | 420 <       |                               |                             |  |            |
| <td> 70% </td>                                                                   |             |                               |                             |  | 70%        |
|                                                                                  |             |                               |                             |  |            |
|                                                                                  |             |                               |                             |  |            |
|                                                                                  |             |                               |                             |  |            |
|                                                                                  |             |                               |                             |  |            |

<title> Nested List </title>

</head>

<body>

<OL>

<LI> INPUT DEVICES

<UL type=Disc>

<LI> Keyboard

<LI> Mouse

<LI> Light pen

</UL>

<LI>OUTPUT DEVICES

<UL type=Disc>

<LI> Monitor

<LI> Printer

<LI> Speaker

</UL>

</OL>

</body>

</html>

# 4. Write short note on 1) <strong> 2.<em> 3. <mark> 4. <hr>> 5. <sub> (M-2022) a) <strong> Important text :

1. The <strong> tag is a phrase tag. 2. It is used to define important text by displaying text as bold.

# b) <em> - Emphasized text:

1. The <em> tag is used to emphasize the text. 2. That means, when you use this tag, the text will be in italics.

# c) <mark> Tag:

- ❖ The <mark> tag is used to highlight the text in HTML.
- This is also a container tag.
- ♦ Whatever the text given between <mark> and </mark> will be displayed as highlighting with default color (mostly yellow).

**OUTPUT DEVICES** 

Monitor

Printer

Speaker

104

# d) <hr> tag:

The <hr>> tag having four attributes viz. size, width, no shade and color.

1. Size: Thickness of the horizontal line can be changed with size attribute.

The size is given in terms of pixels.

2. Width: The width attribute specifies the horizontal width of the rule line.

3. Noshade: The default view of a horizontal rule line is 3D.

4. Color: The horizontal line is displayed in gray color by default.

Syntax: <a href="mailto:shrsize=valuewidth=valuenoshade">shrsize=valuewidth=valuenoshade</a>, color=color\_name/code>

#### e) <sub> tag:

- In HTML, the <sub> and <sup> tags are used to create subscript and superscripts respectively.
- As like as other formatting tags, this is also a container tag.

#### CHAPTER- 12 HTML - ADDING MULTIMEDIA ELEMENTS AND FORMS

#### 1. Explain the <form>tag with its attributes (M-2019)

#### 1.Method:

- The method attribute of the form tag is used to identify how the form element names and values will be sent to the server.
- The get method will append the names of the form elements and their values to the URL.

#### 2.Action:

- The action attribute identifies the server side program or script that will process the form.
- The action will be the name of a Common Gateway Interface (CGI) program written in programming languages like Perl, JavaScript, PHP or Active Server Pages (ASP).

## **General Format of <form> tag:**

<Form method=get/post action= "back\_end\_server\_script"> Form elements
</Form>

# 2. Explain Input tag with attributes (J-2019) (J-2024)

#### <Input> Tag

- Most of the form controls are created by using <input> tag.
- The <input> is an empty tag used to create different form elements or controls such as text box, radio buttons so on.

## **Attributes of <input> tag:**

- 1. Type: This attribute is used define the type of control to be created by <input> tag.
- 2. Name: This attribute of <input> tag is used to assign a name to the input controls.
- 3. Value: This attribute is used to define default value to some controls.
- 4. Size: This is used to set the width of the input text in terms of characters.

It is applicable only for textbox and password boxes.

5.Maxlength: This attribute of <input> tag is used to set the length of the input character (number of characters to be input) to the tag is a set the length of the input character (number of characters to be input) to the tag is a set the length of the input character (number of characters to be input) to the tag is a set the length of the input character (number of characters to be input) to the length of the input character (number of characters to be input) to the length of the input character (number of characters to be input) to the length of the input character (number of characters to be input) to the length of the input character (number of characters to be input) to the length of the input character (number of characters to be input) to the length of the input character (number of characters to be input) to the length of the length of

# 3. How will you insert images with HTML document? (S-2022)

#### **Inserting Images with HTML document:**

The <IMG> tag along with the attribute src (Source) is used to add images in HTML document.

#### **General format:**

<img src = image\_name\_with\_extension> (OR) <img src = URL>

**Example:** <img src = image1.gif>

- Src attribute is the main attribute used to specify the file name of the image to be inserted.
- If the image is not in the current working folder, the image file name should clearly specify with the path of the file or URL, where the file is available.

**Example:** <img src = "D:\images\animals\cat.jpeg">

# An HTML code to insert an inline image

<html>

<head>

<title> Inserting Images </title>

</head>

<body>

<h1 align = center> Bharathiyar </h1>

<img src = bharathiyar.gif>

</body>

/html>

# CHAPTER- 13 CSS - CASCADING STYLE SHEETS

- 1. Write an HTML document to display the following paragraph as per the given description Using CSS
  - Font Name : Cooper Black
  - Style : Bold Italics
  - · Color: Blue

"The State Institute of Education (SIE) was established in 1965 to provide for systematic study of to School Education under the administration of Directorate of School Education."

105

```
Answer:
     Mystyle.css:
    font-family: "Cooper Black";
Font-weight: Bold;
     Font-style : Italic;
     Color: blue;
     Test.html:
     <html>
     <head>
     <title> SIE </title>
     k rel="stylesheet" type="text/css" href="mystyle.css">
     <body>
     <H1> State Institute of Education </H1>
     <P>
     The State Institute of Education (SIE) was established in 1965 to provide for systematic study of problems relating
     to School Education under the administration of Directorate of School Education.
     <P>
     </body>
     </html>
2. List and explain the Font and text element properties and values used CSS. (M-2020)(J-2022)
```

| Formatting             | Properties  | Values                      | Example                                                                   |
|------------------------|-------------|-----------------------------|---------------------------------------------------------------------------|
| 1.Text Colour          | Color       | Predefined_Color_Name       | P color:pink; } H1 color : MediumSeaGreen;                                |
| 2.Text Alignment       | Text-align  | Center Left Regnt / Justify | P<br>{<br>Text-align : center;<br>}                                       |
| 3.Font type            | Font-family | Font_name                   | P { Font-family: "Times New Roman"; }                                     |
| 4.Font Style           | Font-style  | Normal / Italic             | P { Font-family: "Times New Roman"; Font-sty Italic; }                    |
| 5.Font Style<br>(Bold) | Font-weight | Normal / Bold               | P { Font-family: "Times New Roman"; Font-sty Italic; Font-weight: bold; } |
| 6.Font size            | Font-size   | Size in pixels              | P { Font-family: "Times New Roman"; Font-sty Italic; Font-size: 14px; }   |

106

|   | O               | Background<br>Colour | Predefined_Color_Name                                                                                | Body<br>{<br>background-color : violet;<br>} |
|---|-----------------|----------------------|----------------------------------------------------------------------------------------------------|----------------------------------------------|
| i | 8.Border Colour | Border               | Border thickness<br><space> border style<br/><space>Predefined_border<br/>Color_Name</space></space> | H2 { border : 2px solid red; }               |

#### **CHAPTER- 14 INTRODUCTION TO JAVA SCRIPT**

#### Explain about the popup dialog boxes in JavaScript (S-2021) (J-2023)(M-2024)

- JavaScript supports three important types of dialog boxes.
- Dialog boxes are also called as Popup Boxes.
- These dialog boxes can be used to raise an alert, or to get confirmation on any input or to have a kind of input from the users.
- JavaScript supports three kind of popup boxes: Alert box, Confirm box, and Prompt box.

## 1.Alert Dialog Box:

- An **alert dialog box** is mostly used to give a warning message to the users.
- For example, if one input field requires to enter some text but the user does not provide any input, then as a part of validation, you can use an alert box to give a warning message.
- Alert box gives only one button "OK" to select and proceed.

#### The syntax of alert box is

Alert("Message"); (or) Window.alert("Message");

#### Example:

alert("Name is compulsory entry"); (or) window.alert("Name is compulsory entry");

#### 2.Confirm Dialog Box:

- A confirmation dialog box is mostly used to take user's consent on any option.
- It displays a dialog box with two buttons: **OK** and **Cancel**.
- If the user clicks on the **OK** button, the confirm() will return true.
- If the user clicks on the Cancel button, then confirm() returns false.

#### The syntax of confirm dialog box is

confirm("message"); (or) window.confirm("message");

#### Example:

confirm("Hai Do you want to

#### 3.Prompt Dialog Box:

- rep the user want to pop-up a text box to get user input. The prompt dialog box is very useful
- Thus, it enables you to interact with the user.
- The user needs to fill in the text box field and then click OK.
- The prompt dialog box is displayed using a method called prompt() which takes two parameters:
- \* a label which you want to display in the text box
- a default string to display in the text box.

## The Syntax of prompt dialog box is,

Prompt("Message","defaultValue");

# Example:

prompt("Enter Your Name:","Name");

# Explain about the Arithmetic operator with suitable example. (M-2020)(M-2022) (J-2024) **Arithmetic Operators:**

JavaScript supports all the basic arithmetic operators like addition (+), subtraction (-), multiplication (\*), division (/), and modulus (%, also known as the remainder operator).

| Arithmetic | Meaning          | Example             | Result                        |
|------------|------------------|---------------------|-------------------------------|
| +          | Addition         | var sum = 20 + 120  | Variable sum = 140            |
| -          | Subtraction      | var diff = 20 - 120 | Variable diff = 100           |
| *          | Multiplication   | var prod = 10 * 100 | Variable prod = 1000          |
| /          | Division         | var res = 100/522   | Variable res = 5.22           |
| %          | Modulus operator | var rem = 100 % 522 | Variable rem = 22 (remainder) |

#### **Example Coding:**

<Html>

<Head>

</Head>

<Body>

<script language="javascript" type="text/javascript"> var value1 = 522, value2=10;

The Sum of Data1 and Data2: 532 The Difference of Data1 and Data2: 512 The Product of Data1 and Data2: 5220

Demo Program – To test Ari... ×

The Result after Division of Data1 and Data2: 52.2 The Remainder after Division of Data1 and Data2: 2

← (♣) (₤) C:\Users\ELCOT\Docume → ♂ Search...

```
document.write("<br>Data1: "+value1);
document.write("<br>Data2 : "+value2);
var sum = value1 + value2;
var diff = value1-value2;
var prod = value1*value2;
var res = value1/value2;
var rem = value1%value2;
document.write("<br><br>The Sum of Data1 and Data2: "+sum);
document.write("<br>The Difference of Data1 and Data2: "+diff);
document.write("<br/>br>The Product of Data1 and Data2: "+prod);
document.write("<br/>br>The Result after Division of Data1 and Data2 : "+res);
document.write("<br/>br>The Remainder after Division of Data1 and Data2: "+rem);
</script>
</Body>
</Html>
```

# Explain relational operator suitable example. (M-2023)

Relational operators are also called as Comparison operators, they compares two values and the result is true or false.

| Relational (Comparison) | Meaning                  | Example                        | Result |
|-------------------------|--------------------------|--------------------------------|--------|
| Operator                |                          |                                |        |
| Assume x=10 and y=20    |                          |                                |        |
| ==                      | Equality                 | x==y                           | False  |
| !=                      | In-equality              | x!=y                           | True   |
| <                       | Less-than                | x <y< td=""><td>True</td></y<> | True   |
| >                       | Greater-than             | x>y                            | False  |
| <=                      | Less-than or equal to    | x<=y                           | True   |
| >=                      | Greater-than or equal to | x>=y                           | False  |

# Write a rules of naming variables in Java script program (J-2019) (J-2023)

1. The first character must be a letter or an underscore ( ).

Number cannot be as the first character.

The rest of the variable name can include any letter, any number, or the underscore.

You can't use any other characters, including spaces, symbols, and punctuation marks.

3. JavaScript variable names are case sensitive

That is, a variable named **Register Number** is reated as an entirely difference is no limit to the length of the variable name. JavaScript's reserved words cannot be used as a variable name. s an entirely different variable than one named register number.

All programming languages have a supply of words that are used internally by the language and that cannot be used for variable names.

#### **Explain Logical operator with suitable example** (S-2022) 3.

### Logical operator:

- Logical operators perform logical (boolean) operations. Logical operators combine or invert Boolean values.
- Once comparisons are made, the logical operators && (AND), || (OR) and ! (NOT) can be used to create more complex conditions.

| Logical Operator | Example              | Meaning                                       | Result |
|------------------|----------------------|-----------------------------------------------|--------|
| &&               | ((4>5(&& )10<5))     | (Logical AND) Returns true if expr1 and expr2 | True   |
|                  | ((expr1) && (expr2)) | both true.                                    |        |
|                  | ((4>5(   )10<5))     | (Logical OR) Returns true if either expr1 or  | True   |
|                  | ((expr1)    (expr2)) | expr2 is true, or both are true.              |        |
| !                | !(10<5)              | (Logical NOT) Returns true if expr1 is false; | False  |
|                  | !(expr1)             | otherwise, returns false.                     |        |

- For && (AND) the result is false if the first operand is false; otherwise, the result is the Boolean value of the second operand.
- For || (OR) the result is true if the first operand is true; otherwise, the result is the Boolean value of the second operand.
- For ! (NOT) the result is true if the operand is false; otherwise, the result is true.

# CHAPTER- 15 CONTROL STRUCTURE IN JAVA SCRIPT

### Explain for loop with example (J-2019)(M-2023)

- The **for** loop is a very rigid structure that loops for a pre-set number of times.
- In JavaScript **for** structure is very flexible, which makes this type is very useful.

# The syntax of the for loop:

for(initialization; condition; increment/decrement)

Body of the loop;

108

```
The for structure within parenthesis there are three parts each separated by semicolon.
    They are,
    The first part of the loop initialize a variable which is also called as control variable.
    In most case the control variable is declared as well as initialized.
    The second part is the conditional statement that determines how many times the loop will be iterated.
    The third and final part determines how the value of control variable is changed (Incremented/Decremented)
Example:
                                                              Output
<html>
                                                              Please enter Table You want:3
<head>
                                                              3x3=0
<Title> Program - To test for statement in JavaScript </Title> 3x1=3
</head>
                                                              3x2=6
<body>
                                                              3x3=9
<script language="javascript" type="text/javascript">
                                                               4x3=12
var no1 = prompt("Please enter Table You want :", "0");
                                                               5x3=15
document.write("<h2> Multiplication for your need </h2>");
for( var m=0; m<=10; m++)
document.write(no1+" x "+m+" = "+n*m+" < br>");
</script>
</body>
</html>
Explain switch case statement with example (M-2019)(S-2021)(S-2022) (J-2024)
   Java Scripts offers the switch statement as an alternate to using if...else structure.
    The switch statement is especially useful when testing all the possible results of an expression.
The syntax of a switch structure:
switch(expression)
case label 1:
    statements1;
    break;
case label 2:
    statements2;
    break;
case label n;
   statements - N;
   break;
default:
   statements;
    The switch statement begins by evaluating an expression placed between parenthesis, much like the if statement.
    The result compared to labels associated with case structure that follow the switch statement.
   If the result is equal to a label, the statements in the corresponding case structure are executed.
    The default structure is can be at the end of a switch structure if the result of the expression that do not match
    any of the case labels.
Example:
switch(grade)
case 1:
   document.write("Your Grade is Outstanding..");
case 2:
   document.write("Your Grade is Excellent..");
   break;
case 3:
   document.write("Your Grade is Good..");
   break;
case 4:
   document.write("Your Grade is Satisfectory..");
   break;
default:
     document.write("Your Grade Poor and have to re-appear Exam.."); }
```

```
Write the output for the following program
                                                       Output:
     <Html>
                                                 Please enter table you want: 5
     <Head>
                                                 Multiplication for your need
     <Title> for statement</title>
                                                  5x1=5 5x2=10 5x3=15 5x4=20
     <Head>
                                                  5x5 = 25
     <Body>
     <script language= "java Script" type = "text / javaScript")</pre>
       var no1= prompt ("please enter table you want:", "0");
       document write ("<h2> multiplication for your need </h2>")
     for (Var no2= 0; no2<=10; no2++)
     document write (no1 + "x" + no2 + "=" + no1 + no2 + " < br >);
     </script>
     </body>
     </Html>
     Write a Java Script program using while statement to display 10 numbers. (S-2020)
     <Html>
     <Head>
     <Title> Displaying Numbers</title>
     <Head>
     <Body>
     <script language= "java Script" type = "text/ javaScript">
     var start = prompt ("Enter the start value:", "0");
     var end = prompt ("Enter the end value:", "10");
     var inc = prompt ("Enter the increment value:", "1" );
     document.write ("<h2> The numbers are</h2>")
     while (start <= end)
     document.write (start + "<br>");
     start = start + inc;
    }
     </script>
     </body>
     </Html>
    Explain while loop and example. (J-2020)
     While loop:
        In JavaScript while loop is another most basic loop.
        The purpose of a while loop is to execute a statement /block of statement repeatedly as long as an expression is true.
        The while statement creates a loop that executes a specified statement as long as the test condition evaluates to true.
       The condition is evaluated before executing the statement.
     The syntax is:
     while (condition)
     body of the loop
     Example:
     while(no2 \le 5)
     document.write(no2+" ");
     no2=no2+1; }
       To execute a while statement, the interpreter first evaluates expression.
         If the value of the expression is true the interpreter executes the statement and repeats, jumping back to the top
         of the loop and evaluating expression again
     CHAPTER- 16 JAVASCRIPT FUNCTIONS
1.
    Explain is NAN function
        The isNaN() function is used to check whether the given value or variable is valid number.
        This function returns true if the given value is not a number.
     ♦ For example isNaN("12"), isNaN("A").
     Another Example:
     if(isNaN(n)==true)
     document.form1.text2.value="Not a Number: "+n;
```

PREPARED BY..., B.MOHAMED YOUSUF M.C.A., B.Ed.., (PG ASST IN COMPUTER SCIENCE)

[yousufaslan5855@gmail.com]

| }                                                |
|--------------------------------------------------|
| else                                             |
| {                                                |
| document.form1.text2.value="It is Number: "+n; } |
|                                                  |

2. Describe any five pre-defined functions in JavaScript with examples (M-2019)

| Function      | Description                                           | Example                     | Result |  |
|---------------|-------------------------------------------------------|-----------------------------|--------|--|
| toUpperCase() | Used to convert given string into uppercase           | x="java"                    | JAVA   |  |
|               |                                                       | <pre>x.toUpperCase();</pre> |        |  |
| toLowerCase() | Used to convert given string into lowercase           | x="JAVA"                    | java   |  |
|               |                                                       | <pre>x.toLowerCase();</pre> |        |  |
| length        | Used to find length of the given string               | x="JAVA"                    | 4      |  |
|               |                                                       | x.length();                 |        |  |
| parseInt()    | Used to convert the given float value into an integer | parseInt(34.234);           | 34     |  |
| parseFloat()  | Used to convert the given string into a integer       | parseInt("34.23");          | 34.23  |  |

# CHAPTER - 17 COMPUTER ETHICS AND CYBER SECURITY

- 1. What are the various crimes happening using computer? (M-2022) (J-2024)
  - 1. Cyber Terrorism:
  - ♦ Hacking, threats, and blackmailing towards a business or a person.
  - 2. Cyber stalking:
  - Harassing through online.
  - 3. Malware:
  - Malicious programs that can perform a variety of functions including stealing, encrypting or deleting sensitive data, altering or hijacking core computing functions and monitoring user's computer activity without their permission.
  - 4. Denial of service attack:
  - Overloading a system with fake requests so that it cannot serve normal legitimate requests.
  - 5. Fraud:
  - Manipulating data, for example changing the banking records to transfer money to an unauthorized account.
  - 6. Harvesting:
  - A person or program collects login and password information from a legitimate user to illegally gain access to others' account(s).
  - 7. Identity theft:
  - ♦ It is a crime where the criminals imperior to introducts, usually for financial gain.
  - 8. Intellectual property theft:
  - Stealing practical or conceptual information developed by another person or company.
  - 9. Salami slicing:
  - Stealing tiny amounts of money from each transaction.
  - 10. Scam:
  - Tricking people into believing something that is not true.
  - 11. **Spam**:
  - Distribute unwanted e-mail to a large number of internet users.
  - 12. Spoofing:
  - It is a malicious practice in which communication is send from unknown source disguised as a source known to the receiver.
- 2. What is piracy? Mention the types of piracy? How can it be prevented?
  - Software Piracy is "unauthorized copying of software".
  - It includes stealing of codes / programs and other information illegally and creating duplicate copies by unauthorized means and utilizing this data either for one's own benefit or for commercial profit.

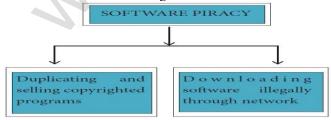

- 1. Most of the commercial software is licensed for use at a single computer site or for use by only one user at any time.
- 2. When a user buys any software, he becomes a licensed user for that software.
- **3.** He is allowed to make copies of the program for backup purposes, but it is against the law to distribute duplicate copies to others.
- 4. Such illegal copying and distribution of commercial software should not be practiced.

# Approach to prevent software piracy:

- An entirely different approach to software piracy is called shareware, acknowledges the futility of trying to stop people from copying software and instead relies on people's honesty.
- Shareware publishers encourage users to give copies of programs to friends and colleagues but ask everyone who uses that program regularly to pay a registration fee to the program's author directly.
- Commercial programs that are made available to the public illegally are often called warez.

### **Prevention:**

- To pretended being your friend and talk to you on Internet Relay Chart (IRC) or by instant messenger, e-mail can also be a source for them.
- They may send official e-mail requesting some sensitive information.

password and credit ca

| 3.           | Write the different types of cyber-attacks. (J-2019)(M-2023) (J-2023) |                                                        |     |  |
|--------------|-----------------------------------------------------------------------|--------------------------------------------------------|-----|--|
| Cyber Attack |                                                                       | Function                                               |     |  |
|              | Virus                                                                 | A virus is a small piece of computer gode that can re- | 200 |  |

| Cyber Attack | Function                                                                                     |  |  |
|--------------|----------------------------------------------------------------------------------------------|--|--|
| Virus        | A virus is a small piece of computer code that can repeat itself and spreads from or         |  |  |
|              | computer to another by attaching itself to another computer file.                            |  |  |
|              | One of the most common virus is Trojan.                                                      |  |  |
|              | A Trojan virus is a program that appears to perform one function but actually perform        |  |  |
|              | malicious activity when executed.                                                            |  |  |
| Malware      | Malware is a type of software designed through which the criminals gain illegal access to    |  |  |
|              | software and cause damage.                                                                   |  |  |
| Worms        | Worms are self- repeating and do not require a computer program to attach themselves.        |  |  |
|              | Worms continually look for vulnerabilities and report back to the author of the worm whe     |  |  |
|              | weaknesses are discovered.                                                                   |  |  |
| Spyware      | Spyware can be installed on the computer automatically when the attachments are open, b      |  |  |
|              | clicking on links or by downloading infected software.                                       |  |  |
| Ransom       | Ransom ware is a type of malicious program that demands payment after launching a cyber      |  |  |
| ware         | attack on a computer system.                                                                 |  |  |
|              | This type of malware has become increasingly popular among criminals and costs the           |  |  |
|              | organizations millions each year.                                                            |  |  |
| Pharming     | Pharming is a scamming practice in which malicious code is installed on a personal computer  |  |  |
|              | or server, misdirecting users to fraudulent web sites without their knowledge or permission. |  |  |
| Phishing     | Phishing is a type of computer crime used to attack, steal user data, including login name,  |  |  |

# CHAPTER 1 TO 18 [2, 3& 5] MARK BOOK INSIDE QUESTION WITH ANSWERS

# CHAPTER - 1 INTRODUCTION TO COMPUTERS

## 1. Examples of first generation computers:

- First Generation Computers ENIAC, EDVAC, UNIVAC 1
- 2. Examples of second generation computers:
  - Second Generation Computers IBM 1401, IBM 1620, UNIVAC 1108
- 3. Examples of third generation computers:
  - Third Generation Computers IBM 360 series, Honeywell 6000 series
- 4. Mention the fifth generation computer software:
  - Artificial Intelligence and Expert Systems.
- 5. Fourth generation computer types:
  - Micro computer, Portable computer
- 6. Define IPO Cycle.
  - The functional components of a computer programs.
  - Every task given to a computer follows an Input- Process- Output Cycle (IPO cycle).
  - It needs certain input, processes that input and produces the desired output.
- 7. What is NLP?
  - Natural Language Processing (NLP) is a component of Artificial Intelligence (AI).
  - It provides the ability to develop the computer program to understand human language.
- 8. What is use of VGA?
  - The monitor works with the VGA (Video Graphics Array) card.
  - The video graphics card helps the keyboard to communicate with the screen.
  - It acts as an interface between the computer and display monitor.
  - Usually the recent motherboards incorporate built-in video card.
- 9. What is BOOTING?
  - When a computer is switched on, there is no information in its RAM.
  - At the same time, in ROM, the pre-written program called POST (Power on Self Test) will be executed first.
  - This program checks if the devices like RAM, keyboard, etc., are connected properly and ready to operate.
  - If these devices are ready, then the BIOS (Basic Input Output System) gets executed. This process is called Booting.
- 10. What is pixels?
  - Pictures on a monitor are formed with picture elements called PIXELS.

## 11. Define Cold Booting:

- When the system starts from initial state. it is witched on, we call it cold booting or Hard Booting.
  - When the user presses the Power batton the instructions are read from the ROM to initiate the booting process.

## 12. Define Warm Booting:

- When the system restarts or when Reset button is pressed, we call it Warm Booting or Soft Booting.
- The system does not start from initial state and so all diagnostic tests need not be carried out in this case

### 13. Explain any five input devices.

# 1.Keyboard:

- Keyboard (wired / wireless, virtual) is the most common input device used today.
- The individual keys for letters, numbers and special characters are collectively known as character keys.
- This keyboard layout is derived from the keyboard of original typewriter.
- The data and instructions are given as input to the computer by typing on the keyboard.
- Apart from alphabet and numeric keys, it also has Function keys for performing different functions.
- There are different set of keys available in the keyboard such as character keys, modifier keys, system and GUI keys, enter and editing keys, function keys, navigation keys, numeric keypad and lock keys.

#### 2.Mouse:

- Mouse (wired/wireless) is a pointing device used to control the movement of the cursor on the display screen.
- It can be used to select icons, menus, command buttons or activate something on a computer.
- Some mouse actions are move, click, double click, right click, drag and drop.

# 3.Scanner:

- Scanners are used to enter the information directly into the computer's memory.
- This device works like a Xerox machine.
- The scanner converts any type of printed or written information including photographs into a digital format, which can be manipulated by the computer.

### 4.Fingerprint Scanner:

- Finger print Scanner is a fingerprint recognition device used for computer security, equipped with the fingerprint recognition feature that uses biometric technology.
- Fingerprint Reader / Scanner is a very safe and convenient device for security instead of using passwords, which is vulnerable to fraud and is hard to remember.

#### 5.Track Ball:

Track ball is similar to the upside- down design of the mouse.

113

The user moves the ball directly, while the device itself remains stationary.

### 6. Retinal Scanner:

This performs a retinal scan which is a biometric technique that uses unique patterns on a person's retinal blood vessels.

#### 7.Light Pen:

- A light pen is a pointing device shaped like a pen and is connected to a monitor.
- The tip of the light pen contains a light-sensitive element which detects the light from the screen enabling the computer to identify the location of the pen on the screen.
- Light pens have the advantage of 'drawing' directly onto the screen, but this becomes hard to use, and is also not accurate.

### 8.Optical Character Reader:

- It is a device which detects characters printed or written on a paper with OCR, a user can scan a page from a book.
- The Computer will recognise the characters in the page as letters and punctuation marks and stores.
- The Scanned document can be edited using a word processor.

# 9.Bar Code / QR Code Reader:

- A Bar code is a pattern printed in lines of different thickness.
- The Bar code reader scans the information on the bar codes transmits to the Computer for further processing.
- The system gives fast and error free entry of information into the computer.

### QR (Quick response) Code:

The QR code is the two dimension bar code which can be read by a camera and processed to interpret the image.

### **10.Voice Input Systems:**

- Microphone serves as a voice Input device.
- It captures the voice data and send it to the Computer.
- Using the microphone along with speech recognition software can offer a completely system new approach to input information into the Computer.

# 11.Digital Camera:

- It captures images / videos directly in the digital form. It uses a CCD (Charge Coupled Device) electronic chip.
- When light falls on the chip through the lens, it converts light rays into digital format.

- A touch screen is a display device that allows the user to interact with a computer by using the finger.
- It can be quite useful as an alternative to a mouse or keyboard for navigating a Graphical User Interface (GUI).
- Touch screens are used on a wide variety of devices such as computers, laptops, monitors, smart phones, tablets, cash registers and information kiosks.
- Some touch screens use a grid of infrared beams to sense the presence of a finger instead of utilizing touch-sensitive input.

- A keyer is a device for signalling by hand by y of pressing one or more switches.
- Modern keyers have a large number of switches but not as many as a full size keyboard. Typically, this number is between and 50.
- A keyer differs from a keyboard, which has "no board", but the keys are arranged in a cluster.

# 14. Explain Output devices.

### 1.Monitor:

- Monitor is the most commonly used output device to display the information.
- It looks like a TV. Pictures on a monitor are formed with picture elements called PIXELS.
- Monitors may either be Monochrome which display text or images in Black and White or can be color, which display results in multiple colors.
- There are many types of monitors available such as CRT (Cathode Ray Tube), LCD (Liquid Crystal Display) and LED (Light Emitting Diodes).
- The monitor works with the VGA (Video Graphics Array) card.
- The video graphics card helps the keyboard to communicate with the screen.
- It acts as an interface between the computer and display monitor.
- Usually the recent motherboards incorporate built-in video card.
- The first computer monitor was part of the Xerox Alto computer system, which was released on March 1, 1973.

- Plotter is an output device that is used to produce graphical output on papers.
- It uses single color or multi color pens to draw pictures.

### 3.Printers:

- Printers are used to print the information on papers. Printers are divided into two main categories:
  - Impact Printers Non-Impact printers

# **Impact Printers:**

- These printers print with striking of hammers or pins on ribbon.
- These printers can print on multi-part (using carbon papers) by using mechanical pressure.
- For example, Dot Matrix printers and Line matrix printers are impact printers.

# **Non-Impact Printers:**

- These printers do not use striking mechanism for printing.
- They use electrostatic or laser technology.

- Quality and speed of these printers are better than Impact printers.
- For example, Laser printers and Inkjet printers are non-impact printers.

#### 4.Speakers:

- Speakers produce voice output (audio). Using speaker along with speech synthesise software, the computer can provide voice output.
- This has become very common in places like airlines, schools, banks, railway stations, etc.

# 5.Multimedia Projectors:

- Multimedia projectors are used to produce computer output on a big screen.
- These are used to display presentations in meeting halls or in classrooms.

# 15. Types of impact printers.

## 1.Dot matric printer:

- A Dot matrix printer that prints using a fixed number of pins or wires.
- Each dot is produced by a tiny metal rod, also called a "wire" or "pin", which works by the power of a tiny electromagnet or solenoid, either directly or through a set of small levers.
- It generally prints one line of text at a time.
- The printing speed of these printers varies from 30 to 1550 CPS (Character Per Second).

# 2.Line matrix printer:

- Line matrix printers use a fixed print head for printing. Basically, it prints a page-wide line of dots.
- But it builds up a line of text by printing lines of dots.
- Line printers are capable of printing much more than 1000 Lines Per Minute, resulting in thousands of pages per hour.
- These printers also uses mechanical pressure to print on multi-part (using carbon papers).

### 16. Types non-impact printers.

### 1.Laser Printers:

- Laser printers mostly work with similar technology used by photocopiers.
- It makes a laser beam scan back and forth across a drum inside the printer, building up a pattern.
- It can produce very good quality of graphic images.
- One of the chief characteristics of laser printer is their resolution how many Dots per inch (DPI).
- The available resolution range around 1200 dpi.
- Approximately it can print 100 pages per minute(PPM).

# 2.Inkjet Printers:

- Inkjet Printers use colour cartridges which combined Magenta, Yellow and Cyan inks to create color tones.
- A black cartridge is also used for monochrome output.

  Inkjet printers work by spraying ionised ink at a sheet of paper.
- The speed of Inkjet printers generally large from 1-20 PPM (Page Per Minute).

  They use the technology of firing in the treating it so that it explodes towards the paper in bubbles or by using piezoelectricity in which tiny electric currents controlled by electronic circuits are used inside the printer to spread ink in jet speed.
- An Inkjet printer can spread millions of dots of ink at the paper every single second.

### CHAPTER - 2 NUMBER SYSTEMS

#### What is bit? 1.

A bit is the short form of Binary digit which can be '0' or '1'. It is the basic unit of data in computers.

### What is nibble and Byte?

- A nibble is a collection of 4 bits (Binary digits).
- A collection of 8 bits is called Byte. A byte is considered as the basic unit of measuring the memory size in the computer.

# **Define – Word Length:**

- Word length refers to the number of bits processed by a Computer's CPU.
- For example, a word length can have 8 bits, 16 bits, 32 bits and 64 bits (Present day Computers use 32 bits or 64 bits)

# What is computer memory?

- Computer memory is normally represented in terms of Kilo Byte (KB) or Mega Byte (MB).
- In decimal system, 1 Kilo represents 1000, that is, 10<sup>3</sup>. In binary system, 1 KiloByte represents 1024 bytes that is 2<sup>10</sup>.

#### 5. Explain computer memory sizes?

| Name  | Abbr. | Size                                     |
|-------|-------|------------------------------------------|
| Kilo  | K     | 2^10 = 1,024                             |
| Mega  | M     | 2^20 = 1,048,576                         |
| Giga  | G     | 2^30 = 1,073,741,824                     |
| Tera  | T     | 2^40 = 1,099,511,627,776                 |
| Peta  | P     | 2^50 = 1,125,899,906,842,624             |
| Exa   | Е     | 2^60 = 1,152,921,504,606,846,976         |
| Zetta | Z     | 2^70 = 1,180,591,620,717,411,303,424     |
| Yotta | Y     | 2^80 = 1,208,925,819,614,629,174,706,173 |

# 6. What are the different types of coding schemes?

- Bytes are used to represent characters in a text.
- Different types of coding schemes are used to represent the character set and numbers.
- The most commonly used coding scheme is the American Standard Code for Information Interchange (ASCII).
- Each binary value between 0 and 127 is used to represent a specific character.
- The ASCII value for (blank space) is 32 and the ASCII value of numeric 0 is 48.
- The range of ASCII values for lower case alphabets is from 97 to 122 and the range of ASCII values for the upper case alphabets is 65 to 90.

# 7. How the data classified based of their size?

Bites, Nibble, Bytes and Word.

### 8. Decimal Number System:

- It consists of 0,1,2,3,4,5,6,7,8,9(10 digits).
- It is the oldest and most popular number system used in our day to day life.
- In the positional number system, each decimal digit is weighed relative to its position in the number.
- This means that each digit in the number is multiplied by 10 raised to a power corresponding to that digit's position.

### 9. | Binary Number System:

- There are only two digits in the Binary system, namely, 0 and 1.
- The numbers in the binary system are represented to the base 2 and the positional multipliers are the powers of 2.
- The left most bit in the binary number is called as the Most Significant Bit (MSB) and it has the largest positional weight.
- The right most bit is the Least Significant Bit (LSB) and has the smallest positional weight.

#### 10. Octal Number System:

- Octal number system uses digits 0,1,2,3,4,5,6 and 7 (8 digits).
- Each octal digit has its own positional value or weight as a power of 8.

### 11. Hexadecimal Number System:

- A hexadecimal number is represented using base 16.
- Hexadecimal or Hex numbers are used as a shorthand form of binary sequence.
- This system is used to represent data in a more compact manner.
- Since 16 symbols are used, 0 to F, the notation is called hexadecimal.
- The first 10 symbols are the same as in the decimal system, 0 to 9 and the remaining 6 symbols are taken from the first 6 letters of the alphabet sequence, A to F, where A represents 10, B is 11, C is 12, D is 13, E is 14 and F is 15.

# 12. Signed Magnitude:

- Computers can handle both positive (unsigned) and regative (signed) numbers.
- The simplest method to represent negative bings numbers is called Signed Magnitude.

#### 13. Sign bit or parity bit:

In signed magnitude method, the left most bit is Most Significant Bit (MSB), is called sign bit or parity bit.

# 14. Signed Magnitude representation:

- The value of the whole numbers can be determined by the sign used before it.
- If the number has '+' sign or no sign it will be considered as positive.
- If the number has '-' sign it will be considered as negative.

**Example:** +43 or 43 is a positive number -43 is a negative number

#### 15. Binary Coded Decimal (BCD)

- This encoding system is not in the practice right now.
- This is 26 bit encoding system. This can handle 26 = 64 characters only.

# **16. ASCII:**

- American Standard Code for Information Interchange (ASCII)
- This is the most popular encoding system recognized by United States.
- Most of the computers use this system. Remember this encoding system can handle English characters only.
- This can handle 27 bit which means 128 characters.
- In this system, each character has individual number.
- The new edition (version) ASCII -8, has 28 bits and can handle 256 characters are represented from 0 to 255 unique numbers.
- The ASCII code equivalent to the uppercase letter 'A' is 65.
- The binary representation of ASCII (7 bit) value is 1000001. Also 01000001 in ASCII-8 bit.

# 17. EBCDIC:

- Extended Binary Coded Decimal Interchange Code (EBCDIC)
- This is similar to ASCII Code with 8 bit representation.
- This coding system is formulated by International Business Machine(IBM).
- The coding system can handle 256 characters.
- The input code in ASCII can be converted to EBCDIC system and vice versa

# 18. Unicode:

- This coding system is used in most of the modern computers.
- The popular coding scheme after ASCII is Unicode. ASCII can represent only 256 characters.
- Therefore English and European Languages alone can be handled by ASCII. Particularly there was a situation,

116

- when the languages like Tamil, Malayalam, Kannada and Telugu could not be represented by ASCII.
- Hence, the Unicode was generated to handle all the coding system of Universal languages.
- This is 16 bit code and can handle 65536 characters.

#### Define MSB & LSB

- The left most bit in the binary number is called as the Most Significant Bit (MSB) and it has the largest positional weight.
- The right most bit is the Least Significant Bit (LSB) and has the smallest positional weight.

# CHAPTER - 3 COMPUTER ORGANIZATION

#### **Microprocessor units:**

- The microprocessor is made up of 3 main units.
- 1. Arithmetic and Logic unit (ALU): To perform arithmetic and logical instructions based on computer instructions.
- 2. Control unit: To control the overall operations of the computer through signals.
- 3. Registers (Internal Memory): They are used to hold the instruction and data for the execution of the processor.

#### **Instruction Set:**

Basic set of machine level instructions that a microprocessor is designed to execute is called as an instruction set.

#### What is Bus? 3.

A bus is a collection of wires used for communication between the internal components of a computer.

#### **Examples of RISC processors:** 4.

Pentium IV, Intel P6, AMD K6 and K7.

#### **Examples of CISC processors:** 5.

Intel 386 & 486, Pentium, Pentium II and III, and Motorola 68000.

#### Compare bit & byte: 6.

- The smallest unit of information that can be stored in the memory is called as a bit.
- The memory can be accessed by a collection of 8 bits which is called as a **byte.**

#### 7. What is the use of ports?

The Motherboard of a computer has many I/O sockets that are connected to the ports

#### 8. Define silicon chip.

Silicon chip is an integrated, set of electronic circuits on one small flat piece of semiconductor material, silicon.

#### 9. Define - Hertz.

- Hertz abbreviated as Hz is the standard unit of measurement used for measuring frequency.
- Since frequency is measured in cycles per second, one hertz equals one cycle per second.
- Hertz is commonly used to measure wave frequencies, such as sound waves, light waves, and radio waves.

#### What is USB 3.0? 10.

- USB 3.0 is the third major version of the Universal Senal Bus (USB) standard to connect computers with other electronic gadgets.
  USB 3.0 can transfer data up to 5 Giga by e/second USB 3.1 and USB 3.2 are also released.

## 11. Random-Access Memory (RAM)

- The main memory is otherwise called as Random Access Memory.
- This is available in computers in the form of Integrated Circuits (ICs).
- It is the place in a computer where the Operating System, Application Programs and the data in current use are kept temporarily so that they can be accessed by the computer's processor.
- RAM is a volatile memory, which means that the information stored in it is not permanent.
- As soon as the power is turned off, whatever data that resides in RAM is lost.
- It allows both read and write operations.

#### Read Only Memory (ROM) **12.**

- Read Only Memory refers to special memory in a computer with pre-recorded data at manufacturing time which cannot be modified.
- The stored programs that start the computer and perform diagnostics are available in ROMs.
- ROM stores critical programs such as the program that boots the computer.
- Once the data has been written onto a ROM chip, it cannot be modified or removed and can only be read.
- ROM retains its contents even when the computer is turned off.
- So, ROM is called as a non-volatile memory.

# 13. Programmable Read Only Memory (PROM)

- Programmable read only memory is also a non-volatile memory on which data can be written only once.
- Once a program has been written onto a PROM, it remains there forever.
- Unlike the main memory, PROMs retain their contents even when the computer is turned off.
- The PROM differs from ROM.
- PROM is manufactured as a blank memory, whereas a ROM is programmed during the manufacturing process itself.
- PROM programmer or a PROM burner is used to write data to a PROM chip.
- The process of programming a PROM is called burning the PROM.

# **Erasable Programmable Read Only Memory (EPROM)**

- Erasable Programmable Read Only Memory is a special type of memory which serves as a PROM, but the content can be erased using ultraviolet rays.
- EPROM retains its contents until it is exposed to ultraviolet light.
- The ultraviolet light clears its contents, making it possible to reprogram the memory.

117

- An EPROM differs from a PROM, PROM can be written only once and cannot be erased.
- EPROMs are used widely in personal computers because they enable the manufacturer to change the contents of the PROM to replace with updated versions or erase the contents before the computer is delivered.

### 15. Electrically Erasable Programmable Read Only Memory (EEPROM)

- Electrically Erasable Programmable Read Only Memory is a special type of PROM that can be erased by exposing it to an electrical charge.
- Like other types of PROM, EEPROM retains its contents even when the power is turned off.
- Comparing with all other types of ROM, EEPROM is slower in performance.

#### 16. **Cache Memory:**

- The cache memory is a very high speed and expensive memory, which is used to speed up the memory retrieval process.
- Due to its higher cost, the CPU comes with a smaller size of cache memory compared with the size of the main memory.
- Without cache memory, every time the CPU requests the data, it has to be fetched from the main memory which will consume more time.
- The idea of introducing a cache is that, this extremely fast memory would store data that is frequently accessed and if possible, the data that is closer to it.
- This helps to achieve the fast response time, where response Time, (Access Time) refers to how quickly the memory can respond to a read / write request.

# 17. Explain secondary storage devices:

#### 1.Hard Disks:

- Hard disk is a magnetic disk on which you can store data.
- The hard disk has the stacked arrangement of disks accessed by a pair of heads for each of the disks.
- The hard disks come with a single or double sided disk.

### 2.Compact Disc (CD)

- A CD or CD-ROM is made from 1.2 millimetres thick, polycarbonate plastic material.
- A thin layer of aluminium or gold is applied to the surface.
- CD data is represented as tiny indentations known as "pits", encoded in a spiral track moulded into the top of the polycarbonate layer.
- The areas between pits are known as "lands".
- A motor within the CD player rotates the disk. The capacity of an ordinary CD-ROM is 700MB.

# 3.Digital Versatile Disc (DVD)

- A DVD (Digital Versatile Disc or Digital Video Disc) is an optical disc capable of storing up to 4.7 GB of data, more than six times what a CD can hold.
- DVDs are often used to store movies at a better quality
- The disc can have one or two sides and one or two layers of data per side; the number of sides and layers determines how much it can hold.
- Double-layered sides are usually gold-coloured, while single-layered sides are usually silver-coloured, like a CD.

# 4.Flash Memory Devices

- Flash memory is an electronic (solid-state) non-volatile computer storage medium that can be electrically erased and reprogrammed.
- They are either EEPROM or EPROM. Examples for Flash memories are pen drives, memory cards etc.
- Flash memories can be used in personal computers, Personal Digital Assistants (PDA), digital audio players, digital cameras and mobile phones.
- Flash memory offers fast access times.
- The time taken to read or write a character in memory is called access time.
- The capacity of the flash memories vary from 1 Gigabytes (GB) to 2 Terabytes (TB).

#### 5.Blu-Ray Disc:

- Blu-Ray Disc is a high-density optical disc similar to DVD.
- Blu-ray is the type of disc used for PlayStation games and for playing High-Definition (HD) movies.
- A double-layer Blu-Ray disc can store up to 50GB (gigabytes) of data.
- DVD uses a red laser to read and write data.
- But, Blu-ray uses a blue-violet laser to write.

# CHAPTER - 4 THEORETICAL CONCEPTS OF OPERATING SYSTEM

#### 1. Explain software with types.

- A software is set of instructions that perform specific task.
- It interacts basically with the hardware to generate the desired output.

## **Types of Software**

Software is classified into two types: 1) Application Software 2) System Software

### 1. Application Software:

- Application software is a set of programs to perform specific task.
- For example MS-word is an application software to create text document and VLC player is familiar application software to play audio, video files and many more.

#### 2.System Software:

System software is a type of computer program that is designed to run the computer's hardware and application programs. Example Operating System and compiler.

#### **Single User Operating Systems:**

- An operating system allows only a single user to perform a task at a time.
- It is called as a Single user and single Task operating system.
- MS-DOS is an example for a single user and single task Operating System.

#### What is process: 3.

A system task, such as sending output to a printer or screen, can also be called as a Process.

#### **Process management categories:** 4.

- Operating System processes which is executed by system code
- User Processes which is execute by user code

#### 5. **Fault Tolerance:**

- The Operating Systems should be robust.
- When there is a fault, the Operating System should not crash, instead the Operating System have fault tolerance capabilities and retain the existing state of system.

#### 6. **Functions of OS:**

The functions of an Operating System include file management, memory management, process management and device management and many more.

#### 7. **List out OS:**

- Some of the popular Operating Systems used in personal computers and laptops are Windows, UNIX and Linux.
- The mobile devices mostly use Android and ioS as mobile OS.

#### 8. **File Management:**

- File management is an important function of OS which handles the data storage techniques.
- The operating System manages the files, folders and directory systems on a computer.
- The FAT (File Allocation Table) stores general information about files like filename, type (text or binary), size, starting address and access mode.
- The file manager of the operating system helps to create, edit, copy, allocate memory to the files and also updates the FAT.
- There are few other file management techniques available like Next Generation File System (NTFS) and ext2(Linux).

# CHAPTER - 5 WORKING WITH WINDOWS OPERATING SYSTEM

#### Windows uses: 1.

- Windows Operating System uses both Keyboard and mouse as input devices. Mouse is used to interact with Windows by elicking its icons. Keyboard is used to enter alphabets, numerals and special characters.

# Some of the functions of Windows Operating System are:

- Access applications (programs) on the computer (word processing, games, spread sheets, calculators and so on).
- Load any new program on the computer.
- Manage hardware such as printers, scanners, mouse, digital cameras etc.,
- File management activities (For example creating, modifying, saving, deleting files and folders).
- Change computer settings such as colour scheme, screen savers of your monitor, etc.

### Windows Desktop:

The opening screen of Windows is called "Desktop".

#### 4. The Icons:

Icon is a graphic symbol representing the window elements like files, folders, shortcuts etc., Icons play a vital role in GUI based applications.

#### 5. **Standard Icons:**

- The icons which are available on desktop by default while installing Windows OS are called standard icons.
- The standard icons available in all Windows OS are My Computer, Documents and Recycle Bin.

#### **Shortcut Icons:** 6.

- Shortcut icons can be created for any application or file or folder.
- By double clicking the icon, the related application or file or folder will open.

#### 7. Disk drive icons:

- The disk drive icons graphically represent five disk drive options.
- (i) Hard disk (ii) CD-ROM/DVD Drive (iii) Pen drive (iv) Other removable storage such as mobile, smart phone, tablet etc., (v) Network drives if your system is connected with other system.

#### 8. **Application Window:**

- It is an area on a computer screen with defined boundaries, and within which information is displayed.
- Such windows can be resized, maximised, minimised, placed side by side, overlap, and so on.

#### **Document Window:**

A document window is a section of the screen used to display the contents of a document.

#### 10. Start Menu:

- In the lower left-hand corner of the windows screen is the Start button.
- When you click on the button, the Start menu will appear.
- Using the start menu, you can start any application.

### 11. Taskbar: At the bottom of the screen is a horizontal bar called the taskbar

# 12. Computer Icon:

- By clicking this icon, the user can see the disk drivers mounted in the system.
- In windows XP, Vista, this icon is called "My computer" in Windows 8 and 10, it is called "This PC".

### 13. Elements of a window:

# 1.Title Bar:

- The title bar will display the name of the application and the name of the document opened.
- It will also contain minimize, maximize and close button.

#### 2.Menu Bar:

- The menu bar is seen under the title bar.
- Menus in the menu bar can be accessed by pressing Alt key and the letter that appears underlined in the menu title.
- Additionally, pressing Alt or F10 brings the focus on the first menu of the menu bar.

#### 3.The Workspace:

The workspace is the area in the document window to enter or type the text of your document.

#### 4.Scroll bars:

The scroll bars are used to scroll the workspace horizontally or vertically.

#### **5.Corners and borders:**

- The corners and borders of the window helps to drag and resize the windows.
- The mouse pointer changes to a double headed arrow when positioned over a border or a corner.

# 14. Starting and Closing Applications:

- 1. Click the Start button and then point to All Programs. The Program menu appears.
- 2. Point to the group that contains the application you want to start, and then click the application name.
- 3. You can also open an application by clicking Run on the Start menu, and the name of the application.
- 4. To quit an application, click the Close button in the upper right corner of the application window.
- 5. You can also quit an application by clicking on File  $\rightarrow$  Exit and File  $\rightarrow$  Close option in Windows 7.

## 15. Creating Folders:

There are two ways in which you can create a new folder:

#### **Method I:**

- Step 1: Open Computer Icon.
- Step 2: Open any drive where you want to create a new folder.
- Step 3: Click on File  $\rightarrow$  New  $\rightarrow$  Folder
- Step 4: A new folder is created with the default name "New folder".
- Step 5: Type in the folder name and press Enter key.

# Method II:

- Step 1: In the Desktop, right click  $\rightarrow$  New  $\rightarrow$  Folder.
- Step 2: A Folder appears with the default name "New folder".
- Step 3: Type the name you want and press Enter Key.
- Step 4: The name of the folder will change.

# 16. Creating Files (Word pad):

- 1. Click Start  $\rightarrow$  All Programs  $\rightarrow$  Accessories  $\rightarrow$  Word pad or Run  $\rightarrow$  type Word pad, click OK.
- 2. Type the contents in the workspace and save the file using File  $\rightarrow$  Save or Ctrl + S.
- 3. Save As dialog box will be opened.
- 4. In the dialog box, select the location where you want to save the file by using **look in** drop down list box.
- 5. Type the name of the file in the **file name** text box.
- 6. Click save button.

# 17. Finding Files and Folders:

# To find a file or folder:

- 1. Click the  $\boldsymbol{Start}$  button, the  $\boldsymbol{search}$  box appears at the bottom of the start menu.
- 2. Type the name of the file or the folder you want to search.
  - Even if you give the part of the file or folder name, it will display the list of files or folders starting with the specified name.
- 3. The files or the folders with the specified names will appear, if you
- 4. There is another option called "See more results" which appears above the search box.
- 5. If you click it, it will lead you to a Search Results dialog box where you can click and open that file or the folder.

# **Searching Files or folders using Computer icon:**

- 1. Click **Computer Icon** from desktop or from **Start menu**.
- 2. The Computer disk drive screen will appear and at the top right corner of that screen, there is a search box option.
- 3. Type the name of the file or the folder you want to search.

Even if you give the part of the file or folder name, it will display the list of files or folders starting with the specified name.

## 4. Just click and open that file or the folder.

### **Renaming Files or Folders**

There are number of ways to rename files menu, left mouse button or right mouse button.

#### **Method 1** Using the FILE Menu

- 1. Select the File or Folder you wish to Rename.
- 2. Click File→ Rename.
- 3. Type in the new name.
- 4. To finalise the renaming operation, press Enter.

# Method 2 Using the Right Mouse Button

- 1. Select the file or folder you wish to rename.
- 2. Click the right mouse button over the file or folder.
- 3. Select Rename from the pop-up menu.
- 4. Type in the new name.
- 5. To finalise the renaming operation, press Enter.

## **Method 3** Using the Left Mouse Button

- 1. Select the file or folder you wish to rename.
- 2. Press F2 or click over the file or folder. A surrounding rectangle will appear around the name.
- 3. Type in the new name.
- 4. To finalise the renaming operation, press Enter.

# 19. Moving Files and Folders

# **Method I-CUT and PASTE:**

- Click on the **Edit**  $\rightarrow$  **Cut** or **Ctrl** + **X** Or right **click**  $\rightarrow$  **cut** from the pop-up menu.
- To move the file(s) or folder(s) in the new location, navigate to the new location and paste it using Click Edit  $\rightarrow$  **Paste** from edit menu or **Ctrl** + **V** using keyboard.
- Or Right  $click \rightarrow Paste$  from the pop-up menu. The file will be pasted in the new location.

# Method II - Drag and Drop

- In the disk drive window, we have two panes called left and right panes.
- In the left pane, the files or folders are displayed like a tree structure.
- In the right pane, the files inside the specific folders in the left pane are displayed with various options.
- In the right pane of the Disk drive window, select the file or folder you want to move.
- Click and drag the selected file or folder from the right pane, to the folder list on the left pane.
- Release the mouse button when the target folder is highlighted (active).
- Your file or folder will now appear in th

# **Copying Files and Folders:**

# Method I - COPY and PASTE:

thod 1 - COPY and PASTE:

Click Edit → Copy or Ctrl + C or right elick Copy from the pop-up menu.

To paste the file(s) or folder(s) in the new location, navigate to the target location then do one of the following:

- Click Edit  $\rightarrow$  Paste or Ctrl + V.
- Or Right click  $\rightarrow$  Paste from the pop-up menu.

# Method II – Drag and Drop:

- In the right pane, select the file or folder you want to copy.
- Click and drag the selected file and/or folder to the folder list on the left, and drop it where you want to copy the file and/or folder.
- Your file(s) and folder(s) will now appear in the new area

# 21. Copying Files and Folders to removable disk:

There are several methods of transferring files to or from a removable disk, • Copy and Paste • Send To

#### **METHOD I - Copy and Paste:**

Plug the USB flash drive directly into an available USB port.

If the USB flash drive or external drive folder does not open automatically, follow these steps:

- Click Start→Computer.
- Double-click on the Removable Disk associated with the USB flash drive.
- Navigate to the folders in your computer containing files you want to transfer
- Right-click on the file you want to copy, then select Copy.
- Return to the Removable Disk window, right-click within the window, then select Paste.

## METHOD II - Send To

- Plug the USB flash drive directly into an available USB port.
- Navigate to the folders in your computer containing files you want to transfer.
- Right-click on the file you want to transfer to your removable disk.
- Click Send To and select the Removable Disk associated with the USB flash drive.

#### 22. **Deleting Files and Folders:**

When you delete a file or folder, it will move into the Recycle Bin.

# To delete a file or folder:

Select the file or folder you wish to delete.

121

- 1. Right- click the file or folder, select Delete option from the po-pup menu
- 2. or Click File  $\rightarrow$  Delete or press Delete key from the keyboard.
- 3. The file will be deleted and moved to the Recycle bin.

# 23. Creating Shortcuts on the Desktop:

- Shortcuts to your most often used folders and files may be created and placed on the Desktop to help automate your work.
- Select the file or folder that you wish to have as a shortcut on the Desktop.
- Right click on the file or folder.
- Select Send to from the shortcut menu, then select Desktop (create shortcut) from the sub-menu.
- A shortcut for the file or folder will now appear on your desktop and you can open it from the desktop in the same way as any other icon.

# 24. Shutting down or Logging off a Computer:

- Once you have closed all open applications, you can either log off your computer or shut down the computer.
- Click start  $\rightarrow$  log off (click the arrow next to Shut down) or Start  $\rightarrow$  Shutdown.
- If you have any open programs, then you will be asked to close them or windows will Force shut down, you will lose any un-saved information if you do this.
- Switch User: Switch to another user account on the computer without closing your open programs and Windows processes.
- Log Off: Switch to another user account on the computer after closing all your open programs and Windows processes.
- Lock: Lock the computer while you're away from it.
- Restart: Reboot the computer. (This option is often required as part of installing new software or Windows update.)
- <u>Sleep:</u> Puts the computer into a low-power mode that retains all running programs and open Windows in computer memory for a super-quick restart.
- <u>Hibernate</u> (found only on laptop computers): Puts the computer into a low-power mode after saving all running programs and open Windows on the machine's hard drive for a quick restart

#### CHAPTER - 6

### 1. Word wrap:

- When the text reaches the end of the line, the word is automatically wrapped to the next line.
- This feature in any word processor is known as "Word Wrap".

## 2. Download and Install open office:

Download and Install the latest version of Open Office suite from http://www.openoffice.org/download at free of cost.

# 3. Open office:

- Open Office is the leading open-source office software suite for word processing, spreadsheets, presentations, graphics, databases and much more.
- It is available in many languages and works on all computers.
- It stores all data in an International open standard format and can also read and write files from common office software packages.
- Open Office is easy to learn.

# 4. Word processing:

- Word processor is a computer software to create, edit, manipulate, transmit, store and retrieve a text document.
- The above said activities are called as "Word Processing".

# 5. Tamil Word Processors:

- Tamil openoffice writer, Tamil LibreOffice Writer, Kamban 3.0, Mentamizh2017 These are familiar word processors exclusively for Tamil Language.
- Microsoft also provides full Tamil interface for all office suits.

# 6. Insertion pointer:

- The work space is the blank area which is used to type the content of the file.
- A flashing vertical bar that appears at the beginning of the screen which is called as "Insertion pointer".

# 7. Tamil Typing Interface:

• Using Tamil Font • Using Tamil Interface.

# 8. Tamil interface advantages:

- It follows Unicode techniqueHence knowledge of Tamil typing is not necessary.
- It is easy to type documents in Tamil in any word processor.
- Some of the Unicode fonts like "Arial Unicode" supports all Indian languages including Tamil and English using respective language interface.

# 9. Download and Install Tamil Typing Interface:

• Many Tamil Typing Interfaces are available as open source such as "Murasu"(it is exclusively for Tamil), "NHM Writer"(It is universal to all Indian languages) etc.

# To download and install:

1."Murasu" use the link: http://anjal.net/download 2."NHM writer" use the link: http://software.nhm.in

# 10. Deleting rows and columns:

- 1. Place the insertion pointer in the row or column to be deleted and **right-click**.
- 2. Choose **Row**  $\rightarrow$  **Delete** to delete a row or **Column**  $\rightarrow$  **Delete** to delete a column.
- 3. The selected row / column is deleted.

# 11. Preview the document to be printed:

- 1. Click **File** → **Page Preview**, or click the **Page Preview** icon. The Writer displays the Page Preview toolbar
- 2. In the page preview tool bar click **Multiple Pages icon** to display multiple pages.
- 3. To close the preview click the **Close Preview button**.

# 12. Setting the Printer and Printing:

- 1. Click **File**  $\rightarrow$  **Print or Ctrl** + **P or Print File Icon** which opens the Print dialog box.
- 2. Click General Tab.
- 3. Select the required printer from the list of printers.
- 4. Under Range and copies section: select All Pages option to print all pages, select Pages option to specify the particular page or page range.
- 5. Specify **Number of Copies** using spin arrows.
- 6. Click **Print** button.

# 13. Line Spacing:

- Line spacing determines the amount of **vertical space** between lines of text in a paragraph.
- By default, the lines are single-spaced, that is the spacing accommodates the largest font in that line, plus a small amount of extra space.
- In Open Office, setting line spacing is quite easy through the context menu, select the line or word or phrase, **right-click** → **line spacing**, select the type single, 1.5 or double.
- There are seven different types of line spacing as shown in the dialog box
- Select the entire document by **Edit** → **Select All**

# Format $\rightarrow$ paragraph

- The paragraph dialog box appears, click Indents & Spacing tab
- In the **line spacing option**, select the type and click **OK** button.

# 14. Tamil font some drawbacks:

- The user must be aware of Tamil typing.
- The particular font must be available in the system.
- It does not support other languages including English.
- The computer accepts characters as symbols not as language.
- It is not portable, i.e. if the document is sent to another computer, if the same font is not available, it is recognized as symbols not as original characters.

# 15. Open office important features:

- Templates and styles.
- Page layout methods, including frames, columns, and tables
- Embedding or linking of graphics, spread heets, and other objects.
- Built-in drawing tools.
- Master documents-to group a collection of documents into a single document.
- Change tracking during revisions.
- Database integration, including a bibliography database.
- Export to PDF.

# 16. Changing or setting page margins in Open Office Writer can be done in two ways:

- 1. Using the **Rulers** quick and easy, but does not have precise values.
- 2. Using the Page Style dialog box can specify precise values for the margins.

### 1. Changing page margins - using Ruler

- 1. The shaded sections of the rulers are the margins.
- 2. Hold the mouse pointer over the line between the gray and white sections.
- 3. The mouse pointer turns into a double-headed arrow.
- 4. Hold down the left mouse button and drag the mouse to move the margin and release it at the required point.
- 5. The new margin is set.

# 2. Using the Page Style dialog box

• To change margins using the Page Style dialog box

# 17. There are two methods to create a table :

# Method 1. Table Icon

- To insert a table quickly from the standard tool bar:
- 1. Place the insertion pointer where you want the table to appear.
- 2. Click the down arrow to the right side of the Table icon .
- 3. In the drop down grid, select the number of **rows** and **columns** for the table.
- 4. The table will appear at the location of the insertion pointer.

#### Method 2. Insert table dialog box

- To insert a table with more control over the settings and properties, use the Insert Table dialog box.
- To open the dialog box: Select Table  $\rightarrow$  Insert  $\rightarrow$  Table or Ctrl +F12 or left-click the Table icon.
- From this dialog box, you can:
- Select the number of **rows** and **columns** of the table

- Give a Name to the table in the Name Text box
- Select the **Heading** check box to define the first row in the table as the heading
- Select the Repeat heading check box to repeat the heading row if the table spans more than one page
- Select the **Don't split table** check box to prevent the table from spanning more than one page
- Select the **Border** check box to display table with grid.
- Click ok

### CHAPTER - 7

#### 1. Features of Open Office Calc:

#### 1. Connecting with Excel:

• Ability to open, edit, and save Microsoft Excel spreadsheets

#### 2. AutoSum:

Helps you to add the contents of a cluster of adjacent cells.

### 3. List AutoFill:

• Automatically extends cell formatting when a new item is added to the end of a list.

#### 4. AutoFill:

- Allows you to quickly fill cells with repetitive or sequential data such as chronological dates or numbers, and repeated text.
- AutoFill can also be used to copy functions. You can also alter text and numbers with this feature.

### 5.Charts:

Helps you in presenting a graphical representation of your data in the form of Pie, Bar, Line charts and more.

# 2. How to create a work sheet?

• A new spreadsheet can also be created by selecting  $File \rightarrow New \rightarrow Spreadsheet$ 

# 3. Cell pointer and Active cell:

- Cell pointer is a rectangle box which can be moved around the worksheet.
- The cell in which the cell pointer is currently located is known as "Active cell".

#### 4. Home cell:

- When you open a new spreadsheet, the cell pointer is located in cell A1.
- So, the Cell A1 is known as "Home Cell".

# 5. Auto Fill:

- The process of Copy and paste can be replaced by a click and drag and it is called as "Auto Fill".
- This is an alternate way to copy and paste,

# 6. Auto fill features:

- Auto Fill feature fills the contents from preced to all the dragged cells.
- The content may be a data or formula.
- If you fill a relative formula, all the addresses of filled formulae will be changed.

## 7. What are the use of Tab, Shift, Enter key:

- Tab key" is used to move the cell pointer towards the right side or forward direction.
- "Shift+Tab" is used to move backward i.e. from right to left in a row.
- "Enter" key is also used to move the cell pointer.

# 8. Range:

Reference operators are used to refer cell ranges. A continuous group of cells is called as "Range".

### 9. Spreadsheet:

- A spreadsheet is a "Flat file database".
- Thus, database operations such as sorting, filtering can be done on spreadsheet

### 10. Database:

- A database is a repository of collections of related data or facts.
- It arranges them in a specific structure.

## 11. Sorting:

- Sorting is the process of arranging data in ascending or descending order.
- There are three types of sorting in OpenOffice Calc.
- They are, (1) Simple Sorting, (2) Multi Sorting, (3) Sort by selection

# 12. Filtering:

- Filter is a way of limiting the information that appears on screen.
- Filters are a feature for displaying and browsing a selected list or subset of data from a worksheet.
- The visible records satisfy the condition that the user sets.
- Those that do not satisfy the condition are hidden, but not removed.

# 13. Reference concatenation operator:

- Concatenation means joining together.
- Tilde (~) symbol is used as a concatenation operator in calc.

**Syntax**: reference left ~ reference right **Ex:** =SUM(A1:A6 ~ C3:F3)

124

### **Text Concatenation:**

- In Calc, "&" is a text operator which is used to combine two or more text.
- Joining two different texts is also known as "Text Concatenation"

# 15. Text Formatting:

- Making the cell contents as bold, italics, underlined, changing font style, size, colour etc., comes under text formatting.
- All text formatting options are available as icons in Formatting toolbar learnt in Open Office Writer

#### File Extension: **16.**

A file extension or file name extension helps to identify the type of file.

#### **Auto Save:** 17.

- The Open Office saves a file at regular intervals.
- This is called as "Auto Save" feature.
- The default time interval is 15 minutes.
- It can be reduced even to one minute.
- If any unexpected shutdown occurs, this feature will recover your file.

#### **Function Wizard:** 18.

- A function can be inserted using Function Wizard in Calc.
- Function Wizard is a dialog box which provides step-by-step procedure to insert a function.
- Function wizard can be invoked by clicking the Function Wizard icon on the Formula bar (or) Insert → **Function (or) Ctrl + F2.**

#### **Chart Wizard:** 19.

- Chart wizard is used to insert charts in Calc.
- Chart wizard can be invoked by clicking "chart" icon from standard toolbar or choosing Insert → Chart command.
- Chart wizard dialog box has 4 steps viz. (1) Chart type (2) Data Range (3) Data Series and (4) Chart Elements

#### **Editing Chart elements:** 20.

After inserting a chart any element of the chart can be modified.

# To modify the element:

(i) Double click on the element (ii) Right click on the selected element (iii) Select Format from the popup menu.

#### Work area or work sheet: 21.

- The outline of the window is very similar to other application windows of Open Office.
- The main area of the Calc window is called as "Work area" or "Worksheet".
- A worksheet is a grid of cells with a programmable calculator attached to each cell.

#### **Saving Worksheet:** 22.

Step 1: File → Save (or) Ctrl + S (or) Click Save too on the standard tool bar.
Step 2: If the spreadsheet has not been tweed previously, the Save As dialog box will appear.
Step 3: Type the name in "File Name" list box. OpenOffice Calc Spreadsheets are stored with extension .ods by default.

Step 4: Click "Save" button.

# 23. Deleting columns and rows:

## Delete single column or row

A single column or row can be deleted by using the mouse:

- Select the column or row to be deleted.
- Choose Edit →Delete Cells from the menu bar. (Or)
- Right-click on the column or row header.
- Choose Delete Columns or Delete Rows from the pop-up menu.

# **Delete multiple columns or rows**

# Multiple columns or rows can be deleted at a time

- Select the required columns or rows for deletion.
- Right-click on the selected columns or row.
- Choose Delete Columns or Delete Rows from the pop-up menu or Edit → Delete Cells.

#### **POWER () function:** 24.

- POWER () is a function which is used to calculate power of an exponent value of a number.
- This function is categorized as a Mathematical function.
- There are two inputs needed to find the power value of a number.
- They are, Base value and exponent value.
- For example, to find the value of 25 to the power of 2 (25) where 25 is the base value, 2 is the exponent value.

# **Syntax:** = POWER (Base; Exponent)

Both Base and Exponent are arguments. In Calc, arguments are separated by a semicolon.

# **Inserting POWER() in a worksheet:**

**Step 1:** In cell A2 type the base value 25

**Step 2:** In cell B2 type the exponent value 2

**Step 3:** Move the cell pointer to C2; in which you want display result.

- **Step 4:** Click fx icon from Formula bar (or) choose Insert  $\rightarrow$  Functions (or) Press Ctrl + F2.
- Step 5: Pull down category list box, Choose "Mathematical"
  - All function under Mathematical category is displayed in the "Functions" list box
- Step 6: Scroll the "Functions" list box and select "POWER()".
- Step 7: Click "Next" command button. Now, Function wizard appears
- **Step 8:** Click on the cell which is contains the base value (A2).
  - Now, the minimized wizard shows the cell address you have selected (A2).

### CHAPTER - 8 PRESENTATION BASICS

### 1. Presentation Software:

• A presentation software is a computer software package used to show information, in the form of a slide show.

### 2. Presentation Software three major functions:

- an editor that allows the text to be inserted and formatted, a method for inserting and manipulating graphic images and a slide-show system to display the content.
- Presentation software is used to create presentations, quizzes, e-learning packages and multimedia products.
- Most presentation software packages will create your multimedia product using a series of slides.
- Text, images, video, animations, links and sound can be combined on each slide to create a final product.

# 3. Presentation programs:

• The most commonly known presentation programs are Open Office. Org Impress, Microsoft PowerPoint and Apple's Keynote.

# 4. Impress:

- Impress is Open Office org's presentations (slide show) module.
- You can create slides using Impress. It contains different elements like text, bulleted and numbered lists, tables, charts, clip art and a range of graphic objects.
- Impress has access to the spelling checker and thesaurus.
- Also, it comes with pre-packaged text styles, background styles with online help.

## 5. Opening a new presentation:

- In order to open Impress using Start button,
- Click Start button and select All Programs → Open Office → Open Office Impress.
- If it is already pinned in the Start menu, just click and open it.

## 6. Creating a new presentation:

1. By selecting an Empty presentation 2. By selecting From template 3. By selecting from Open existing presentation

# 7. Using Template:

- If you choose the option From template it uses a template design already created as the basis for a new presentation.
- The wizard changes to show a list available templates.
- Choose the template that you want.
- Introducing a New Product and Recommendation of a Strategy are pre-packaged presentation templates.

# 8. Various ways of Starting Impress:

- You can start Impress in various ways.
- 1. You can select the presentation from the system menu or the Open Office. org Quick starter.
- 2. Or you can click the triangle to the right of the New icon on the main toolbar and select Presentation from the drop-down menu.
- 3. Or else, choose File  $\rightarrow$  New  $\rightarrow$  Presentation.

## 9. Parts of the main Impress window:

- The main Impress window has three parts: the Slides pane, the Workspace and the Task pane.
- Additionally, several toolbars can be displayed or hidden during the creation of a presentation.

# 1.Slides pane:

- The Slides pane contains thumbnail pictures of the slides in your presentation, in the order of our insertion of slides.
- Clicking a slide in this pane selects it and places it in the Workspace.
- While it is there, you can apply any changes that are desired to that particular slide.

# Several additional operations can be performed on one or more slides in the Slides pane:

- Add new slides at any place within the presentation after the first slide.
- Mark a slide as hidden so that it will not be shown as part of the slide show.
- Delete a slide from the presentation if it is no longer needed.
- Rename a slide.
- Copy or move the contents of one slide to another (copy and paste, or cut and paste, respectively).

### It is also possible to perform the following operations, other than using the Slides pane.

- Change the slide transition following the selected slide or after each slide in a group of slides.
- Change the sequence of slides in the presentation.
- Change the slide design. (A window opens allowing you to load your own design.)
- Change slide layout for a group of slides simultaneously.

## 2.Tasks pane:

The <u>Tasks</u> pane has five sections:

126

#### 1. Master Pages:

- You define the page style for your presentation using Master Pages.
- Impress contains pre-packaged Master Pages (slide masters).
- One of them by default is blank, and the rest have a specific background.

#### 2. Layout:

- Pre-packaged layouts are shown.
- You can choose the one that you want, use it as it is or modify it to suit your own requirements.
- At present, it is not possible to create custom layouts.

# 3. Table Design:

- Standard table styles are provided in this pane.
- You can further modify the appearance of a table with the selections to show or hide specific rows and columns, or to apply a banded appearance to the rows and columns.

#### 4. Custom Animation:

- A variety of animations for selected elements of a slide are listed here.
- Animation can be added to selected elements of a slide and it can also be changed or removed later.

#### 5. Slide Transition:

- Transitions are available, including No Transition.
- You can select the transition speed (slow, medium, fast).
- You can also choose between an automatic or manual transition, and how long you want the selected slide to be shown (automatic transition only).

### 10. Window elements of Impress:

• The window elements of Impress include Title Bar, Menu Bar, Tool Bar, Ruler Bar and the Scroll Bar which are similar to the elements in Open Office writer

#### 1. View Buttons:

- The Workspace has five tabs:
- Normal, Outline, Notes, Hand-out, and Slide Sorter, These five tabs are called View Buttons.

### 2. Status Bar:

- Status Bar is present at the bottom of your window, which gives you some statistics about the file that you are viewing.
- It is a good practice to check the information shown there. In case you do not need the information in the Status Bar, you can hide it by selecting View → Status Bar from the main menu.

# 3. Navigator:

- The Navigator displays all objects contained in a document
- It provides another convenient way to move around a document and find items in it.
- The Navigator button is located on the Standard toolbe
- You can also display the Navigator by choosing Edit Navigator on the menu bar or pressing Ctrl+Shift+F5

# 11. Normal view:

- There are two ways to place a slide in the Slide Design area of the Normal view:
- Clicking the slide thumbnail in the Slides pane or using the Navigator.
- To open the Navigator, click the Navigator button in the Standard Toolbar or press Ctrl+Shift+F5 and select a slide

# 12. Outline view:

- Outline view contains all the slides of the presentation in their numbered sequence.
- Only the text in each slide is shown. Slide names are not included.

# 13. Outline view serves for two purposes:

- 1. Making changes in the text of a slide:
- Add or delete text in a slide just as in the Normal view.
- Move the paragraphs of text in the selected slide up or down by using the up and down arrow buttons (Move Up or Move Down) on the Text Formatting toolbar.
- Change the outline level for any of the paragraphs in a slide using the left and right arrow buttons.
- Both move a paragraph and change its outline level using a combination of these four arrow buttons.
- 2. Comparing the slides with your outline (if you have prepared one in advance).
- 3. If you notice from your outline that another slide is needed, you can create it directly in the Outline view or you can return to the Normal view to create it, then return to review all the slides against your outline in the Outline view.

## 14. Notes view:

## Use the Notes view to add notes to a slide:

- 1) Click the Notes tab in the Workspace
- 2) Select the slide to which you will add notes.
  - Double-click the slide in the Slide pane, or
  - Double-click the slide's name in the Navigator.
- 3) In the text box below the slide, click on the words **Click to add notes** and begin typing.

### 15. Slide Sorter view:

- The Slide Sorter view contains all of the slide thumbnails.
- Use this view to work with a group of slides or with only one slide.

# Change the number of slides per row, if desired:

- 1) Check View → Toolbars → Slide View to show the Slide view toolbar.
- 2) Adjust the number of slides (up to a maximum of 15).

# 16. To select a group of slides, use one of these methods:

- Use the Control (Ctrl) key: Click on the first slide and, while pressing Control, select the other desired slides.
- Use the Shift key: Click on the first slide, and while pressing the Shift key, select the final slide in the group.
- This selects all of the other slides in between the first and the last.
- Use the cursor: Click on the first slide to be selected. Hold down the left mouse button.
- Drag the cursor to the last slide thumbnail.

# 17. To move a group of slides:

- 1) Select the group of slides.
- 2) Drag and drop the group to their new location.
  - The same vertical black line appears to show you where the group of slides will go.
  - You can work with slides in the Slide Sorter view as in the Slide pane.

# 18. Hand-out view:

- Hand-out view is for setting up the layout of your slides for a printed hand-out.
- Click the Hand-out tab in the workspace, then choose Layout in the tasks pane
- You can then choose to print one, two, three, four, or six slides per page.

## 19. To print a hand-out:

- 1) Select the slides using the Slide Sorter. (Use the steps listed in selecting a group of slides.)
- 2) Select File Print or press Ctrl+P to open the Print dialog box.
- 3) Select Options in the bottom left corner of the Print dialog box.
- 4) Check Handouts in the Contents section, and then click OK.
- 5) Click OK to close the Print dialog box.

## 20. Inserting, deleting and rearranging slides:

- You might also want to activate the Auto Recovery function (Tools  $\rightarrow$  Options  $\rightarrow$  Load/Save  $\rightarrow$  General).
- Make sure that Save Auto Recovery information is selected and that you have entered a suitable recovery frequency.

# 21. Inserting additional slides:

Step 1: Insert a new slide.

- This can be done in a variety of way
- Insert  $\rightarrow$  Slide. Right-click on the oresent slide, and select Slide  $\rightarrow$  New Slide from the pop-up menu.
- Click the empty space after the last slide also to create a new slide by right clicking New Slide. Click the
- Slide icon in the Presentation toolbar.

Step 2: Select the layout slide that best fits your needs.

Step 3: Modify the elements of the slide like removing unneeded elements, adding needed elements and inserting text.

## 22. Deleting a Slide:

- You can delete a slide at any time using the following procedure.
- Select the slide you want to delete.
- Click Edit Æ Delete slide.
- Or else, right click the slide and choose Delete slide from the pop-up menu.

# 23. Rearranging slides:

- Select the slide that you want to rearrange.
- Drag that slide to the desired position by holding the mouse using left click.
- Release the mouse once you drag the slide to the desired place.

# 24. Running the slide show:

- Click Slide Show → Slide Show on the main menu bar.
- Click the Slide Show button on the Presentation toolbar or the Slide Sorter toolbar.
- Press F5 or F9.
- If the slide transition is automatically after x seconds, let the slide show run by itself.
- If the slide transition is on mouse click, do one of the following to move from one slide to the next. •
- Use the arrow keys on the keyboard to go to the next slide or to go back to the previous one.
- Click the mouse button to advance to the next slide.
- Press the Spacebar on the keyboard to advance to the next slide.
- When you advance past the last slide, the message "Click to exit presentation..." appears.
- Click the mouse or press any key to exit the presentation.
- To exit the slide show at any time, including at the end, press the Esc key.

# 25. Saving a Presentation:

- In order to save a presentation Click File  $\rightarrow$  Save
- After giving save option, Impress will open a dialog box asking the name in which this file should be saved

128

- Type the name of the file you want to give in the text box space after File Name in the dialog box.
- You can save the presentation as a PPT presentation also.
- You can also export the presentation directly as pdf.

### CHAPTER - 9 INTRODUCTION TO INTERNET AND EMAIL

#### 1. Internet:

- The Internet works by using a protocol called TCP/IP.
- TCP/IP allows one computer to talk to another computer via the Internet through compiling packets of data and sending them to right location.

#### 2. Intranet:

- An Intranet is a website used by organizations to provide a place where employees can access company information
- (eg policies, procedures, staff, directory, and department info), tools (quick links to common apps, forms etc.)

#### 3. Extraneta

An extranet is a private network that uses Internet technology and the public telecommunication system to securely share part of a business's information or operations with suppliers, vendors, partners, customers, or other businesses.

#### 4. Internet applications:

- Email Web-enabled audio/video conferencing services Online movies and gaming
- Data transfer/file-sharing, often through File Transfer Protocol (FTP) Instant messaging Internet forums
- Social networking Online shopping Financial services

#### 5. Domain Name:

 It is a name or an identity which become an online identity and can be accessed by the web browser when connected to internet

# 6. What is URL?

- A URL is an address that shows where a particular page can be found on the World Wide Web.
- URL is an abbreviation for 'Uniform Resource Locator (URL)
- Every server on the internet has an IP number, a unique number consisting of four parts separated by dots.
- The IP number is the server's address 165.113.245.2 128.143.22.55
- At times the number keeps changing hence it is harder for people to remember number than to remember word combinations.
- So, addresses are given "word-based" addresses called URL. The URL and the IP number are one and the same.

# 7. Who Governs the Internet?

- The internet as a whole does not have a single controller.
- But the internet society, which is a voluntary membership organization, takes the responsibility to promote global information exchange through the internet technology
- Internet Corporation for Assigned Names and Numbers (ICANN) administers the domain name registration.
- It helps to avoid a name which is already egistered

## 8. What is W3C?

- W3C stands for "World Wide Web Consortium."
- The W3C is an international community that includes a full-time staff, industry experts, and several member organizations.
- These groups work together to develop standards for the World Wide Web.
- The World Wide Web Consortium (W3C) is an international organization committed to improving the web.
- It is made up of several hundred member organizations from a variety of related IT industries.
- W3C sets standards for the World Wide Web (WWW) to facilitate better communication ability and cooperation among all web stakeholders.
- It was established in 1994 by the creator of the WWW, Tim Berners-Lee

# 9. Benefits of E-governance

• Reduced corruption • High transparency • Increased convenience • Reduction in overall cost. • Expanded reach of government

# 10. Email:

- Electronic mail or email is information stored on a computer that is exchanged between two users over telecommunications.
- Email is a message that may contain text, files, images or any other attachments sent through a network to a specified individual or group of individuals

# 11. What is sent in an email?

- In addition to text messages being sent over e-mail, it is also possible to attach a file or other data in an e-mail.
- For example, an attachment could be a picture, PDF, word processor document,, or any file stored on the computer

#### 12. Botnet (or) Zombie:

A botnet is a group of computers connected to the Internet that have been compromised by a hacker using a computer virus or Trojan horse. An individual computer in the group is known as a "zombie" computer.

# 13. Computer virus:

- A computer virus is a small piece of software that can spread from one infected computer to another.
- The virus could corrupt, steal, or delete data on your computer

# 14. Malware:

- Malware is short form for "malicious software."
- Malware is used to mean a "variety of forms of hostile, intrusive, or annoying software or program code."
- Malware could be computer viruses, worms, Trojan horses, dishonest spyware, and malicious rootkits.

## 15. Spam:

- Spam in the security context is primarily used to describe email spam.
- Unwanted messages in your email inbox. Spam, or electronic junk mail, is a nuisance as it can clutter your mailbox as well as potentially take up space on your mail server.

# 16. Phishing:

- Phishing scams are fraudulent attempts by cybercriminals to obtain private information.
- Phishing scams often appear in the guise of email messages designed to appear as though they are from legitimate sources.
- For example, the message would try to lure you into giving your personal information by pretending that your bank or email service provider is updating its website and that you must click on the link in the email to verify your account information and password details

# 17. Rootkit:

- A rootkit is a collection of tools that are used to obtain administrator-level access to a computer or a network of computers.
- A rootkit could be installed on your computer by a cybercriminal exploiting a vulnerability or security hole in a legitimate application on your PC and may contain spyware that monitors and records keystrokes

## 18. Trojan horse:

Users can infect their computers with Trojan horse software simply by downloading an application they
thought was legitimate but was in fact malicious.

# 19. Malicious spyware:

Malicious spyware is used to describe the Trojan application that was created by cybercriminals to spy on their victims.

# 20. Computer worm:

A computer worm is a software program that can copy itself from one computer to another, without human interaction.

# 21. Familiar Internet Browser:

### **Google Chrome:**

- Google Chrome is a freeware familiar web browser developed by Google Inc.
- It is best for its speed, simplicity, security, privacy and customization features.
- Google Chrome supports on Android 4.0 or higher, iOS 6.0 or higher, Mac OSX 10.6 or higher and Windows (XP sp2 or higher) and Linux system.

#### **Mozilla Firefox:**

- Mozilla Firefox is a free and open source web browser developed by Mozilla Foundation and Mozilla Corporation.
- Fire Fox is default browser in Ubuntus
- It supports Windows, Mac OS X, Lipex and Android Stem.

## **Internet Explorer:**

- Internet Explorer commonly known as Microsoft Internet Explorer or Windows Internet Explorer is the first or default browser for a Windows PC.
- It was developed by Microsoft.

# Safari:

- Safari is a web browser developed by Apple Inc. and comes with OS X and iOS.
- Some version of safari browser also supports Windows Operating System. exclusively used in Apple Mac system

# 22. Websites:

- A website is a collection of webpages.
- For example if there is a company that owns sricompany.com then this website will have several Webpages like Home, About Us, Contact Us, Testimonials, Products, Services, FAQ's, and others.
- The first page of the website is called a Home Page.
- All of these pages together make up a Website.

# 23. Web Pages:

- A webpage is a page of a Website.
- A web page can be accessed by a URL in a browser and that page can be copied and or send to a friend for review whereas websites are collections of multiple page that must be navigated to view other content A webpage is a page of a Website.
- Every page has a unique address called the Uniform Resource Locator (URL).
- The URL locates the pages on the internet.

# 24. SAFER INTERNET DAY:

- Safer Internet Day (SID) 2018 is celebrated around the world in February of every year with a theme of "Create, connect and share respect"
- A better internet starts with you".

# CHAPTER - 10 HTML - STRUCTURAL TAGS

# 1. HTML:

- HTML is a special mark-up language used to create web pages.
- This language tells the browsers, how to display the text, images, animations and other contents of a hypertext document on the screen.
- The language also tells how to make a document interactive through special hyperlinks.

130

- HTML is not a word processing tool or a programming language.
- It is only a markup or page layout and hyperlink specification language.
- It describes the structure of a document.

#### Writing HTML document: 2.

- HTML is made up of tags and its attributes.
- Tags are known as elements of HTML.
- Additional information such as color, alignment etc., can be included with an HTML tag also known as attribute.
- Attributes are used to improve the appearance of an HTML document.
- You cannot create your own tags to create a new style or feature.

#### **HTML Document Structure:** 3.

- An HTML document contains the text of the page itself and HTML tags, which define the structure and appearance of the document.
- It also contains hyperlinks to other pages or to include multimedia elements such as audio, video, animations etc.
- The Entire HTML document is bounded within a pair of <a href="html"></a> and </a>/html> tags.

#### **Structural Tags of HTML:** 4.

- <a href="https://www.ehead-scripts.com/">https://www.ehead-scripts.com/</a>, <a href="https://www.ehead-scripts.com/">https://www.ehead-scripts.com/</a>, <a href="https://www.ehead-scripts.com/">htt
- These tags are basic essential elements to construct a web page.

#### **HTML Writing Tools:** 5.

- To get started with HTML, there is no need of web server, web hosting or even internet connection.
- You can write, test and link web pages without a network.
- To create and test a HTML document i.e. web page needs an application (text editor) to write HTML code and a browser to view it.
- Using a simple text editor (Notepad for Windows or get it for Linux) is a good way to learn HTML coding.

#### Creating a Webpage: 6.

### **Step 1:** Open a text editor

- Windows7 : Start  $\rightarrow$  All Programs  $\rightarrow$  Accessories  $\rightarrow$  Notepad
- Step 2: In the appearing Note pad / Text Editor, type the HTML document.

# Step 3: Save the file as HTML

- Click File  $\rightarrow$  Save (or) Press Ctrl + S
- Save as dialog box appears.
- In "File Name" text box, type a file name with .htm or .html extension.
- Select "All Files" from "Save as type" list bo
- Click "Save" button.

# Viewing Webpage in a Browser:

- Step 1: Open a Browser (Internet Experies Mozilla Step 2: Click File → Open File (or) Press Ct. 1 + O illa Firefox or any)
- Step 3: From the "Open" dialog box, browse the folder in which the HTML document is saved. Choose the File name and click "Open" button. Now, your web page is displayed in the browser.

#### **Viewing Source file:** 8.

- Source file is an HTML document, what you actually type in text editor (Notepad or get it).
- You can view your original source file in the browser.

# The following steps are to be followed to view a source file.

- Double click on the browser
- Select View → Page Source (Firefox and Chrome) / View Source (Internet Explorer) or Press Ctrl + U (all browser)
- Source file will be displayed.
- In Internet Explorer,  $View \rightarrow Source$  is also used to open source file.

# Edit and Reload the source file:

- Source file can be edited only through the text editor.
- So, to edit the source file, open the source file with a text editor.
- When you edit a source file, no need to close browser in which displaying the HTML document.

#### The following steps are to be followed to open a source file:

- Go to the folder in which your source files are located.
- According to you default browser, your source file icon is displayed.
- Right click on the source file that you want to edit
- From the pop-up menu, select **Open With**  $\rightarrow$  **Notepad**
- Source file will be opened in text editor
- Make the changes and save the file using  $File \rightarrow Save$  or Ctrl + S.

#### Reload / Refresh the changes: 10.

- After modify and save the source file, minimize your source file.
- Go to the browser.
- Click Refresh (Internet Explorer) / Reload Current Page (Firefox) / Reload this page (Chrome) icons on the address bar.
- Press **Ctrl** + **R** or **F5** will be used to refresh / reload the modifications.

## 

- The <html> tag is used to specify the beginning and closing of an HTML document.
- This tag does not have any effect on the appearance of a document.
- This is only used to make browsers and other programs, know that this is an HTML document.
- <html> tag has two attributes viz.
- dir and lang to specify the text direction and language setting respectively.

# 12. Attributes of <body> tag:

- The <body> tag defines the document's body.
- The contents of an HTML page reside within the <body> tag. <body> tag contains several attributes.

## (i) Background Colour: bgcolor = color

- By default all the browsers display the text on white background.
- However, the background color of the browser can be changed by using bgcolor tag.

The tag to change background colour: <body bgcolor = color\_name/color\_code>

#### (ii) Body text Colour: text = color:

- The default text colour of body section is "black", it is often called as automatic color.
- Text attribute within body tag is used to change the text colour.

The tag to change body text colour: <body text = color\_name/color\_code>

## (iii) Background image: background=image

- An image or picture can be applied as background to a webpage.
- When you insert an image as background, the text will be displayed on top of the image.
- Background images can be a texture or bitmap or even a photo.
- When you insert a small image, the browser takes the image and repeats it across and down to fill browser window.
- Inserting animated images (GIF images) creates more interesting.

The tag to apply an image as background: <br/> <br/> <br/> dody background = "image name with extenstion">

# (iv) Setting Margins: margin = value:

- The margin refers the blank area from left or top edge of the browser window.
- Generally there is no default margin setting in any browser.
- If you want to leave some space as margin to left or top; leftmargin or topmargin attributes will be used respectively.

The tag to specify the left and top margin: <body leftmargin = value topmargin = value>

# 13. Headings:

- Headings are used to include titles to sections of a web page.
- HTML has six levels of headings viz. <h1> to <h6:
- The number with **h** indicates the level of heading
- Header tags display the body text as bolder and larger in size according to its level.

The syntax of heading tags: <h...> Heading tags:

## 14. Attribute of Headings tag:

- Align is an attribute to set right, center and justify alignment to headings.
- Left is the default alignment, which is not supported in latest version of HTML.
- Justify alignment is not supported by older browsers.

The tag is to specify the alignment to headings: <h# align = value>

- Where # is the level number, value may be Right, Center or Justify.
- Justify alignment is only used for paragraphs.
- The meaning of alignment is similar to what you learnt from Word processor.

# 15. Changing Paragraph alignment:

- You there already know the different types of paragraph alignments in Word processor.
- In HTML documents there are four paragraph alignments viz.
- Left, Right, Center and Justify.
- The text that you type between and is by default aligned to the left.
- To change the alignment of a paragraph **align** attribute can be used with tag.

The tag to specify the alignment to paragraph:

# 16. Comments:

- Comments are used to describe the page or provide some kind of indication of the status of the page.
- The tag <!> is used to create comments.
- In HTML, the text what you type within this tag is considered as comments and it is ignored by the browser.
- Comments never show up onscreen.
- Comments can be placed anywhere in HTML document.

The general form of comments: <! comments >

# 17. Container and Empty Elements:

■ The HTML elements (Tags) can be classified as two types – (1) Container elements (2) Empty elements.

# 1.Container Elements:

- The tags which require opening and closing is known as container elements or tags.
- For example: <html>, <body>, <title>, etc.,

132

# 2.Empty Elements:

- The tags which require only opening tag is known as empty elements or tags.
- For example: <br>

# CHAPTER - 11 HTML - FORMATTING TEXT, CREATING TABLES, LIST AND LINKS

#### Physical Style tags: 1.

- <br/> <br/>i>, <i>, <u> are the tags to make the text as bold, italic and underline.
- These are all container tags. You know well about container tags.
- All container tags require a closing tag. These tags are otherwise known as "Physical Style" tags.

#### <strong> and <em> tags: 2.

- In addition to bold and italic tags i.e. <b> and <i>, HTML provides <strong>, <em> tags to make the text as bold and italics.
- These tags are container tags.

#### <strong> Important text

- The <strong> tag is a phrase tag. It is used to define important text.
- This tag displays the text as bold.

# <em> - Emphasized text

- The <em> tag is used to emphasize the text.
- That means, when you use this tag, the text will be in italics.

#### <br/> <br/> dig> and <small> tags: 3.

#### <br/> <br/> dig> tags:

- The **<bi>big>** tag is used to define the text bigger in size than the normal size.
- It is often used to call attention to a text.

#### <small> tags:

- The **<small>** tag is used to define the text smaller than the current size.
- These two tags are container tags.

#### **Highlighting text:** 4.

- Highlighting is an important formatting feature used to call attention to the reader.
- The **<mark>** tag is used to highlight the text in HTML.
- This is also a container tag. Whatever the text given between <mark> and </mark> will be displayed as highlighting with default color (mostly yellow).

# **Subscript:**

- A Subscript is a way to display a character or a number below the normal line of type.
- For example: The scientific notation for water is H2O. It should be written as H2O. Here, 2 is appearing below the normal line.
- This is called subscript.

### **Superscript:**

- A Superscript is also a way to show a character or a number above the normal line of type. For example: The familiar algebra equation a plus b the whole square" should be written as (a+b)2. Here, the square value 2 is appearing above the normal line.
- This is called superscript.

#### **Inserting and Deleting:** 6.

- The text what you see on browser cannot be deleted or inserted.
- But you can show a text as deleted or inserted. <del> and <ins> tags are used to markup a segment of text as deleted or inserted respectively.
- These two tags are container tags.
- The text what you specify between **<del>** and **</del>** will be displayed as strike through.
- The text you specify between **<ins>** and **</ins>** will be shown as underlined.

#### Strike through: 7.

- To display a text as wrong text, the <s> tag can be used to show the text as strike through style.
- The **<s>** and **<del>** tags display the text in similar way.
- This is also a container tag.
- The text you specify between <s> and </s> will be displayed in strike through style.

#### **Comparison of tags:** 8.

- A few tags do the same things you have learned so far.
- For example, **<b>** and **<strong>**, **<i>** and **<em>**, **<u>** and **<ins>** and so on.
- These tags may show the same output, but the usage of tags vary.

#### The Center Tag: 9.

- Paragraphs can be centered with Align attribute with tag.
- But for non-paragraph text contents can be centered with <center> tag.
- The <center> tag is used to centralize a segment of text. It is a container tag.
- That means, what you type between <center> and </center> will be displayed in the center of the browser.

#### Selection break or Thematic break: 10.

- The <hr>> (Horizontal Rules) tag, which is known as "Thematic Breaks" separate sections of an HTML document visually.
- It produces a horizontal line spread across the width of the browser.
- This is an empty tag, which means the tag has no closing tag.

# 11. Attributes of <TD>, <TH> and <TR> tags:

#### 1. Align:

- Used to specify the horizontal alignment of content within a cell.
- Left is the default alignment. Possible values are Right and Center.

#### 2. VAlign:

- Used to specify the vertical alignment of the contents within a cell.
- Bottom is the default alignment. Possible values are Top and Middle

# 3. Width:

Used to specify the width of a cell in terms of pixels or percentage.

### 4. BGcolor and Background:

- Bgcolor attribute is used to apply a particular colour to the background of a cell.
- Background attribute is used to apply an image or picture as background of a cell.

#### 5. Rowspan and Colspan

- Rowspan attribute is used to merge two or more cells in a row as a single cell.
- Colspan attribute is used to merge two or more cells in a column as a single cell.

# 12. Lists in HTML:

- HTML supports three types of lists viz. numbered, unnumbered and definition.
- These lists are called as Ordered List, Unordered List and Definition List respectively

### 1. Numbered List / Ordered List:

- Numbered list is created within the tag pair <OL> ..... </OL> tag.
- The tag **<LI>** is used to present the list item in the list.
- Ordered list displays items in a numerical or alphabetical order.
- Both <OL> and <LI> tags are container tags. But the usual practice, closing tag </LI> is normally not used.

#### 2. Un-numbered List / Unordered List:

- Unordered lists are often referred as bulleted lists.
- Instead of numbers, each element in the list is prefixed with a special bullet symbol.
- Unordered list is surrounded within <UL> ...... </UL> tags.
- As discussed above, each list element is defined by <LI> tag.

### 3. Definition List:

- Definition list is different from other two types of list.
- No bullet or number is provided for the list items. In this list type, the list element has two parts.
  - (1) A definition term (2) The definition description
- Definition list is surrounded within < D > tags.
- Definition term is presented in between T> tag and
- Definition description should be symptomatical within <DD> .........................</DD> tag

#### 4. Nested Lists:

• A list block can be defined inside another list is called as nested list.

# 13. Links:

- Link is an important feature of HTML to connect web resources.
- Link in HTML is used to create hyperlinks to web content.
- Web content may be an HTML document or an external webpage or any multimedia content such as an image, video, audio, animation etc., or even a part of the current document.

#### 1.Internal Links:

- Creating a link to a particular section of the same document is known as Internal Link.
- To create an internal link, the attribute Name is used along with <A> tag.
- The Name attribute of <A> tag establish the link to the content within the document.

# 2.External Link:

- To Establish link with an external web page in known as external link.
- It is created by providing the URL of the external file in the HREF attribute of <A> tag of the current page.

# 14. **| <font> tag:**

- The <font> tag is used to change the style, size and color of text.
- A font is a named set of certain style of character or numbers

# CHAPTER - 12 HTML - ADDING MULTIMEDIA ELEMENTS AND FORMS

# 1. Image editing applications:

Image editing applications such as Photoshop, Picasa, GIMP etc.,

# 2. Inserting Images with HTML document:

The <IMG> tag along with the attribute src (Source) is used to add images in HTML document.

# **General format:**

<img src = image\_name\_with\_extension> (OR) <img src = URL>

**Example:** <img src = image1.gif>

### 3. Other Attributes of <img> tag:

Other than src, the <img> tag has many attributes that enable to control how the image is presented on the page.

134

#### 1.Alt (Alternative Text):

• The alt attribute within <img> tag is used to give description of the image, so that some text is conveyed even when the image cannot be displayed.

**Example:** <img src = bharathiyar.gif alt = "National Poet of India">

## 2.Width and Height:

- Width and Height attributes are used to set the width and height of the image.
- The values of these attributes should be either pixels or percentage of its actual size.
- If these attributes are not specified, the browser displays the image in its original size.

# 3. Vspace (Vertical Space) and Hspace (Horizontal Space):

Vspace and Hspace attributes are used to set Vertical and Horizontal space between the images.

### 4. | Scrolling text using <Marquee>:

- In HTML, a piece of text or image can be moved horizontally or vertically by using <marquee> tag.
- This feature makes a web page as more attractive.

**General format:** <marquee> Text or image to be scroll </marquee>

## **Attributes of <marquee>**

## 1.Height and Width

- These attributes are used to set height and width of the marquee.
- The values should be either in pixels or in percentage the browser window.

### 2.Direction:

- This is used to specify the direction of the movement of text or image.
- The text or image will move towards right to left by default.
- So, the default direction is left.
- The Possible values are 'up', 'down', 'left' or 'right'.

#### 3.Behaviour:

- This attribute is used to specify the type of scrolling.
- The values are 'scroll', 'slide' and 'alternate'.

### 4. Scrolldelay:

• This attribute is used to define the time delay between each jump. The time unit should be in seconds.

# 5.Scrollamount:

• This is used to define the speed of the scroll.

#### 6.Loon:

- This is used for defining how many times the marquee element should repeat on the screen.
- The default value is 'infinite', which means the marquee element scrolls endlessly.

#### 7.Bgcolor:

This is used to specify the background enter to the marquee elements.

## 8. Hspace and Vspace:

- This is for defining the horizontal and vertical space around the marquee.
- The value can be in pixels or percentage.

### 5. Adding Video and Sound:

- The **<embed>** tag is used to attach an audio or video file easily within webpage.
- This tag includes the control of the multimedia automatically in the browser.
- The <noembed> tag may be used as an alternate to display some other media file, in case the browser does not support <embed> tag.
- **Src** is the primary attribute used with <embed> tag.
- The src attribute is used to specify the name of the media file with its source location.
- Other attributes such as alt, is height, width and align are used as it is used with <img>.

<u>General Format:</u> <embed src = audio / video file name with location> </embed>

# 6. Background music:

- Music can be played in the background to a webpage, while the page is viewed.
- This is known as 'inline' sound or movie.
- The <br/>bgsound> tag is used to attach an inline sound file in HTML.
- The src attribute is used to define the location of the media file.
- Volume attribute is used to adjust volume control.
- The loop attribute defines the duration of play.
- The 'infinite' value causes the audio play as long as the page is in view.

General Format: <br/>
<br/>
| Segound src=music file name with location |

### 7. | <form> tag

- The <form> tag is used to create a form.
- An HTML form starts with <form> and ends with </form> tag.
- Forms contain many types of form elements, such as text boxes, radio buttons, check boxes, buttons and drop-down lists.
- The form has a special element, known as **submit** button, which will submit the entries of a form to a server application to process the entries. Each element in the form is assigned a name using the **name** attribute.
- Users enter values into the text boxes, or make selections from the radio buttons, check boxes, and drop down lists.
- The values they enter or select are passed with the name of the corresponding form element to the Web server.

135

#### 8. Attributes frequently used with <form> tag:

The important attributes used with the <form> tag are method and action attributes.

#### 1.Method:

- The method attribute of the **form** tag is used to identify how the form element names and values will be sent to the server.
- The **get** method will append the names of the form elements and their values to the URL.
- The **post** method will send the names and values of the form elements as packets.

#### 2.Action:

- The **action** attribute identifies the server side program or script that will process the form.
- The action will be the name of a Common Gateway Interface (CGI) program written in programming languages like Perl, JavaScript, PHP or Active Server Pages (ASP).

# General Format of <form> tag:

<Form method=get/post action= "back end server script">

Form elements

</Form>

### 9. Form Controls:

- In HTML, there are different types of form controls used to collect data.
- They are Text box, Password, Checkbox, Radio buttons, Text area, Select box, Submit and Reset Button.

# **10.** | **<Input> Tag:**

- Most of the form controls are created by using <input> tag.
- The <input> is an empty tag used to create different form elements or controls such as text box, radio buttons so on.

# 11. Attributes of <input> tag:

#### 1.Type:

This attribute is used define the type of control to be created by <input> tag

## 2.Name:

- This attribute of <input> tag is used to assign a name to the input controls.
- When the form is submitted, the data values are passed to the server along with the names of the controls.

#### 3.Value:

• This attribute is used to define default value to some controls.

#### 4.Size:

- This is used to set the width of the input text in terms of characters.
- It is applicable only for textbox and password boxes

### 5.Max length:

This attribute of <input> tag is used to set the length of the input character (number of characters to be input) to the textbox and password boxes.

# 12. <Select> Tag:

- The <select> tag is used to create dropdown/list box in HTML.
- It provides a list of various options as a dropdown list.
- This element is more helpful when a number of options are to be displayed in a limited space.
- The <option> tag is used to specify list items.

# 13. Attributes of <Select> tag:

Name – Provide the name to the control, which is sent to the server.

Size – Determine the style of dropdown list box.

Size = 1 dropdown list box

Size = 2 List box

Multiple - Allows user to select multiple values.

# 14. Attributes of <Option> tag:

1.Selected – Indicate default selection 2.Value – Value to be submitted to server

# 15. <Textarea> tag:

• The <Textarea> tag is used to receive multi line text data as input. It is a container tag.

## The main attributes of <Textarea>:

1.Name – Used to define a name to the control

**2.Rows** – Specifies the number of rows in the text area control

**3.Cols** – Specifies the number of columns in the text area. (number of characters in a line)

### CHAPTER - 13 CSS - CASCADING STYLE SHEETS

# 1. Page-Level Styles or Internal Style sheets:

- The **<style>** tag controls the presentation styles of a particular HTML document.
- If you want to use a particular tag with the same style applied in one HTML document to another is not possible.
- Thus, the <style> tags are called as Page-Level Styles or Internal Style sheets.

# 2. Site wide Style sheets" or "External Style:

- The "Internal Style sheet" is defined and implemented only within an HTML document.
- If you want use the same style to multiple pages, you should define styles as a separate style file.
- These separate style files are known as Site wide Style sheets or External Style Sheets.
- Professional web developers do not use internal styles.

136

# 3. Site wide Style Sheets:

- Cascading Style Sheets (CSS) are also called as Site wide Style sheets or external style.
- CSS is a style sheet language used for describing the formatting of a document written in HTML.
- Using CSS, you can control the font colour, font style, spacing between pages, columns size, border colour, background image or colour and various other effects in a web page.
- In external styles, you can store all style information in a separate file and include it in your web pages using an HTML tag.
- The separate file should be saved with the extension .css

# 4. Advantages of CSS:

# 1. Maintainability:

- CSS are also defined and stored as separate files.
- So, the style and appearance of a web page can be dynamically changed and maintained with less effort.

#### 2. Reusability:

The styles defined in CSS can be reused in multiple HTML pages.

#### Easy to understand:

The tags in web pages are well organized with style specifications and therefore it is easy to understand.

# 5. Creating CSS style sheets:

- Open an empty notepad.
- Type the style properties and their values as given in the table given above.
- Save the file with extension .css

# 6. Linking CSS with HTML:

- The **link>** tag is used to add CSS file with HTML in head section.
- While using k> tag, the following attributes are also included along with standard values.

1.rel = "stylesheet" 2.type = "text/css"

• The href attribute is used to link the .css file.

General format of <Link> tag: <Link rel = "stylesheet" type = "text/css" href = CSS File Name with Extension>

# 7. | CSS Comments:

- Many times, you may need to put additional comments in your style sheet blocks.
- So, it is very easy to comment any part in style sheet.
- You can simply put your comments inside /\*....this is a comment in style sheet.....\*/.

## **CHAPTER - 14 INTRODUCTION TO JAVA SCRIPT**

### 1. JavaScript:

- On December 4, 1995, Netscape and Sun Inc. jointly introduced JavaScript 1.0.
- JavaScript had truly bridged the gap between the simple world of HTML and the more complex Common Gateway Interface (CGI) programs in the Server.
- It provides a common scripting language for Web developers to design, test and deploy Internet Applications.
- The JavaScript client-side technology provides many advantages over traditional CGI Server-side scripts.
- For example, JavaScript code can be used to check if the user has entered a valid e-mail address in a form field.
- The JavaScript code is executed when the user click **Submit** button in the form, and only if all the entries are valid, they would be submitted to the Web Server.

# 2. Advantages of JavaScript Programming Language:

- In HTML chapter we have learnt how to develop static web pages.
- But in real, life web pages must be interactive.
- So to develop such interactive pages (Dynamic Web page) JavaScript programming language is used.
- User entered data in the Dynamic Web page can be validated before sending it to the server.
- This saves server traffic, which means less load on your server.
- JavaScript includes such items as Textboxes, Buttons, drag-and-drop components and sliders to give a Rich Interface to site visitors.
- For example Creating a New email account in any service provider.

# 3. Using JavaScript in HTML page with <script> tag:

- JavaScript can be implemented using <script>... </script> tags.
- The <script> tag containing JavaScript can be placed anywhere within in the web page, but it is normally recommended to be kept within the <head> tags.
- The <script> tag alerts the browser program to start interpreting all the text between these tags as a script command.
- The syntax of JavaScript segment in Hyper Text Markup Language (HTML) or Dynamic Hyper Text Markup Language (DHTML) is as follows:

<script language="javascript" type="text/javascript">
 JavaScript code

</script>

# **4.** The <SCRIPT> tag takes two important attributes:

#### 1.Language:

- This attribute specifies the scripting language.
- Typically, its value will be **java script**.

137

• Although recent versions of HTML (EXtensible HyperText Markup Language - XHTML, its successor) has phased out the use of this attribute is optional.

### 2.Type:

• This attribute is used to indicate the scripting language and its value should be set to "text/javascript".

# 5. Steps to follow to code JavaScript Language:

- Enter HTML and JavaScript code using any text editor.
- Save the latest version of this code.
- Use any browser to see the result.
- For example: Internet Explorer, Google Crome, etc.,
- If this is a new document, open the file via browser's **Open Menu.**
- If the document is already loaded in the Memory, to reload the file into the browser use "Refresh" or press F5 button.

# 6. Lexical Structure of a JavaScript Program:

- The lexical structure of a programming language is the set of elementary rules that specifies how to write programs in that language.
- It is the lowest-level syntax of a language.
- The Lexical structure specifies variable names, the delimiter characters for comments, and how one program statement is separated from the next.
- Though JavaScript is a case-sensitive language.
- It is a good programming practice to type the commands in lowercase.
- JavaScript ignores spaces that appear between tokens (identifiers, operators, punctuator, constants and keywords) in programs.
- JavaScript supports two styles of comments.
- Any text following a "//" till the end of that line is treated as a single line comment and is ignored by JavaScript.
- Any text between the characters "/\* \*/" is also treated as a multiline comment.
- JavaScript uses the semicolon (;) to separate statements. Many JavaScript programmers use semicolons to explicitly mark the end of statements.
- A literal is a data value for variable that appears directly in a program.
- An identifier is simply a name.
- In JavaScript, identifiers are used to name variables, functions and to provide labels for certain loops in JavaScript code.
- In JavaScript certain keywords are used as reserved words.
- These words cannot be used as identifiers in the programs

# 7. JavaScript Variables:

- Variable is a memory location where a value can be stored
- Variable is a symbolic name for a
- Variables are declared with the var keyword in JavaScript.
  - Every variable has a name, called identifier

# 8. Basic Data types and Declaring variables:

- Every variable has a data type that indicates what kind of data the variable holds.
- The basic data types in JavaScript are Strings, Numbers, and Booleans.
- A string is a list of characters, and a string literal is indicated by enclosing the characters in single or double quotes.
- Strings may contain a single character or multiple characters, including whitespace and special characters such as \n (the newline).
- Numbers can be integer or floating-point numerical value and numeric literals are specified in the natural way.
- Boolean can be any one of two values: true or false.
- Boolean literals are indicated by using true or false directly in the source code.

# 9. Rules for naming variable:

- The first character must be a letter or an underscore (\_). Number cannot be as the first character.
- The rest of the variable name can include any letter, any number, or the underscore.
- You can't use any other characters, including spaces, symbols, and punctuation marks.
- JavaScript variable names are case sensitive.
- That is, a variable named Register Number is treated as an entirely different variable than one named register number.
- There is no limit to the length of the variable name.
- JavaScript's reserved words cannot be used as a variable name. All programming languages have a supply of words that are used internally by the language and that cannot be used for variable names.

# 10. Scope of variables:

- The scope of a variable is the life time of a variable of source code in which it is defined.
- A global variable has global scope; it can be defined everywhere in the JavaScript code.
- Variables declared within a function are defined only within the body of the function.
- They are local variables and have local scope.

138

# 11. Assigning values to variables:

- var numericData1 = 522;
- var stringData = "JavaScript has strings\n It sure does";
- var numericData = 3.14;
- var booleanData = true;

# 12. JavaScript Literals:

- A literal is a fixed value given to a variable in source code.
- Literals are often used to initialize variables.
- Values may be Integer, Floating point, Character, String and Boolean.

#### For Example:

- var int const=250; //Integer constant//
- var float\_const=250.85; //Floating point constant//
- var char\_const='A'; //Character constant//
- var string const="Raman"; //String constant//
- var boolean\_const=true; //Boolean constant//

General Syntax: document.write ("string " + var);

### 13. Type casting in JavaScript:

- Type conversion is the act of converting one data type into a different data type which is also called as casting.
- In JavaScript there are two type of **casting**, 1.Implicit casting, 2.Explicit casting

# 14. Implicit casting:

• Implicit casting occurs automatically in JavaScript when you change the data stored in a variable:

# 15. Operator / Operators:

- An operator combines the values of its operands in some way and evaluates to a new value.
- Operators are used for JavaScript's arithmetic expressions, comparison expressions, logical expressions, assignment expressions.

# 16. Expression:

- An expression is a phrase of JavaScript that a JavaScript interpreter can evaluate to produce a value.
- The data types are used directly as literals or within variables in combination with simple operators, such as addition, subtraction, and so on, to create an expression

## 17. Arithmetic Operators:

• JavaScript supports all the basic arithmetic operators like addition (+), subtraction (-), multiplication (\*), division (/), and modulus (%, also known as the remainder operator).

# 18. Assignment Operator:

- An assignment operator is the operator used to assign a new value to a variable.
- Assignment operator can also be used for logical operations such as bitwise logical operations or operations on integral operands and Boolean operands.
- In JavaScript = is an assignment operator, which is used to assign a value to a variable.
- Often this operator is used to set a variable to a literal value,

#### For example:

- var number1=10;
- var number2=number1;
- var name="Computer Science";
- var booleanvar=true;
- The assignment operator is used to assign a value to a single variable, but it is possible to perform multiple assignments at once by stringing them together with the = operator

# 19. Relational or Comparison Operators:

- Relational operators are also called as Comparison operators, they compare two values and the result is true or false.
- JavaScript provides a rich set of relational operators including == (equal to), != (not equal to), < (less than), > (greater than), <= (less than or equal to), and >= (greater than or equal to).
- Using a relational operator in an expression causes the expression to evaluate as true if the condition holds or false if otherwise.

### 20. Logical Operators:

- Logical operators perform logical (boolean) operations.
- Logical operators combine or invert boolean values.
- Once comparisons are made, the logical operators && (AND), || (OR) and ! (NOT) can be used to create more complex conditions.

# 21. String Operators:

- One of the built-in features of JavaScript is the ability to concatenate strings.
- The + operator performs addition on numbers but also serves as the concatenation operator for strings.
- Because string concatenation has precedence over numeric addition, + will be interpreted as string concatenation if any of the operands are strings.

139

+ operator which is also called as the string concatenation operator.

# 22. Increment Operators:

- The ++ operator increments its single operand.
- The operator converts its operand to a number, adds 1 to that number, and assigns the incremented value back into the variable.
- The return value of the ++ operator depends on its position relative to the operand.
- When ++ is used before the operand, where it is known as the pre-increment operator.

# 23. Decrement Operators:

- The -- operator decrements its single operand.
- It converts the value of the operand to a number, subtracts 1, and assigns the decremented value back to the operand.
- Like the ++ operator, the return value of -- depends on its position relative to the operand

# 24. Unary + and - Operator:

- + has no effect on numbers
- Negation (changes the sign of the number or converts the expression to a number and then changes its sign)

# 25. Typeof Operator:

- The **typeof** operator is used to get the data type (returns a string) of its operand.
- The operand can be either a literal or a data structure such as a variable, a function, or an object.
- The operator returns the data type.

#### Syntax:

typeof operand

or

typeof(operand)

- typeof returns: boolean, function, number, string, and undefined.
- The following table summarizes possible values returned by the typeof operator.

### 26. Conditional Operator (?:)

• The ?: is the conditional operator in JavaScript, which requires three operands, hence it is called the ternary operator.

<u>Syntax</u>: var variablename=(condition) ? value1 : value2;

# 27. Comments in JavaScript:

- A very important aspect of good programming style is to insert remarks and commentary directly in source code, making it more readable to yourself as well as to others.
- Any comments you include will be ignored by the JavaScript interpreter.
- There are two types of comments, Single line and Multiple line comments.
- Single-line comments begin with a double slash (1) causing the interpreter to ignore everything from that point to the end of the line.
- Multiple line comments begins with

### For example:

- // JavaScript single line comment//
- Multiple line comments begins with /\* and ends with \*/

# CHAPTER - 15 CONTROL STRUCTURES IN JAVA SCRIPT

## 1. Conditional statements:

- Conditional statements execute or skip one or set of statements depending on the value of a specified conditional expression.
- There are two types of controls, 1.Branching / Selection 2.Looping / repetitive

# 2. Branching Statements:

- JavaScript supports branching statements which are used to perform different actions based on different conditions.
- Branching is a transfer of control from the current statement to another statement or construct in the program unit.
- A branch alters the execution sequence.
- There are different branching statements.
- They are, if statement if ... else statement else if statement switch statement

# 3. if Statement:

- The **if** statement is the fundamental control statement that allows JavaScript to make decisions to execute statements conditionally.
- This statement has two forms. The form is for only true condition.

#### 4 If..else statement:

- if ...else contorl structure in either of the two branches depending on the condition is executed.
- In the simple if construction, no special processing is performed when the condition evaluates to false.
- But if processing must follow one of two paths, hence need to use **if...else** format

# 5. else if Statement:

- The if ... else statement evaluates an expression and executes one of two pieces of code, depending on the outcome.
- The else if statement is used to specify a new condition if the first condition is false.

### 6. Switch case Statement:

- JavaScript offers the switch statement as an alternate to using if...else structure.
- The switch statement is especially useful when testing all the possible results of an expression.

140

#### **Break and Default Statement:**

- The switch statement begins by evaluating an expression placed between parenthesis, much like the if statement.
- The result is compared to labels associated with case structure that follow the switch statement.
- If the result is equal to a label, the statements in the corresponding case structure are executed.
- The **default** structure is given at the end of a switch structure if the result of the expression that does not match any of the case labels.
- The break statement is also used commonly within switch to exit the statement once the appropriate choice is found

#### Loops: 8.

In JavaScript there are times when the same portion of code needs to be executed many times with slightly different values called as Loops

# Looping statements types: • for loop • while loop • do..while loop

#### For loop: 10.

- The **for** loop is a very rigid structure that loops for a pre-set number of times.
- In JavaScript for structure is very flexible, and is very commonly used

#### **Break and continue statement:**

- JavaScript also supports statements used to modify flow control, specifically break and continue.
- The **break** statement will terminate the loop early.

#### **Continue statement:** 12.

- The **continue** statement will skip back to the loop condition check.
- When the continue statement is executed, the current iteration of the enclosing loop is terminated, and the next iteration begins

#### While loop: 13.

- In JavaScript **while** loop is another most basic loop.
- The purpose of a while loop is to execute a statement /block of statement repeatedly as long as an expression is true.
- The while statement creates a loop that executes a specified statement as long as the test condition evaluates to true.
- The condition is evaluated before executing the statement

# Do .. while loop:

- The do...while loop is like a while loop, except that the loop expression is tested at the end of the loop rather than at the beginning.
- This means that the body of the loop is always executed at least once

# CHAPTER - 16 JAVA SCRIPT

#### **Function:** 1.

- A function is a block of JavaScript code that is defined once but may be executed or invoked any number of times.
- Functions are used to encapsulate code that performs a specific task. Sometimes functions are defined for commonly required tasks to avoid the repe tition entailed in typing the same statements over and over

#### **Function types:** 2.

- JavaScript supports two types functions
  They are 1.Pre-defined or Library Functions 2.User-defined Functions

#### Some common pre-defined functions. 3.

- Pre-defined functions are already defined in the JavaScript library which are also called Library functions.
- For example isNaN(), toUpperCase(), toLowerCase(), length(), alert(), prompt(), write() etc., are pre-defined

# **User defined functions:**

User-defined functions allow the programmer to modularize a program. Most computer programs that solve real-world problems are much large, occupy more space in the computer memory and takes more time to execute.

Hence such large programs are divided into small programs called modules.

#### CHAPTER - 17 COMPUTER ETHICS AND CYBER SECURITY

#### What is CYBER CRIME?

- Cybercrime is an intellectual, white-collar crime.
- Those who commit such crimes generally manipulate the computer system in an intelligent manner.
- For example Illegal money transfer via internet.

### **Define Cyber-crime:**

- A cyber-crime is a crime which involves computer and network.
- This is becoming a growing threat to society and is caused by criminals or irresponsible action of individuals who are exploiting the widespread use of Internet.

#### What is ethics? 3.

Ethics is a set of moral principles that govern the behaviour of an individual in a society, and Computer ethics is set of moral principles that regulate the use of computers by users.

- Ethics means "What is wrong and What is Right".
- It is a set of moral principles that rule the behaviour of individuals who use computers.
- An individual gains knowledge to follow the right behaviour, using morals that are also known as ethics.

#### 5. **COMPUTER ETHICS:**

Computer ethics deals with the procedures, values and practices that govern the process of consuming computer technology and its related disciplines without damaging or violating the moral values and beliefs of any individual, organization or entity

### **SOFTWARE PIRACY:**

- Software Piracy is about the copyright violation of software created originally by an individual or an institution.
- It includes stealing of codes / programs and other information illegally and creating duplicate copies by unauthorized means and utilizing this data either for one's own benefit or for commercial profit.
- In simple words, Software Piracy is "unauthorized copying of software".

#### 7. What is Shareware?

An entirely different approach to software piracy is called Shareware,

### **UNAUTHORIZED ACCESS:**

- Unauthorized access is when someone gains access to a website, program, server, service, or other system by breaking into a legitimate user account.
- To prevent unauthorized access, Firewalls, Intrusion Detection Systems (IDS), Virus and Content Scanners, Patches and Hot fixes are used.

#### HACKING:

- Hacking is intruding into a computer system to steal personal data without the owner's permission or knowledge (like to steal a password).
- It is also gaining unauthorized access to a computer system, and altering its contents.
- It may be done in pursuit of a criminal activity or it may be a hobby

# 10. CRACKING:

- Cracking is where someone edits a program source so that the code can be exploited or modified.
- A cracker (also called a black hat or dark side hacker) is a malicious or criminal hacker.
- "Cracking" means trying to get into computer systems in order to steal, corrupt, or illegitimately view data.

#### Cracker:

A cracker is someone who breaks into someone else's computer system, often on a network, bypassing passwords or licenses in computer programs.

#### **12. Phishing:**

- Phishing is a type of computer crime used to attack, steal user data, including login name, password and credit card numbers.
- It occurs when an attacker targets a victim into opening an e-mail or an instant text message

# 13. Pharming:

- Pharming is a scamming practice in which malicious code is installed on a personal computer or server, misdirecting users to fraudulent web sites without their knowledge or permission.
- Pharming has been called "phishing without a trap"

### Man In The Middle (MITM)

- Man-in-the-middle attack (MITM; also Janus attack) is an attack where the attacker secretly relays and possibly alters the
- communication between two parties who better the are directly communicating with each other. Example: Suppose Alice wishes a communicate with Bob. Meanwhile, Mallory we conversation to overhear and optionally to deliver a false message to Bob. municate with Bob. Meanwhile, Mallory wishes to intercept the

### 15. Web sites typically use cookies:

- To collect demographic information about who has visited the Web site.
- Sites often use this information to track how often visitors come to the site and how long they remain on the site.
- It helps to personalize the user's experience on the Web site.
- Cookies can help store personal information about users so that when a user sub sequent returns to the site, a more personalized experience is provided.

#### **Encryption and Decryption: 16.**

- Encryption and decryption are processes that ensure confidentiality that only authorized persons can access the information.
- Encryption is the process of translating the plain text data (plaintext) into random and mangled data (called cipher-text).
- Decryption is the reverse process of converting the cipher-text back to plaintext.
- Encryption and decryption are done by cryptography.
- In cryptography a key is a piece of information (parameter) that determines the functional output of a cryptographic algorithm.

## 17. E-commerce:

E-Commerce is electronic data exchange or electronic filing of information.

# 18. How to protect the information?

- Complex password setting can make your surfing secured.
- When the internet is not in use, disconnect it.
- Do NOT open spam mail or emails that have an unfamiliar sender.
- When using anti-virus software, keep it up-to-date.

# CHAPTER - 18 TAMIL COMPUTING

#### **Search Engines in Tamil:** 1.

- The "Search Engines" are used to search any information from the cyber space.
- Although there are many search engines, but only a few of them are frequently in use.
- In the top ten search engines, Google, Bing and Yahoo take first three places respectively.
- Google and Bing provide searching facilities in Tamil, which means you can search everything through Tamil.
- The Google search engine gives you an inbuilt Tamil virtual keyboard.

#### E – Governance:

- Getting Government services through internet is known as e-Governance.
- Govt. of Tamilnadu has been giving its services through Internet.
- One can communicate with Govt. of Tamilnadu from any corner of the World.
- One can get important announcements, government orders, and government welfare schemes from the web portal of Govt. of. Tamilnadu.

#### 3. E-Library:

- E-Libraries are portal or website of collection of e-books.
- Tamil e-Library services provide thousands of Tamil Books as e-books mostly at free of cost.
- It is the most useful service to Tamil people who live far away from their home land.

### **Familiar Tamil Keyboard Interface:**

- NHM Writer, E-Kalappai and Lippikar are familiar Tamil keyboard interfaces software that is used for Tamil typing which works on Tamil Unicode, using phonetics.
- Sellinam and Ponmadal are familiar Tamil keyboard layouts that works on Android operating system in Smart phone using phonetics.

#### **Famous Office automation software:** 5.

Microsoft Office, Open Office etc

#### **Tamil Translation Applications:** 6.

- Thamizpori (தமிழ்பொறி) is a Tamil tranlation application having more than 30000 Tamil words equalent to English words.
- Using this application, we can translate small english sentences into Tamil.
- Google also gives an online translation facility, using this online facility we can translate from Tamil to any other language and vice versa.

# **Tamil Programming Language:**

- Programming languages to develop software in computers and smart phones are available only in English.
- Now, efforts are taken to develop programming languages in Tamil.
- Based on Python programming language, the first Tamil programming language "Ezhil" (எழில்) is designed. With the help of this programming language, you can write simple programs in Tamil.

#### 8. ISCII (Indian Script Code for Information Interchange)

- This is one of the encoding schemes specially designed for Indian languages including Tamil.
- It was unified with Unicode.

### Unicode:

- Unicode is an encoding system, designed a handle various world languages, including Tamil. Its first version 1.0.0 was introduced in October 1991.

  When Unicode was introduced it could handle nearly 23 languages including Tamil.

- Among the various encoding scheme, Unicode is the best suitable to handle Tamil.

#### **Tamil Operating System:** 10.

- An operating system is needed to access electronic systems such as computer and smart phone.
- Microsoft Windows is very popular operating system for personal computers.
- Linux is another popular open source operating system. Operating systems are used to access a computer easily.
- An operating system should be easy to work and its environment should be in an understandable form.
- Thus, all operating systems used in computers and smart phones are offered in Tamil environment.
- Windows Tamil Environment interface should be downloaded and installed from the internet.
- It displays all window elements such as Taskbar, desktop elements, names of icons, commands in Tamil.

#### 11. **Tamil Wikipedia:**

- Wikipedia is a open source encyclopaedia where any person can write an article about any subject.
- There are more than one lakh articles in Tamil Wikipedia.
- Web Site: https://ta.wikipedia.org/
- In order to make Tamil as a living language, it is the duty of every Tamilian to actively use Tamil in the development of technology.

|                                                                                                    |                                                                                                    | METHODS SYNTAX WITH EXAMPLE                                                    |
|----------------------------------------------------------------------------------------------------|----------------------------------------------------------------------------------------------------|--------------------------------------------------------------------------------|
| DECIMAL TO                                                                                                    | BINARY,OCTAL, HEX                                                                                                    | A DECIMAL                                                                      |
| Decimal to Binary                                                                                                    | Convert (65) <sub>10</sub> into equ                                                                                                    | uivalent binary number                                                         |
| Conversion                                                                                                    |                                                                                                    |                                                                                |
|                                                                                                    |                                                                                                    | (1000001)                                                                      |
|                                                                                                    | ` '                                                                                                    | $=(1000001)_2$                                                                 |
|                                                                                                    |                                                                                                    |                                                                                |
|                                                                                                    |                                                                                                    |                                                                                |
|                                                                                                    |                                                                                                    |                                                                                |
|                                                                                                    |                                                                                                    | equivalent octal number                                                        |
| beening to octal conversion                                                                                                    | 8 65                                                                                                    | equivalent ocur number                                                         |
|                                                                                                    | $8 \ 8-1 \ (65)_{10} = (10)_{10}$                                                                                                    | $(01)_8$                                                                       |
|                                                                                                    | 1-0                                                                                                    |                                                                                |
| Decimal to Hexadecimal                                                                                                    | Convert (31) <sub>10</sub> into equ                                                                                                    | uivalent hexadecimal number                                                    |
| Conversion                                                                                                    | 16 31                                                                                                    |                                                                                |
|                                                                                                    |                                                                                                    | $1)_{10} = (1\mathbf{F})_{16}$                                                 |
| Fractional decimal to binary                                                                                                    | Convert (98.46) <sub>10</sub> to bit                                                                                                    |                                                                                |
|                                                                                                    |                                                                                                    |                                                                                |
|                                                                                                    |                                                                                                    | $x^2 = 0.92 = 0$ $98 = (1100010)_2$                                            |
|                                                                                                    |                                                                                                    | $x^2 = 1.84 = 1$ $(46)_{10} = (.0110010)_2$                                    |
|                                                                                                    |                                                                                                    | (22 = 1.68 = 1)<br>$(22 = 1.36 = 1)$ $(98.46)_{10} = (1100010.0111010)_2$      |
|                                                                                                    |                                                                                                    | $32 = 1.36 = 1$ $(98.46)_{10} = (1100010.0111010)_2$ $32 = 0.72 = 0$           |
|                                                                                                    |                                                                                                    | 32 = 0.72 = 0<br>32 = 1.44 = 1                                                 |
|                                                                                                    |                                                                                                    | 32 = 0.88 = 0                                                                  |
| vert the following Decimal nur                                                                                                    |                                                                                                    |                                                                                |
|                                                                                                    |                                                                                                    |                                                                                |
|                                                                                                    | Decimal to octal                                                                                                    | Decimal to hexa decimal                                                        |
| 20                                                                                                    | 8 1920                                                                                                    | 16 1920                                                                        |
| $0-0  1920_{10} = \mathbf{11100000000_2}$                                                                                                    | 8 240-0 1920 <sub>10</sub> = <b>3600</b> 8                                                                                                    | $16\ 120-0 \qquad 1920_{10} = 780_{16}$                                        |
| 0-0                                                                                                    | 8 30-0                                                                                                    | 7-8                                                                            |
| 0-0                                                                                                    | 3-6                                                                                                    |                                                                                |
| 0-0                                                                                                    |                                                                                                    |                                                                                |
|                                                                                                    |                                                                                                    |                                                                                |
|                                                                                                    | $\Delta'U$                                                                                                    |                                                                                |
|                                                                                                    |                                                                                                    |                                                                                |
|                                                                                                    |                                                                                                    |                                                                                |
|                                                                                                    |                                                                                                    |                                                                                |
|                                                                                                    | <b>*</b>                                                                                                    |                                                                                |
|                                                                                                    | Decimal to octal                                                                                                    | Decimal to hexa decimal                                                        |
| 5                                                                                                    |                                                                                                    | 16 255                                                                         |
| 7-1 $255_{10} = 11111111_2$                                                                                                    | 8 31-7 255 <sub>10</sub> = <b>377</b> <sub>8</sub>                                                                                                    | $15-15  255_{10} = \mathbf{FF_{16}}$                                           |
|                                                                                                    |                                                                                                    |                                                                                |
|                                                                                                    | 3-7                                                                                                    |                                                                                |
| 1 -1                                                                                                    | 3-1                                                                                                    |                                                                                |
| -1                                                                                                    | 3-1                                                                                                    |                                                                                |
| 1                                                                                                    | 3-/                                                                                                    |                                                                                |
| -1<br>-1<br>-1                                                                                                    | 3-/                                                                                                    |                                                                                |
| -1 -1 -1                                                                                                    | 3-/                                                                                                    |                                                                                |
| -1 -1 -1 -1 -1 -1 -1 -1 -1 -1 -1 -1 -1 -                                                                                                    |                                                                                                    |                                                                                |
| 26 mal to binary                                                                                                    | Decimal to octal                                                                                                    | Decimal to hexa decimal                                                        |
| 26<br>mal to binary                                                                                                    | Decimal to octal<br>8 126                                                                                                    | 16 126                                                                         |
| 26 mal to binary 6 -0 126 <sub>10</sub> = <b>1111110</b> <sub>2</sub>                                                                                                    | <b>Decimal to octal</b> 8 126 8 15-6 126 <sub>10</sub> = <b>176</b> 8                                                                                                    |                                                                                |
| 26 mal to binary 6 0 126 <sub>10</sub> = <b>1111110</b> <sub>2</sub>                                                                                                    | Decimal to octal<br>8 126                                                                                                    | 16 126                                                                         |
| 26 mal to binary 6 126 <sub>10</sub> = 1111110 <sub>2</sub> -1                                                                                                    | <b>Decimal to octal</b> 8 126 8 15-6 126 <sub>10</sub> = <b>176</b> 8                                                                                                    | 16 126                                                                         |
| 26 mal to binary 6 0 126 <sub>10</sub> = <b>1111110</b> <sub>2</sub> 1 1                                                                                                    | <b>Decimal to octal</b> 8 126 8 15-6 126 <sub>10</sub> = <b>176</b> 8                                                                                                    | 16 126                                                                         |
| 10.1<br>11.1<br>12.6<br>12.6<br>12.1<br>13.1<br>14.1<br>15.1<br>16.1<br>17.1<br>17.1<br>18.1<br>19.1<br>19.1 | <b>Decimal to octal</b> 8 126 8 15-6 126 <sub>10</sub> = <b>176</b> 8                                                                                                    | 16 126                                                                         |
| 26 mal to binary 6 0 126 <sub>10</sub> = <b>1111110</b> <sub>2</sub> 1 1                                                                                                    | <b>Decimal to octal</b> 8 126 8 15-6 126 <sub>10</sub> = <b>176</b> 8                                                                                                    | 16 126                                                                         |
|                                                                                                    | Decimal to Octal Conversion  Decimal to Hexadecimal Conversion  Fractional decimal to binary  Pert the following Decimal num 20 mal to binary 20 0-0-0 0-0 0-0 0-0 0-0 0-0 0-0 0-0 0- | 2 65   2 32-1   2 16-0   (65) <sub>10</sub>   10   2 8-0   2 4-0   2 2-0   1-0 |

|    |              | BINARY TO DE   | CII | MAL, OCTAL,HEX                | A DE    | CIM     | ŁL  |
|----|--------------|----------------|-----|-------------------------------|---------|---------|-----|
| 1. | Binary       | to Decimal     | (   | Convert (111011) <sub>2</sub> | into i  | its eg  | uiv |
|    | Conversion   |                |     | Weight                        | 32      | 16      | 8   |
|    | Positional   | Weight         |     | Positional                    | $2^{5}$ | $2^{4}$ | 23  |
|    | Notation     |                |     | Notation                      |         |         |     |
|    | $2^{0}$      | 1              |     | Given                         | 1       | 1       | 1   |
|    | $2^{1}$      | 2              |     | number                        |         |         |     |
|    | $2^2$        | 4              |     |                               |         |         |     |
|    | $2^{3}$      | 8              | =   | = 32+16+8+0+2+1               |         |         |     |
|    | $2^{4}$      | 16             | =   | $= (111011)_2 = (59)$         | 10      |         |     |
|    | 25           | 32             |     |                               |         |         |     |
|    | $2^{6}$      | 64             |     |                               |         |         |     |
|    | 27           | 128            |     |                               |         |         |     |
| 2. | Binary to Oc | tal Conversion | (   | [11010110)2                   |         |         |     |

| Convert (111011) <sub>2</sub> | into i  | its eq  | uival   | ent dec | imal    | num     | ber. |
|-------------------------------|---------|---------|---------|---------|---------|---------|------|
| Weight                        | 32      | 16      | 8       | 4       | 2       | 1       |      |
| Positional                    | $2^{5}$ | $2^{4}$ | $2^{3}$ | 22      | $2^{1}$ | $2^{0}$ |      |
| Notation                      |         |         |         |         |         |         |      |
| Given                         | 1       | 1       | 1       | 0       | 1       | 1       |      |
| number                        |         |         |         |         |         |         |      |

| 2. | Binary t | Binary to Octal Conversion |  |  |  |  |  |
|----|----------|----------------------------|--|--|--|--|--|
|    | Octal    | Binary equivalent          |  |  |  |  |  |
|    | 0        | 000                        |  |  |  |  |  |
|    | 1        | 001                        |  |  |  |  |  |
|    | 2        | 010                        |  |  |  |  |  |
|    | 3        | 011                        |  |  |  |  |  |
| 1  |          |                            |  |  |  |  |  |

 $(11010110)_2$ 11010110 (?)8 011 010 110  $(11010110)_2 = (326)_8$ 

#### 100 101 3. **Binary** Hexadecimal to Conversion

(1111010110)<sub>2</sub> into Hexadecimal Number.

1111010110 (?)<sub>16</sub> 0011 1101 0110 3 D 6  $(1111010110)_2 = (3D6)_{16}$ 

| 4. | Fractional bir | nary to decimal |
|----|----------------|-----------------|
|    | Positional     | Weight          |

| Fractional bi | nary to decimal |
|---------------|-----------------|
| Positional    | Weight          |
| Notation      |                 |
| $2^{-1}(1/2)$ | 0.5             |
| 2-2 (1/4)     | 0.25            |
| $2^{-3}(1/8)$ | 0.125           |
| 2-4 (1/16)    | 0.0625          |
| 2-5 (1/32)    | 0.03125         |
| 2-6 (1/64)    | 0.015625        |
| 2-7 (1/128)   | 0.0078125       |

11.0112 Binary to decimal equivalent

 $(11)_2 = 3$  $2^{1} \ 2^{0} \ .2^{-1} \ 2^{-2} \ 2^{-3}$ .(0x0.5+1x0.25+1x0.125) $(3.375)_{10}$ 

Convert the given Binary number into its equivalent Decimal, Octal and Hexadecimal number.

1) 101110101 2) 1011010 3) 101011111

# 1) 101110101

| Decimal                                                                                     | Octal           | Hexadecimal              |
|---------------------------------------------------------------------------------------------|-----------------|--------------------------|
| $= 1x2^{8} + 0x2^{7} + 1x2^{6} + 1x2^{5} + 1x2^{4} + 0x2^{3} + 1x2^{2} + 0x2^{1} + 1x2^{0}$ | 101 110 101     | 0001 0111 0101           |
| = 256+64+32+16+4+1                                                                          | 5 6 5           | 1 7 5                    |
| $101110101_2 = 373_{10} 	 101110$                                                           | $101_2 = 565_8$ | $101110101_2 = 175_{16}$ |

## 2) 1011010

| Decimal                                                   | Octal                        | Hexadecimal                    |
|-----------------------------------------------------------|------------------------------|--------------------------------|
| $= 1x2^6 + 0x2^5 + 1x2^4 + 1x2^3 + 0x2^2 + 1x2^1 + 0x2^0$ | 001 011 010                  | 0101 1010                      |
| = 64+16+8+2                                               | 1 3 2                        | 5 	 A(10)                      |
| $1011010_2 = \mathbf{90_{10}}$                            | $1011010_2 = \mathbf{132_8}$ | $1011010_2 = \mathbf{5A_{16}}$ |

#### 3) 101011111

| Decimal                                                                |                    | Oct          | al  |     | Hexa | decin | nal              |
|------------------------------------------------------------------------|--------------------|--------------|-----|-----|------|-------|------------------|
| $= 1x2^{8} + 0x2^{7} + 1x2^{6} + 0x2^{5} + 1x2^{4} + 1x2^{3} + 1x^{2}$ | $x2^2+1x2^1+1x2^0$ | 101          | 011 | 111 | 0001 | 0101  | 1111             |
| = 256+64+16+8+4+2+1                                                    |                    | 5            | 3   | 7   | 1    | 5     | F(15)            |
| $1010111111_2 = 351_{10}$                                              | 1010111111         | $_2 = 537_8$ |     |     | 1010 | 11111 | $l_2 = 15F_{16}$ |

## OCTAL TO DECIMAL, BINARY

| Positional<br>Notation | Weight |
|------------------------|--------|
| 80                     | 1      |
| 81                     | 8      |
| 82                     | 64     |
| 83                     | 512    |

| Convert (1265) <sub>8</sub> in | to its e | quival         | ent de  | ecima | l number. |
|--------------------------------|----------|----------------|---------|-------|-----------|
| Weight                         | 512      | 64             | 8       | 1     |           |
| Positional                     | 83       | 8 <sup>2</sup> | $8^{1}$ | $8^0$ |           |
| Notation                       |          |                |         |       |           |
| Given                          | 1        | 2              | 6       | 5     |           |
| number                         |          |                |         |       |           |

145

| JΓ                                                                   |                                                                                                    |                                  |                                                                                                    |  |  |  |
|----------------------------------------------------------------------|----------------------------------------------------------------------------------------------------|----------------------------------|----------------------------------------------------------------------------------------------------|--|--|--|
| L                                                                    | 84                                                                                                 | 4096                             | $(1265)_8 = 512x1 + 64x2 + 8x6 + 1x5$                                                                          |  |  |  |
| L                                                                    | 85                                                                                                 | 32768                            | = 512+128+48+5                                                                                                 |  |  |  |
|                                                                      |                                                                                                    |                                  | $(1265)_8 = (693)_{10}$                                                                                        |  |  |  |
| 2.                                                                   | Octal to binar                                                                                     | y conversion                     | (6213) <sub>8</sub> to equivalent binary number                                                                |  |  |  |
|                                                                      |                                                                                                    |                                  | 6 2 1 3                                                                                                    |  |  |  |
|                                                                      |                                                                                                    |                                  | 440 040 004 044                                                                                                |  |  |  |
|                                                                      |                                                                                                    |                                  | 110 010 001 011                                                                                                |  |  |  |
| $\Box$                                                               | 4.41 6.11                                                                                          | 2 0 1 1                          | $\begin{array}{ c c c c c c c c c c c c c c c c c c c$                                                         |  |  |  |
|                                                                      |                                                                                                    | ing Octal number                 | ers into Binary numbers. (A) 472 (B) 145 (C) 347 (D) 6247 (E) 645                                              |  |  |  |
| Octai<br>(A) 4'                                                      | l to binary:                                                                                       | (B) 145                          | (C) 347 (D) 6247 (E) 645                                                                                       |  |  |  |
| . ,                                                                  | 7 2                                                                                                | 1 4 5                            | 3 4 7 6 2 4 7 6 4 5                                                                                            |  |  |  |
|                                                                      | 111 010                                                                                            | 001 100 101                      | 011 100 111                                                                                                    |  |  |  |
|                                                                      |                                                                                                    |                                  | $01_2$ $347_8$ = $011100111_2$ $6247_8$ = $110010100111_2$ $645_8$ = $110100101_2$                             |  |  |  |
| 1720                                                                 | 1001110102                                                                                         |                                  | MAL TO DECIMAL, BINARY                                                                                         |  |  |  |
| 1. I                                                                 | Hexadecimal                                                                                        | to Decimal                       | (25F)16 into its equivalent Decimal number                                                                     |  |  |  |
|                                                                      | Conversions                                                                                        | to Decimal                       | Weight 256 16 1                                                                                                |  |  |  |
| ΙÌ                                                                   | Positional                                                                                         | Weight                           | Positional $16^2$ $16^1$ $16^0$                                                                                |  |  |  |
|                                                                      | Notation                                                                                           | ,, eight                         | Notation 10 10 10                                                                                              |  |  |  |
|                                                                      | 16 <sup>0</sup>                                                                                    | 1                                | Given 2 5 F(15)                                                                                                |  |  |  |
|                                                                      | 16 <sup>1</sup>                                                                                    | 16                               | number 2 3 F(13)                                                                                               |  |  |  |
| [                                                                    | 16 <sup>2</sup>                                                                                    | 256                              | $(25F)_{16} = 2x256 + 5x16 + 15x1$                                                                             |  |  |  |
|                                                                      | 16 <sup>3</sup>                                                                                    | 4096                             | =512+80+15                                                                                                    |  |  |  |
|                                                                      | 164                                                                                                | 65536                            | $(25F)_{16} = (607)_{10}$                                                                                      |  |  |  |
|                                                                      | 16 <sup>5</sup>                                                                                    | 1048576                          |                                                                                                    |  |  |  |
|                                                                      | Hexadecimal<br>Conversions                                                                         | to Binary                        | (8BC) into equivalent Binary numbers  8 B C                                                                    |  |  |  |
| Ι,                                                                   | Conversions                                                                                        |                                  | 8 B C                                                                                                    |  |  |  |
|                                                                      |                                                                                                    |                                  | 1000 1011 1100                                                                                                 |  |  |  |
|                                                                      |                                                                                                    |                                  | $(8BC)_{16} = (100010111100)$                                                                                  |  |  |  |
| Conv                                                                 | vert the follow                                                                                    | ing Hexadecima                   | I numbers to Binary numbers (A) A6 (B) BE (C) 9BC8 (D) BC9                                                     |  |  |  |
|                                                                      |                                                                                                    | pers to Binary n                 |                                                                                                    |  |  |  |
| (A) A                                                                |                                                                                                    | (B) BE                           | (C) 9BC8 (D) BC9                                                                                               |  |  |  |
| A                                                                    | 6                                                                                                  | B E                              | 9 B C 9                                                                                                    |  |  |  |
|                                                                      |                                                                                                    |                                  |                                                                                                    |  |  |  |
| 10                                                                   | 6                                                                                                  | 11 14                            | 9 11 12 8 11 12 9                                                                                              |  |  |  |
| 1010                                                                 | 0110                                                                                               | 1011 1110                        | 1001 1011 1100 1000 1011 1100 1001                                                                             |  |  |  |
| A6 <sub>16</sub> :                                                   | $= 10100110_2$                                                                                     | $BE_{16} = 101111110$            | 9BC8 <sub>16</sub> = <b>1001101111001000</b> <sub>2</sub> BC9 <sub>16</sub> = <b>101111001001</b> <sub>2</sub> |  |  |  |
|                                                                      |                                                                                                    | BINARY RE                        | PRESENTATION FOR SIGNED NUMBERS                                                                                |  |  |  |
| 1's C                                                                | ompliment Re                                                                                       | presentation                     |                                                                                                    |  |  |  |
| (-24)                                                                |                                                                                                    |                                  |                                                                                                    |  |  |  |
| 2 24                                                                 |                                                                                                    |                                  | <b>\</b>                                                                                                    |  |  |  |
| 2 12-                                                                |                                                                                                    |                                  |                                                                                                    |  |  |  |
| 2 6-0                                                                |                                                                                                    | 1100111                          |                                                                                                    |  |  |  |
| 2 3-0                                                                |                                                                                                    |                                  |                                                                                                    |  |  |  |
| 1-1                                                                  |                                                                                                    |                                  |                                                                                                    |  |  |  |
|                                                                      | ompliment Re                                                                                       | presentation                     |                                                                                                    |  |  |  |
| (-24)                                                                |                                                                                                    |                                  |                                                                                                    |  |  |  |
| 2 24                                                                 |                                                                                                    |                                  |                                                                                                    |  |  |  |
| 2 12-                                                                |                                                                                                    |                                  |                                                                                                    |  |  |  |
| 2 6-0                                                                |                                                                                                    | 1100111                          |                                                                                                    |  |  |  |
| 2 3-0                                                                |                                                                                                    | 1                                |                                                                                                    |  |  |  |
|                                                                      |                                                                                                    | 101000                           |                                                                                                    |  |  |  |
| 1-1                                                                  |                                                                                                    |                                  | and 2's complement number for the following decimal numbers:                                                   |  |  |  |
| 1-1<br>Write                                                         |                                                                                                    |                                  |                                                                                                    |  |  |  |
| 1-1<br>Write<br>(A) 22                                               | 2 (B) -13 (C) -                                                                                    |                                  |                                                                                                    |  |  |  |
| 1-1<br>Write<br>(A) 22<br>(A) 22                                     | 2 (B) -13 (C) -<br>2                                                                               | (B)                              |                                                                                                    |  |  |  |
| 1-1<br>Write<br>(A) 22<br>(A) 22<br>2 22                             | $\frac{2 \text{ (B) -13 (C)}}{2}$ $22 = 10110$                                                     | ( <b>B</b> ) 2 13                | 3 -13 = 1101                                                                                                   |  |  |  |
| 1-1<br>Write<br>(A) 22<br>(A) 22<br>2 22<br>2 11-0                   | $\begin{array}{c} 2 \text{ (B) -13 (C) -} \\ 2 \\ 22 = 10110 \\ 0  \text{8bit} = 0001 \end{array}$ | (B)<br>2 13<br>0110 2 6-         | 3 -13 = 1101<br>1 8bit = 00001101                                                                              |  |  |  |
| 1-1<br>Write<br>(A) 22<br>(A) 22<br>2 22<br>2 11-(<br>2 5-1          | 2 (B) -13 (C) -<br>2<br>22 = 10110<br>0 8bit = <b>0001</b>                                         | (B)<br>2 13<br>0110 2 6-<br>2 3- | 3 -13 = 1101<br>1 8bit = 00001101<br>0 1 <sup>s</sup> = 11110010                                               |  |  |  |
| 1-1<br>Write<br>(A) 22<br>(A) 22<br>2 22<br>2 11-(<br>2 5-1<br>2 2-1 | 2 (B) -13 (C) -<br>2<br>22 = 10110<br>0 8bit = <b>0001</b>                                         | (B)<br>2 13<br>0110 2 6-         | 3 -13 = 1101<br>1 8bit = 00001101<br>0 1 <sup>s</sup> = 11110010<br>1                                          |  |  |  |
| 1-1<br>Write<br>(A) 22<br>(A) 22<br>2 22<br>2 11-(<br>2 5-1          | 2 (B) -13 (C) -<br>2<br>22 = 10110<br>0 8bit = <b>0001</b>                                         | (B)<br>2 13<br>0110 2 6-<br>2 3- | 3 -13 = 1101<br>1 8bit = 00001101<br>0 1 <sup>s</sup> = 11110010                                               |  |  |  |

```
(C) -65
                              (D) -46
2 65
                              2 46
2 32-1
          -65 = 10111111
                              2 23-0
                                           -46 = 101110
2 16-1
          8bit = 010111111
                              2 11-1
                                           8bit = 00101110
           1s = 10100000
                              2 5-1
                                           1s = 11010001
2 8-1
2 4-1
                              2 2-1
2 2-1
           2s = 10100001
                                1-0
                                           2s = 11010010
 1-0
                       BINARY ARITHMETIC (ADDITION & SUBTRACTION)
```

| 1. | Bin<br>Ru | - | Addition     | 1     |
|----|-----------|---|--------------|-------|
|    | A         | В | Sum<br>(A+B) | Carry |
|    | 0         | 0 | 0            | -     |
|    | 0         | 1 | 1            | -     |
|    | 1         | 0 | 1            | -     |
|    | 1         | 1 | 0            | 1     |

| 11010 | )102+10 | J1101 <sub>2</sub> |      |       |   |   |   |   |
|-------|---------|--------------------|------|-------|---|---|---|---|
|       | 1       | 1                  |      | 1     |   |   |   |   |
|       |         | 1                  | 1    | 0     | 1 | 0 | 1 | 0 |
|       |         |                    | 1    | 0     | 1 | 1 | 0 | 1 |
| +     | 1       | 0                  | 0    | 1     | 0 | 1 | 1 | 1 |
| 11010 | 10 10   | 11101              | 1001 | 10111 |   |   |   |   |

 $1101010_2 + 101101_2 = 10010111_2$ 

| 10112+10012 |   |   |   |   |  |  |
|-------------|---|---|---|---|--|--|
| 1           |   | 1 | 1 |   |  |  |
|             | 1 | 0 | 0 | 1 |  |  |
|             | 1 | 0 | 1 | 1 |  |  |
| 1           | 0 | 1 | 0 | 0 |  |  |
|             |   |   |   |   |  |  |

 $1011_2 + 1001_2 = 10100_2$ 

| $23_{10} + 1$ | 1210 |   |     |     |
|---------------|------|---|-----|-----|
| Step:1        |      |   |     |     |
| 2 23          | 23   | = | 101 | 11  |
| 2 11-1        | 8bit | = | 000 | 101 |
| 2 5-1         |      |   |     |     |

Step:2 2 12

12 = 11008bit = 00001100 Step:3 23 = 0001011112 = 00001100

2 6-0 23-0 1-1

35 = 00100011 [23<sub>10</sub> + 12<sub>10</sub> = 35<sub>10</sub> = 00100011<sub>2</sub>]

 $-16 = 11110000 [ (-21)_{10} + (-16)_{10} = 11110000_2 ]$ 

2 2-1 1-0 1.

| Binary | Subtraction |
|--------|-------------|
| Dulac  |             |

| Rules                         |   |            |        |  |  |  |  |
|-------------------------------|---|------------|--------|--|--|--|--|
| A                             | В | Difference | Borrow |  |  |  |  |
| 0                             | 0 | 0          | -      |  |  |  |  |
| 0                             | 1 | 1          | 1      |  |  |  |  |
| 1                             | 0 | 1          | -      |  |  |  |  |
| 1                             | 1 | 0          | -      |  |  |  |  |
| Extra: $1.0$ (one zero) $1-1$ |   |            |        |  |  |  |  |

11

| 1101011 | 1/ | 1010 | 2 |
|---------|----|------|---|
|         |    |      |   |

| 11010112-11 | 110102 |    |    |   |   |   |   |
|-------------|--------|----|----|---|---|---|---|
|             | 0      | 10 | 10 |   |   |   |   |
|             | 1      | 1  | 0  | 1 | 0 | 1 | 1 |
|             |        | 1  |    | 1 | 0 | 1 | 0 |
| -           | 0      | 1  | 1  | 0 | 0 | 0 | 1 |

 $1101011_2 - 111_2 = 110001_2$ 

| $1001010_2 - 10100_2$ |   |    |   |    |   |   |
|-----------------------|---|----|---|----|---|---|
| 0                     | 1 | 10 | 0 | 10 |   |   |
| 1                     | 0 | 0  | 1 | 0  | 1 | 0 |
|                       |   | 1  | 0 | 1  | 0 | 0 |
|                       | 1 | 1  | 0 | 1  | 1 | 0 |

 $1001010_2 - 10100_2 = 110110_2$ 

 $(-21)_{10} + (5)_{10}$ 

| Step:1 |                 |
|--------|-----------------|
| 2 21   | - 21 = 10101    |
| 2 10-1 | 8bit = 00010101 |
| 2 5 0  | 1c = 11101010   |

Step:2 2 5

5 = 1018bit = 00000101 Step:3 -21 = 11101011

5 = 00000101

2 2-1

2 2-1 1-0

2s = 11101011Perform the following binary computations: (A)  $10_{10} + 15_{10}$  (B)  $-12_{10} + 5_{10}$  (C)  $14_{10} - 12_{10}$  (D)  $(-2_{10}) - (-6_{10})$ 

(A)  $10_{10} + 15_{10}$ 

| $25_{10} = 00011001_2$ |
|------------------------|
|                        |

| 2. Insert rows and columns 3. Save document 4. Change the line spacing of text 5. Short cut keys for LEFT,RIGHT,CENTER AND JUSTIFIED alignments 6. EXTRA IMPORTANT 70IPICS 1. Saye document 1. Say opening an existing document: File → Close (or) Press Ctrl + W. 3. Opening an existing document Click File → Open or Ctrl + O. 4. Help System in writer- Tools→Option→Open office. 5. Styles of bullets and numbering: Format → Default. 7. Inserting and Formatting page numbers: Insert → Fledied → Page Number Finde or Ctrl + F. 8. Find & Replace: Edit → Finde & Replace (or) Ctrl + F. 9. Automatic correction: Tools → AutoCorrect 10. Inserting rows and columns: Right-click. Choose Row → Insert - to insert new row or Column → Delete to delete row or Column → Delete to delete a column. 13. Inserting pictures: Insert → Picture → From file. 14. Inserting rows and columns: Right-click. Choose Row → Delete to delete row or Column → Delete to delete a column. 15. Page Preview: File → Page Preview, or click the Page Preview icon 16. Setting the Printer and Printing: File → Print or Ctrl + P or Print File Icon 17. Download and Install Tamil Typing Interface 18. Shortcut keys 19. Text operator syntax 2. Right click → line spacing, select the type single, 1.5 or double. 2. Closing, select the type single, 1.5 or double. 3. Inserting document Click File → Save on top left company page page page page page page page page                                                                                                    | ( <b>D</b> ) | 10 5                             |                                         |                                   |                         |                                                    |  |  |  |
|----------------------------------------------------------------------------------------------------|--------------|----------------------------------|-----------------------------------------|-----------------------------------|-------------------------|----------------------------------------------------|--|--|--|
| 2   2   2   1100   2.5   5   101   12   1111000   2.6   8   8   10000101   2.5   1111001   2.5   1111001   2.5   1111001   2.5   1111001   2.5   1111001   2.5   1111001   2.5   1111001   2.5   1111001   2.5   1111001   2.5   1111001   2.5   1111001   2.5   1111001   2.5   12   111001   2.5   12   111001   2.5   12   111001   2.5   12   111001   2.5   12   111001   2.5   12   111001   2.5   13   111001   2.5   15   111001   2.5   15   111001   2.5   1111000   2.5   15   1111001   2.5   1111000   2.5   15   1111000   2.5   15   1111000   2.5   15   1111000   2.5   15   1111000   2.5   15   1111000   2.5   15   1111000   2.5   15   1111000   2.5   15   1111000   2.5   15   1111000   2.5   15   1111000   2.5   15   1111000   2.5   15   1111000   2.5   15   1111000   2.5   15   1111000   2.5   15   1111000   2.5   15   1111000   2.5   15   1111000   2.5   15   1111000   2.5   15   1111000   2.5   15   1111000   2.5   15   1111000   2.5   15   1111000   2.5   15   1111000   2.5   15   1111000   2.5   15   1111000   2.5   15   1111000   2.5   15   1111000   2.5   15   1111000   2.5   15   1111000   2.5   15   1111000   2.5   15   1111000   2.5   15   1111000   2.5   15   1111000   2.5   15   1111000   2.5   15   1111000   2.5   15   1111000   2.5   15   1111000   2.5   15   1111000   2.5   15   1111000   2.5   15   1111000   2.5   15   1111000   2.5   15   1111000   2.5   15   1111000   2.5   15   1111000   2.5   15   1111000   2.5   15   1111000   2.5   15   1111000   2.5   15   1111000   2.5   15   1111000   2.5   11111000   2.5   15   1111000   2.5   15   1111000   2.5   15   1111000   2.5   15   1111000   2.5   15   1111000   2.5   15   1111000   2.5   15   1111000   2.5   15   1111000   2.5   15   1111000   2.5   15   1111000   2.5   15   1111000   2.5   15   1111000   2.5   15   1111000   2.5   15   1111000   2.5   15   1111000   2.5   15   1111000   2.5   15   1111000   2.5   15   1111000   2.5   15   1111000   2.5   15   1111000   2.5   15   1111000   2.5   1111000   2.5   1111000   2.5   1111000   2.5   1111 |              |                                  | on•2                                    |                                   | Ston. 2                 |                                                    |  |  |  |
| 2.6-0 8bit = 00001101 1-0 2.5-1 111 11001  2.5-1 11110010  (C) 14m - 12m Step:1 Step:1 Step:2 2.7-0 8bit = 00001110 2 6-0 8bit = 00001100 12 -12 = 11110100  (D) (-2n) - (-6n) Step:1 1-1 1-1 1-1 1-1 1-2 = 1110010  (D) (-2n) - (-6n) Step:1 Step:2 2.7-1 2.5-0 1                                                                                                    | -            |                                  |                                         | 5 – 101                           |                         |                                                    |  |  |  |
| 2 s = 1111001                                                                                                    |              |                                  |                                         |                                   |                         |                                                    |  |  |  |
| 1                                                                                                    |              |                                  |                                         |                                   |                         |                                                    |  |  |  |
| Step:1                                                                                                    | 2 5-         | 1                                | 1-0                                     |                                   | -7 = 11111001           | $[-12_{10} + 5_{10} = -7_{10} = 11111001_2]$       |  |  |  |
| Step:1   Step:2   Step:3                                                                                                    |              | 2s - 11110100                    |                                         |                                   | -7 = 11111001           | [-1210 + 310 = -710=111110012]                     |  |  |  |
| Step:1                                                                                                    | (C)          |                                  |                                         |                                   |                         |                                                    |  |  |  |
| 2   14   110   2   12   -12   1100   14   -00001110   23-0   26-0   8bit   -00001101   2   2   11110100   -12   11110100   23-1   1   1   2   100000010   [14to-12to-2to-1000000102]]  2   2   3-0     15   11110100   2   2   11110100   2   2   111111100   2   2   111111100   2   2   11111110   2   2   11111110   3   3   3   3   3   3   3   3   3                                                                                                    |              |                                  | en·2                                    |                                   | Sten·3                  |                                                    |  |  |  |
| 2.7-0. 8bit = 00001110                                                                                                    | _            |                                  |                                         |                                   |                         |                                                    |  |  |  |
| 1-1   1   2   2   3   0   1s   11110011   1   2   2   100000010   [14io-12io = 2io=1000000102]                                                                                                    |              |                                  |                                         |                                   |                         |                                                    |  |  |  |
| 1-1                                                                                                    |              |                                  |                                         |                                   | 12 – 11110100           |                                                    |  |  |  |
| Step:1                                                                                                    |              |                                  |                                         |                                   | 2 = 100000010           | $[14_{10}-12_{10}=2_{10}=100000010_2]$             |  |  |  |
| (D) (-2u) - (-6u)    Step:1   Step:2   Step:3                                                                                                    |              |                                  |                                         |                                   |                         | [- 110 -110 -110 -110 -110]                        |  |  |  |
| Step:1   Step:2   Step:3                                                                                                    | ( <b>D</b> ) | $(-2_{10}) - (-6_{10})$          |                                         |                                   |                         |                                                    |  |  |  |
| 2 2 - 2 = 10                                                                                                    |              |                                  | ep:2                                    |                                   | Step:3                  |                                                    |  |  |  |
| 1.   1-1   2s = 11111101   1-1   4 = 100000100 [(-2) <sub>10</sub> -(-6) <sub>10</sub> = 4 <sub>10</sub> = 100000100 <sub>2</sub> ]     2s = 11111110   1   4 = 100000100 [(-2) <sub>10</sub> -(-6) <sub>10</sub> = 4 <sub>10</sub> = 100000100 <sub>2</sub> ]     2s = 11111110   1   4 = 100000100 [(-2) <sub>10</sub> -(-6) <sub>10</sub> = 4 <sub>10</sub> = 100000100 <sub>2</sub> ]     3.   Merge cells   1   5   5   5   5   5   5   5     4.   Change the line spacing of text   2   5   5   5   5   5   5   5   5   5                                                                                                    |              |                                  |                                         | 6 = 110                           |                         |                                                    |  |  |  |
| 1   Select the cells to merge.                                                                                                    | 1-           | 0  8bit = 00000010 2             | 3-0                                     | 8bit = 00000110                   | 6 = 00000110            |                                                    |  |  |  |
| CHAPTER - 6 TO 16                                                                                                    |              | 1s = 11111101                    | 1-1                                     |                                   |                         | \VJ                                                |  |  |  |
| CHAPTER - 6 TO 16                                                                                                    |              | 1                                |                                         |                                   | 4 = 100000100           | $[ (-2)_{10} - (-6)_{10} = 4_{10} = 100000100_2 ]$ |  |  |  |
| 1. Select the cells to merge. 2. Insert rows and columns  Save document  4. Change the line spacing of text  5. Short cut keys for LEFT_RIGHT_CENTER AND JUSTIFIED alignments  6. EXTRA IMPORTANT TOIPICS  1. Saying and Evolument: Picture of the page of the page of the pa |              | 2s = 11111110                    |                                         |                                   |                         |                                                    |  |  |  |
| 2. Insert rows and columns  Choose Row → Insert − to insert a pow or Column → Insert − to insert a column.  You can save by clicking File→ Save on top left corner and then click File→ Save As or Ctrl +Shift +S  Ilight click→ line spacing, select the type single, 1.5 or double. 2. Sclect the entire document by Edit → Select All Format → paragraph  1. LEFT, RIGHT, CENTER AND JUSTIFIED alignments  I. Save document: Ctick File → Save → (or) File → Save As (or) Ctrl +S  Closing Document: Click File → Save → (or) File → Save As (or) Ctrl +S  Closing Document: File → Close (or) Press Ctrl + W.  Opening an existing document Click File → Open or Ctrl + O, Help System in writer- Tools→Option→Open office.  Styles of bullets and numbering: Format → Bullets and Numbering. Inserting Header and Footer: Insert → Header → Default.  Inserting From and Header → Default.  Inserting rows and columns: Right-click. Choose Row → Insert − to insert new row or Column → Delete to delete a column.  Inserting rows and columns: Right-click. Choose Row → Delete to delete row or Column → Delete to delete a column.  Inserting pictures: Insert → Picture → From file.  Inserting pictures: Insert → Picture → From file.  Page Preview: File → Page Preview, or click the Page Preview icon  Setting the Printer and Printing: File → Print or Ctrl + P or Print File Icon  Nownload and Install  Tamil Typing Interface  Refer book page no:98  Refer book page no:98  Refer book page no:98  Text operator syntax  Refer book page no:98  Text operator syntax  Refer book page no:98  Licht + Littp://software.nhm.in  Zeal reference   Coperator > Coperator > Coperator |              | CHAPTER -                        | - 6 T                                   | 0 16                              |                         |                                                    |  |  |  |
| 2. Insert rows and columns  Choose Row → Insert − to insert a pow or Column → Insert − to insert a column.  You can save by clicking File→ Save on top left corner and then click File→ Save As or Ctrl +Shift +S  Ilight click→ line spacing, select the type single, 1.5 or double. 2. Sclect the entire document by Edit → Select All Format → paragraph  1. LEFT, RIGHT, CENTER AND JUSTIFIED alignments  I. Save document: Ctick File → Save → (or) File → Save As (or) Ctrl +S  Closing Document: Click File → Save → (or) File → Save As (or) Ctrl +S  Closing Document: File → Close (or) Press Ctrl + W.  Opening an existing document Click File → Open or Ctrl + O, Help System in writer- Tools→Option→Open office.  Styles of bullets and numbering: Format → Bullets and Numbering. Inserting Header and Footer: Insert → Header → Default.  Inserting From and Header → Default.  Inserting rows and columns: Right-click. Choose Row → Insert − to insert new row or Column → Delete to delete a column.  Inserting rows and columns: Right-click. Choose Row → Delete to delete row or Column → Delete to delete a column.  Inserting pictures: Insert → Picture → From file.  Inserting pictures: Insert → Picture → From file.  Page Preview: File → Page Preview, or click the Page Preview icon  Setting the Printer and Printing: File → Print or Ctrl + P or Print File Icon  Nownload and Install  Tamil Typing Interface  Refer book page no:98  Refer book page no:98  Refer book page no:98  Text operator syntax  Refer book page no:98  Text operator syntax  Refer book page no:98  Licht + Littp://software.nhm.in  Zeal reference   Coperator > Coperator > Coperator | 1.           | Merge cells                      | 1. Se                                   | elect the cells to mer            | ge.                     |                                                    |  |  |  |
| Choose Row → Insert – to insert a row or Column → Insert – to insert a column.   A                                                                                                    |              | 9                                |                                         |                                   |                         | Table $\rightarrow$ Merge Cells from the menu bar. |  |  |  |
| <ul> <li>Save document</li> <li>♦ You can save by clicking File→ Save on top left corner and then click</li> <li>♦ File→ Save As or Ctrl +Shift +S</li> <li>IRight click→ Sine spacing, select the type single, 1.5 or double.</li> <li>2.Select the entire document by Edit → Select All Format → paragraph</li> <li>Short cut keys for LEFT,RIGHT,CENTER AND JUSTIFIED alignments</li> <li>6. EXTRA IMPORTANT TOIPICS</li> <li>1. Saving Document: File → Close (or) Press Ctrl + W.</li> <li>3. Opening an existing document Click File → Save As (or) Ctrl + O.</li> <li>4. Help System in writer - Tools→ Option→Open office.</li> <li>5. Styles of bullets and numbering: Format → Bullets and Numbering.</li> <li>6. Inserting Header and Footer: Insert → Header → Default.</li> <li>7. Inserting and Formatting page numbers: Insert → Fields → Page Number</li> <li>8. Find &amp; Replace: Edit → Find &amp; Replace (or) Ctrl + F.</li> <li>9. Automatic correction: Tools → AutoCorrect</li> <li>10. Inserting rows and columns: Right-click. Choose Row → Insert – to insert new row or Column → Delete to delete a column.</li> <li>13. Inserting pictures: Insert → Picture → From file.</li> <li>14. Inserting pictures: Insert → Picture → From file.</li> <li>15. Page Preview: File → Page Preview, or click the Page Preview icon</li> <li>16. Setting the Printer and Printing: File → Print or Ctrl + P or Print File Icon</li> <li>7. Download and Install Amail Typing Interface</li> <li>8. Shortcut keys</li> <li>9. Text operator syntax</li> <li>♦ text reference1 &amp; text reference2 Example: =A1 &amp;B1</li> <li>♦ Formula: = cell reference1 </li> <li>♦ Text operator syntax</li> <li>♦ text reference1 &amp; text reference2 </li> <li>Example: =A1+B1*5</li> <li>♦ Instructing a new worksheet</li> <li>♦ Short cut key cut, copy, paste</li> <li>♦ Creating a new worksheet</li> <li>♦ Start → All Programs → Open Office → Open Office" icon the deskto</li> <li>♦ Start → All Programs → Open Office on the deskto</li> </ul>                                                        | 2.           | Insert rows and columns          | Cho                                     | ose Row $\rightarrow$ Insert $-1$ | to insert a row or Colu | $mn \rightarrow Insert - to insert a column.$      |  |  |  |
| 4. Change the line spacing of light click→ line spacing, select the type single, 1.5 or double.  2. Select the entire document by Edit → Select All Format → paragraph  1. LEFT_COUTER AND JUSTIFIED alignments  6. EXTRA IMPORTANT TOIPICS  1. Soving—we becument: Click File → Save → (or) File → Save As (or) Ctrl + S 2. Closing a Document: File → Close (or) Press Ctrl + W. 3. Opening an existing document Click File → Open or Ctrl + O, 4. Help System in writer- Tools→Option→Open office. 5. Styles of bullets and numbering: Format → Bullets and Numbering. 6. Inserting Header and Footer: Insert → Header → Default. 7. Inserting and Formatting page numbers: Insert → Fields → Page Number 8. Find & Replace: Edit → Find & Replace (or) Ctrl + F. 9. Automatic correction: Tools → AutoCorrect 10. Insert table dialog box: Table → Insert → Table or Ctrl + F12 or left-click. 11. Inserting rows and columns: Right-click. Choose Row → Insert – to insert new row or Column → Delete to delete a column. 13. Inserting pictures: Insert → Picture → From file. 14. Inserting page Preview: File → Page Preview or click the Page Preview icon 16. Setting the Printer and Printing: File → Print or Ctrl + P or Print File Icon 7. Download and Install Tamil Typing Interface 8. Shortcut keys 9. Text operator syntax 9. Text operator syntax 9. Text | 3.           |                                  |                                         |                                   |                         |                                                    |  |  |  |
| Source   Source      |              |                                  |                                         |                                   |                         | 3                                                  |  |  |  |
| 1.LEFT Ctrl+L 2.RIGHT - Ctrl+R 3.CENTER AND JUSTIFIED alignments  6. EXTRA IMPORTANT TOIPICS  1. Saving and Document: File → Close (or) Fress Ctrl + W. 3. Opening an existing document Click File → Open or Ctrl + O. 4. Help System in writer- Tools→Option→Open office. 5. Styles of bullets and numbering: Format → Bullets and Numbering. Inserting and Formatting page numbers: Insert → Fields → Page Number 8. Find & Replace: Edit → Find & Replace (or) Ctrl + F. 9. Automatic correction: Tools → AutoCorrect 10. Inserting rows and columns: Right-click. Choose Row → Insert – to insert new row or Column → Delete to delete a column. 13. Inserting pictures: Insert → Fields + Page Preview icon 16. Setting the Printer and Printing: File → Print or Ctrl + P or Print File Icon  7. Download and Install Tamil Typing Interface 8. Shortcut keys 9. Text operator syntax  ↑ text reference1 & text reference2 Example: =A1 &B1  10. Constructing a formula  ↑ Short cut key cut, copy, paste  ↑ Litrl+x - Cut the cell; 2.Ctrl+C- Copy the cell; 3.Ctrl+V - Paste the cell  ↑ Start - All Programs → Open Office → Open Office Calc (or)  ↑ From Star centre (Welcome Screen): Double-click on "Open Office" icon the deskto                                                                                                    | 4.           | Change the line spacing of       | 1Rig                                    |                                   |                         |                                                    |  |  |  |
| 1.LEFT Ctrl+L 2.RIGHT - Ctrl+R 3.CENTER AND JUSTIFIED alignments  6. EXTRA IMPORTANT TOIPICS  1. Saving and Document: File → Close (or) Fress Ctrl + W. 3. Opening an existing document Click File → Open or Ctrl + O. 4. Help System in writer- Tools→Option→Open office. 5. Styles of bullets and numbering: Format → Bullets and Numbering. Inserting and Formatting page numbers: Insert → Fields → Page Number 8. Find & Replace: Edit → Find & Replace (or) Ctrl + F. 9. Automatic correction: Tools → AutoCorrect 10. Inserting rows and columns: Right-click. Choose Row → Insert – to insert new row or Column → Delete to delete a column. 13. Inserting pictures: Insert → Fields + Page Preview icon 16. Setting the Printer and Printing: File → Print or Ctrl + P or Print File Icon  7. Download and Install Tamil Typing Interface 8. Shortcut keys 9. Text operator syntax  ↑ text reference1 & text reference2 Example: =A1 &B1  10. Constructing a formula  ↑ Short cut key cut, copy, paste  ↑ Litrl+x - Cut the cell; 2.Ctrl+C- Copy the cell; 3.Ctrl+V - Paste the cell  ↑ Start - All Programs → Open Office → Open Office Calc (or)  ↑ From Star centre (Welcome Screen): Double-click on "Open Office" icon the deskto                                                                                                    |              | text                             | 2.Se                                    |                                   |                         |                                                    |  |  |  |
| AND JUSTIFIED alignments  6. EXTRA IMPORTANT TOIPICS  1. Saying the Document: Click File → Save → (or) File → Save As (or) Ctrl + S 2. Closing an existing document Click File → Open or Ctrl + O, 4. Help System in writer- Tools → Option → Open office. 5. Styles of bullets and numbering: Format → Bullets and Numbering. 6. Inserting Header and Footer: Insert → Header → Default. 7. Inserting and Formatting page numbers: Insert → Fields → Page Number 8. Find & Replace: Edit → Find & Replace (or) Ctrl + F. 9. Automatic correction: Tools → AutoCorrect 10. Insert table dialog box: Table → Insert → Table or Ctrl +F12 or left-click. 11. Inserting rows and columns: Right-click. Choose Row → Insert − to insert new row or Column → Delete to delete a column. 13. Inserting pictures: Insert → Picture → From file. 14. Inserting pictures: Insert → Picture → From file. 15. Page Preview: File → Page Preview; or click the Page Preview icon 16. Setting the Printer and Printing: File → Print or Ctrl + P or Print File Icon 7. Download and Install ↑ "Murasu" use the link: http://sonftware.nhm.in 8. Shortcut keys 8. Shortcut keys 9. Text operator syntax 10. Constructing a formula 11. Short cut key cut, copy, paste 12. Creating a new worksheet 13. Short cut key cut, copy, paste 14. Short cut key cut, copy, paste 15. Creating a new worksheet 16. Saying and Columns Click File → Save As (or) Ctrl + P or Print File Cell 17. Short cut key cut, copy, paste 18. Short cut key cut, copy, paste 19. Creating a new worksheet 10. Creating a new worksheet 10. Creating a new worksheet 10. Saying and Columns Click File → Save As (or) Ctrl + P or Print file deskto Click on "Open Office" icon the deskto Charles Columns Columns Columns Click on "Open Office" icon the deskto Charles Columns Columns Columns Click on "Open Office" icon the deskto Charles Columns Columns Columns Click on "Open Office" icon the deskto Charles Columns Columns Columns Click on "Open Office" icon the deskto Charles Columns Columns Click on "Open Office" icon the deskto Charles Co | 5.           | Short cut keys for               | 1.LF                                    |                                   | 2.RIGHT – Ctrl +R       |                                                    |  |  |  |
| alignments  6. EXTRA IMPORTANT TOIPICS  1. Saying the Document: Click File → Save → (or) File → Save As (or) Ctrl + S 2. Closing the Document: File → Close (or) Press Ctrl + W. 3. Opening an existing document Click File → Open or Ctrl + O, 4. Help System in writer - Tools → Option → Open office. 5. Styles of bullets and numbering: Format → Bullets and Numbering. 6. Inserting Header and Footer: Insert → Header → Default. 7. Inserting and Formatting page numbers: Insert → Fields → Page Number 8. Find & Replace: Edit → Find & Replace (or) Ctrl + F. 9. Automatic correction: Tools → AutoCorrect 10. Insert table dialog box: Table → Insert → Table or Ctrl +F12 or left-click. 11. Inserting rows and columns: Right-click. Choose Row → Insert – to insert new row or Column → Delete to delete a column. 13. Inserting pictures: Insert → Picture → From file. 14. Inserting pictures: Insert → Picture → From file. 14. Inserting pictures: Insert → Picture → From file. 15. Page Preview: File → Page Preview, or click the Page Preview icon 16. Setting the Printer and Printing: File → Print or Ctrl + P or Print File Icon 7. Download and Install Tamil Typing Interface 8. Shortcut keys 9. Text operator syntax 4 text referencel & text reference2 Example: =A1 &B1 10. Constructing a formula 5 Formula: = cell reference1 < operator> cell reference2 < operator> Example: =A1+B1*5 11. Short cut key cut, copy, paste 4 I. Ctrl+x - Cut the cell; 2.Ctrl+C- Copy the cell; 3.Ctrl+V - Paste the cell 12. Creating a new worksheet 4 Start → All Programs → Open Office → Open Office icon the deskto                                                                                                    |              | LEFT,RIGHT,CENTER                | 3.CI                                    | ENTER - Ctrl +E                   | 4. JUSTIFIED - Ctrl     | +J                                                 |  |  |  |
| 1. Saying in bounnent: Click File → Save → (or) File → Save As (or) Ctrl + S 2. Closing in Document: File → Close (or) Press Ctrl + W. 3. Opening an existing document Click File → Open or Ctrl + O, 4. Help System in writer- Tools→Option→Open office. 5. Styles of bullets and numbering: Format → Bullets and Numbering. 6. Inserting Header and Footer: Insert → Header → Default. 7. Inserting and Formatting page numbers: Insert → Fields → Page Number 8. Find & Replace: Edit → Find & Replace (or) Ctrl + F. 9. Automatic correction: Tools → AutoCorrect 10. Insert table dialog box: Table → Insert → Table or Ctrl +F12 or left-click. 11. Inserting rows and columns: Right-click. Choose Row → Insert orw or Column → Insert. 12. Deleting rows and columns: Right-click. Choose Row → Delete to delete row or Column → Delete to delete a column. 13. Inserting pictures: Insert → Picture → From file. 14. Inserting AutoText: Edit → AutoText (or press Ctrl+F3). 15. Page Preview: File → Page Preview, or click the Page Preview icon 16. Setting the Printer and Printing: File → Print or Ctrl + P or Print File Icon 17. Download and Install Tamil Typing Interface 18. Shortcut keys 19. Text operator syntax 20. Constructing a formula 21. Shortcut key cut, copy, paste 22. Closing a new worksheet 23. Ctrl+x - Cut the cell; 2.Ctrl+C- Copy the cell; 3.Ctrl+V - Paste the cell 24. Creating a new worksheet 25. Styles of bullets and numbering: File → Open Office Ale (or) 26. From Star centre (Welcome Screen): Double-click on "Open Office" icon the deskto                                                                                                    |              | AND JUSTIFIED                    | BAN                                     |                                   |                         |                                                    |  |  |  |
| TOIPICS  2. Closing a Document: File → Close (or) Press Ctrl + W. 3. Opening an existing document Click File → Open or Ctrl + O, 4. Help System in writer- Tools→Option→Open office. 5. Styles of bullets and numbering: Format → Bullets and Numbering. 6. Inserting Header and Footer: Insert → Header → Default. 7. Inserting and Formatting page numbers: Insert → Fields → Page Number 8. Find & Replace: Edit → Find & Replace (or) Ctrl + F. 9. Automatic correction: Tools → AutoCorrect 10. Insert table dialog box: Table → Insert → Table or Ctrl +F12 or left-click. 11. Inserting rows and columns: Right-click. Choose Row → Insert − to insert new row or Column → Insert. 12. Deleting rows and columns: Right-click. Choose Row → Delete to delete row or Column → Delete to delete a column. 13. Inserting pictures: Insert → Picture → From file. 14. Inserting AutoText: Edit → AutoText (or press Ctrl+F3). 15. Page Preview: File → Page Preview, or click the Page Preview icon 16. Setting the Printer and Printing: File → Print or Ctrl + P or Print File Icon 17. Download and Install Tamil Typing Interface 18. Shortcut keys 19. Text operator syntax 20. Constructing a formula 21. Shortcut key cut, copy, paste 22. Creating a new worksheet 23. Start → All Programs → Open Office → Open Office Calc (or) 24. From Star centre (Welcome Screen): Double-click on "Open Office" icon the deskto                                                                                                    |              | alignments                       |                                         |                                   |                         |                                                    |  |  |  |
| 3. Opening an existing document Click File → Open or Ctrl + O, 4. Help System in writer- Tools→Option→Open office. 5. Styles of bullets and numbering: Format → Bullets and Numbering. 6. Inserting Header and Footer: Insert → Header → Default. 7. Inserting and Formatting page numbers: Insert → Fields → Page Number 8. Find & Replace: Edit → Find & Replace (or) Ctrl + F. 9. Automatic correction: Tools → AutoCorrect 10. Insert table dialog box: Table → Insert → Table or Ctrl +F12 or left-click. 11. Inserting rows and columns: Right-click. Choose Row → Insert − to insert new row or Column → Delete to delete a column. 13. Inserting pictures: Insert → Picture → From file. 14. Inserting pictures: Insert → Picture → From file. 15. Page Preview: File → Page Preview, or click the Page Preview icon 16. Setting the Printer and Printing: File → Print or Ctrl + P or Print File Icon 17. Download and Install Tamil Typing Interface 18. Shortcut keys 19. Text operator syntax 20. Text operator syntax 31. Shortcut key cut, copy, paste 32. Constructing a formula 33. Opening an existing document Click File → Open Office All (or) 34. Formula: = cell reference1 < Operator > Cell reference2 < Operator > Example: = Al & Bl 35. Coreating a new worksheet 36. Start → All Programs → Open Office → Open Office Calc (or) 36. From Star centre (Welcome Screen): Double-click on "Open Office" icon the deskto                                                                                                    | <b>6.</b>    |                                  |                                         |                                   |                         |                                                    |  |  |  |
| 4. Help System in writer- Tools→Option→Open office.  5. Styles of bullets and numbering: Format → Bullets and Numbering.  6. Inserting Header and Footer: Insert → Header → Default.  7. Inserting and Formatting page numbers: Insert → Fields → Page Number  8. Find & Replace: Edit → Find & Replace (or) Ctrl + F.  9. Automatic correction: Tools → AutoCorrect  10. Insert table dialog box:Table → Insert → Table or Ctrl +F12 or left-click.  11. Inserting rows and columns: Right-click. Choose Row → Insert – to insert new row or Column → Delete to delete a column.  13. Inserting rows and columns: Right-click. Choose Row → Delete to delete row or Column → Delete to delete a column.  13. Inserting pictures: Insert → Picture → From file.  14. Inserting AutoText: Edit → AutoText (or press Ctrl+F3).  15. Page Preview: File → Page Preview, or click the Page Preview icon  16. Setting the Printer and Printing: File → Print or Ctrl + P or Print File Icon  7. Download and Install  Tamil Typing Interface  8. Shortcut keys  9. Text operator syntax  ♦ text reference1 & text reference2 Example: =A1 &B1  10. Constructing a formula  ♦ Formula: = cell reference1 < operator> cell reference2 < operator>  Example: =A1+B1*5  11. Short cut key cut, copy, paste  ♦ 1. Ctrl+x - Cut the cell; 2. Ctrl+C- Copy the cell; 3. Ctrl+V - Paste the cell  12. Creating a new worksheet  ♦ Start → All Programs → Open Office → Open Office Calc (or)  ♦ From Star centre (Welcome Screen): Double-click on "Open Office" icon the deskto                                                                                                    |              | TOIPICS                          |                                         |                                   |                         |                                                    |  |  |  |
| 5. Styles of bullets and numbering: Format → Bullets and Numbering. 6. Inserting Header and Footer: Insert → Header → Default. 7. Inserting and Formatting page numbers: Insert → Fields → Page Number 8. Find & Replace: Edit → Find & Replace (or) Ctrl + F. 9. Automatic correction: Tools → AutoCorrect 10. Insert table dialog box: Table → Insert → Table or Ctrl +F12 or left-click. 11. Inserting rows and columns: Right-click. Choose Row → Insert − to insert new row or Column → Insert. 12. Deleting rows and columns: Right-click. Choose Row → Delete to delete row or Column → Delete to delete a column. 13. Inserting pictures: Insert → Picture → From file. 14. Inserting AutoText: Edit → AutoText (or press Ctrl+F3). 15. Page Preview: File → Page Preview, or click the Page Preview icon 16. Setting the Printer and Printing: File → Print or Ctrl + P or Print File Icon 17. Download and Install Tamil Typing Interface 18. Shortcut keys 19. Text operator syntax 20. Text operator syntax 31. Shortcut keys ut, copy, paste 32. Creating a new worksheet 33. Shortcut key cut, copy, paste 44. Ctrl+x − Cut the cell; 2.Ctrl+C − Copy the cell; 3.Ctrl+V − Paste the cell 18. Short cut key cut, copy, paste 45. Ctrl+x − Cut the cell; 2.Ctrl+C − Copy the cell; 3.Ctrl+V − Paste the cell 19. Creating a new worksheet 10. Creating a new worksheet 11. Short cut key cut, copy, paste 12. Creating a new worksheet 13. Start → All Programs → Open Office → Open Office Calc (or) 14. From Star centre (Welcome Screen): Double-click on "Open Office" icon the deskto                                                                                                    |              |                                  |                                         |                                   |                         |                                                    |  |  |  |
| 6. Inserting Header and Footer: Insert → Header → Default. 7. Inserting and Formatting page numbers: Insert → Fields → Page Number 8. Find & Replace: Edit → Find & Replace (or) Ctrl + F. 9. Automatic correction: Tools → AutoCorrect 10. Insert table dialog box: Table → Insert → Table or Ctrl +F12 or left-click. 11. Inserting rows and columns: Right-click. Choose Row → Insert − to insert new row or Column → Insert. 12. Deleting rows and columns: Right-click. Choose Row → Delete to delete row or Column → Delete to delete a column. 13. Inserting pictures: Insert → Picture → From file. 14. Inserting AutoText: Edit → AutoText (or press Ctrl+F3). 15. Page Preview: File → Page Preview, or click the Page Preview icon 16. Setting the Printer and Printing: File → Print or Ctrl + P or Print File Icon 17. Download and Install Tamil Typing Interface 18. Shortcut keys 19. Text operator syntax 20. Text operator syntax 21. Shortcut keys 22. Example: =A1 &B1 23. Constructing a formula 24. Formula: = cell reference1 < operator> cell reference2 < operator> text reference2 < Example: =A1 &B1 24. Constructing a new worksheet 25. Start → All Programs → Open Office → Open Office Calc (or) 26. From Star centre (Welcome Screen): Double-click on "Open Office" icon the deskto                                                                                                    |              |                                  |                                         |                                   |                         |                                                    |  |  |  |
| 7. Inserting and Formatting page numbers: Insert → Fields → Page Number 8. Find & Replace: Edit → Find & Replace (or) Ctrl + F. 9. Automatic correction: Tools → AutoCorrect 10. Insert table dialog box: Table → Insert → Table or Ctrl +F12 or left-click. 11. Inserting rows and columns: Right-click. Choose Row → Insert to insert new row or Column → Insert. 12. Deleting rows and columns: Right-click. Choose Row → Delete to delete row or Column → Delete to delete a column. 13. Inserting pictures: Insert → Picture → From file. 14. Inserting AutoText: Edit → AutoText (or press Ctrl+F3). 15. Page Preview: File → Page Preview, or click the Page Preview icon 16. Setting the Printer and Printing: File → Print or Ctrl + P or Print File Icon 7. Download and Install Tamil Typing Interface 8. Shortcut keys 9. Text operator syntax  ↑ "Murasu" use the link: http://software.nhm.in  ↑ Refer book page no:98  ↑ text reference1 & text reference2 Example: =A1 &B1  ↑ Constructing a formula  ↑ Formula: = cell reference1 < operator> cell reference2 < operator> ↑ Example: =A1 &B1  ↑ Cutrl+x - Cut the cell; 2.Ctrl+C- Copy the cell; 3.Ctrl+V - Paste the cell  ↑ Start → All Programs → Open Office → Open Office Calc (or)  ↑ From Star centre (Welcome Screen): Double-click on "Open Office" icon the deskto                                                                                                    |              |                                  |                                         |                                   |                         |                                                    |  |  |  |
| 8. Find & Replace: Edit → Find & Replace (or) Ctrl + F.  9. Automatic correction: Tools → AutoCorrect  10. Insert table dialog box:Table → Insert → Table or Ctrl +F12 or left-click.  11. Inserting rows and columns: Right-click. Choose Row → Insert — to insert new row or Column → Insert.  12. Deleting rows and columns: Right-click. Choose Row → Delete to delete row or Column → Delete to delete a column.  13. Inserting pictures: Insert → Picture → From file.  14. Inserting AutoText: Edit → AutoText (or press Ctrl+F3).  15. Page Preview: File → Page Preview, or click the Page Preview icon  16. Setting the Printer and Printing: File → Print or Ctrl + P or Print File Icon  7. Download and Install Tamil Typing Interface  8. Shortcut keys  9. Text operator syntax  • Refer book page no :98  9. Text operator syntax  • text reference1 & text reference2 Example: =A1 &B1  10. Constructing a formula  • Formula: = cell reference1 < operator > cell reference2 < operator >  • Example: =A1+B1*5  11. Short cut key cut, copy, paste  12. Creating a new worksheet  • Start → All Programs → Open Office → Open Office Calc (or)  • From Star centre (Welcome Screen): Double-click on "Open Office" icon the deskto                                                                                                    |              |                                  |                                         |                                   |                         |                                                    |  |  |  |
| 9. Automatic correction: Tools → AutoCorrect 10. Insert table dialog box: Table → Insert → Table or Ctrl +F12 or left-click. 11. Inserting rows and columns: Right-click. Choose Row → Insert − to insert new row or Column → Insert. 12. Deleting rows and columns: Right-click. Choose Row → Delete to delete row or Column → Delete to delete a column. 13. Inserting pictures: Insert → Picture → From file. 14. Inserting AutoText: Edit → AutoText (or press Ctrl+F3). 15. Page Preview: File → Page Preview, or click the Page Preview icon 16. Setting the Printer and Printing: File → Print or Ctrl + P or Print File Icon 17. Download and Install Tamil Typing Interface 18. Shortcut keys 19. Text operator syntax 20. Constructing a formula 21. Constructing a formula 22. Creating a new worksheet 23. Ctrl+x - Cut the cell; 2.Ctrl+C- Copy the cell; 3.Ctrl+V - Paste the cell 24. Creating a new worksheet 25. Creating a new worksheet 26. Automatic correction: Tools → AutoCorrect 10. Insert table dialog box: Table → Insert → Table or Ctrl +F12 or left-click. 11. Inserting rows and columns: Right-click. Choose Row → Insert → to insert new row or Column → Insert. 12. Deleting rows and columns: Right-click. Choose Row → Insert → to insert new row or Column → Delete to delete a column. 13. Inserting rows and columns: Right-click. Choose Row → Insert → to insert new row or Column → Delete to delete a column. 14. Inserting rows and columns: Right-click. Choose Row → Delete to delete a column. 15. Letting rows and columns: Right-click. Choose Row → Delete to delete a column. 16. Letting rows and columns: Right-click. Choose Row → Delete to delete a column. 16. Letting rows and columns: Right-click. Choose Row → Delete to delete a column. 16. Letting rows and columns: Right-click. Choose Row → Delete to delete a column. 17. Letting rows and columns: Right-click. Choose Row → Delete to delete a column. 18. Letting rows and columns: Right-click on Open Office Calc (or) 19. Automaci Printing: Letting row or Cluther a columns: Right-click or Open  |              |                                  |                                         |                                   |                         |                                                    |  |  |  |
| 10. Insert table dialog box: Table → Insert → Table or Ctrl +F12 or left-click.  11. Inserting rows and columns: Right-click. Choose Row → Insert – to insert new row or Column → Insert.  12. Deleting rows and columns: Right-click. Choose Row → Delete to delete row or Column → Delete to delete a column.  13. Inserting pictures: Insert → Picture → From file.  14. Inserting AutoText: Edit → AutoText (or press Ctrl+F3).  15. Page Preview: File → Page Preview, or click the Page Preview icon  16. Setting the Printer and Printing: File → Print or Ctrl + P or Print File Icon  7. Download and Install Tamil Typing Interface  8. Shortcut keys  9. Text operator syntax  ♦ Refer book page no:98  9. Text operator syntax  ♦ text reference1 & text reference2 Example: =A1 &B1  10. Constructing a formula  ♦ Formula: = cell reference1 <pre>cell reference2 </pre> 9. Text operator syntax  ♦ text reference1 & text reference2  • Example: =A1 &B1  10. Constructing a new worksheet  ♦ Start → All Programs → Open Office → Open Office Calc (or)  • From Star centre (Welcome Screen): Double-click on "Open Office" icon the deskto                                                                                                    |              |                                  |                                         |                                   |                         |                                                    |  |  |  |
| 11. Inserting rows and columns: Right-click. Choose Row →Insert – to insert new row or Column → Insert.  12. Deleting rows and columns: Right-click. Choose Row → Delete to delete row or Column → Delete to delete a column.  13. Inserting pictures: Insert → Picture → From file.  14. Inserting AutoText: Edit → AutoText (or press Ctrl+F3).  15. Page Preview: File → Page Preview, or click the Page Preview icon  16. Setting the Printer and Printing: File → Print or Ctrl + P or Print File Icon  7. Download and Install Tamil Typing Interface  8. Shortcut keys  9. Text operator syntax  10. Constructing a formula  11. Short cut key cut, copy, paste  12. Creating a new worksheet  13. Inserting rows and columns: Right-click. Choose Row → Insert – to insert new row or Column → Insert.  14. Inserting rows and columns: Right-click. Choose Row → Delete to delete a column.  15. Inserting rows and columns: Right-click. Choose Row → Delete to delete a column.  16. Inserting rows and columns: Right-click. Choose Row → Delete to delete a column.  17. Inserting rows and columns: Right-click. Choose Row → Delete to delete a column.  18. Inserting rows and columns: Right-click. Choose Row → Delete to delete a column.  19. Inserting rows and columns: Right-click. Choose Row → Delete to delete a column.  19. Inserting rows and columns: Right-click. Choose Row → Delete to delete a column.  19. Inserting rows and columns: Right-click. Choose Row → Delete to delete a column.  19. Inserting rows and columns: Right-click. Choose Row → Delete to delete a column.  19. Inserting rows and columns: Right-click Choose Row → Delete to delete a column.  19. Inserting rows and columns: Right-click Choose Rore  10. Constructing a fortune.  10. Constructing a fortune.  11. Short cut key cut, copy, paste  12. Creating a new worksheet  13. Inserting rows and columns: Right row row of Lexen per cut a column.  14. Inserting row a row of lexen per cut a column.  15. Inserting row a row of lexen per cut a column.  16. Inserting row a row of lexen per cut a  |              |                                  |                                         |                                   |                         |                                                    |  |  |  |
| new row or Column → Insert.  12. Deleting rows and columns: Right-click. Choose Row → Delete to delete row or Column → Delete to delete a column.  13. Inserting pictures: Insert → Picture → From file.  14. Inserting AutoText: Edit → AutoText (or press Ctrl+F3).  15. Page Preview: File → Page Preview, or click the Page Preview icon  16. Setting the Printer and Printing: File → Print or Ctrl + P or Print File Icon  7. Download and Install Tamil Typing Interface  8. Shortcut keys  9. Text operator syntax  ★ Refer book page no :98  9. Text operator syntax  ★ text reference1 & text reference2 Example: =A1 &B1  10. Constructing a formula  ★ Formula: = cell reference1 < operator> cell reference2 < operator>  ★ Example: =A1+B1*5  11. Short cut key cut, copy, paste  12. Creating a new worksheet  ★ Start → All Programs → Open Office → Open Office Calc (or)  ★ From Star centre (Welcome Screen): Double-click on "Open Office" icon the deskto                                                                                                    |              |                                  |                                         |                                   |                         |                                                    |  |  |  |
| 12. Deleting rows and columns: Right-click. Choose Row → Delete to delete row or Column → Delete to delete a column.  13. Inserting pictures: Insert → Picture → From file.  14. Inserting AutoText: Edit → AutoText (or press Ctrl+F3).  15. Page Preview: File → Page Preview, or click the Page Preview icon  16. Setting the Printer and Printing: File → Print or Ctrl + P or Print File Icon  7. Download and Install Tamil Typing Interface  8. Shortcut keys  9. Text operator syntax  10. Constructing a formula  11. Short cut key cut, copy, paste  12. Creating a new worksheet  13. Inserting rows and columns: Right-click. Choose Row → Delete to delete row or Column.  14. Inserting AutoText: Edit → AutoText (or press Ctrl+F3).  15. Page Preview: File → Page Preview, or click the Page Preview icon  16. Setting the Printer and Printing: File → Print or Ctrl + P or Print File Icon  16. What is the printer and Printing: File → Print or Ctrl + P or Print File Icon  18. What is the printer and Printing: File → Print or Ctrl + P or Print File Icon  19. What is the printer and Printing: File → Print or Ctrl + P or Print File Icon  10. Shortcut keys  11. Shortcut keys  12. Creating a new worksheet  13. Inserting AutoText: Edit → AutoText (or press Ctrl+F3).  14. Shortcut keys  15. Page Preview: File → Page Preview, or click the Page Preview icon  16. Inserting AutoText: Edit → AutoText (or press Ctrl+F3).  18. Shortcut keys are the link: http://software.nhm.in  19. What is the link: http://software.nhm.in  19. What is the link: http://software.nhm.in  10. Constructing a formula  10. Constructing a formula  11. Shortcut key cut, copy, paste  12. Shortcut key cut, copy, paste  13. Shortcut key cut, copy, paste  14. Love Page Preview: AutoText (or press Ctrl+F3).  15. Page Preview: Edit → AutoText (or press Ctrl+F3).  16. Love Page Preview: AutoText (or press Ctrl+F3).  18. Shortcut keys  19. Creating AutoText (or press Ctrl+F3).  19. Construction AutoText (or press Ctrl+F3).  19. Construction AutoText (or press Ctrl+F3).  10. Constru |              |                                  |                                         |                                   |                         | a. Choose Now →insert – to insert a                |  |  |  |
| row or Column → Delete to delete a column.  13. Inserting pictures: Insert → Picture → From file.  14. Inserting AutoText: Edit → AutoText (or press Ctrl+F3).  15. Page Preview: File → Page Preview, or click the Page Preview icon  16. Setting the Printer and Printing: File → Print or Ctrl + P or Print File Icon  7. Download and Install Tamil Typing Interface  8. Shortcut keys  9. Text operator syntax  • Warasu" use the link: http://software.nhm.in  8. Shortcut keys  9. Text operator syntax  • Text operator syntax  • Text operat |              |                                  |                                         |                                   |                         | Choose Row → Delete to delete a                    |  |  |  |
| 13. Inserting pictures: Insert → Picture → From file.  14. Inserting AutoText: Edit → AutoText (or press Ctrl+F3).  15. Page Preview: File → Page Preview, or click the Page Preview icon  16. Setting the Printer and Printing: File → Print or Ctrl + P or Print File Icon  7. Download and Install Tamil Typing Interface  8. Shortcut keys  9. Text operator syntax  10. Constructing a formula  11. Short cut key cut, copy, paste  12. Creating a new worksheet  13. Inserting pictures: Insert → Picture → From file.  14. Inserting AutoText: Edit → AutoText (or press Ctrl+F3).  15. Page Preview: File → Page Preview, or click the Page Preview icon  16. Setting the Printer and Printing: File → Print or Ctrl + P or Print File Icon  16. Whurasu" use the link: http://anjal.net/download  17. Which writer use the link: http://software.nhm.in  18. Shortcut keys  19. Text operator syntax  10. Constructing a formula  10. Constructing a formula  11. Short cut key cut, copy, paste  12. Creating a new worksheet  13. Inserting AutoText: Edit → AutoText (or press Ctrl+F3).  14. Shortcut keys  15. Page Preview: File → Page Preview, or click the Page Preview icon  16. Setting AutoText: Edit → AutoText (or press Ctrl+F3).  16. Setting AutoText: Edit → All experience of Ctrl + P or Print File Icon  16. Setting AutoText (or press Ctrl+F3).  16. Setting AutoText (or press Ctrl+F3).  16. Setting AutoText (or press Ctrl+F3).  17. Extraction AutoText (or press Ctrl+F3).  18. Shortcut keys  19. Text operator syntax  10. Constructing a formula  10. Constructing a formula  10. Constructing a formula  11. Short cut key cut, copy, paste  12. Short cut key cut, copy, paste  13. Short cut key cut, copy, paste  14. Short cut key cut, copy, paste  15. Short cut key cut, copy, paste  16. Setting AutoText (or press call reference of Ctrl + P or Print or Ctrl + P or Print File Icon  16. Setting AutoText (or press call reference of Ctrl + P or Print or Ctrl + P or Print or Ctrl + P or Print or Ctrl + P or Print or Ctrl + P or Print or Ctrl + P or Print or Ctrl |              |                                  |                                         | _                                 | •                       |                                                    |  |  |  |
| 14. Inserting AutoText: Edit → AutoText (or press Ctrl+F3).  15. Page Preview: File → Page Preview, or click the Page Preview icon  16. Setting the Printer and Printing: File → Print or Ctrl + P or Print File Icon  7. Download and Install Tamil Typing Interface  * "Murasu" use the link: http://anjal.net/download  * "NHM writer" use the link: http://software.nhm.in  8. Shortcut keys  9. Text operator syntax  * text reference1 & text reference2  * Example: =A1 &B1  10. Constructing a formula  * Formula: = cell reference1 < operator > cell reference2 < operator >  * Example: =A1+B1*5  11. Short cut key cut, copy, paste  12. Creating a new worksheet  * Start → All Programs → Open Office → Open Office Calc (or)  * From Star centre (Welcome Screen): Double-click on "Open Office" icon the deskto                                                                                                    |              |                                  |                                         |                                   |                         |                                                    |  |  |  |
| 15. Page Preview: File → Page Preview, or click the Page Preview icon  16. Setting the Printer and Printing: File → Print or Ctrl + P or Print File Icon  7. Download and Install Tamil Typing Interface  8. Shortcut keys  9. Text operator syntax  10. Constructing a formula  11. Short cut key cut, copy, paste  12. Creating a new worksheet  13. Start → All Programs → Open Office → Open Office Calc (or)  14. From Star centre (Welcome Screen): Double-click on "Open Office" icon the deskto                                                                                                    |              |                                  |                                         | - <u>-</u>                        |                         |                                                    |  |  |  |
| 16. Setting the Printer and Printing: File → Print or Ctrl + P or Print File Icon         7. Download and Install Tamil Typing Interface       * "Murasu" use the link : http://anjal.net/download         8. Shortcut keys       * Refer book page no :98         9. Text operator syntax       * text reference1 & text reference2       Example: =A1 &B1         10. Constructing a formula       * Formula: = cell reference1 < operator > cell reference2 < operator > cell reference2 < operator > c                                                                                                    |              |                                  |                                         | _                                 |                         | •                                                  |  |  |  |
| <ul> <li>7. Download and Install Tamil Typing Interface</li> <li>8. Shortcut keys</li> <li>9. Text operator syntax</li> <li>10. Constructing a formula</li> <li>11. Short cut key cut, copy, paste</li> <li>12. Creating a new worksheet</li> <li>13. Short cut key cut, copy, paste</li> <li>14. Creating a new worksheet</li> <li>15. Start → All Programs → Open Office → Open Office Calc (or)</li> <li>16. From Star centre (Welcome Screen): Double-click on "Open Office" icon the deskto</li> </ul>                                                                                                    |              |                                  |                                         |                                   |                         |                                                    |  |  |  |
| Tamil Typing Interface  Shortcut keys  Refer book page no :98  Text operator syntax  Constructing a formula  Formula: = cell reference1 < operator > cell reference2 < operator > cell reference2 < operator > cell refere | 7.           | Download and Install             |                                         |                                   |                         |                                                    |  |  |  |
| 8. Shortcut keys 9. Text operator syntax • text reference1 & text reference2 • Example: =A1 &B1  10. Constructing a formula • Formula: = cell reference1 < operator > cell reference2 < operator > • Example: =A1+B1*5  11. Short cut key cut, copy, paste • 1.Ctrl+x - Cut the cell; 2.Ctrl+C- Copy the cell; 3.Ctrl+V - Paste the cell  12. Creating a new worksheet • Start → All Programs → Open Office → Open Office Calc (or) • From Star centre (Welcome Screen): Double-click on "Open Office" icon the deskto                                                                                                    |              |                                  | * · · · · · · · · · · · · · · · · · · · |                                   |                         |                                                    |  |  |  |
| 9. Text operator syntax  text reference1 & text reference2  Example: =A1 &B1  Constructing a formula  Formula: = cell reference1 < operator> cell reference2 < operator>  Example: =A1+B1*5  1. Short cut key cut, copy, paste  1. Ctrl+x − Cut the cell; 2.Ctrl+C- Copy the cell; 3.Ctrl+V − Paste the cell  Creating a new worksheet  Start → All Programs → Open Office → Open Office Calc (or)  From Star centre (Welcome Screen): Double-click on "Open Office" icon the deskto                                                                                                    | 8.           |                                  |                                         |                                   | *                       |                                                    |  |  |  |
| <ul> <li>10. Constructing a formula</li></ul>                                                                                                    | 9.           |                                  |                                         |                                   |                         | xample: =A1 &B1                                    |  |  |  |
| ★ Example: =A1+B1*5         11. Short cut key cut, copy, paste       ★ 1.Ctrl+x - Cut the cell; 2.Ctrl+C- Copy the cell; 3.Ctrl+V - Paste the cell         12. Creating a new worksheet       ★ Start → All Programs → Open Office → Open Office Calc (or)         ★ From Star centre (Welcome Screen): Double-click on "Open Office" icon the deskto                                                                                                    | 10.          |                                  |                                         |                                   |                         | •                                                  |  |  |  |
| <ul> <li>Short cut key cut, copy, paste</li> <li>Creating a new worksheet</li> <li>Creating a new worksheet</li> <li>Start → All Programs → Open Office → Open Office Calc (or)</li> <li>From Star centre (Welcome Screen): Double-click on "Open Office" icon the deskto</li> </ul>                                                                                                    |              | william                          |                                         |                                   | •                       | Topolation Superations                             |  |  |  |
| 12. Creating a new worksheet  Start → All Programs → Open Office → Open Office Calc (or)  From Star centre (Welcome Screen): Double-click on "Open Office" icon the deskto                                                                                                    | 11.          | Short cut key cut, copy, paste   |                                         | •                                 |                         | e cell : 3.Ctrl+V - Paste the cell                 |  |  |  |
| ❖ From Star centre (Welcome Screen): Double-click on "Open Office" icon the deskto                                                                                                    |              |                                  |                                         |                                   |                         |                                                    |  |  |  |
|                                                                                                    |              | Creating a new Worksheet         |                                         |                                   |                         |                                                    |  |  |  |
|                                                                                                    | 13.          | Reference concatenation operator |                                         |                                   |                         |                                                    |  |  |  |
| 148                                                                                                    |              | • • •                            |                                         |                                   |                         |                                                    |  |  |  |

| 15.                                                                                                 |                                       | * Svn                                                                                                    | <b>tav</b> • reterence lett ~ reterence right                                                                                                    |                | <b>Syntax:</b> reference left ~ reference right <b>Example:</b> =SUM(A1:A6 ~ C3:F3) |  |  |  |  |  |
|----------------------------------------------------------------------------------------------------|---------------------------------------|----------------------------------------------------------------------------------------------------|----------------------------------------------------------------------------------------------------|----------------|-------------------------------------------------------------------------------------|--|--|--|--|--|
| 15.                                                                                                 | Now compodeboot                       | <ul> <li>Syntax. Telefelice left ~ Telefelice right Example: -SOM(AT.A0 ~ CS.FS)</li> <li>File → New → Spreadsheet</li> </ul> |                                                                                                    |                |                                                                                     |  |  |  |  |  |
| _                                                                                                   | New spreadsheet Intersection Operator |                                                                                                    | erence left! reference right <b>Example</b>                                                                                                    | . (A2:D2   B2  | 0.E4)                                                                               |  |  |  |  |  |
| <b>16.</b>                                                                                          | POWER () function syntax              |                                                                                                    | OWER (Base; Exponent)                                                                                                    | (A2.D3 : B2    | L+)                                                                                 |  |  |  |  |  |
| 17.                                                                                                 | Chart Wizard                          |                                                                                                    | $ort \rightarrow Chart command. A "Chart wiza"$                                                                                                    | rd" annear     |                                                                                     |  |  |  |  |  |
| 18.                                                                                                 | Opening a new presentation            |                                                                                                    | k Start button and select All Programs                                                                                                    |                | · → Onen Office Impress                                                             |  |  |  |  |  |
| 19.                                                                                                 | Remove slide pane or task pane        |                                                                                                    | w – click- Close (X)                                                                                                    | , open office  | o open office impress.                                                              |  |  |  |  |  |
| 20.                                                                                                 | Show or hide slide pane or task       |                                                                                                    | $w \rightarrow Slide Pane or View \rightarrow Task Pan$                                                                                                    | e/Side bar     |                                                                                     |  |  |  |  |  |
| 21.                                                                                                 | Navigator                             |                                                                                                    | $t \rightarrow Navigator$ on the menu bar or pr                                                                                                    |                | hift+F5.                                                                            |  |  |  |  |  |
| 22.                                                                                                 | Status bar (hide)                     |                                                                                                    | $\mathbf{w} \rightarrow \mathbf{Status} \ \mathbf{Bar} \ \mathbf{from} \ \mathbf{the} \ \mathbf{main} \ \mathbf{menu}$                                                                                                    |                |                                                                                     |  |  |  |  |  |
|                                                                                                    | Workspace                             |                                                                                                    | $w \rightarrow Toolbars$ .                                                                                                    |                |                                                                                     |  |  |  |  |  |
| 24.                                                                                                 | Hand out view                         |                                                                                                    | ks pane → Layouts                                                                                                    |                |                                                                                     |  |  |  |  |  |
| 25.                                                                                                 | Normal view                           |                                                                                                    | ndard Toolbar or press Ctrl+Shift+F5                                                                                                    |                |                                                                                     |  |  |  |  |  |
| 26.                                                                                                 | Changes the text style                | Pres                                                                                                    | s the F11 key to open the Styles and                                                                                                    | Formatting v   | window.                                                                             |  |  |  |  |  |
| 27.                                                                                                 | Changethe number slides per row       | Che                                                                                                    | $ck \ View \rightarrow Toolbars \rightarrow Slide \ View$                                                                                                    | to show the Sl | lide view toolbar                                                                   |  |  |  |  |  |
| 28.                                                                                                 | To select a group of slides           | <b>♦</b> Cor                                                                                                    | ontrol (Ctrl) key, Shift key, cursor                                                                                                    |                |                                                                                     |  |  |  |  |  |
| 29.                                                                                                 | To print a hand out                   | ❖ Sele                                                                                                    | elect File print or press Ctrl+P                                                                                                    |                |                                                                                     |  |  |  |  |  |
| 30.                                                                                                 | Components of URL                     |                                                                                                    | L:Uniform Resource Locator                                                                                                    |                |                                                                                     |  |  |  |  |  |
|                                                                                                    |                                       |                                                                                                    | http://www.google.com                                                                                                    |                |                                                                                     |  |  |  |  |  |
|                                                                                                    |                                       |                                                                                                    | otocol: http:// 2.Subdomain: www                                                                                                    |                |                                                                                     |  |  |  |  |  |
| 21                                                                                                  | E                                     |                                                                                                    | nain: google 4. Top level domain: C                                                                                                    | om             |                                                                                     |  |  |  |  |  |
|                                                                                                    | Examples of IP number                 |                                                                                                    | .113.245.2 128.143.22.55                                                                                                    |                |                                                                                     |  |  |  |  |  |
| 32. Creating a Webpage Step 1: Open a text editor : Windows7 : Start → All Programs → Accessories − |                                       |                                                                                                    |                                                                                                    |                | atanad                                                                              |  |  |  |  |  |
|                                                                                                    |                                       |                                                                                                    |                                                                                                    |                |                                                                                     |  |  |  |  |  |
|                                                                                                    |                                       |                                                                                                    | 2: In the appearing Note pad / Text log 3: Save the file as HTML Click F                                                                                                    |                |                                                                                     |  |  |  |  |  |
| 33                                                                                                  | Heading                               |                                                                                                    | ML has six levels of headings viz. <h< th=""><th></th><th>) Hess Cul + 5</th></h<>                                                                                                    |                | ) Hess Cul + 5                                                                      |  |  |  |  |  |
|                                                                                                    |                                       |                                                                                                    | nl>, <head>, <title> and &lt;body&gt;&lt;/th&gt;&lt;th&gt;1/10/110/.&lt;/th&gt;&lt;th&gt;&lt;/th&gt;&lt;/tr&gt;&lt;tr&gt;&lt;th&gt;&lt;/th&gt;&lt;th&gt;Headings syntax&lt;/th&gt;&lt;th&gt;&lt;/th&gt;&lt;th colspan=5&gt;The syntax of heading tags: &lt;h&gt; Heading text &lt;/h&gt;&lt;/th&gt;&lt;/tr&gt;&lt;tr&gt;&lt;th&gt;&lt;i&gt;5&lt;/i&gt;&lt;b&gt;0.&lt;/b&gt;&lt;/th&gt;&lt;th&gt;readings system&lt;/th&gt;&lt;th&gt;&lt;/th&gt;&lt;th colspan=5&gt;&lt;/th&gt;&lt;/tr&gt;&lt;tr&gt;&lt;th&gt;36.&lt;/th&gt;&lt;th&gt;Comments&lt;/th&gt;&lt;th&gt;&lt;/th&gt;&lt;th&gt;tag &lt;!&gt; is used to create comments&lt;/th&gt;&lt;th&gt;1 412407&lt;/th&gt;&lt;th&gt;&lt;/th&gt;&lt;/tr&gt;&lt;tr&gt;&lt;th&gt;&lt;/th&gt;&lt;th&gt;&lt;/th&gt;&lt;th&gt;&lt;/th&gt;&lt;th&gt;general form of comments: &lt;! con&lt;/th&gt;&lt;th&gt;nments &gt;&lt;/th&gt;&lt;th&gt;&lt;/th&gt;&lt;/tr&gt;&lt;tr&gt;&lt;th&gt;37.&lt;/th&gt;&lt;th&gt;Examples of container &amp;&lt;/th&gt;&lt;th&gt;Cor&lt;/th&gt;&lt;th&gt;giner Elements: For example: &lt;hti&lt;/th&gt;&lt;th&gt;nl&gt;, &lt;body&gt;, &lt;&lt;/th&gt;&lt;th&gt;&lt;title&gt;,  etc.,&lt;/th&gt;&lt;/tr&gt;&lt;tr&gt;&lt;th&gt;&lt;/th&gt;&lt;th&gt;&lt;b&gt;Empty elements&lt;/b&gt;&lt;/th&gt;&lt;th&gt;❖ Em&lt;/th&gt;&lt;th&gt;ty Elements: For example:&lt;/th&gt;&lt;th&gt;•&lt;/th&gt;&lt;th&gt;-&lt;/th&gt;&lt;/tr&gt;&lt;tr&gt;&lt;th&gt;38.&lt;/th&gt;&lt;th&gt;How do you include an image as&lt;/th&gt;&lt;th&gt;The&lt;/th&gt;&lt;th&gt;tag to apply an image as background&lt;/th&gt;&lt;th&gt;:&lt;/th&gt;&lt;th&gt;&lt;/th&gt;&lt;/tr&gt;&lt;tr&gt;&lt;th&gt;&lt;/th&gt;&lt;th&gt;your web page background?&lt;/th&gt;&lt;th&gt;&lt;/th&gt;&lt;th&gt;dy background = "image name with&lt;/th&gt;&lt;th&gt;&lt;/th&gt;&lt;th&gt;&lt;/th&gt;&lt;/tr&gt;&lt;tr&gt;&lt;th&gt;&lt;b&gt;39.&lt;/b&gt;&lt;/th&gt;&lt;th&gt;How do you save a file as&lt;/th&gt;&lt;th&gt;❖ Star&lt;/th&gt;&lt;th&gt;&lt;math&gt;rt \rightarrow All programs \rightarrow Notepad \rightarrow Acc&lt;/math&gt;&lt;/th&gt;&lt;th&gt;cessories (Wi&lt;/th&gt;&lt;th colspan=2&gt;ories (Windows 7)&lt;/th&gt;&lt;/tr&gt;&lt;tr&gt;&lt;th&gt;&lt;/th&gt;&lt;th&gt;HTML file?&lt;/th&gt;&lt;th&gt;&lt;/th&gt;&lt;th&gt;k File &lt;math&gt;\rightarrow&lt;/math&gt; Save (or) Press Ctrl + S&lt;/th&gt;&lt;th&gt;&lt;/th&gt;&lt;th&gt;&lt;/th&gt;&lt;/tr&gt;&lt;tr&gt;&lt;th&gt;40&lt;/th&gt;&lt;th&gt;&lt;/th&gt;&lt;th&gt;&lt;/th&gt;&lt;th&gt;e as dialog box appears&lt;/th&gt;&lt;th&gt;, , ,&lt;/th&gt;&lt;th&gt;&lt;/th&gt;&lt;/tr&gt;&lt;tr&gt;&lt;th&gt;40.&lt;/th&gt;&lt;th&gt;&lt;font&gt; tag with attributes&lt;/th&gt;&lt;th&gt;&lt;/th&gt;&lt;th&gt;ce= "font_name" size=value color=co&lt;/th&gt;&lt;th&gt;olor_name / col&lt;/th&gt;&lt;th&gt;lor_code&gt;&lt;/th&gt;&lt;/tr&gt;&lt;tr&gt;&lt;th&gt;&lt;/th&gt;&lt;th&gt;&lt;/th&gt;&lt;th&gt;&lt;/th&gt;&lt;th&gt;pe displayed&lt;/th&gt;&lt;th&gt;&lt;/th&gt;&lt;th&gt;&lt;/th&gt;&lt;/tr&gt;&lt;tr&gt;&lt;th&gt;11&lt;/th&gt;&lt;th&gt;Attributes of &lt;hr&gt;&gt; tag syntax&lt;/th&gt;&lt;th&gt;&lt;/font&gt;&lt;/th&gt;&lt;th&gt;siza_valuowidth_valuo==-k-111&lt;/th&gt;&lt;th&gt;&lt;/th&gt;&lt;th&gt;andas&lt;/th&gt;&lt;/tr&gt;&lt;tr&gt;&lt;th&gt;41.&lt;br&gt;42.&lt;/th&gt;&lt;th&gt;Examples of Comparison of tags&lt;/th&gt;&lt;th&gt;&lt;/th&gt;&lt;th&gt;size=valuewidth=valuenoshade,color&lt;/th&gt;&lt;th&gt;&lt;/th&gt;&lt;th&gt;&lt;/th&gt;&lt;/tr&gt;&lt;tr&gt;&lt;th&gt;42.&lt;br&gt;43.&lt;/th&gt;&lt;th&gt;Use of &lt;mark&gt; tag&lt;/th&gt;&lt;th&gt;&lt;/th&gt;&lt;th&gt;and &lt;strong&gt;, &lt;i&gt; and &lt;em&gt;, &lt;u&gt; ard &lt;mark&gt; tag is used to highlight the to&lt;/th&gt;&lt;th&gt;&lt;/th&gt;&lt;th&gt;O OH&lt;/th&gt;&lt;/tr&gt;&lt;tr&gt;&lt;td&gt;ŧJ.&lt;/td&gt;&lt;td&gt;Cot of Smark/ tag&lt;/td&gt;&lt;td&gt;&lt;/td&gt;&lt;td&gt;omputer is an &lt;mark&gt; electronic&lt;/ma&lt;/td&gt;&lt;td&gt;&lt;/td&gt;&lt;td&gt;&lt;/td&gt;&lt;/tr&gt;&lt;tr&gt;&lt;th&gt;44.&lt;/th&gt;&lt;th&gt;Structure of an anchor tag with&lt;/th&gt;&lt;th&gt;&lt;/th&gt;&lt;th&gt;href="Web content path/URL"&gt;Text&lt;/th&gt;&lt;th&gt;&lt;/th&gt;&lt;th&gt;&lt;/A&gt;&lt;/th&gt;&lt;/tr&gt;&lt;tr&gt;&lt;th&gt;1-T.&lt;/th&gt;&lt;th&gt;href&lt;/th&gt;&lt;th&gt;&lt;/th&gt;&lt;th&gt;&lt;u&gt;-&lt;/u&gt;&lt;/th&gt;&lt;th&gt;CHERAUIC IIIK&lt;/th&gt;&lt;th&gt;V11/&lt;/th&gt;&lt;/tr&gt;&lt;tr&gt;&lt;td&gt;45.&lt;/td&gt;&lt;td&gt;Internal Links Example&lt;/td&gt;&lt;td&gt;&lt;/td&gt;&lt;td&gt;href = #AP&gt; Andhra Pradesh, &lt;/A&gt;&lt;/td&gt;&lt;td&gt;&lt;/td&gt;&lt;td&gt;&lt;/td&gt;&lt;/tr&gt;&lt;tr&gt;&lt;td&gt; &lt;/td&gt;&lt;td&gt;&lt;/td&gt;&lt;td&gt;&lt;/td&gt;&lt;td&gt;Name = AP&gt;&lt;B&gt; Andhra Pradesh &lt;/&lt;/td&gt;&lt;td&gt;B&gt; &lt;/A&gt;&lt;/td&gt;&lt;td&gt;&lt;/td&gt;&lt;/tr&gt;&lt;tr&gt;&lt;td&gt;46.&lt;/td&gt;&lt;td&gt;External Link Example&lt;/td&gt;&lt;td&gt;&lt;/td&gt;&lt;td&gt;= "http://www.tnscert.org"&gt;&lt;/td&gt;&lt;td&gt;&lt;/td&gt;&lt;td&gt;&lt;/td&gt;&lt;/tr&gt;&lt;tr&gt;&lt;td&gt;-&lt;/td&gt;&lt;td&gt;W. I.P. I.P. and a&lt;/td&gt;&lt;td&gt;&lt;/td&gt;&lt;td&gt;te Council of Educational Research a&lt;/td&gt;&lt;td&gt;&lt;/td&gt;&lt;td&gt;'amilnadu &lt;/A&gt;&lt;/td&gt;&lt;/tr&gt;&lt;tr&gt;&lt;th&gt;47.&lt;/th&gt;&lt;th&gt;Highlighting text&lt;/th&gt;&lt;th&gt;&lt;/th&gt;&lt;th&gt;&lt;mark&gt; tag is used to highlight the&lt;/th&gt;&lt;th&gt;&lt;/th&gt;&lt;th&gt;&lt;/th&gt;&lt;/tr&gt;&lt;tr&gt;&lt;th&gt;48.&lt;/th&gt;&lt;th&gt;Strike through&lt;/th&gt;&lt;th&gt;&lt;/th&gt;&lt;th&gt;&lt;s&gt; and &lt;del&gt; tags are display the te&lt;/th&gt;&lt;th&gt;1&lt;/th&gt;&lt;th&gt;&lt;/th&gt;&lt;/tr&gt;&lt;tr&gt;&lt;th&gt;49.&lt;/th&gt;&lt;th&gt;Comparison of tags&lt;/th&gt;&lt;th&gt;Tag&lt;/th&gt;&lt;th&gt;Usage&lt;/th&gt;&lt;th&gt;Tag&lt;/th&gt;&lt;th&gt;Usage&lt;/th&gt;&lt;/tr&gt;&lt;tr&gt;&lt;th&gt;- 1&lt;/th&gt;&lt;th&gt;&lt;/th&gt;&lt;th&gt;&lt;b&gt;&lt;/th&gt;&lt;th&gt;To show the text in bold&lt;/th&gt;&lt;th&gt;&lt;strong&gt;&lt;/th&gt;&lt;th&gt;To show important tex&lt;/th&gt;&lt;/tr&gt;&lt;tr&gt;&lt;td&gt;&lt;/td&gt;&lt;td&gt;&lt;/td&gt;&lt;td&gt;&lt;i&gt;&gt;&lt;/td&gt;&lt;td&gt;To show the text as italics&lt;/td&gt;&lt;td&gt;&lt;em&gt;&lt;/td&gt;&lt;td&gt;To Call attention&lt;/td&gt;&lt;/tr&gt;&lt;tr&gt;&lt;td&gt;&lt;/td&gt;&lt;td&gt;li di di di di di di di di di di di di di&lt;/td&gt;&lt;td&gt;&lt;/td&gt;&lt;td&gt;To show the text as underlined&lt;/td&gt;&lt;td&gt;&lt;ins&gt;&lt;/td&gt;&lt;td&gt;To insert a text&lt;/td&gt;&lt;/tr&gt;&lt;tr&gt;&lt;td&gt;&lt;/td&gt;&lt;td&gt;&lt;/td&gt;&lt;td&gt;&lt;u&gt;&lt;/td&gt;&lt;td&gt;&lt;/td&gt;&lt;td&gt;1&lt;/td&gt;&lt;td&gt;&lt;/td&gt;&lt;/tr&gt;&lt;tr&gt;&lt;td&gt;50.&lt;/td&gt;&lt;td&gt;General format of marquee&lt;/td&gt;&lt;td&gt;&lt;s&gt;&lt;/td&gt;&lt;td&gt;To show the text as underfined  To show the wrong text  uee&gt; Text or image to be scrol&lt;/td&gt;&lt;td&gt;&lt;del&gt;&lt;/td&gt;&lt;td&gt;To replaced or deleted&lt;/td&gt;&lt;/tr&gt;&lt;/tbody&gt;&lt;/table&gt;</title></head> |                |                                                                                     |  |  |  |  |  |

|            |                                                                                                    | Example:                                                                                                    |
|------------|----------------------------------------------------------------------------------------------------|----------------------------------------------------------------------------------------------------|
|            | ļ                                                                                                    | <b>★</b> <marquee> <b> The Government of Tamilnadu </b>, Directorate of</marquee>                                                                                                    |
|            |                                                                                                    | School Education                                                                                                    |
| 51.        | General Format of <form></form>                                                                                                    | <pre><form action="back_end_server_script" method="get/post"></form></pre>                                                                                                    |
| Ì          | tag                                                                                                    | Form elements                                                                                                    |
|            | T 41 T                                                                                                    | <pre></pre> <pre> </pre> <pre> </pre> <pre> <pre> </pre> <pre> <pre> <pre> </pre> <pre> <pre> <pre> <pre> </pre> <pre> <pre> &lt;</pre></pre> |
| 52.        | Inserting Images with HTML document                                                                                                    | <pre><img src="image_name_with_extension"/> (OR) <img src="URL"/> Example: <img src="image1.gif"/></pre>                                                                                                    |
| 53.        | Adding Video and Sound                                                                                                    | <b>Example:</b> < \text{Img src} = \text{Image1.git} > \$\delta\$ < \text{embed src} = \text{audio} / \text{video file name with location} >                                                                                                    |
| 55.        | General Format                                                                                                    | Cilibed sic – audio / video file fidine with focution / cilibed                                                                                                    |
| 54.        | Background music                                                                                                    | ♦<br>                                                                                                    |
|            | General Format                                                                                                    |                                                                                                    |
| 55.        | Other Attributes of <img/>                                                                                                    | ♦ Alt (Alternative Text):                                                                                                    |
|            | tag                                                                                                    | Example: <img alt="National Poet of India" src="bharathiyar.gif"/>                                                                                                    |
| 56.        | Which tag is used to specify the list of items in                                                                                                    | <ul> <li>The <select> tag is used to create dropdown list box in HTML.</select></li> <li>The <option> tag is used to specify list items.</option></li> </ul>                                                                                                    |
|            | dropdown list box?                                                                                                    | The < option > tag is used to specify fist items.                                                                                                    |
| 57.        | Use of <form> tag</form>                                                                                                    | ♦ The <form> tag is used to create a form.</form>                                                                                                    |
|            |                                                                                                    | An HTML from starts with <form> and ends with </form> tag.                                                                                                    |
|            | <select> Tag</select>                                                                                                    | ❖ The <select> tag is used to create dropdown list box in HTML.</select>                                                                                                    |
|            | General format of linking                                                                                                    | <link href="&lt;/p" rel="style sheet" type="text/css"/>                                                                                                    |
|            | CSS with HTML.                                                                                                    | CSS_File_Name_with_Extension>                                                                                                    |
| 60.        | General format of CSS                                                                                                    | Selector Declaration                                                                                                    |
| <b>~1</b>  | declaration. (CSS Rules)                                                                                                    | HTML Tag { Properties : Values; }                                                                                                    |
| 61.        | Example of <style> tag?</th><th><pre><style> h3</pre></th></tr><tr><td></td><td>ļ</td><td>{ color:blue; font-family: "Copper plate Gothic Bold";</td></tr><tr><td></td><td>ļ</td><td>font-size:14pt; }</td></tr><tr><td><math>\perp</math></td><td></td><td></style> |                                                                                                    |
| 62.        | CSS file to define text color                                                                                                    | P                                                                                                    |
|            | and alignment to  tag.                                                                                                    |                                                                                                    |
|            | ļ                                                                                                    | color:pink;                                                                                                    |
|            | ļ                                                                                                    |                                                                                                    |
| ~2         | CSS file to define font type,                                                                                                    | Text-alis requer The above code can be saved para.css                                                                                                    |
| 63.        | css file to define font type,<br>style and size to <h1> tag</h1>                                                                                                    | Font-family: "Times New Roman";                                                                                                    |
|            | Style and size to \mi / mg                                                                                                    | Folit-family. Times frew Roman,                                                                                                    |
|            | , <u>,                                  </u>                                                                                                    | Font-style : Bold;                                                                                                    |
|            | ļ                                                                                                    | Font-size: 10px;                                                                                                    |
|            | ļ                                                                                                    | [ ]                                                                                                    |
| - 4        |                                                                                                    | The above code can be saved as heading 1.css                                                                                                    |
| 64.        | Creating CSS style sheets                                                                                                    | • Open an empty notepad.  • Type the style proporties and their values as given in the table given above                                                                                                    |
|            |                                                                                                    | <ul> <li>Type the style properties and their values as given in the table given above.</li> <li>Save the file with extension .css</li> </ul>                                                                                                    |
|            |                                                                                                    | D Save the the with extension .css                                                                                                    |
|            |                                                                                                    | 1 7                                                                                                    |
|            |                                                                                                    | font-style : Italic;                                                                                                    |
|            |                                                                                                    | color :MediumSeaGreen;                                                                                                    |
|            |                                                                                                    | }                                                                                                    |
|            |                                                                                                    | H1                                                                                                    |
|            | ļ                                                                                                    | {<br>  border:2px solid red;                                                                                                    |
|            | ļ                                                                                                    | t                                                                                                    |
|            | ļ                                                                                                    | The above code should be saved with extension .css                                                                                                    |
| 65.        | Syntax of <script> tag</td><td><pre><script language="javascript" type="text/javascript</pre></td></tr><tr><td></td><td>-</td><td>JavaScript code</td></tr><tr><td></td><td>!</td><td></script>                                                                      |                                                                                                    |
| <b>66.</b> | Conditional operator give                                                                                                    | The ?: is the conditional operator                                                                                                    |
| 00.        |                                                                                                    | A. C. C. A. C. C. C. C. C. C. C. C. C. C. C. C. C.                                                                                                    |
| 00.        | suitable example                                                                                                    | Syntax: var variablename=(condition)? value1: value2;<br>Example: var result=(10>15)?100:150                                                                                                    |

| ٠,٠ | Alert Dialog Box syntax with examples | The syntax of alert box is  Alert("Message"): (or) Window alert("Message"):                                                                                                    |  |  |  |
|-----|---------------------------------------|----------------------------------------------------------------------------------------------------|--|--|--|
|     | with examples                         | Alert("Message"); (or) Window.alert("Message"); <b>Example</b> :                                                                                                    |  |  |  |
|     |                                       | alert("Name is compulsory entry"); (or)                                                                                                    |  |  |  |
|     |                                       | window.alert("Name is compulsory entry");                                                                                                    |  |  |  |
| 68. | Confirm Dialog Box syntax             | The syntax of confirm dialog box is                                                                                                    |  |  |  |
|     | with examples                         | confirm("message"); (or) window.confirm("message");                                                                                                    |  |  |  |
|     | •                                     | <b>Example:</b>                                                                                                    |  |  |  |
|     |                                       | confirm("Hai Do you want to continue:");                                                                                                    |  |  |  |
| 69. | Prompt Dialog Box syntax              | <b>❖</b> The Syntax of prompt dialog box is,                                                                                                    |  |  |  |
|     | with examples                         | Prompt("Message","defaultValue");                                                                                                    |  |  |  |
|     |                                       | <b>Example:</b> prompt("Enter Your Name:","Name");                                                                                                    |  |  |  |
| 70. | Comments in JavaScript                | Comments. Single-line comments begin with a double slash (//),                                                                                                    |  |  |  |
|     |                                       | * For example: // JavaScript single line comment//  Multiple line comments begins with /* and and with */                                                                             |  |  |  |
| 71  | Unany Land Onewater                   | Multiple line comments begins with /* and ends with */  + has no effect on numbers but causes non-numbers to be converted into numbers                                                |  |  |  |
| /1. | Unary + and - Operator                | <ul> <li>+ has no effect on numbers but causes non-numbers to be converted into numbers</li> <li>• Negation (changes the sign of the number or converts the expression to</li> </ul>  |  |  |  |
|     |                                       | number and then changes its sign)                                                                                                    |  |  |  |
| 72. | First JavaScript Program              | <html></html>                                                                                                    |  |  |  |
|     | •                                     | <head></head>                                                                                                    |  |  |  |
|     |                                       | <title>My First JavaScript Program</title>                                                                                                    |  |  |  |
|     |                                       | <pre><script language="javascript" type="text/javascript"></pre></td></tr><tr><td></td><td></td><td>document.write("Hello World!")</td></tr><tr><td></td><td></td><td></script></pre> |  |  |  |
|     |                                       |                                                                                                    |  |  |  |
|     |                                       | <body></body>                                                                                                    |  |  |  |
|     |                                       |                                                                                                    |  |  |  |
| 72  | JavaSavint Litanala Ean               |                                                                                                    |  |  |  |
| 73. | JavaScript Literals For Example       | var int_const=250; //Integer constant//                                                                                                    |  |  |  |
|     | Example                               | var float_const=250.85; //Floating point constant// var char_const='A'; //Character constant//                                                                                        |  |  |  |
|     |                                       | var string_const="Raman" //String constant//                                                                                                    |  |  |  |
|     |                                       | var boolean constant//                                                                                                    |  |  |  |
|     |                                       | ♦ General Syntax: document write ("string " + var);                                                                                                    |  |  |  |
| 74. | If statement syntax                   | if (conchion)                                                                                                    |  |  |  |
|     | -                                     |                                                                                                    |  |  |  |
|     |                                       | True block;                                                                                                    |  |  |  |
|     |                                       |                                                                                                    |  |  |  |
| 75. | If else statement syntax              | if (expression)                                                                                                    |  |  |  |
|     |                                       |                                                                                                    |  |  |  |
|     |                                       | statements if true                                                                                                    |  |  |  |
|     |                                       | also                                                                                                    |  |  |  |
|     |                                       | else                                                                                                    |  |  |  |
|     |                                       | statements if false                                                                                                    |  |  |  |
|     |                                       | }                                                                                                    |  |  |  |
| 76. | Syntax for else-if                    | if (n == 10)                                                                                                    |  |  |  |
|     | statement.                            | { // Execute code block #1 }                                                                                                    |  |  |  |
|     |                                       | else if $(n == 20)$                                                                                                    |  |  |  |
|     |                                       | { // Execute code block #2 }                                                                                                    |  |  |  |
|     |                                       | else if $(n == 30)$                                                                                                    |  |  |  |
|     |                                       | { // Execute code block #3 }                                                                                                    |  |  |  |
|     |                                       | else                                                                                                    |  |  |  |
|     | XX7 *4 41                             | // If all else fails, execute block #4                                                                                                    |  |  |  |
| 17. | Write the general syntax              | Switch (expression) {                                                                                                    |  |  |  |
|     | for switch statement.                 | case label1: statements1; break;                                                                                                    |  |  |  |
|     |                                       | case label 2: statements2; break;                                                                                                    |  |  |  |
|     |                                       |                                                                                                    |  |  |  |
|     |                                       |                                                                                                    |  |  |  |
|     |                                       | statements;                                                                                                    |  |  |  |
|     |                                       |                                                                                                    |  |  |  |

| <b>78.</b> | The syntax of the for loop      | for(initialization; condition; increment/decrement) |
|------------|---------------------------------|-----------------------------------------------------|
|            | x, <b>F</b>                     | {                                                   |
|            |                                 | Body of the loop;                                   |
|            |                                 | }                                                   |
| 79.        | While loop syntax               | while (condition)                                   |
|            | F 13                            | {                                                   |
|            |                                 | body of the loop                                    |
|            |                                 | }                                                   |
| 80.        | Do while loop Syntax            | do                                                  |
|            | 20 Williams                     | {                                                   |
|            |                                 | body of the loop                                    |
|            |                                 | } while (expression);                               |
| 81.        | Write the syntax of             | Function function-name(parameters list)             |
| -          | functions.                      | {                                                   |
|            |                                 | Function Body;                                      |
|            |                                 | }                                                   |
| 82.        | User defined functions          | function sum(x,y)                                   |
|            | Example:                        | {                                                   |
|            | •                               | var m=x+y;                                          |
|            |                                 | return m;                                           |
|            |                                 |                                                     |
| 83.        | The format of function          | Function Definition                                 |
|            | <b>Definition</b> (User defined | The format of a function definition is              |
|            | function)                       |                                                     |
|            |                                 | Function function-name(parameters list)             |
|            |                                 | {                                                   |
|            |                                 | Declarations of variable executable statements;     |
|            |                                 | Function body                                       |
|            |                                 | }                                                   |

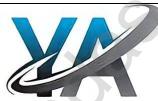

152

# PUBLIC EXAMINATIONS COMPULSORY QUESTIONS WITH ANSWERS

# TWO MARKS: (Q.NO 24)

# 1. Write the output of the following HTML code. (J-2024)

<html>
<head>
<ti>title> Number List </title>
<head>
Telugu

Thead>
Thead>
Thead>
Thead>
Thead>
Thead>
Thead>
Thead>
Thead>
Thead>
Thead>
Thead>
Thead>
Thead>
Thead>
Thead>
Thead>
Thead>
Thead>
Thead>
Thead>
Thead>
Thead>
Thead>
Thead>
Thead>
Thead>
Thead>
Thead>
Thead>
Thead>
Thead>
Thead>
Thead>
Thead>
Thead>
Thead>
Thead>
Thead>
Thead>
Thead>
Thead>
Thead>
Thead>
Thead>
Thead>
Thead>
Thead>
Thead>
Thead>
Thead>
Thead>
Thead>
Thead>
Thead>
Thead>
Thead>
Thead>
Thead>
Thead>
Thead>
Thead>
Thead>
Thead>
Thead>
Thead>
Thead>
Thead>
Thead>
Thead>
Thead>
Thead>
Thead>
Thead>
Thead>
Thead>
Thead>
Thead>
Thead>
Thead>
Thead>
Thead>
Thead>
Thead>
Thead>
Thead>
Thead>
Thead>
Thead>
Thead>
Thead>
Thead>
Thead>
Thead>
Thead>
Thead>
Thead>
Thead>
Thead>
Thead>
Thead>
Thead>
Thead>
Thead>
Thead>
Thead>
Thead>
Thead>
Thead>
Thead>
Thead>
Thead>
Thead>
Thead>
Thead>
Thead>
Thead>
Thead>
Thead>
Thead>
Thead>
Thead>
Thead>
Thead>
Thead>
Thead>
Thead>
Thead>
Thead>
Thead>
Thead>
Thead>
Thead>
Thead>
Thead>
Thead>
Thead>
Thead>
Thead>
Thead>
Thead>
Thead>
Thead>
Thead>
Thead>
Thead>
Thead>
Thead>
Thead>
Thead>
Thead>
Thead>
Thead>
Thead>
Thead>
Thead>
Thead>
Thead>
Thead>
Thead>
Thead>
Thead>
Thead>
Thead>
Thead>
Thead>
Thead>
Thead>
Thead>
Thead>
Thead>
Thead>
Thead>
Thead>
Thead>
Thead>
Thead>
Thead>
Thead>
Thead>
Thead>
Thead>
Thead>
Thead>
Thead>
Thead>
Thead>
Thead>
Thead>
Thead>
Thead>
Thead>
Thead>
Thead>
Thead>
Thead>
Thead>
Thead>
Thead>
Thead>
Thead>
Thead>
Thead>
Thead>
Thead>
Thead>
Thead>
Thead>
Thead>
Thead>
Thead>
Thead>
Thead>
Thead>
Thead>
Thead>
Thead>
Thead>
Thead>
Thead>
Thead>
Thead>
Thead>
Thead>
Thead>
Thead>
Thead>
Thead>
Thead>
Thead>
Thead>
Thead>
Thead>
Thead>
Thead>
Thead>
Thead>
Thead>
Thead>
Thead>
Thead>
Thead>
Thead>
Thead>
Thead>
Thead>
Thead>
Thead>
Thead>
Thead>
Thead>
Thead>
Thead>
Thead>
Thead>
Thead>
Thead>
Thead>
Thead>
Thead>
Thead>
Thead>
Thead>
Thead>
Thead>
Thead>
Thead>
Thead>
Thead>
Thead>
Thead>
Thead>
Thead>
Thead>
Thead>
Thead>
Thead>
Thead>
Thead>
Thead>
Thead>
Thead>
Thead>
Thea

<head>
<br/>
<br/>
<br/>
<br/>
<br/>
<br/>
<br/>
<br/>
<br/>
<br/>
<br/>
<br/>
<br/>
<br/>
<br/>
<br/>
<br/>
<br/>
<br/>
<br/>
<br/>
<br/>
<br/>
<br/>
<br/>
<br/>
<br/>
<br/>
<br/>
<br/>
<br/>
<br/>
<br/>
<br/>
<br/>
<br/>
<br/>
<br/>
<br/>
<br/>
<br/>
<br/>
<br/>
<br/>
<br/>
<br/>
<br/>
<br/>
<br/>
<br/>
<br/>
<br/>
<br/>
<br/>
<br/>
<br/>
<br/>
<br/>
<br/>
<br/>
<br/>
<br/>
<br/>
<br/>
<br/>
<br/>
<br/>
<br/>
<br/>
<br/>
<br/>
<br/>
<br/>
<br/>
<br/>
<br/>
<br/>
<br/>
<br/>
<br/>
<br/>
<br/>
<br/>
<br/>
<br/>
<br/>
<br/>
<br/>
<br/>
<br/>
<br/>
<br/>
<br/>
<br/>
<br/>
<br/>
<br/>
<br/>
<br/>
<br/>
<br/>
<br/>
<br/>
<br/>
<br/>
<br/>
<br/>
<br/>
<br/>
<br/>
<br/>
<br/>
<br/>
<br/>
<br/>
<br/>
<br/>
<br/>
<br/>
<br/>
<br/>
<br/>
<br/>
<br/>
<br/>
<br/>
<br/>
<br/>
<br/>
<br/>
<br/>
<br/>
<br/>
<br/>
<br/>
<br/>
<br/>
<br/>
<br/>
<br/>
<br/>
<br/>
<br/>
<br/>
<br/>
<br/>
<br/>
<br/>
<br/>
<br/>
<br/>
<br/>
<br/>
<br/>
<br/>
<br/>
<br/>
<br/>
<br/>
<br/>
<br/>
<br/>
<br/>
<br/>
<br/>
<br/>
<br/>
<br/>
<br/>
<br/>
<br/>
<br/>
<br/>
<br/>
<br/>
<br/>
<br/>
<br/>
<br/>
<br/>
<br/>
<br/>
<br/>
<br/>
<br/>
<br/>
<br/>
<br/>
<br/>
<br/>
<br/>
<br/>
<br/>
<br/>
<br/>
<br/>
<br/>
<br/>
<br/>
<br/>
<br/>
<br/>
<br/>
<br/>
<br/>
<br/>
<br/>
<br/>
<br/>
<br/>
<br/>
<br/>
<br/>
<br/>
<br/>
<br/>
<br/>
<br/>
<br/>
<br/>
<br/>
<br/>
<br/>
<br/>
<br/>
<br/>
<br/>
<br/>
<br/>
<br/>
<br/>
<br/>
<br/>
<br/>
<br/>
<br/>
<br/>
<br/>
<br/>
<br/>
<br/>
<br/>
<br/>
<br/>
<br/>
<br/>
<br/>
<br/>
<br/>
<br/>
<br/>
<br/>
<br/>
<br/>
<br/>
<br/>
<br/>
<br/>
<br/>
<br/>
<br/>
<br/>
<br/>
<br/>
<br/>
<br/>
<br/>
<br/>
<br/>
<br/>
<br/>
<br/>
<br/>
<br/>
<br/>
<br/>
<br/>
<br/>
<br/>
<br/>
<br/>
<br/>
<br/>
<br/>
<br/>
<br/>
<br/>
<br/>
<br/>
<br/>
<br/>
<br/>
<br/>
<br/>
<br/>
<br/>
<br/>
<br/>
<br/>
<br/>
<br/>
<br/>
<br/>
<br/>
<br/>
<br/>
<br/>
<br/>
<br/>
<br/>
<br/>
<br/>
<br/>
<br/>
<br/>
<br/>
<br/>
<br/>
<br/>
<br/>
<br/>
<br/>
<br/>
<br/>
<br/>
<br/>
<br/>
<br/>
<br/>
<br/>
<br/>
<br/>
<br/>
<br/>
<br/>
<br/>
<br/>
<br/>
<br/>
<br/>

<OL> Commerce
<LI> Tamil Accountancy
<LI> Telugu Economics

<LI> English <LI> Computer Applications

<LI> Commerce <LI> Accountancy <LI> Economics </OL>

</body>
</html>

# 2. What is cyber-crime? (M-2024)

- ❖ A cyber-crime is a crime which involves computer and network.
- Cyber-crime is an intellectual, white-collar crime.
- ♦ Those who commit such crimes generally manipulate the computer system in an intelligent manner.

# 3. Convert (1560)<sub>8</sub> into equivalent Decimal number (J-2023)

| Weight     | 512 | 64      | 8  | 1       |
|------------|-----|---------|----|---------|
| Positional | 83  | $8^{2}$ | 81 | $8^{0}$ |
| Notation   |     |         |    |         |
| Given      | 1   | 5       | 6  | 0       |
| number     |     |         |    |         |

 $(1560)_8 = 512x1+64x5+8x6+1x5$ = 512+320+48+0

 $(1560)_8 = (880)_{10}$ 

# 4. What is meant by signed magnitude? (M-2023)

The simplest method to represent negative binary numbers is called Signed Magnitude.

# 5. What are the guidelines to be followed by any computer user? (S-2022)

## 1.Honesty:

Users should be truthful while using the internet.

#### 2. Confidentiality:

Users should not share any important information with unauthorized people.

#### 3.Respect:

Each user should respect the privacy of other users.

# 4.Professionalism:

**Each** user should maintain professional conduct.

#### 5.Obey The Law:

Users should strictly obey the cyber law in computer usage.

## 6. Responsibility:

Each user should take ownership and responsibility for their actions.

#### 6 Convert (65)<sub>10</sub> into Binary number (S-2021)(M-2022)

2 65 **LSB** 

2 32-1  $(46)_{10} = (1000001)_2$ 

2 16-0

2 8-0

2 4-0

2-0

1-0 **MSB** 

#### What are the two types of encryption? (S-2020)

Encryption is the process of translating the plain text data (plaintext) into random and mangled data (called cipher-text).

- For example data being transferred via networks (e.g. the Internet, ecommerce), mobile telephones, wireless microphones, wireless intercom systems, Bluetooth devices and bank automatic teller machines.
- 8. Write any four common library functions (M-2020)

1.isNaN(), 2.toUpperCase(), 3.toLowerCase(), 4.length(), 5.alert(), 6.prompt(), 7.write()

- 9. Write the formula to find the sum of the contents of the cells A1,A2 and A3 in a worksheet (J-2019) =A1+A2+A3 (Add the values in cells A1,A2 and A3)
- Write about short cut keys for LEFT,RIGHT, CENTER AND JUSTIFIED alignments. (M-2019)

  1.LEFT Ctrl +L 2.RIGHT Ctrl +R 3.CENTER Ctrl +E 4.JUSTIFIED Ctrl +J

THREE MARKS: (Q.NO. 33)

1. A) Add: 1011<sub>2</sub>+1001<sub>2</sub> B) Subtract: 1001010<sub>2</sub>-10100<sub>2</sub> (J-2024)

| A) Add | 1:10 | 112+1 | UU12 |
|--------|------|-------|------|
| 1      | 1    | 1     |      |
| 1      | 0    | 1     | 1    |
| 1      | 0    | 0     | 1    |
| 1 0    | 1    | 0     | 0    |

 $1011_{2}+1001_{2}=10100_{2}$ 

#### B) Subtract: 10010102-101002

| 20) Du | our act i r | OULUIUZ I | 01002 |    |    |   |   |
|--------|-------------|-----------|-------|----|----|---|---|
|        |             | 1         | 10    |    | 10 |   |   |
|        | 10          | 0         | 0     | 10 | O  | 1 | 0 |
|        |             |           | 1     | 0  | 1  | 0 | 0 |
|        |             | 1         | 1     | 0  | 1  | 1 | 0 |

## $1001010_2 - 10100_2 = 110110_2$

# 2. Add: (A) $-20_{10} + 25_{10}$ (M-2024)

| Auu: (A | A) -2010 + 2310 (M | -2024) |               |
|---------|--------------------|--------|---------------|
| Step:1  |                    | Step:2 |               |
| 2 20    | -20 = 10100        | 2 25   | 25 = 11001    |
| 2 10-0  | 8bit = 00010100    | 2 12-1 | 8bit = 000110 |
| 2 5-0   | 1s = 11101011      | 2 6-0  |               |
| 2 2-1   | 1                  | 2 3-0  |               |
| 1-0     | 2s = 11101100      | 1-1    |               |
|         |                    |        |               |

# **Step:3**-20 = 11101100 25 = 00011001

$$-5 = 1000001012$$
[-20<sub>10</sub> + 25<sub>10</sub> = -5<sub>10</sub>=100000101<sub>2</sub>]

## (B) $22_{10} + 15_{10}$

| Step:1        |                 | Step:2 |                   | Step:3                                      |   |
|---------------|-----------------|--------|-------------------|---------------------------------------------|---|
| $2\ 2\bar{2}$ | 22 = 10110      | 2 15   | 15 = 1111         | 22 = 00010110                               |   |
| 2 11-0        | 8bit = 00010110 | 2 7-1  | 8bit $= 00001111$ | 15 = 00001111                               |   |
| 2 5-1         |                 | 2 3-1  |                   |                                             |   |
| 2-1           |                 | 1-1    |                   | $37 = 00100101_2$                           |   |
| 1-0           |                 |        |                   | $[22_{10} + 15_{10} = 37_{10} = 00100101_2$ | ] |

3. What is indenting text in writer? Write its types (J-2023)

#### Indenting text:

- ❖ Indent is the distance from the left and right margin of a paragraph.
- Lt is used to improve the efficiency and readability of the paragraph and makes the paragraph look more attractive.

## There are four types of indentations:

• Left Indent • Right Indent • First Line Indent • Hanging Indent.

## 4. Compare CUT-PASTE and COPY- PASTE (M-2023)

#### **CUT and PASTE:**

To move a file or folder, first select the file or folder and then choose one of the following:

- $\bullet$  Click on the Edit  $\rightarrow$  Cut or Ctrl + X or right click  $\rightarrow$  Cut from the pop-up menu.
- To move the file(s) or folder(s) in the new location, navigate to the new location and paste it using Click Edit
   → Paste or Ctrl + V or Right click → Paste from the popup menu.
- ❖ The file will be pasted in the new location.

## **COPY and PASTE:**

To copy a file or folder, first select the file or folder and then choose one of the following:

- $\bullet$  Click Edit  $\rightarrow$  Copy or Ctrl + C or right click  $\rightarrow$  Copy from the pop-up menu.
- To paste the file(s) or folder(s) in the new location, navigate to the target location and paste it using Click Edit

  → Paste or Ctrl + V or Right click → Paste from the popup menu.
- ❖ The file will be pasted in the new location

5. What are the uses of <strong> and <em> tag? (S-2022)

1.<strong> Important text:

The <strong> tag is a phrase tag. It is used to define important text. This tag displays the text as bold.

2.<em> - Emphasized text:

The <em> tag is used to emphasize the text. That means, when you use this tag, the text will be in italics.

**Describe** any three pre-defined functions in JavaScript with examples (M-2022)

| Function      | Description                                           | Example                     | Result |
|---------------|-------------------------------------------------------|-----------------------------|--------|
| toUpperCase() | Used to convert given string into uppercase           | x="java"                    | JAVA   |
|               |                                                       | <pre>x.toUpperCase();</pre> |        |
| toLowerCase() | Used to convert given string into lowercase           | x="JAVA"                    | java   |
|               |                                                       | <pre>x.toLowerCase();</pre> |        |
| length        | Used to find length of the given string               | x="JAVA" x.length();        | 4      |
| parseInt()    | Used to convert the given float value into an integer | parseInt(34.234);           | 34     |
| parseFloat()  | Used to convert the given string into a integer       | parseInt("34.23");          | 34.23  |

7. Write the syntax for else-if statement. (S-2021)

```
If (condition 1)
{ block 1; }
else if (condition 2)
{ block 2; }
else if (condition 3)
{ block 3; }
else
{ block 4;}
```

- **Define Unicode (S-2020)** 
  - Unicode is an encoding system, designed to handle various world languages, including Tamil.
  - ❖ Its first version 1.0.0 was introduced in October 1991.
  - Unicode is the best suitable to handle Tamil.
- 9. What is the decimal equivalent sequence for (547)<sub>8</sub> octal sequence? (M-2020)

```
(547)_8 = 5x8^2 + 4x8^1 + 7x8^0= 5x64 + 4x8 + 7x1= 320 + 32 + 7= (359)_{10}
```

10. What message will be displayed, if the input marks is given as 60, for the following snippet.(J-2019) if (marks> = 40)

Message will be display like,

you have passed

```
if (marks> = 40 )
{
alert ("you have passed")
}
else
alert ("you have failed");
```

11. Write an HTML code to scroll the following message in a web page. (M-2019)

```
"Welcome to HTML"
<html>
<head>
<title> Marguee </title>
</head>
<body>
<marguee > Welcome to HTML </marquee>
</body>
</html>
```